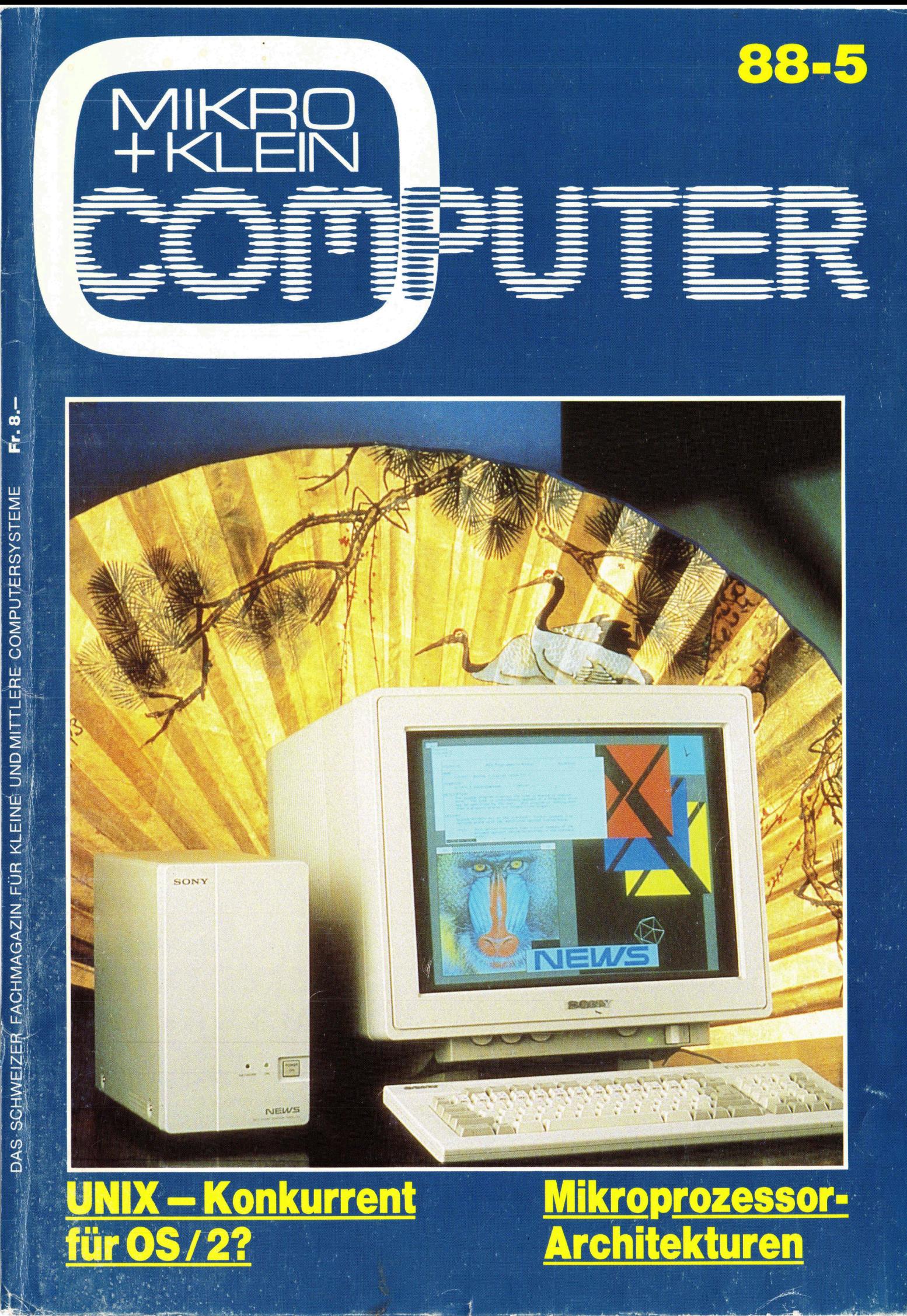

©

V. R KLEINÉ UND MITTLERE COMPUTERSYSTEME ir kleinė und mittlere computersysteme **Ff.8.**  $\overline{Q}$ NER FACHMAGAZIN, FÜR KLEINE UND MITT 

**Links** 

P. 2004 22

 $F$  $\cdot$  8.-

## TITAN®

 **Titan-Personalcomputer: Die neue Generation** von schnellen, zuverlässigen Systemen mit dem einzigartigen «Swiss Finish».

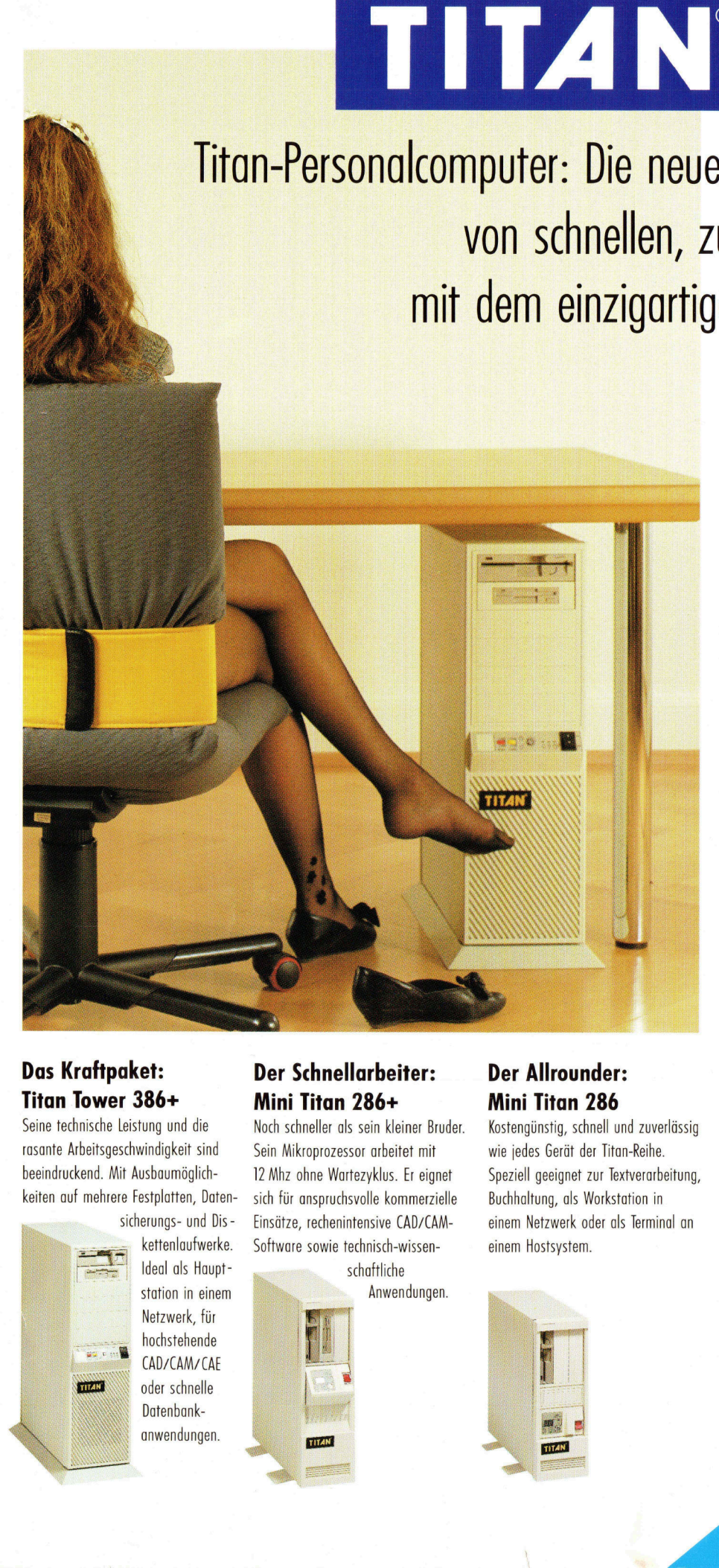

## Das Kraftpaket: Titan Tower 386+

Seine technische Leistung und die rasante Arbeitsgeschwindigkeit sind beeindruckend. Mit Ausbaumöglichkeiten auf mehrere Festplatten, Daten-

sicherungs- und Dis- kettenlaufwerke. Ideal als Haupt-Station <sup>i</sup><sup>n</sup> einem Netzwerk, <sup>f</sup>ü<sup>r</sup> hochstehende CAD/CAM/CAE oder schnelle Datenbankanwendungen.

## Der Schnellarbeiter: Mini Titan 286+

Einsätze, rechenintensive CAD/CAN<br>Software sowie technisch-wissen-<br>- schaftliche Noch schneller als sein kleiner Bruder. Sein Mikroprozessor arbeitet mit <sup>1</sup><sup>2</sup> Mhz ohne Wartezyklus. <sup>E</sup><sup>r</sup> eignet <sup>s</sup>ic<sup>h</sup> <sup>f</sup>ü<sup>r</sup> anspruchsvolle kommerzielle Software sowie technisch-wissen-

schaftliche Anwendungen.

## Der Allrounder: Mini Titan 286

Kostengünstig, schnell und zuverlässig wie jedes Gerät der Titan-Reihe. Speziell geeignet zur Textverarbeitung, Buchhaltung, <sup>a</sup>l<sup>s</sup> Workstation <sup>i</sup><sup>n</sup> einem Netzwerk oder <sup>a</sup>l<sup>s</sup> Terminal an einem Hostsystem.

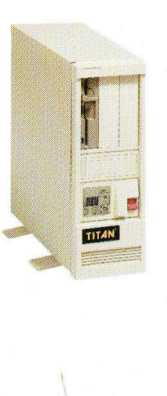

mit <sup>3</sup> Systemen, <sup>d</sup>i<sup>e</sup> <sup>f</sup>ü<sup>r</sup> <sup>a</sup>ll<sup>e</sup> Ihre Bedürfnisse eine Lösung bieten: Vom preisgünstigen Einstiegsmodell mit 80286-Mikroprozessor <sup>b</sup>i<sup>s</sup> zum schnellen 80386-Mehrplatzsystem.

Titan bringt <sup>d</sup>i<sup>e</sup> neue Personalcomputer-Linie

Die Wahl zwischen verschiedenen Bildschirmen für Text und Grafik sowie unterschiedliche interne und externe Speichergrössen erlauben dem Anwender eine optimale Feinabstimmung für seinen Einsatzbereich.

. .

. .

. .

.

Die Betriebssysteme DOS, Xenix und 05/2, die auf den Titan-Systemen laufen, erschliessen <sup>e</sup>i<sup>n</sup> immenses Potential <sup>a</sup><sup>n</sup> Anwendersoftware. Titan-Personalcomputer sind hundertprozentig kompatibel zum Industriestandard.

Unser einzigartiger «Swiss Finish» garantiert Ihnen die Zuverlässigkeit und Langlebigkeit der Hardware.

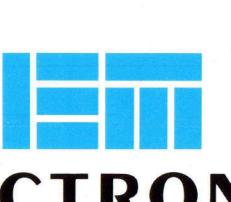

## $\frac{1}{2}$ ELECTRONIC ELLUINUNI<br>MARKETINO

**RUN** 

## Your Swiss distributor <sup>f</sup>o<sup>r</sup> high technology

EM Electronic Marketing AG Bahnhotstrasse 60 CH-4132 Muttenz-Basel <sup>T</sup>el. 061-61 53 53 Fax 061-61 48 60

## UNIX - Konkurrent <sup>f</sup>ü<sup>r</sup> 0S/2?

UNIX <sup>i</sup>s<sup>t</sup> das Standardbetriebssystem bei Mittel- und Grossrechnern. Hat <sup>e</sup><sup>s</sup> nun auch <sup>f</sup>ii<sup>r</sup> Personal Computer seine Existenzberechtigung, nachdem IBM <sup>m</sup>i<sup>t</sup> seinem OS/ <sup>2</sup> multitaskingfähig wurde? <sup>S</sup>ei<sup>t</sup> <sup>v</sup>o<sup>r</sup> etwa knapp zwei Jahren die ersten 386-PCs vorgestellt wurden, gibt <sup>e</sup><sup>s</sup> eine immer grösser werdende Anzahl von UNIX-Implementationen zu kau<sup>f</sup>en. Dieser Artikel <sup>s</sup>oll Sie bei der Entscheidungsfindung unterstützen, ob UNIX auch <sup>f</sup>ü<sup>r</sup> Ihre Zwecke geeignet <sup>i</sup>s<sup>t</sup> und sich eine Einarbeitung lohnt. Es wird hier kein Wert auf Vollständigkeit der Befehle gelegt. Stattdessen werden nur sporadisch einige wichtige Kommandos angesprochen, die einen kleinen Einblick <sup>i</sup><sup>n</sup> die Leistungsiähigkeit von **UNIX — KOI**<br>UNIX ist das St<br>Hat es nun auch<br>nachdem IBM mii<br>knapp zwei Jahre<br>immer grösser we<br>fen. Dieser Artike<br>ob UNIX auch für<br>Stattdessen werd<br>sprochen, die ei<br>UNIX gewähren. UNIX gewähren.  $UNIX - KOI$ UNIX  $- KOI$ <br>
UNIX ist das St<br>
Hat es nun auch<br>
nachdem IBM mi<br>
knapp zwei Jahre<br>
immer grösser wer<br>
fen. Dieser Artike<br>
ob UNIX auch für<br>
Stattdessen werd<br>
sprochen, die ei<br>
UNIX gewähren.<br>
Michael Schlingma

## Michael Schlingmann

 $\overline{\phantom{a}}$ 

Der Erfinder von UNIX ist der amerikanische Telefonmulti AT&T. Dort wurde um 1970 ein neues Betriebssystem entwickelt, das zunächst nur <sup>f</sup>ü<sup>r</sup> den hausinternen Gebrauch vorgesehen war. Bald wies es aber einige herausragende Merkmale <sup>a</sup>uf, <sup>s</sup><sup>o</sup> dass kein Grund mehr dafür bestand, es der Oeffentlichkeit vorzuenthalten. UNIX kann seit etwa 1975 von jedermann gekauft werden.

Eine seiner Eigenschaften <sup>i</sup>s<sup>t</sup> die hervorragende Portabilität: UNIX kann man sowohl auf PCs <sup>a</sup>l<sup>s</sup> auch auf Grossrechnern fahren, da 90% des Quellcodes <sup>i</sup><sup>n</sup> C geschrieben <sup>i</sup>s<sup>t</sup> (ei<sup>n</sup> Programmierkurs <sup>i</sup><sup>n</sup> C beginnt <sup>i</sup><sup>n</sup> der nächsten Ausgabe von M+K). Programmpakete müssen also nur einmal angeschafft werden.

Wer aber deshalb denkt, dass <sup>i</sup><sup>n</sup> UNIX alles standardisiert <sup>i</sup>st, <sup>l</sup>ieg<sup>t</sup> <sup>f</sup>alsch. Auch <sup>h</sup>ie<sup>r</sup> <sup>g</sup>ib<sup>t</sup> <sup>e</sup><sup>s</sup> eine Menge Implementationen, die nicht immer untereinander kompatibel sind (siehe Bild <sup>1</sup>). Dies ruhrt vor allem daher, dass UNIX zuerst an verschiedenen Universitaten eingesetzt und verbreitet wurde. Die Uni's konnten für relativ wenig Geld eine Lizenz von AT&T erwerben und waren damit berechtigt, das Betriebssystem <sup>f</sup>ü<sup>r</sup> ihre Zwecke weiterzuentwickeln und finanziell zu :vermarkten. In der Regel sind die Unterschiede zum Original aber geringerer Natur, so dass eventuell anfallende Aenderungen schnell durchgeführt werden können.

Was <sup>i</sup><sup>n</sup> <sup>B</sup>il<sup>d</sup> <sup>|</sup> <sup>a</sup>l<sup>s</sup> erstes <sup>a</sup>uffällt, sind die verschiedenen Bezeichnungen für quasi dasselbe Betriebssystem. Den Namen UNIX dürfen nur die Versionen führen, die Original-Implementationen der AT&T <sup>s</sup>ind. Schon aus : diesem Hause sind drei Alternativen lieferbar, wobei UNIX System V Version <sup>3</sup> die zur Zeit aktuellste <sup>i</sup>st. Äuf diese Version beziehen sich auch der vorliegende Beitrag und die meisten Bücher.

Nachdem <sup>s</sup>ic<sup>h</sup> <sup>d</sup>e<sup>r</sup> Erfolg von UNIX

absehen <sup>l</sup>iess, brachte <sup>d</sup>i<sup>e</sup> Universitat von Berkeley ein Produkt auf den Markt, das dem technisch-wissenschaftlich interessierten Kunden näher kommt und sich durch einige Verbesserungen wie <sup>z</sup>.B. der Möglichkeit . der virtuellen Adressierung und dem schnelleren Aufruf von Dateien auszeichnet. Durch <sup>d</sup>i<sup>e</sup> Verwendung flexibler Dateigrössen wird der Speicher besser ausgenutzt. Die Berkeley-Portierungen sind von AT&T lizensierte Anpassungen an eine neue Hardware unter Beibehaltung von Systemschnittstellen und Funktionsumfang.

Die <sup>d</sup>ritt<sup>e</sup> Gruppe besteht aus den sogenannten UNIX-Derivaten, deren Kompatibiltat zu AT&T unter Umständen nicht mehr gegeben <sup>i</sup>st, da <sup>s</sup>i<sup>e</sup> nicht lizensiert sind. Der bekannteste Vertreter <sup>i</sup>s<sup>t</sup> XENIX von Microsoft. AT&T und Microsoft unterzeichneten <sup>i</sup><sup>m</sup> <sup>l</sup>etzte<sup>n</sup> <sup>J</sup>ah<sup>r</sup> <sup>e</sup>i<sup>n</sup> Abkommen <sup>t</sup>ibe<sup>r</sup> eine engere Zusammenarbeit, <sup>s</sup><sup>o</sup> dass bei XENIX wohl keine Kompatibilitätsprobleme auftreten dürften. Insbesondere <sup>i</sup>s<sup>t</sup> XENIX <sup>3</sup>.<sup>0</sup> kompatibel <sup>z</sup><sup>u</sup> UNIX Version III und XENIX <sup>5</sup>.<sup>0</sup> <sup>z</sup><sup>u</sup> UNIX <sup>V</sup>.

Als weitere wichtige UNIX-Derivate sind <sup>z</sup><sup>u</sup> nennen: PC/IX (IBM), HP-UX (Hewlett-Packard), SINIX (Siemens), ULTRIX (DEC) und VNX (läuft eben-

## COMPUTER <sup>a</sup>ktuell

<sup>f</sup>all<sup>s</sup> <sup>a</sup>u<sup>f</sup> DEC-Rechnern unter dem Betriebssystem VMS).

Noch einige Anmerkungen zu XE-NIX: Es handelt sich hier um eine UNIX-Anpassung für die IBM-PC/AT-Serie und Kompatible, die einige Erweiterungen <sup>f</sup>ii<sup>r</sup> die kommerzielle Nutzung aufweist. Zu erwähnen sind hier Record- und File-Locking, Systemverwaltung, Unterstützung <sup>f</sup>ü<sup>r</sup> Grafik und Netzwerke und die Abwärtskompatibilität zu früheren XE-NIX-Versionen. Insgesamt wurde dieses Betriebssystem schon 200'000 mal installiert und ist damit weiter verbreitet als alle anderen UNIX-Systeme zusammen. Die Anzahl der unter XENIX verfügbaren Programme <sup>l</sup>ieg<sup>t</sup> zur Zeit etwa bei 1'000 und steigt ste<sup>t</sup>ig. Obwohl auf <sup>d</sup>i<sup>e</sup> Intel-Prozessoren optimiert, können XENIX-Applikationen auch auf andere Computer übertragen werden. <sup>I</sup><sup>n</sup> Kooperation mit AT&T wird zur <sup>Z</sup>ei<sup>t</sup> eine Version <sup>f</sup>ü<sup>r</sup> den Intel 80386 entwickelt. Dieses Produkt wird dann wieder unter dem Namen UNIX vertrieben.

## Eigenschaften von UNIX

Wird ein Wechsel des Betriebssystems <sup>i</sup>n<sup>s</sup> Auge gefasst, <sup>s</sup><sup>o</sup> muss das neue System (UNIX) gegenüber dem alten (MS-DOS) natürlich einige Vorteile bringen. Hier kurz die wichtigsten:

## - portierbar

Dieselben Programme können <sup>a</sup>u<sup>f</sup> völlig unterschiedlichen Prozessoren laufen.

- multiuserfähig

Mehrere Benutzer arbeiten gleichzeitig am System, ohne sich gegenseitig zu stören. Die Daten der einzelnen Personen können durch Passworte geschützt werden.

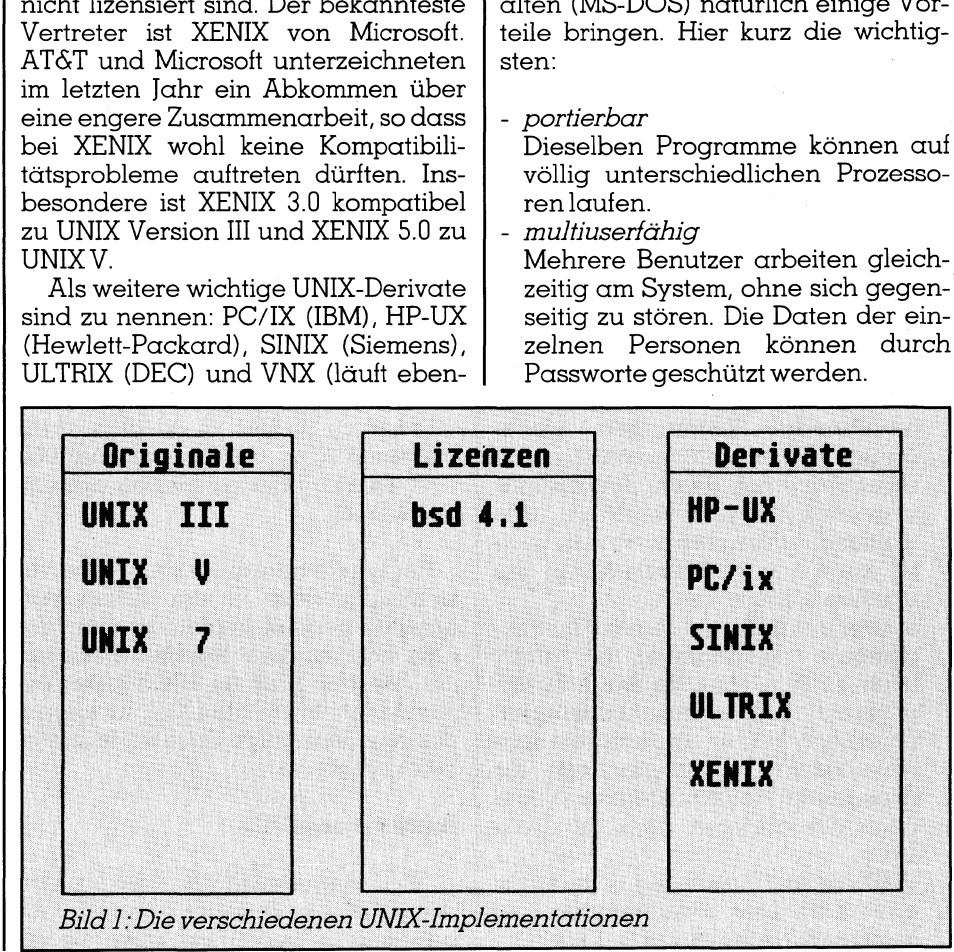

- multitaskingfähig
- Damit <sup>i</sup>s<sup>t</sup> <sup>e</sup><sup>s</sup> dem Benutzer möglich, mehrere Programme gleichzeitig <sup>z</sup><sup>u</sup> bearbeiten, <sup>z</sup>.B. einen Brief zu schreiben und im Hintergrund ein Spreadsheet berechnen <sup>z</sup><sup>u</sup> lassen. timesharing
- Bei Multitasking können den einzelnen Prozessen unterschiedliche Prioritäten zugeordnet werden. So wird <sup>z</sup>.B. nur gedruckt, wenn gerade keine Berechnungen laufen.
- Zugriffsrechte für Dateien Dateien können selektiv gegen Zu<sup>g</sup>riff von aussen geschützt werden.
- mit der shell steht eine mächtige - Kommandosprache <sup>z</sup>u<sup>r</sup> Verfügung, die es erlaubt, relativ komplizierte Programme zu schreiben Ausserdem werden 200 bis 300 Dienstprogramme serienmässig <sup>m</sup>itgeliefert.
- USENET, ein weltweites UNIX-Netz, kann benutzt werden. Diesem Netz ist ein Informationsdienst angegliedert, über den man UNIX-Neuheiten über sein jeweiliges Fachgebiet erfahrenkann.

Natürlich hat auch UNIX seine Nachteile, die nicht verschwiegen werden sollen:

- Bei der Verarbeitung sehr grosser Datenbestände (i<sup>n</sup> Datenbanken) <sup>i</sup>s<sup>t</sup> UNIX relativ langsam. Das hat seinen Grund im Zugriff über Indexblöcke. Bei diesem Verfahren sind zum Finden eines Datensatzes <sup>i</sup><sup>n</sup> der Regel mehrere Plattenzugriffe notwendig. Es gibt hier bessere Lösungen.
- Echtzeitverarbeitung wie <sup>z</sup>.B. die Messung von Temperaturverläufen ist nur unter grossen Schwierigkeiten möglich. Auf diesem Gebiet <sup>i</sup>s<sup>t</sup> sogar MS-DOS überlegen.
- Zu Beginn einer Sitzung muss der Benutzer zwar ein Passwort eingeben, es ist aber nicht möglich, weitergehende Sicherungen einzubauen. Hat sich also jemand unberechtigterweise einen Benutzernamen samt Passwort verschafft (was . wohl nicht allzu schwierig sein dürf<sup>t</sup>e), kann <sup>e</sup><sup>r</sup> nach Herzenslust <sup>i</sup><sup>n</sup> den Dateien wühlen.
- Systemblockierung durch unsachgemässe Handhabung <sup>i</sup>s<sup>t</sup> <sup>r</sup>elati<sup>v</sup> leicht zu erreichen, da der Benutzer praktisch keinen Beschränkungen unterliegt. Hat er es durch ein fehlerhaftes Programm geschafft, <sup>d</sup>i<sup>e</sup> Festplatte vollzuschreiben, sind auch die anderen Benutzer blokkiert.
- UNIX <sup>i</sup>s<sup>t</sup> multiuserfähig. Das heisst aber nur, dass zwei Benutzer auf dieselben Daten zugreifen können.

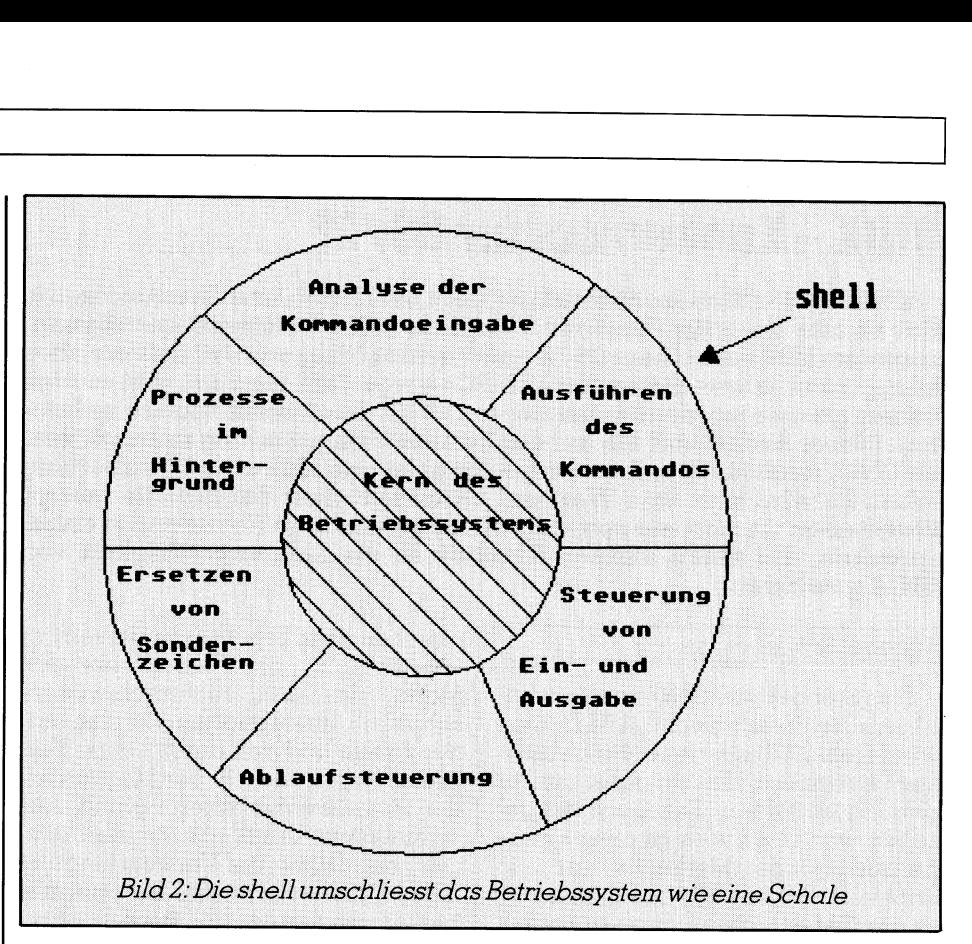

Der Haken dabei <sup>i</sup>st, dass jeder nur eine Kopie des Originaldatensatzes bekommt. Was passieren kann, wenn zwei Benutzer gleichzeitig auf denselben Datensatz zugreifen, können <sup>S</sup>i<sup>e</sup> sich wohl denken.

- Durch die Unzahl von Hilfsprogrammen und shell-Befehlen <sup>i</sup>s<sup>t</sup> man zwar äusserst <sup>f</sup>lexibel, doch <sup>f</sup>äll<sup>t</sup> zumindest dem Anfänger der Ueberblick schwer. Vor allem können an fast jeden Befehl eine Reihe von Optionen angehängt werden, so dass der Durchblick vollends verloren geht. Es existiert zwar ein «elektronisches Handbuch», das Sie <sup>m</sup>i<sup>t</sup> dem Befehl

## man KOMMANDO

aut den Bildschirm bringen können, doch hier eine Antwort auf eine Frage zu finden, <sup>i</sup>s<sup>t</sup> <sup>o</sup>f<sup>t</sup> nicht ganz einfach. Und das Sytemhandbuch <sup>i</sup>s<sup>t</sup> etwas umfangreicher <sup>a</sup>l<sup>s</sup> das von MS-DOS...

Es besteht allerdings der Grund zur Hoffnung, dass in der Ihnen vorliegenden UNIX-Implementation der eine oder andere Nachteil behoben ist. Wie dem auch <sup>s</sup>ei, UNIX bietet wesentlich mehr als MS-DOS. Im folgenden werden einige Stichworte näher beleuchtet.

## Aufbau von UNIX

 der shell <sup>i</sup><sup>n</sup> Berührung, aber nie mit führlicheren Erklärung. Ein Prozess <sup>i</sup>s<sup>t</sup> Bild <sup>2</sup> zeigt schematisch die Struktur von UNIX. Der Benutzer kommt nur <sup>m</sup>i<sup>t</sup>

dem Kern des Betriebssystems. Die shell leistet etwa dasselbe wie command.com in MS-DOS und noch <sup>e</sup>iniges mehr.

Da <sup>e</sup><sup>s</sup> sich um ein Multiusersystem handelt, ist das Dateisystem hierarchisch aufgebaut (auch das wird Ihnen bekannt vorkommen), siehe Bild <sup>3</sup>. Der Benutzer kommt also nur an seine eigenen Daten heran, <sup>e</sup><sup>s</sup> <sup>s</sup>e<sup>i</sup> denn, die anderen Benutzer geben ihre Daten <sup>f</sup>ü<sup>r</sup> den Publikumsverkehr <sup>f</sup>rei, was durchaus möglich <sup>i</sup>st.

## Die shell

UNIX bietet statt grösserer Programmpakete eine Menge einzelner Dienstprogramme <sup>a</sup>n, <sup>d</sup>i<sup>e</sup> <sup>i</sup><sup>n</sup> der Regel nur für eine spezielle Aufgabe taugen. Für <sup>d</sup>i<sup>e</sup> Kommunikation <sup>m</sup>i<sup>t</sup> UNIX <sup>i</sup>s<sup>t</sup> die shell zuständig. Sie umschliesst den Betriebssystemkern wie eine Schale (daher auch der Name) und ermöglicht es, im Dialog Änweisungen an UNIX zu erteilen. Im Wesentlichen hat <sup>s</sup>i<sup>e</sup> folgende Aufgaben <sup>z</sup><sup>u</sup> erfüllen:

- Interpretation <sup>d</sup>e<sup>r</sup> Kommandoeingabe
- Ausführung des Kommandos, wenn möglich
- I/O-Verkehr
- Pipeverarbeitung (dazu später mehr)
- Ablaufsteuerung
- Erzeugen von Vorder- und Hintergrundprozessen

Der letzte Punkt bedarf einer aus-

<sup>e</sup>i<sup>n</sup> Programm, das gerade <sup>l</sup>äuft. Ein Prozess, der im Vordergrund abläuft, kann über das Terminal mit Daten versorgt werden. Bei der Eingabe von shell-Kommandos erscheint das prompt-Zeichen, wenn UNIX bereit <sup>i</sup>s<sup>t</sup> <sup>f</sup>ü<sup>r</sup> weitere Dateneingaben. Dieses Zeichen taucht <sup>e</sup>rs<sup>t</sup> dann <sup>a</sup>uf, wenn das <sup>l</sup>etzt<sup>e</sup> Kommando beendet wurde. Ein Hintergrundprozess unterscheidet sich dadurch, dass UNIX nicht auf <sup>d</sup>i<sup>e</sup> Beendigung des Programms oder Kommandos <sup>w</sup>artet, sondern sich so<sup>f</sup>or<sup>t</sup> wieder <sup>m</sup>i<sup>t</sup> dem prompt-Zeichen meldet. Das heisst aber nicht, dass das Kommando schon ordnungsgemäss beendet <sup>i</sup>st. Vielmehr wird <sup>e</sup><sup>s</sup> abgearbeitet, wenn gerade Prozessorzeit zur Verfügung <sup>s</sup>teht.

 $\overline{\phantom{a}}$ 

Wenn Sie ein Programm <sup>i</sup><sup>m</sup> Hintergrund laufen lassen wollen, hängen Sie einfach ans Ende <sup>d</sup>e<sup>r</sup> Kommandozeile ein &-Zeichen. Es wird dann eine Prozessnummer ausgegeben, <sup>m</sup>i<sup>t</sup> der das Hintergrundprogramm bei Bedarf vorzeitig abgebrochen werden kann. Der Grund für <sup>d</sup>i<sup>e</sup> Prozessnummer besteht <sup>i</sup><sup>n</sup> der Tatsache, dass ein im Hintergrund ablaufendes Programm <sup>n</sup>ich<sup>t</sup> mehr <sup>a</sup>u<sup>f</sup> dem Bildschirm <sup>z</sup><sup>u</sup> sehen <sup>i</sup>st. Sie können <sup>e</sup><sup>s</sup> damit auch nicht mehr kontrollieren. Durch die Vergabe <sup>e</sup>ine<sup>r</sup> Nummer <sup>g</sup>ib<sup>t</sup> <sup>e</sup><sup>s</sup> aber immerhin die Möglichkeit, das Programm abzubrechen oder zu unterbrechen. Dazu <sup>g</sup>ib<sup>t</sup> <sup>e</sup><sup>s</sup> das Kommando

## <sup>k</sup>ill ZAHL PROZESSNUMMER

ZAHL <sup>i</sup>s<sup>t</sup> eine Option <sup>f</sup>ü<sup>r</sup> <sup>d</sup>i<sup>e</sup> Behandlung des Hintergrundprogramms. ZAHL=9 bedeutet <sup>z</sup>.B., dass sofort abgebrochen wird. Selbstverständlich können Sie nur die Programme beeinflussen, <sup>d</sup>i<sup>e</sup> <sup>S</sup>i<sup>e</sup> auch selbst gestartet haben. An die ande<sup>r</sup>e<sup>r</sup> Benutzer können Sie nicht heran.

Es existiert auch ein nützlicher Befehl, der Sie über die gerade vom System <sup>i</sup><sup>n</sup> Ärbeit stehenden Prozesse informiert.

## ps [-ef]

gibt ein Verzeichnis der Prozesse heraus. Äufgelistet werden hier ausser der Prozessnummer <sup>d</sup>e<sup>r</sup> Name des Terminals und des gestarteten Programms sowie <sup>d</sup>i<sup>e</sup> bisher verbrauchte CPU-Zeit. Geben <sup>S</sup>i<sup>e</sup> <sup>d</sup>i<sup>e</sup> Option -<sup>e</sup> <sup>a</sup>n, dann werden <sup>a</sup>ll<sup>e</sup> Prozesse, nicht nur Ihre eigenen, ausgedruckt. -f informiert über das Programm, von dem der Prozess aus gestartet wurde und gibt zusätzlich noch die Uhrzeit des Programmstarts <sup>a</sup>n.

Vielleicht brennt Ihnen die Frage auf den Nägeln, warum denn Hintergrundprozesse überhaupt erwünscht <sup>s</sup>ind, wenn man <sup>s</sup>i<sup>e</sup> doch nur bedingt kontrollieren kann. Stellen Sie sich dazu vor, Sie hätten ein umfangreiches Tabellenkalkulationsprogramm in Arbeit, bei dem <sup>S</sup>i<sup>e</sup> einige Aenderungen vornehmen müssen. Zur gleichen Zeit müssen Sie aber ganz dringend einen Brief schreiben. Bei MS-DOS warten <sup>S</sup>i<sup>e</sup> nun zehn Minuten, bis die Tabellen reorganisiert sind. UNIX-Benutzer dagegen schieben <sup>d</sup>i<sup>e</sup> Kalkulation <sup>i</sup><sup>n</sup> den Hintergrund und haben dann <sup>Z</sup>ei<sup>t</sup> <sup>f</sup>ü<sup>r</sup> den <sup>B</sup>rief.

 überflüssig macht. Sie haben aller-Wie in MS-DOS kann man Batch-Dateien anlegen, <sup>d</sup>i<sup>e</sup> <sup>d</sup>i<sup>e</sup> Programme hintereinander ablaufen lassen. Im Vergleich zum Kommandointerpreter von MS-DOS hat die shell einen grösseren Wortschatz. Wenn <sup>S</sup>i<sup>e</sup> <sup>s</sup>ic<sup>h</sup> <sup>n</sup>ich<sup>t</sup> an C herantrauen, können <sup>S</sup>i<sup>e</sup> viele Anwendungen <sup>d</sup>irek<sup>t</sup> <sup>a</sup>u<sup>f</sup> <sup>d</sup>e<sup>r</sup> <sup>s</sup>hell programmieren. Der Vorteil besteht <sup>i</sup><sup>n</sup> der interaktiven Vorgehensweise, die eine Compilation nach Aenderungen dings nicht den Zugang zur Maschinenebene. Programme, die. irgendei<sup>n</sup><sup>e</sup> Hardware steuern, müssen <sup>a</sup>ls<sup>o</sup> <sup>i</sup><sup>n</sup> einer höheren Programmiersprache geschrieben werden.

## Einloggen und Passwort

Unter Einloggen wird die Mitteilung an das Betriebssystem verstanden, dass man ab <sup>s</sup>ofor<sup>t</sup> <sup>m</sup>i<sup>t</sup> ihm arbeiten <sup>w</sup>ill. Dazu muss <sup>e</sup><sup>s</sup> Rechenzeit zur Verfügungstellen.

Rechenzeit muss <sup>i</sup><sup>n</sup> der Regel von irgend jemandem bezahlt werden. Ausserdem besteht <sup>d</sup>i<sup>e</sup> Möglichkeit, dass man Dateien bearbeitet, <sup>d</sup>i<sup>e</sup> nicht von jedermann eingesehen <sup>|</sup> werden dürfen. Zu diesem Zweck gibt es ein Passwort, das nach dem Einloggen eingetippt werden muss. Natürlich <sup>i</sup>s<sup>t</sup> <sup>e</sup><sup>s</sup> auf dem Bildschirm nicht zu sehen. Wer das erste Mal <sup>m</sup>i<sup>t</sup> UNIX arbeitet, bekommt sein Passwort vom Super-User, dem Systemverwalter, zugeteilt. Sie können <sup>e</sup><sup>s</sup> aber jederzeit ohne Rücksprache <sup>m</sup>i<sup>t</sup> ihm abändern. Der Befehl dazu lautet

## passwd

Das <sup>a</sup>lt<sup>e</sup> Passwort erscheint auf dem Bildschirm mitsamt der Aufforderung, ein neues einzugeben. Zur Vermeidung von Schreibfehlern müssen <sup>S</sup>i<sup>e</sup> das zweimal tun. Älle Benutzer, auch der Super-User, sind <sup>i</sup><sup>n</sup> der Datei /etc/passwd eingetragen. <sup>I</sup><sup>n</sup> dieser Datei stehen der Name des Benutzers, sein Passwort, eine Kennummer, eine Gruppennummer (e<sup>s</sup> besteht <sup>d</sup>i<sup>e</sup> Möglichkeit, dass die Mitglieder einer Gruppe Dateien miteinander <sup>t</sup>eilen), <sup>e</sup>i<sup>n</sup> Kommentarfeld und Name des Verzeichnisses, <sup>i</sup><sup>n</sup> dem gearbeitet wird. Die letzte Eintragung schliess<sup>l</sup>ic<sup>h</sup> bezieht sich auf das Programm,

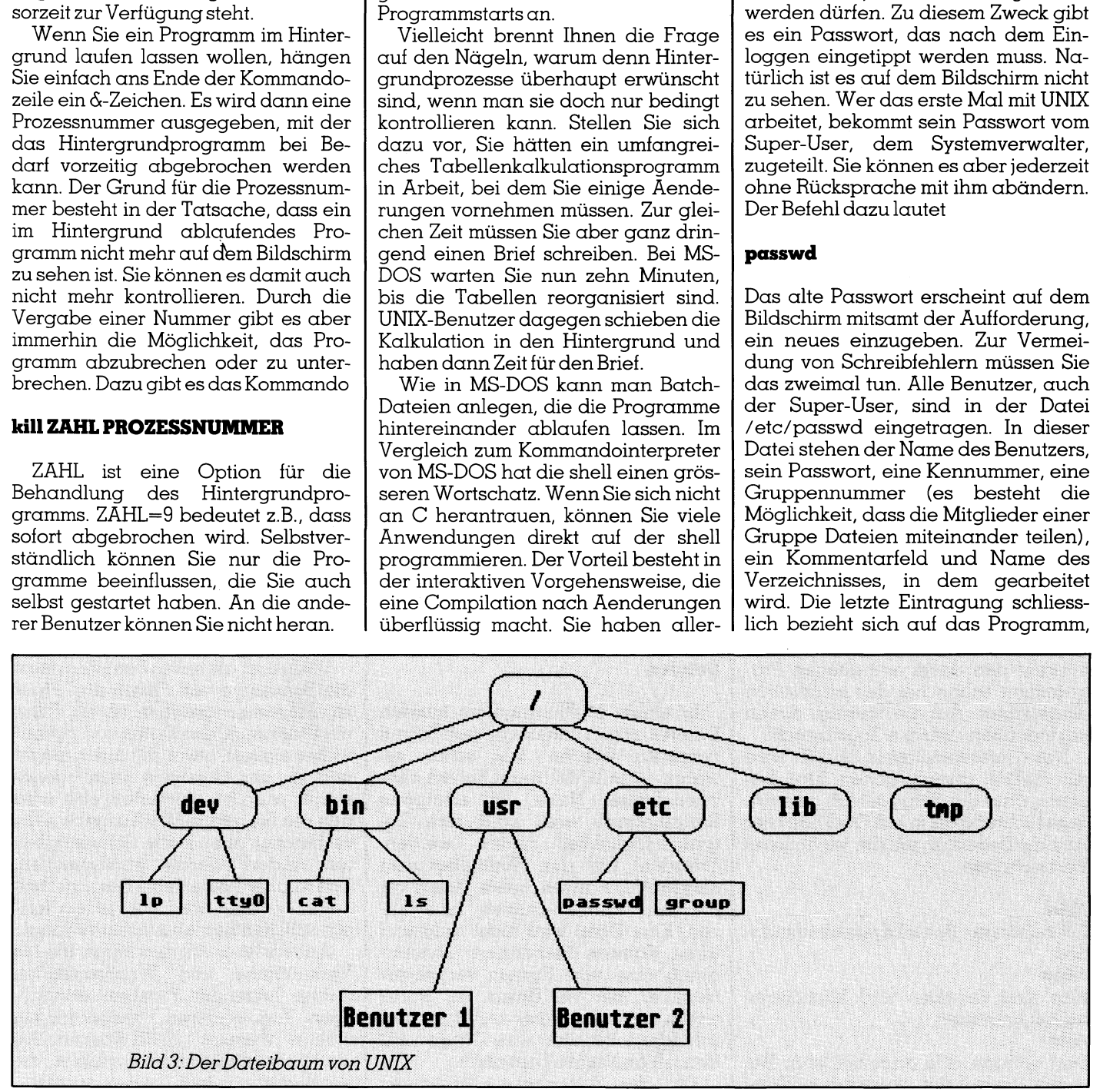

das nach dem Einloggen automatisch gestartet werden <sup>s</sup>oll. Siehe dazu autoexec.bat <sup>i</sup><sup>n</sup> MS-DOS.

An /etc/passwd kommt natürlich nur der Super-User heran. Die Geschwindigkeit des Rechners hängt wesentlich von der Anzahl der gerade eingeloggten Benutzer <sup>a</sup>b. Wenn <sup>S</sup>i<sup>e</sup> alleine am System arbeiten, ergeben sich natürlich keine Wartezeiten. Änsonsten müssen Sie aber die Prozessorzeit mit Ihren Kollegen teilen. Wollen Sie wissen, wer gerade angeschlossen <sup>i</sup>st, tippen Sie

## who

<sup>e</sup>i<sup>n</sup> und erhalten danach eine <sup>L</sup>ist<sup>e</sup> der Benutzer mitsamt dem Datum des letzten Einloggens.

Eine Ärbeitserleichterung <sup>s</sup>tell<sup>t</sup> die Möglichkeit zum Versenden elektronischer Post dar. Mit

## write BENUTZER

können <sup>S</sup>i<sup>e</sup> eine Botschaft an einen beliebigen Benutzer schicken, die dann auf seinem Bildschirm erscheint. <sup>B</sup>e<sup>i</sup> Ängabe einer Reihe von Namen werden <sup>a</sup>ll<sup>e</sup> angegebenen Personen <sup>m</sup>i<sup>t</sup> einbezogen. Nicht verschwiegen werden <sup>s</sup>ollt<sup>e</sup> in diesem Zusammenhang, dass es einen Befehl zum Sperren des Terminals gegen externe Botschaften <sup>g</sup>ibt. <sup>S</sup>i<sup>e</sup> haben also immer die Alternative, ungestört arbeiten zu können.

## Dateihierarchie und Verzeichnisse

Aehnlich wie MS-DOS <sup>s</sup>in<sup>d</sup> auch <sup>i</sup><sup>n</sup> UNIX Befehle zum Anlegen von Unterverzeichnissen enthalten. Da UNIX aber ein Multiusersystem <sup>i</sup>st, sollten Redundanzen <sup>s</sup><sup>o</sup> <sup>w</sup>ei<sup>t</sup> <sup>a</sup>l<sup>s</sup> möglich vermieden werden. Aus diesem Grund werden einige Verzeichnisse mitsamt den darin enthaltenen Programmen schon <sup>b</sup>e<sup>i</sup> der Installation eingerichtet. Auf die meisten davon hat jeder Benutzer das Zugrilfsrecht.

Das Unterverzeichnis NAME <sup>w</sup>ir<sup>d</sup> mit /NAME angesprochen. Man beachte, dass der Schrägstrich eine andere Richtung <sup>a</sup>lsi<sup>n</sup> MS-DOS <sup>h</sup>at. <sup>H</sup>ie<sup>r</sup> kurz <sup>d</sup>i<sup>e</sup> Bedeutungen der wichtigsten Verzeichnisse:

## /bin

Oft benötigte Betriebsystemkommandos

## /dev

Hier sind Drucker- und Bildschirmtreiber enthalten

## /etc

Dort werden alle angemeldeten Benutzer aufgelistet. Ausserdem Kommandos zum Starten und Herunterfahren des Systems. Dieses Verzeich<sup>n</sup>i<sup>s</sup> ist nur dem Super-User zugänglich.

## /lib

Bibliotheken, z.B. die des mitgelieferten C-Compilers.

## /usr

Unterverzeichnisse für die Benutzer /usr/bin

selten benötigte Betriebssystemkommandos

## /usr/doc und usr/man

Elektronisches Handbuch, praktisch die gesamte Bedienungsanleitung <sup>f</sup>ü<sup>r</sup> das System.

## /usr/sys

Zugang zum Kernel

Nach dem Einloggen setzt das System Sie in Ihr persönliches Hauptverzeichnis. Wenn <sup>S</sup>i<sup>e</sup> wissen wollen, wo Sie <sup>s</sup>ic<sup>h</sup> im grossen «Dateibaum» von UNIX befinden, <sup>s</sup><sup>o</sup> erreichen <sup>S</sup>i<sup>e</sup> das durch Eingabe von

## pwd

Dies <sup>i</sup>s<sup>t</sup> eine Abkürzung <sup>f</sup>ü<sup>r</sup> «print working directory» und zeigt den Pfad bis zu Ihrem Verzeichnis an.

Ein angemeldeter Benutzer kann von seinem Verzeichnis aus selbst Unterverzeichnisse anlegen. Die dazu notwendigen Befehle werden Ihnen zum Teilsicher bekannt vorkommen:

## <sup>c</sup><sup>d</sup> NAME

Wahlt <sup>d</sup>a<sup>s</sup> Unterverzeichnis NAME <sup>a</sup><sup>n</sup> mkdir NAME

Legt ein neues Verzeichnis an.

## rmdir NAME

Löscht eine leeres Verzeichnis mv NAMEI NAME2

Aehnlich dem rename <sup>i</sup><sup>n</sup> MS-DOS, hier wird aber ein Verzeichnis umbenannt.

## **Dateien**

<sup>I</sup><sup>n</sup> einem Multiusersystem müssen Dateien gegen unberechtigten Zugriff geschützt werden. Wie schon erwähnt, <sup>i</sup>s<sup>t</sup> <sup>i</sup><sup>n</sup> UNIX dieser Schutz eher zweifelhafter Natur, da erfahrene Eindringlinge wohl bald eine Zugangsmöglichkeit finden werden. Trotzdem hat der Normalbenutzer einige Alternativen, seine Daten vor anderen Normalbenutzern zu schützen. Eine Datei wird nicht aufgrund ihres Namnes <sup>i</sup>dentifiziert, sondern durch eine vom System vergebene Nummer, <sup>d</sup>i<sup>e</sup> <sup>e</sup>i<sup>n</sup> Unikat <sup>i</sup>st. Damit treten keine Probleme aut, falls verschiedene Benutzer ihre Dateien mit denselben Namen benennen.

Für <sup>d</sup>i<sup>e</sup> Zugangsberechtigungen

gibt esinjeder Datei neun «protection <sup>b</sup>its», die <sup>f</sup>re<sup>i</sup> gesetzt werden können:

 $\Box$ 

. .

- <sup>r</sup> Dateidarf gelesen werden
- w Datei darf beschrieben werden
- x Datei darf <sup>a</sup>l<sup>s</sup> Programm ausgeführt werden, <sup>e</sup><sup>s</sup> sind jedoch keine Aenderungen möglich

Haben <sup>w</sup>i<sup>r</sup> anstatt einer Datei <sup>e</sup>i<sup>n</sup> Verzeichnis vor uns, sogilt

- r Auflisten des Verzeichnisses <sup>e</sup>r $l$ mubt
- w Dateien dürfen angelegt und gelöscht werden
- <sup>x</sup> AufEinträge <sup>i</sup><sup>n</sup> diesem Verzeichnis darf zugegriffen werden

Eigentlich sind <sup>f</sup>ü<sup>r</sup> diese Funktionen nur drei <sup>B</sup>it<sup>s</sup> notwendig. <sup>E</sup><sup>s</sup> werden aber drei Gruppen von Benutzern unterschieden:

- Der Benutzer selbst (also der, der die Datei angelegt hat)
- Die Arbeitsgruppe, derer angehört
- Alleübrigen Benutzer

Insgesamt werden also neun <sup>B</sup>it<sup>s</sup> belegt.

Das Kopieren von Dateien geschieht analog zuMS-DOS:

## <sup>c</sup><sup>p</sup> DATEIALT DATEINEU

kopiert DATEIALT <sup>i</sup><sup>n</sup> DATEINEU. DATEINEU kann auch ein Verzeich<sup>n</sup>i<sup>s</sup> sein, <sup>i</sup><sup>n</sup> das Sie mehrere Dateien hineinkopieren möchten.

Auch die meisten der für Verzeich<sup>n</sup>iss<sup>e</sup> gültigen Kommandos können <sup>i</sup><sup>n</sup> Verbindung mit Dateien benutzt werden.

## Filter und Pipes

UNIX <sup>l</sup>iess <sup>a</sup>l<sup>s</sup> erstes Betriebssystem <sup>d</sup>i<sup>e</sup> Benutzung von Filtern und Pipes <sup>z</sup>u. Ällgemein gesehen <sup>i</sup>s<sup>t</sup> ein <sup>F</sup>ilte<sup>r</sup> ein Programm, das Daten von irgendwoher einliest, etwas <sup>m</sup>i<sup>t</sup> ihnen macht und sie anschliessend nach irgendwohin ausgibt. Normalerweise wird das <sup>d</sup>i<sup>e</sup> Standard-Ein/Ausgabe <sup>s</sup>ein, es bereitet aber keine Schwierigkei<sup>t</sup>en, andere Geräte anzusprechen. Das <sup>i</sup>s<sup>t</sup> aber heute keine Besonderheit mehr, sondern wird von jedem fortschrittlichen Betriebssystem verlangt.

Änders <sup>i</sup>s<sup>t</sup> <sup>e</sup><sup>s</sup> <sup>m</sup>i<sup>t</sup> den Pipes, die die Verknüpfung und Synchronisation zweier laufender Prozesse ermöglichen. Zum besseren Verständnis <sup>e</sup>i<sup>n</sup> kleines <sup>B</sup>eispiel. UNIX-Kommandos sind klein geschrieben, Variablen, die der Benutzer <sup>z</sup>uteilt, dagegen gross.

and the contract of

## $ls > IHHALT$

nimmt das gerade aktuelle Verzeich<sup>n</sup>i<sup>s</sup> her und schreibt dessen Inhalt als ASCII-Zeichen <sup>i</sup><sup>n</sup> die Datei INHALT. <sup>I</sup>s<sup>t</sup> INHALT nicht vorhanden, wird <sup>d</sup>i<sup>e</sup> Datei automatisch angelegt.

## $wc < INHALT$

gibt die Anzahl der Zeichen, Worte und Zeilen <sup>a</sup>us, <sup>d</sup>i<sup>e</sup> in INHALT <sup>v</sup>orkommen.

Nun wäre <sup>e</sup><sup>s</sup> natürlich <sup>t</sup>oll, wenn <sup>d</sup>i<sup>e</sup> Worte im Verzeichnis direkt gezählt werden könnten, ohne den Umweg über INHALT. Gerade diese Aufgabe erledigt die Pipe

## <sup>I</sup><sup>s</sup> <sup>|</sup> we

Der Ablauf von <sup>I</sup><sup>s</sup> wird angehalten, wenn wc gerade <sup>i</sup><sup>n</sup> Arbeit <sup>i</sup>st. Ebenso stoppt wc, wenn von <sup>I</sup><sup>s</sup> gerade nichts gelesen wird. Die Synchronisation <sup>i</sup>s<sup>t</sup> Sache von UNIX.

Interessant wird die Sache vor allem dann, wenn Filter und Pipe verbunden werden.

Die Einfachkeit, mit der Ein- und Ausgaben auf andere Geräte umge<sup>l</sup>eite<sup>t</sup> werden können, <sup>i</sup>s<sup>t</sup> eine der Stärken von UNIX. So hängt <sup>z</sup>.B. die Sequenz >> <sup>e</sup>in<sup>e</sup> Ausgabe <sup>a</sup><sup>n</sup> <sup>e</sup>in<sup>e</sup> bestehende Datei an. Dazu ein Beispiel: Mit rche von UNIX.<br>Interessant wird<br>m dann, wenn F<br>inden werden.<br>Die Einfachkeit,<br>isgaben auf and<br>tet werden kön<br>ärken von UNIX.<br>quenz >> eine<br>sstehende Datei<br>iel: Mit

## r N Literaturhinweise

S.R. Bourne Das UNIX System Internationale Computer Bibliothek, 1985

Schnupp/Müller UNIX-Programmieren <sup>m</sup>i<sup>t</sup> Kommandos Oldenbourg Verlag München, 1985

X/O/P/E/N Portability Guide Elsevier Science Publishers <sup>B</sup>.B., Amsterdam, 1985

AT&T and <sup>B</sup>ell Labs UNK System <sup>U</sup>ser'<sup>s</sup> Manual Western Electric, Nr 307-101, 1983 X/O/P/E/N<br>Portability Gui<br>Elsevier Science<br>B.B., Amsterda<br>AT&T and Bell<br>UNIX System U<br>Western Electr<br>1983<br>C. Wolfinger<br>Keine Angst va<br>VDI Verlag Dü

C. Wolfinger VDI Verlag Düsseldorf, 1987 Keine Anast vor UNIX

## <sup>c</sup>a<sup>t</sup> DATEI

wird <sup>i</sup><sup>n</sup> der Regel der Inhalt von DATEII auf den Bildschirm gebracht. Schreiben wir stattdessen

## $cat$  DATEI $1 >>$  DATEI2

so wird DATEI] an DATEI2 angehängt. Die logische Konsequenz besteht darin, dass wir mit

## KOMMANDO  $>>$  DATEI2

das Ergebnis jedes beliebigen Kommandos an DÄTEI2 anfügen können. Dies erleichtert die Protokollierung von Arbeitsabläufen ganz wesentlich.

## Der Super-User (SU)

Damit das hierarchische Dateisystem funktioniert, muss <sup>e</sup><sup>s</sup> jemanden geben, der das Ganze überwacht und auch einige notwendige Verwaltungsarbeiten übernimmt. Diese Person nennt man den «Super-User». Nur <sup>e</sup><sup>r</sup> hat Zugang zum gesamten System und kennt alle Passworte. Er <sup>t</sup>eil<sup>t</sup> den Benutzern ihre Verzeichnisse <sup>z</sup>u, die man auch home directories oder login directories nennt. Unterverzeichnisse darf der Benutzer selbst ohne Rücksprache <sup>m</sup>i<sup>t</sup> dem SU einrichten. Zum System haben nur die Personen Zugang, die dem SU gemeldet <sup>s</sup>ind. Von ihnen gestartete Programme kann der SU unterbrechen.

Zum directory /etc hat nur der SU Zugang. Dort befinden sich Programme, die es erlauben, das System hochund wieder herunter zu fahren. Eben<sup>s</sup><sup>o</sup> existieren Tools zur Ueberprüfung der Konsistenz von Dateien usw.

Der SU hat die Möglichkeit, eine Meldung an alle Benutzer weiterzugeben. Diese erscheint auf dem Bildschirm der Person, die sich gerade anmeldet.

## UNIX auf PCs

 Die Flexibilität wird aber erkauft mit Da der Einsatz von UNIX nicht ganz billig <sup>i</sup>st, <sup>s</sup>tell<sup>t</sup> sich spätestens <sup>j</sup>etz<sup>t</sup> die Frage, ob <sup>S</sup>i<sup>e</sup> das System überhaupt brauchen. Dazu einige Gedanken, die vielleicht zur Entscheidungsfindung beitragen können: Gelegenheitsbenutzer von Computern sollten die Idee ganz schnell wieder aufgeben. Im Gegensatz z.B. zum Macintosh existiert keine grafische Benutzeroberfläche. Wenn <sup>S</sup>i<sup>e</sup> schon <sup>m</sup>i<sup>t</sup> . den Befehlen <sup>i</sup><sup>n</sup> MS-DOS <sup>I</sup>hr<sup>e</sup> Schwierigkeiten haben, <sup>s</sup><sup>o</sup> werden diese sich mit Sicherheit vergrössern. Sie sind zwar <sup>m</sup>i<sup>t</sup> UNIX wesentlich. flexibler.

einem Rattenschwanz von Optionen bei den meisten Befehlen, die zu merken auch dem Profi nicht leicht fallen.

Die formalisierte Ausdrucksweise im Verkehr mit der shell trägt nicht gerade zum Verständnis bei. Meldungen des Betriebssystems fehlen <sup>i</sup><sup>n</sup> der Regel. Man ist <sup>s</sup>ic<sup>h</sup> also über den Zustand des Rechners meist im Unkla<sup>r</sup>en. <sup>S</sup>i<sup>e</sup> erhalten <sup>z</sup>.B. keine Warnung, wenn Sie einen Befehl zur Formatierung der Festplatte eingeben. Dafür wird sie aber wesentlich schneller formatiert <sup>a</sup>l<sup>s</sup> <sup>i</sup><sup>n</sup> MS-DOS, <sup>f</sup>all<sup>s</sup> das <sup>e</sup>i<sup>n</sup> Trost <sup>i</sup>st.

UNIX auf einem 8086-Prozessor einzusetzen ist zwar nicht ganz unmöglich, aber zumindest sinnlos. Sie brauchen wenigstens einen ÄT <sup>m</sup>i<sup>t</sup> grosser Festplatte, da Sie eine ganze Reihe von Disketten bekommen.

Wenn Sie sich mit Computern auskennen und vielleicht sogar professionelle Software entwickeln, werden Sie sich mit UNIX schnell anfreunden. <sup>S</sup>i<sup>e</sup> haben ausgedehnte Möglichkeiten, Dateien zu manipulieren und können Programme schreiben, die auch auf Workstations laufen. Der normalerweise im Lieferumfang enthaltene C-Compiler wird durch <sup>d</sup>i<sup>e</sup> Hilfsprogramme yacc und lint zu einem mächtigen Entwicklungswerkzeug.

Da UNIX <sup>i</sup><sup>m</sup> Gegensatz <sup>z</sup><sup>u</sup> MS-DOS die volle Datenbreite von 16 Bit ausnutzt, laufen die Programme wesentlich schneller ab.

Haben Sie sich für UNIX entschieden, <sup>s</sup><sup>o</sup> gibt <sup>e</sup><sup>s</sup> zwei Möglichkeiten zur Anschaffung: entweder <sup>S</sup>i<sup>e</sup> nehmen ein Original-UNIX oder ein Derivat. Das Original, das z.B. von IBM vertrieben wird, kommt finanziell etwas teurer, aber dafür <sup>i</sup>s<sup>t</sup> <sup>e</sup><sup>s</sup> eben vom Marktführer. Die Alternative besteht im Erwerb von XENIX. Es ist <sup>f</sup>ü<sup>r</sup> zwei<sup>b</sup>i<sup>s</sup> dreitausend Franken <sup>z</sup><sup>u</sup> haben und bietet zumindest genauso <sup>v</sup>iel. Vor allem wird sich ein früherer Benutzer von MS-DOS schneller zurecht finden. 0 Haben Sie sich<br>den, so gibt es zwe<br>Anschaftung: entre<br>ein Original, das<br>trieben wird, kom<br>teurer, aber dafü<br>Marktführer. Die<br>im Erwerb von XE<br>bis dreitausend I<br>und bietet zumin<br>Vor allem wird sic<br>nutzer von MS-DC<br>finden.

## COMPUTER-SPLITTER <sup>|</sup>

## Apple und DEC

(484/eh) Apple und DEC verkündeten eine engere Zusammenarbeit. Ein erstes Produkt dieser Zusammenarbeit <sup>s</sup>oll eine Software sein, die den Einsatz der VAX <sup>a</sup>l<sup>s</sup> File-Server <sup>i</sup><sup>m</sup> Appleshare-Netz erlaubt sowie ein Appletalk-DECNet-Uebergang, der jedem Macintosh Zugang <sup>z</sup><sup>u</sup> jeder DECNet-Arbeitsstation verschafft.  $\square$ 

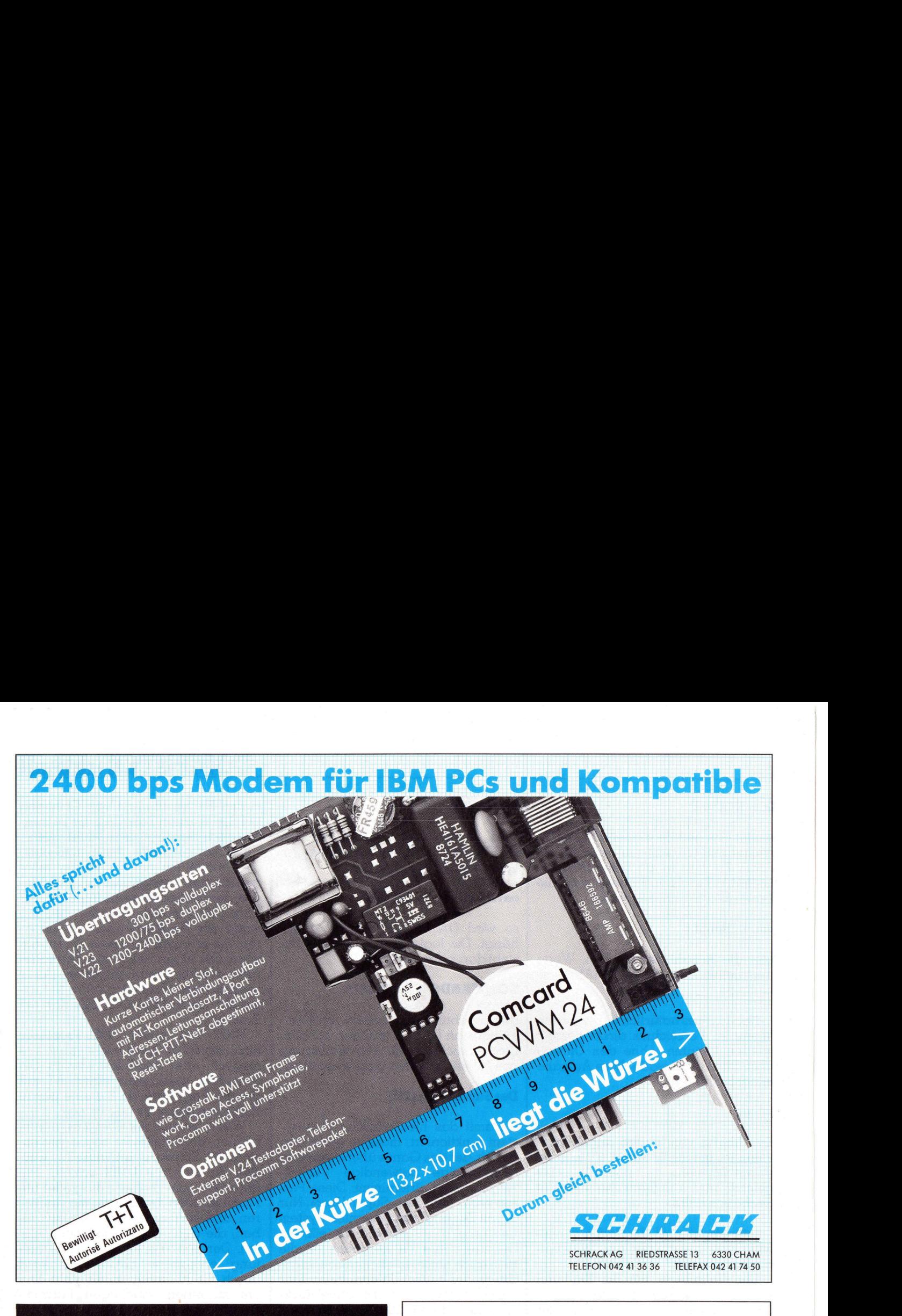

## LEHMANN CAD-SYSTEM <sup>1</sup> <sup>O</sup>livett<sup>i</sup> M380C

<sup>I</sup>nte<sup>l</sup> 80386, <sup>1</sup> MB RAM, Tastatur VMS, <sup>1</sup><sup>2</sup> Zoll-Monochrombildschirm, MS-DOS

<sup>1</sup> CO-Prozessor 80387, <sup>1</sup><sup>6</sup> MHz

 $\bullet$ 

 $\bullet$  $\bullet$ 

N.

 $\bullet$ 

 $\bullet$ 

 $\bullet$ 

<sup>1</sup> ENCAD Plotter SP 1800 A4-A1, acht Farben, Auflösung 0,025 mm

<sup>1</sup> Laserprinter Brother LP-10 1MBRAM, <sup>1</sup><sup>0</sup> A4-Seiten /min., <sup>3</sup><sup>6</sup> <sup>F</sup>estfonts, <sup>7</sup> Druckeremulationen 1 CO-Pr<br>
80387, 16<br>
1 ENCA<br>
A4-A1, ac<br>
1 Laser<br>
1 MB RAM<br>
7 Drucker<br>
1 Hitach<br>
20 Zoll-Minkl. Grafi<br>
1 Softwa **Pr Brother**<br>Positen/minionen<br>**Pr Monito**<br>The Monito<br>Artist 10/16<br>**Ket Auto** 

<sup>1</sup> <sup>H</sup>itach<sup>i</sup> Color Monitor CM2086A1EX 20 Zoll-Monitor, 1024x768 Pels, <sup>i</sup>nkl. Grafikkarte Artist 10/16

## <sup>1</sup> Softwarepaket AutoCAD <sup>9</sup>.<sup>0</sup>

20 Z<br>
inkl.<br>
1 S<br>
Tota<br>
Uns<br>
Im F<br>
griff <sup>F</sup>r. 53°840.4 Fr. 48'456.-<sup>I</sup><sup>m</sup> Preis sind 1 Tag Schulung und Installation inbegriffen! Total Listenpreis Unser Preis anet Auto<br>is<br>Tag Schu<br>\G, Oltnerst

TV LEHMANN AG, Oltnerstrasse 18, 5012 Schönenwerd G, Oltnerstrasse 18, 5012 Schönenwerd Tel. 064/41'58'21 FAX 064/41'10'46

**LEHMANN** 

## hapesch

sFr. inkl.

324.

Angebot aus unserem reichhaltigen Sortiment!

Accessories <sup>N</sup>r. <sup>1</sup> (Windows-Produkt) BCS Adress- <sup>+</sup> Etikettenprogramm <sup>f</sup>u<sup>r</sup> DBase, MS-Word, WordPerfect,

WordStar<br>
NordStar<br>
Byline V. 1.0 (D)<br>
Clipper S 87 (D)<br>
Clipper Micrografix<br>
Clipper Micrografix<br>
dBase III Plus LAN (D)<br>
dBase III Plus LAN (D)<br>
dBase III Plus LAN (D)<br>
dBase III Plus LAN (D)<br>
dBase III Plus LAN (D)<br>
dBa

**Software** 

 $\bullet$ ٠  $\bullet$  $\bullet$ ٠  $\bullet$  $\bullet$  $\bullet$ 

 $\bullet$ 

<sup>I</sup>nh. H.-P. Schweigert Güterstrasse 100, Postfach, 4008 Basel, Telefon (061) 23 79 88

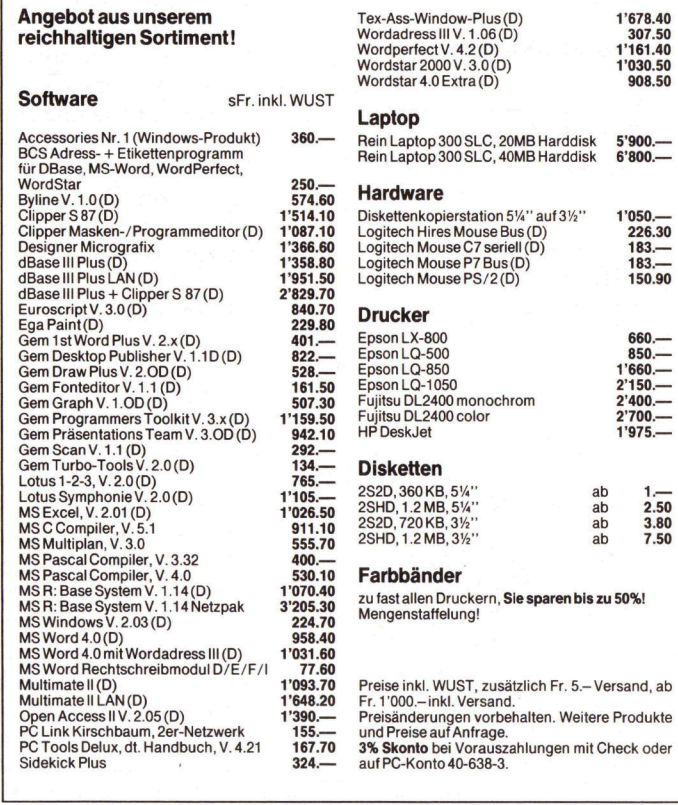

 $155 - 167.70$ Fr. 1'000.– inkl. Versand.<br>Preisänderungen vorbehalten. Weitere Produkte<br>und Preise auf Anfrage.<br>**3% Skonto** bei Vorauszahlungen mit Check oder auf PC-Konto 40-638-3.

J

## <sup>M</sup>i<sup>t</sup> PCTOOLS wird MS-DOS einfach

Haben Sie schon einmal versehentlich ein Datenfile von der Harddisk geléscht, von dem Sie keine Sicherungskopie besassen oder versucht die Harddisk Ihres PCs auf Diskette zu sichern? Nun dann sind <sup>S</sup>i<sup>e</sup> <sup>m</sup>i<sup>t</sup> Sicherheit <sup>d</sup>e<sup>r</sup> nächste Käufer von PCTOOLS, denn <sup>m</sup>i<sup>t</sup> diesem Programm ist <sup>e</sup><sup>s</sup> <sup>e</sup>i<sup>n</sup> Leichtes, den Löschvorgang eines <sup>F</sup>ile<sup>s</sup> rückgängig <sup>z</sup><sup>u</sup> machen oder das Backup der Harddisk um ein mehriaches <sup>z</sup><sup>u</sup> b eschleunigen. Mit PCT00<br>Mit PCT00<br>Haben Sie scha<br>disk gelöscht, vo<br>sucht die Harddi<br>Sie mit Sicherhei<br>Programm ist es<br>gig zu machen o<br>beschleunigen. **Mit PCT00**<br>Haben Sie sch<br>disk gelöscht, vo<br>sucht die Harddi<br>Sie mit Sicherhei<br>Programm ist es<br>gig zu machen o<br>beschleunigen.<br>HeinzKastien

## Heinz Kastien

 $\overline{\phantom{a}}$ 

PCTOOLS ist <sup>e</sup>i<sup>n</sup> sogenanntes <sup>U</sup>tility-Programm, also ein Werkzeug, das gewisse Disk- oder Fileoperationen vereinfacht oder beschleunigt. Neben dieser reinen Effizienzsteigerung werden aber zusätzliche Programm<sup>h</sup>ilfe<sup>n</sup> angeboten, <sup>d</sup>i<sup>e</sup> <sup>i</sup><sup>m</sup> MS-DOS nicht enthalten sind, wie z.B. die UN-DELETE-Funktion zum Rückgängigmachen eines Löschvorganges.

## Einführung und Installation

PCTOOLS Deluxe <sup>w</sup>ir<sup>d</sup> <sup>a</sup>u<sup>f</sup> <sup>e</sup>ine<sup>r</sup> 9.29 Zoll bzw. 3.9 Zoll Diskette angeboten und eignet sich für alle IBMkompatiblen PCs oder ATs sowie das IBM PS/2. MS-DOS <sup>2</sup>.<sup>0</sup> oder eine höhere Version <sup>i</sup>s<sup>t</sup> erforderlich. Ein RAM-Speicher von 256 KByte ist zwingend vorgeschrieben, <sup>s</sup>oll PCTOOLS speicherresident installiert werden, sind 512 KByte wünschenswert.

<sup>D</sup>i<sup>e</sup> <sup>I</sup>nstallatio<sup>n</sup> <sup>v</sup>o<sup>n</sup> PCTOOLS er<sup>f</sup>olg<sup>t</sup> <sup>m</sup>i<sup>t</sup> dem Installationsprogramm PCSETUP. Dieses Programm eröffnet einen Subdirectory eigener Wahl <sup>i</sup><sup>n</sup> einem näher zu spezifizierenden Drive und kopiert alle erforderlichen Programmtiles <sup>i</sup><sup>n</sup> dieses Directory. Gleichzeitig wird im DOS der Be<sup>f</sup>eh<sup>l</sup> FORMAT.EXE <sup>i</sup><sup>n</sup> FORMATI.EXE umbenannt sowie <sup>e</sup>i<sup>n</sup> spezielles FORMAT.BAT-File <sup>e</sup>rstellt, <sup>m</sup>i<sup>t</sup> dem PCFORMAT.EXE aufgerufen <sup>w</sup>ird. Ein weiterer Bestandteil des Installationsprogramms <sup>i</sup>s<sup>t</sup> das Programm PC CACHE, das einen schnelleren Zugriff auf die Disk zulässt. Da PCTOOLS <sup>n</sup>ich<sup>t</sup> kopiergeschützt <sup>i</sup>st, können von der Originaldiskette beliebig viele Sicherheitskopien angefertigt werden.

Das Hauptprogramm wird <sup>m</sup>i<sup>t</sup> dem <sup>B</sup>efeh<sup>l</sup> PCTOOLS aufgerufen, wobei eine Reihe von Parametern zur Optimierung definiert werden können.

## PCTOOLS [/BW] [/Rnnnk] [/Fn] [/]

Der Parameter [BW] erlaubt eine klarere Darstellung auf einem Monochrombildschirm, der an einen Farbgratikadapter angeschlossen <sup>i</sup>st.

Der Parameter [RnnnK] installiert |

das Programm speicherresident, wobei mit nnn der Speicherbereich <sup>i</sup><sup>n</sup> KByte definiert wird, der für PCTOOLS <sup>r</sup>eservier<sup>t</sup> werden <sup>s</sup>oll. <sup>D</sup>i<sup>e</sup> idealen Speicherbereiche sind im Handbuch ausführlich beschrieben.

Wird PCTOOLS als speicherresidentes Programm benutzt, erzeugt <sup>e</sup><sup>s</sup> ein Overlay-File im aktuellen Direc<sup>t</sup>ory. Der Parameter [/Od] bestimmt einen alternativen Drive für das Overlay-File. Diese Anwendung <sup>i</sup>s<sup>t</sup> dann von Interesse, wenn ein Single-Drive-Disk zusammen <sup>m</sup>i<sup>t</sup> einer RAM-Disk benutzt wird.

Der Parameter [Fn] definiert eine Taste, die das speicherresidente PCTOOL <sup>a</sup>ktiviert.

Durch die verschiedensten Installationsarten kann PCTOOLS <sup>a</sup>lle<sup>n</sup> Bedürfnissen und Hardwarekonfigurationen optimal angepasst werden. Das Hauptprogramm enthält <sup>a</sup>ll<sup>e</sup> DOS-Utilities. Sofort nach dem Aut<sup>s</sup>tarte<sup>n</sup> <sup>v</sup>o<sup>n</sup> PCTOOLS <sup>s</sup>pring<sup>t</sup> <sup>d</sup>a<sup>s</sup> Programm <sup>i</sup><sup>n</sup> diesen Hauptteil, der <sup>d</sup>i<sup>e</sup> File-Funktionen enthält. Der Bildschirm <sup>i</sup>s<sup>t</sup> grafisch sehr gut <sup>i</sup><sup>n</sup> einen Kopf-, Haupt- und einen Fussteil gegliedert.

Bei Verwendung eines Farbenmonitors <sup>i</sup>s<sup>t</sup> die Darstellung durch die gezielte Farbkombination sehr übersichtlich. Im Kopf wird der Titel, die PCTOOL-Version und der Volumelabel der zu untersuchenden Disk sowie die Stellung der Scroll Lock-Taste angezeigt. Der Mittelteil des Bildschirms dient der Änzeige und Kommunikation. Die Fusszeilen zeigen die Auswahl der unterstützten DOS-Befehle <sup>i</sup><sup>n</sup> Form eines Menüs <sup>a</sup>n. Farbig hervorgehobene Buchstaben der Befehle markieren die Taste, <sup>m</sup>i<sup>t</sup> denen diese initialisiert werden.

## DOS-Utilies

 ATTRIBUTE und PRINT. Diese Befehle Die DOS-Utilities unterstützen die normalen DOS-Befehle und machen <sup>d</sup>i<sup>e</sup> Handhabung dieser Befehle, <sup>d</sup>i<sup>e</sup> <sup>f</sup>ü<sup>r</sup> den MS-DOS-Benutzer oftmals nicht ganz einfach zu erlernen sind, zum Vergnügen. PCTOOLS unter<sup>s</sup>tütz<sup>t</sup> <sup>d</sup>i<sup>e</sup> Befehle COPY, COMPARE, FIND, RENAME, DELETE, VERIFY,

entsprechen dem normalen DOS-Befehlssatz und bedürfen daher keiner besondere Erläuterung.

COMPUTER <sup>a</sup>ktuell

Die ESC-Taste hat <sup>i</sup><sup>n</sup> allen Stufen die gleiche Funktion, nämlich die Beendigung <sup>v</sup>o<sup>n</sup> PCTOOLS <sup>b</sup>zw. <sup>d</sup>i<sup>e</sup> Rückkehr zum aufrufenden Grundmenü. Beim Aufstarten von PCTOOLS erscheinen immer die ersten <sup>2</sup><sup>6</sup> Files des aktiven Directories. Angezeigt wird der Filename, dessen Extension, die Filegrösse, das Attribut und das Datum der letzten Aenderung. <sup>M</sup>i<sup>t</sup> der Funktionstaste F2 wird zu einer Darstellung umgeschaltet, bei der nur <sup>1</sup><sup>3</sup> Files angezeigt werden, <sup>i</sup><sup>n</sup> dieser Darstellungsform erscheinen jedoch zusätzlich <sup>d</sup>i<sup>e</sup> Nummer <sup>d</sup>e<sup>s</sup> Clusters, die Aenderungszeit und die erweiterten Fileattribute. Auch die Funktionstaste F10 erfüllt <sup>i</sup><sup>n</sup> allen Stufen des Programms <sup>d</sup>i<sup>e</sup> gleiche Funktion. <sup>M</sup>i<sup>t</sup> <sup>i</sup>h<sup>r</sup> wird der aktive Drive geändert, wobei nach einem Wechsel immer zuerst der Drive mit allen Subdirectories und Zugriffspfaden auf dem Bildschirm erscheint. Aus diesem Baum lässt sich dann der gewünschte Directory selectionieren. Im Hauptprogramm kommt noch den Funktionstasten F8 und F9 eine besondere Bedeutung zu. F8 listet nur speziell ausgewählten Files, F9 markiert die definerten Files farbig. Durch dieses Auswahlverfahren werden die übrigen Files vom nachträglichen Listen oder Sortieren ausgeschlossen. Die Funktionstaste <sup>F</sup><sup>l</sup> macht <sup>d</sup>i<sup>e</sup> Auswahl der Taste F9 wieder rückgängig. Von spe<sup>z</sup>ielle<sup>r</sup> Bedeutung sind <sup>d</sup>i<sup>e</sup> Befehle

## **MOVE**

Dieser Befehl kopiert ein File von einem Directory <sup>i</sup><sup>n</sup> einen anderen und löscht gleichzeitig das Sourcefile.

## VIEW/EDIT

Zeigt den Inhalt eines Filesektors <sup>i</sup><sup>n</sup> hexadezimaler Form sowie im ASCII-Code und ermöglicht <sup>d</sup>i<sup>e</sup> Aenderung einzelner <sup>B</sup>it.

## LIST

<sup>M</sup>i<sup>t</sup> dieser Funktion werden <sup>a</sup>ll<sup>e</sup> <sup>F</sup>ile<sup>s</sup> eines Directories auf dem Bildschirm dargestellt, der Befehl entspricht prinzipiell dem Format, wie <sup>e</sup><sup>s</sup> beim Autstarten von PCTOOLS <sup>v</sup>orliegt. Die Funktionstasten F2, F8 und F9 haben auch hier die bereits oben beschriebenen Aufgaben.

## SORT

Sortiert die Files eines Directories nach Namen, Extension, Grösse oder Datum und speichert <sup>s</sup>ie, <sup>j</sup><sup>e</sup> nach Wunsch, <sup>i</sup><sup>n</sup> der sortierten Form wieder auf dem Datenträger ab.

Ueber die Funktionstaste F3 wird <sup>e</sup>i<sup>n</sup> weiteres Menü aufgerufen, das Disk und Spezialfunktionen zugäng<sup>l</sup>ic<sup>h</sup> macht. Auch <sup>i</sup><sup>n</sup> diesem Menü findet man die Befehle COPY, COM-PARE, FIND, RENAME, VERIFY, und EDIT. Die Funktion dieser Befehle <sup>i</sup>s<sup>t</sup> die gleiche, wie bei den Filebefehlen, nur beziehen sich diese nun nicht mehr auf einzelne <sup>F</sup>iles, sondern auf Directories oder die komplette Disk. So entspricht <sup>i</sup><sup>n</sup> diesem Programmteil <sup>d</sup>e<sup>r</sup> Befehl COPY dem DISKCOPY <sup>d</sup>e<sup>s</sup> MS-DOS und RENAME dient der Umbenennung von Directories. <sup>I</sup><sup>n</sup> dieser Form kennt MS-DOS den RENAME-Befehl nicht. Zusätzlich bietet dieses Menü noch <sup>d</sup>i<sup>e</sup> Befehle:

## MAP

zeigt den frei verfügbaren Speicherplatz sowie die Belegung aller Tracks <sup>i</sup><sup>n</sup> grafischer Darstellung. Hierbei wird in der Grafik zwischen Boot Records, File Allocated Table, Directories, Allocated Clusters, Hidden <sup>F</sup>iles, Read Only Files und Bad Clusters unterschieden. Dieser Befehl ist besonders wertvoll, um eine schadhafte Disk zu untersuchen.

## LOCATE

durchsucht das Laufwerk nach einem definierten Filenamen und gibt alle Subdirectories an, <sup>i</sup><sup>n</sup> denen sich der gesuchte Name befindet.

## INITIALIZE

entspricht dem FORMAT-Befehl des MS-DOS, es lassen <sup>s</sup>ic<sup>h</sup> Disk <sup>a</sup>lle<sup>r</sup> Formate formatieren.

## DIRECTORY MAINT

dient der Verwaltung von Verzeichnissen und ermöglicht das Eröffnen, Umbenennen oder Löschen.

## UNDELETE

<sup>i</sup>s<sup>t</sup> einer der wichtigsten Befehle von PCTOOLS. Beim Löschen eines <sup>F</sup>ile<sup>s</sup> oder eines Subdirectories wird dieser nicht physikalisch von der Platte entfernt, sondern im Directory nur der er<sup>s</sup>t<sup>e</sup> Charakter des Eintrags gelöscht. <sup>E</sup>rs<sup>t</sup> beim erneuten Äbspeichern von Files an dieser Stelle, wird das alte <sup>F</sup>il<sup>e</sup> überschrieben. Solange dies nicht der Fall ist, besteht die Möglich<sup>k</sup>eit, das «gelöschte» File zu retten. PCTOOLS ruft mit dem UNDELETE-Befehl im definierten Laufwerk oder Directory alle «gelöschten» Files und Directories auf. Mit Cursor- und RE-TURN-Taste werden die zu restaurierenden Files oder Directories ausgewählt. Es muss nun leglich der erste Charakter des Eintrags wieder hergestellt werden, um die Files wieder <sup>z</sup>u<sup>r</sup> Verfügung <sup>z</sup><sup>u</sup> haben. Um ganze Unterverzeichnisse zu retten, muss zuerst der Subdirectory neu erstellt werden und dann <sup>d</sup>i<sup>e</sup> einzelnen <sup>F</sup>ile<sup>s</sup> <sup>r</sup>estaurier<sup>t</sup> werden. <sup>D</sup>i<sup>e</sup> UNDELETE Funktion <sup>i</sup>s<sup>t</sup> <sup>i</sup><sup>n</sup> einer Reihe anderer Utilities <sup>i</sup><sup>n</sup> verschiedenen Varianten enthalten und stellt eine der wichtigsten Funktionen des gesamten Programms <sup>d</sup>ar.

## SYSTEMINFO

Diese Funktion <sup>i</sup>s<sup>t</sup> <sup>i</sup><sup>n</sup> vielen SETUP- | ren Zustand zu überprüfen. Das Pro-Programmen <sup>d</sup>e<sup>r</sup> Computerhersteller enthalten, SYSTEM INFO gibt Angaben über Computertyp, Operating System, Anzahl der logischen Drive, CPU-Typ Speicherplatz, Grafikadapter usw.

## PARK <sup>|</sup>

Auch dieser Befehl <sup>i</sup>s<sup>t</sup> bekannt, <sup>e</sup><sup>r</sup> setzt den Schreib/Lesekopt einer Disk auf eine nicht benutzte Stelle, um die Festplatte während des Transportes vor Beschädigungen <sup>z</sup><sup>u</sup> bewahren.

## HELP

<sup>l</sup>iefer<sup>t</sup> schliesslich Kurzinformationen zu jedem PCTOOL-Befehl.

Die beschriebene Bedienungserleichterung wird in den mannigfaltigsten Ärten von vielen ähnlichen Programmen angeboten. <sup>D</sup>i<sup>e</sup> effektiven Vorzüge von PCTOOLS gegenüber diesen Programmen kommen daher erst bei den Programmteilen COM-PRESS, PCBACKUP, PCRESTOR, MIRROR und REBUILD voll zur <sup>G</sup>eltung. Diese Programme sind <sup>n</sup>ich<sup>t</sup> <sup>i</sup><sup>m</sup> Hauptprogramm integriert und können auch von diesem aus nicht direkt aufgerufen werden.

## COMPRESS

 PRESS-Programm verfügt über <sup>d</sup>i<sup>e</sup> Das Programm COMPRESS <sup>b</sup>eleg<sup>t</sup> 100 KByte, jedoch sind mindestens 256 KByte freier Speicher erforderlich. Welcher Aufgabenbereich kommt aber nun diesem Programm <sup>z</sup>u. Beim Abspeichern eines Files wird dieses unter Umständen <sup>i</sup><sup>n</sup> verschieden grosse Fragmente zerlegt und dann auf der Disk in den unterschiedlichsten Sektoren abgelegt. <sup>J</sup><sup>e</sup> öfter Files auf der Festplatte gelöscht und wieder überschrieben werden, umso grösser <sup>i</sup>s<sup>t</sup> der Fragmentierungsgrad. Dies hat zur Folge, dass der Zugrift auf die Disk immer langsamer wird. Hier greift Compress ein, das Programm, dass völlig menügesteuert arbeitet, analysiert die Disk und sortiert anschliessend <sup>d</sup>i<sup>e</sup> zusammengehörigen Blöcke eines Files. Das COM-

Unterroutinen Filesortdefinition, Analyse der Disk, Analyse der <sup>F</sup>iles, Analyse der Diskoberfläche, Organisationsanalyse und Datenverdichtung.

 $\Box$ 

## Analyse von Disk, Files und Diskoberfläche

Die Analyse der Disk hat die Aufgabe, diese rein physikalisch auf ihgramm macht dann je nach Fragmentierungsgrad selbständig Vorschläge zu Komprimierung. Die Sortiervorschläge definieren die Art des <sup>|</sup> Filesort, absteigend, aufsteigen, nach Datum, Extension, Grösse usw. Diese Sortierroutine wird aber erst bei der abschliessenden Compression durchgeführt. Die Diskanalyse <sup>s</sup>tell<sup>t</sup> die Anzahl belegter, freier und fehlerhatter Cluster sowie Anzahl der Files fest. Die Fileanalyse zeigt die Belegung der Subdirectories an und mit der Disk Organisation Analyse wird auf Grund des Filefragmentierungsgrades die Art der Compression vorgeschlagen.

Wichtigster Teil der Analyse <sup>i</sup>s<sup>t</sup> die Untersuchung der Diskoberfläche, hierbei wird auf dem Bildschirm <sup>i</sup><sup>n</sup> der bereits bekannten Grafik die Verteilung der Cluster auf der Disk und die Lage der fehlerhaften Blöcke angezeigt. Für eine 10 MB Festplatte dauert dieser Vorgang <sup>c</sup>a. <sup>4</sup> Minuten. Diese Analyse sollte vor jeder Komprimierung durchgeführt werden, um Sicherheit über den ordnungsgemässen Zustand der Disk <sup>z</sup><sup>u</sup> haben und die Notwendigkeit einer Komprimierung abzuwägen.

Beim eigentlichen Komprimieren der Disk werden alle zusammengehörigen Fragmente einer Datei wieder zusammengesetzt und hierbei nach vorgängig definierten Kriterien neu geordnet. Gleichzeitig besteht die Möglichkeit <sup>f</sup>re<sup>i</sup> werdende Cluster <sup>z</sup><sup>u</sup> löschen. Auf dem Bildschirm kann <sup>d</sup>i<sup>e</sup> Arbeit des Programms verfolgt werden, da im Bildschirmkopf das in Arbeit befindliche File angezeigt wird. Der Hauptvorteil dieses Programm<sup>t</sup>eil<sup>s</sup> liegt jedoch nicht im zusätzlich frei werdenden Speicherplatz sondern <sup>v</sup>ie<sup>l</sup> mehr im Zeitgewinn des Diskzugriffs.

Selbstverstandlich braucht ein derart komplexer Vorgang <sup>Z</sup>eit, in unserem Beispiel 7 Minuten und <sup>3</sup><sup>8</sup> Sekunden für die Analyse und Komprimierung einer 30 MB Festplatte mit insgesamt 16'339 Clusters, von denen 7'859 belegt waren und bei einem Fragmentierungsgrad von <sup>1</sup><sup>9</sup> %, sowie

w eitere <sup>4</sup> Minuten <sup>f</sup>ü<sup>r</sup> das Löschen der <sup>f</sup>re<sup>i</sup> werdenden Cluster.

Das Programm PCBACKUP <sup>i</sup>s<sup>t</sup> <sup>a</sup><sup>n</sup> und für <sup>s</sup>ic<sup>h</sup> nichts grundlegend Neu<sup>e</sup>s, es dient der Erstellung eines Backup der gesamten Festplatte auf Disketten oder der Sicherung von Fi<sup>l</sup>e<sup>s</sup> nach bestimmten Kriterien, also beispielsweise aller neuen Files <sup>s</sup>ei<sup>t</sup> der letzten Sicherung, oder der Sicherung von Files ab einem bestimmten Datum. Das Backup-Programm des MS-DOS macht genau das <sup>g</sup>leiche, benötigt hierzu aber wesentlich mehr Zeit. Zu Sicherung der oben beschriebenen <sup>3</sup><sup>0</sup> MB Festplatte <sup>m</sup>i<sup>t</sup> <sup>1</sup>5.<sup>4</sup> MB benötigt das MS-DOS-Backup 37 <sup>M</sup>inuten, hinzu kommen <sup>2</sup><sup>0</sup> Minuten <sup>f</sup>ü<sup>r</sup> das Formatieren der erforderlichen vierzehn <sup>1</sup>.<sup>2</sup> MB Disketten. Mit PCBACKUP dauert der gleiche Vorgang nur 14.5 Min. inkl. des Formatierens der dreizehn <sup>1</sup>.<sup>2</sup> MB Disketten. Dies entspricht einer Geschwindigkeit von <sup>1</sup>.08<sup>4</sup> MB pro Minute gegenüber 0.42 MB pro Minute beim MS-DOS-Backup.

PCRESTOR <sup>i</sup>s<sup>t</sup> das Gegenstück <sup>z</sup><sup>u</sup> PCBACKUP und <sup>k</sup>opier<sup>t</sup> die Backup-Disketten auf die Festplatte, es entspricht <sup>i</sup><sup>n</sup> seiner Funktion dem Restore <sup>d</sup>e<sup>s</sup> MS-DOS. Mit PCBACKUP gesi-

cherte Disketten können nur <sup>m</sup>i<sup>t</sup> dem PCRESTOR wieder <sup>a</sup>u<sup>f</sup> <sup>d</sup>i<sup>e</sup> Harddisk zurückkopiert werden.

MIRROR und REBUILD bieten einen beschränkten Schutz gegen das versehentliche Löschen oder Formatieren der Harddisk. <sup>M</sup>i<sup>t</sup> dem Programm MIRROR wird bei jedem Lauf die Dateizuordnungstabelle (Fil<sup>e</sup> Allocation Table) und das Hauptverzeichnis (Root Directory) in einem MIRROR-File auf der Harddisk gesichert. Diese Datei kann normalerweise nicht gelöscht oder durch Formatierung unbrauchbar gemacht werden. Wird <sup>d</sup>i<sup>e</sup> Festplatte irrtümlicherweise gelöscht oder formatiert, <sup>s</sup><sup>o</sup> werden <sup>m</sup>i<sup>t</sup> dem REBUILD Programm <sup>d</sup>i<sup>e</sup> gelöschten Informationen wieder aktiviert. Diese Art der Datensicherung hat aber nur Aussicht auf Erfolg, wenn <sup>s</sup>i<sup>e</sup> häufig genug durchgeführt wird. Ausserdem sind einige DOS-Versionen <sup>i</sup><sup>n</sup> der Lage, <sup>d</sup>i<sup>e</sup> MIRROR-Datei <sup>z</sup><sup>u</sup> zerstören.

## Zusammenfassung

 mehr missen. Der geschilderte Be- Wer einmal mit PCTOOLS gearbei<sup>t</sup>e<sup>t</sup> <sup>h</sup>at, möchte dieses Programm <sup>n</sup>ich<sup>t</sup> mehr missen. Der geschilderte Befehlsatz stellt eine wertvolle und effi<sup>z</sup>ient<sup>e</sup> Erweiterung des MS-DOS <sup>d</sup>ar. Es gibt eine Reihe weiterer Programme, die einen ähnlichen Befehlsatz bieten wie PCTOOLS, bei keinem geprüften Programm konnten <sup>w</sup>i<sup>r</sup> jedoch den Komfort <sup>d</sup>e<sup>s</sup> PCTOOLS feststel<sup>l</sup>en. PCTOOLS <sup>i</sup>s<sup>t</sup> <sup>a</sup>u<sup>f</sup> Grund <sup>s</sup>eine<sup>r</sup> übersichtlichen und farbigen Bildschirmgestaltung sehr leicht zu bedienen. Da bei allen Befehlen, die ein Löschen oder Beschädigen eines Files oder eines Directories zur Folge haben könnten, eine Sicherheitsabfrage erfolgt, ist eine Fehlbedienung nahezu unmöglich. Obwohl PCTOOLS Deluxe <sup>n</sup>u<sup>r</sup> in englisch lieferbar <sup>i</sup>st, dies <sup>t</sup>riff<sup>t</sup> auch auf das 164 <sup>s</sup>eitig<sup>e</sup> Handbuch <sup>z</sup>u, kann man durch spielerisches Ueben <sup>d</sup>i<sup>e</sup> Bedienung <sup>l</sup>eich<sup>t</sup> <sup>e</sup>rlernen. PCTOOLS <sup>b</sup>iete<sup>t</sup> jedem etwas, dem Änfänger die einfache Bedienung des MS-DOS, dem fortgeschrittenen Benutzer den Zeitgewinn bei komplizierten Diskanalysen und Sicherungsvorgängen.

 deutschen Version erhältlich <sup>i</sup>st. O Kurz vor Drucklegung hat uns <sup>d</sup>i<sup>e</sup> Zürcher Firma Intech/Tresordata, <sup>T</sup>el. 01/41'57'57, mitgeteilt, dass Tel. 01/41'57'57, mitgeteilt, dass<br>PCTOOLS ab sofort auch in einer

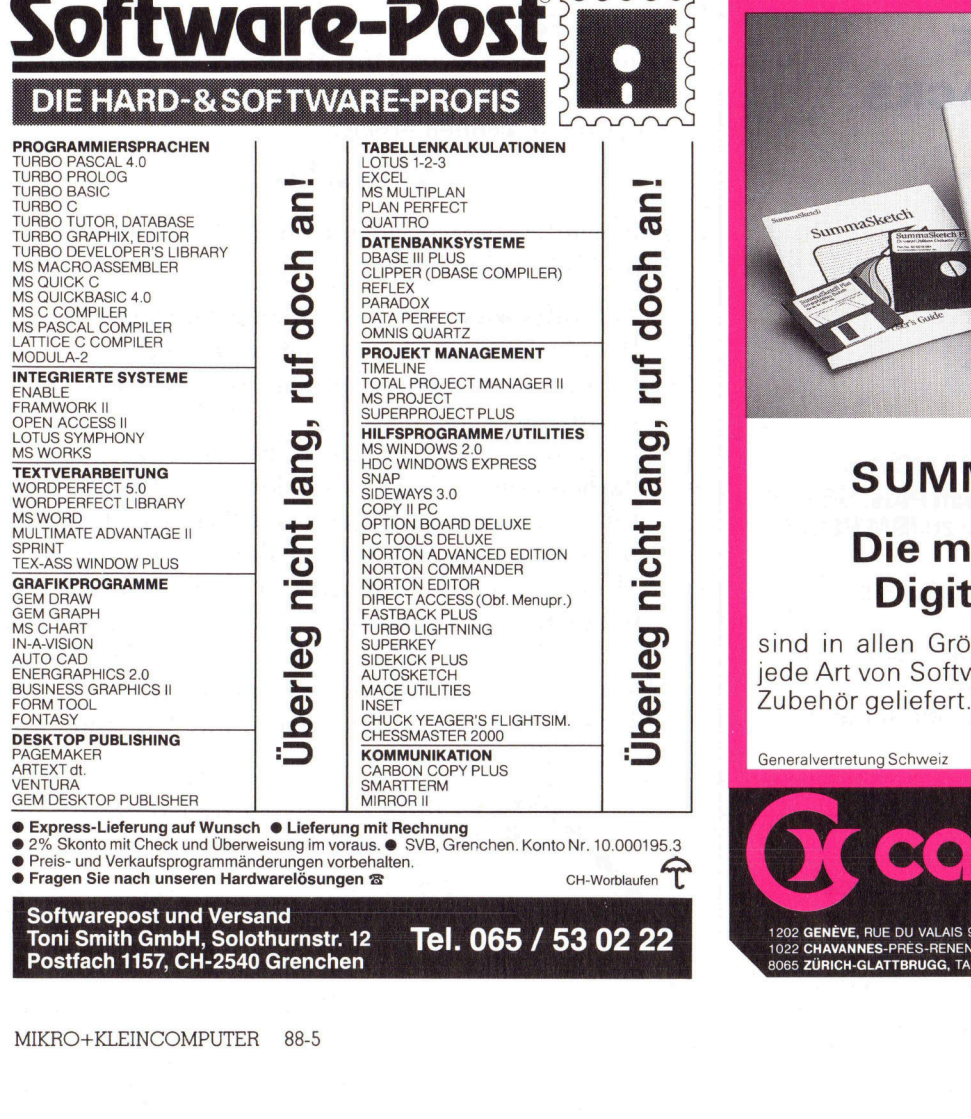

Toni Smith GmbH, Solothurnstr. <sup>1</sup><sup>2</sup> Postfach 1157, CH-2540 Grenchen Tel. 065 / 53 02 22

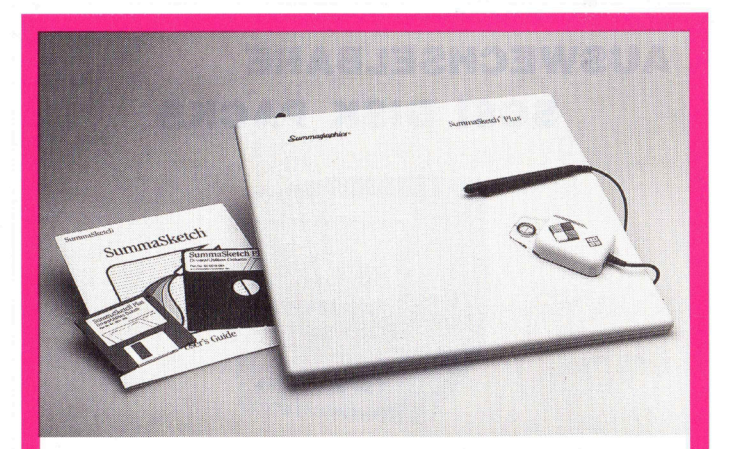

## SUMMAGRAPHICS

## Die meist verkauften **Digitalisiertabletts**

sind in allen Grössen, für alle Applikationen und jede Art von Software erhältlich. Wird komplett mit

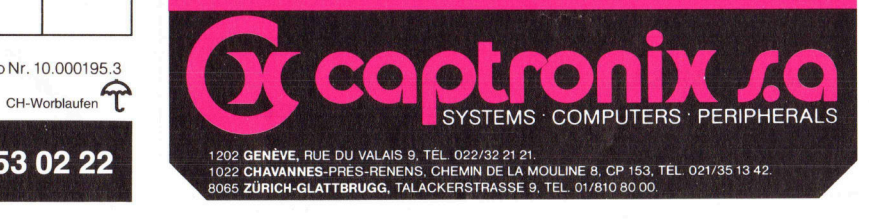

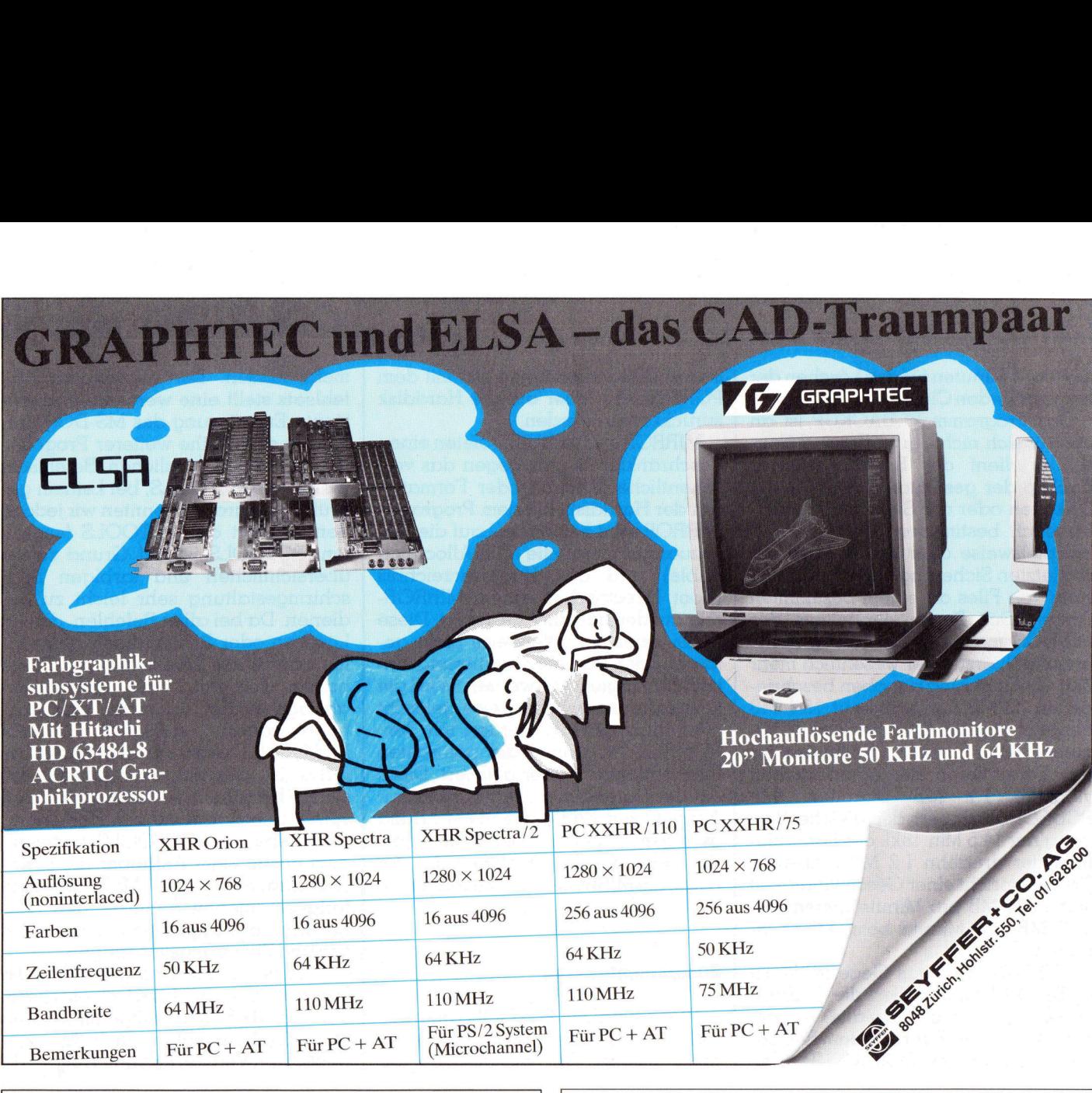

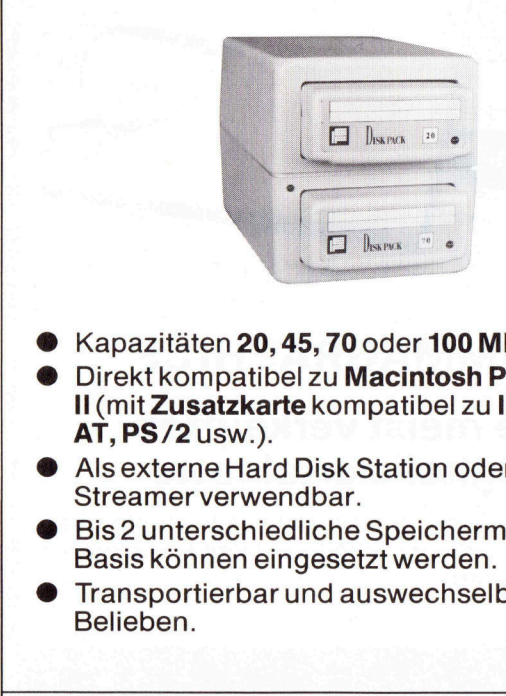

- 
- 
- Streamer verwendbar.
- < Bis2 unterschiedliche Speichermodule pro Basis können eingesetzt werden. Möchten Sie mehr über diese sensationelle
- 

↓<br>an 58<br>) Av. Général-Guisan 58 Bucheggstrasse 156

Suchen Sie <sup>d</sup>i<sup>e</sup> Administrations-Software AUSWECHSELBARE (Auftragsbearbeitung, <sup>B</sup>uchhaltung, <sup>e</sup>tc.), <sup>d</sup>i<sup>e</sup> <sup>s</sup>ic<sup>h</sup> **SCSI DISK PACKS** | Ihren Wünschen anpasst? – Dann sollten Sie Miracle kennenlernen! Suchen Sie die Administ<br>(Auftragsbearbeitung, Bu<br>Ihren Wünschen anpasst<br>Sie Miracle kennenlerner<br>«**Mir**<br>Die neue Software-Gene<br>Ihres Unternehmens<br>– Zukunftsorientiert<br>– Benutzerfreundlich<br>– Entwickelt mit den ne<br>techniken<br>

## «Miracle»

Die neue Software-Generation für <sup>d</sup>i<sup>e</sup> Zukunft <sup>I</sup>hre<sup>s</sup> Unternehmens

- Zukunftsorientiert Modular aufgebaut
- Benutzerfreundlich Netzwerkfähig
- <sup>4</sup> Entwickelt mit den neuesten Programmier techniken
- Kapazitäten 20, 45, 70 oder 100 MBytes.  $\vert$   $\vert$  Formulare, Masken, Listen, Statistiken, Rapaznaten 20, 40, 70 der 100 mbytes.<br>Direkt kompatibel zu Macintosh Plus, SE und Farben können individuell definiert werden.
- $II$ (mit Zusatzkarte kompatibel zu IBM PC XT/ $\left| \ \ \right|$  Informationen sind über das integrierte Direkt-AT,PS/2 usw.). Informationssystem (DIS) jederzeit abrufbar. Als externe Hard Disk Station oder als **Miracle dient als Ressource für fundierte und** kompetente Entscheide.

Transportierbar und auswechselbar nach Software erfahren? Rufen Sie uns an! Wir sind<br>Belieben. für Sie da!

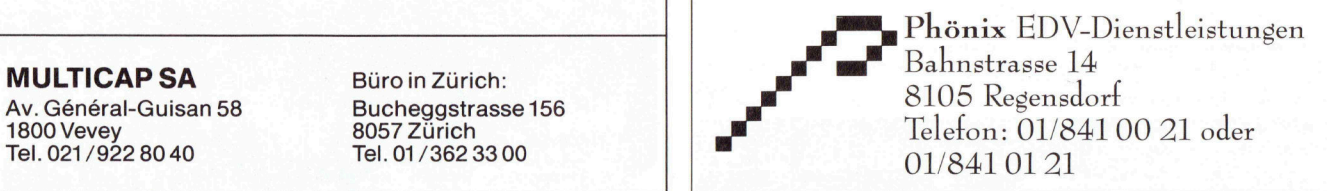

Künstliche Intelligenz in der Praxis (3)<br>
In den letzten Folgen haben wir bereits Programme kennengel<br>
welche offensichtlich von einer gewissen Intelligenz geprägt sind.<br>
diese Programme dienten dazu, Probleme aus der Welt <sup>I</sup><sup>n</sup> den letzten Folgen haben wir bereits Programme kennengelernt, welche offensichtlich von einer gewissen Intelligenz geprägt sind. Alle diese Programme dienten dazu, Probleme aus der Welt der Gedankenspiele zu lösen. Damit drängt sich natürlich die Frage auf, ob wir die gesammie Problematik <sup>d</sup>e<sup>r</sup> <sup>K</sup><sup>I</sup> <sup>n</sup>ich<sup>t</sup> durch <sup>d</sup>i<sup>e</sup> Anwendung <sup>a</sup>u<sup>f</sup> solche trivialen Probleme allzusehr vereinfachen. In Anbetracht der geball<sup>t</sup>e<sup>n</sup> <sup>K</sup>raft, <sup>d</sup>i<sup>e</sup> in wissenschaftlichen und industriellen KI-Anwendungen wirksam wird, <sup>i</sup>s<sup>t</sup> die Ueberlegung nicht abwegig. Wir sind jedoch der Meinung, dass sich KI-Prinzipien, also die Grundlagen, auf denen <sup>l</sup>etztlic<sup>h</sup> auch <sup>d</sup>i<sup>e</sup> stärksten solcher Anwendungsprogramme beruhen, anhand einfacher Beispiele am eindrücklichsten und leicht fassbar <sup>e</sup>r klären lassen. In den letzten l<br>welche offensich<br>diese Programme<br>spiele zu lösen. I<br>gesammte Problen<br>trivialen Problen<br>ten Kraft, die in<br>gen wirksam wirder<br>letztlich auch die<br>anhand einfache<br>klären lassen.<br>Beat und Fred Kipfe

## Beat und Fred Kipfer

In frühreren Folgen haben wir <sup>d</sup>efi<sup>n</sup>iert: <sup>E</sup>i<sup>n</sup> Programm verhält <sup>s</sup>ic<sup>h</sup> dann intelligent, wenn <sup>e</sup><sup>s</sup> Probleme <sup>z</sup><sup>u</sup> lösen vermag, welche vom Menschen Intelligenz erfordern. Äuf der Basis dieser Aussage dürfen wir die bereits vorge<sup>s</sup>tellte<sup>n</sup> Programme ruhig als intelligent bezeichnen. Diejenigen Leser, welche <sup>d</sup>i<sup>e</sup> angebotenen Disketten besitzen, finden im übrigen dort noch eine Auswahl weiterer Programmbeispiele zum Studium und für Experimente.

Wir wollen gleich zu Beginn dieser neuen Folge eine andere Art von Gedankenspielen betrachten, welche ebenso zu den Klassikern der KI-Probleme gezählt werden darf. Es han<sup>d</sup>el<sup>t</sup> sich dabei um eine sogenannte Logelei.

Die Aufgabenstellung lautet folgendermassen: <sup>I</sup><sup>n</sup> einem Haus (ohne bewohntes Erdgeschoss) wohnen <sup>i</sup><sup>n</sup> den Stockwerken 1 bis 4 die Herren Müller, Meier, Huber und Sutter. Diese Personen üben die vier Berufe: Maler, Bäcker, Schreiner und Mechaniker aus. Jeder von ihnen spielt ein anderes Instrument: Geige, Klavier, Pauke und Trompete.

Wir wissen von diesen Personen ausserdem folgendes:

- Herr Meier spielt Pauke.
- Herr Sutter wohnt ein Stockwerk über dem Maler.
- Der Trompetenspieler wohnt im <sup>l</sup>. Stock.
- Herr Huber <sup>i</sup>s<sup>t</sup> Bäcker.
- Der Geigenspieler wohnt zwei
- Stockwerke über dem Schreiner.
- Herr Müller spielt nicht Klavier. - Der Mechaniker wohnt nicht über
- Herrn Sutter.

Listing 1 zeigt die Lösung des Problems in PD-Prolog. Besitzer der Disketten haben damit <sup>d</sup>i<sup>e</sup> Möglichkeit, das Programm <sup>a</sup>u<sup>f</sup> dem eigenen Computer laufen <sup>z</sup><sup>u</sup> lassen.

Wie geht nun der Computer bei der Lösung solcher Probleme vor? Genau genommen verhält <sup>s</sup>ic<sup>h</sup> <sup>d</sup>e<sup>r</sup> Rechner wenig intelligent. Eine Möglichkeit, die Lösung eines Problems zu finden besteht darin, am einen Ende des Zustandsdiagramms loszulaufen <sup>i</sup><sup>n</sup> der Hoffnung, den Zielzustand irgendeinmal mehr oder weniger zufällig zu finden.

<sup>I</sup><sup>n</sup> der obigen Logelei gibt <sup>e</sup><sup>s</sup> 13'824 verschiedene Kombinationsmöglichkeiten. Das ist auch der Grund, weshalb der Computer <sup>f</sup>ü<sup>r</sup> das Finden der Lösung über PD-Prolog ziemlich <sup>v</sup>ie<sup>l</sup> Zeit braucht.

Betrachten wir dazu wie schon <sup>i</sup><sup>n</sup> der letzten Folge einen Irrgarten (Figur <sup>2</sup>). Das Zustandsdiagramm kann man wie <sup>i</sup><sup>n</sup> der Figur 3 gezeigt darstellen. Es <sup>i</sup>s<sup>t</sup> ziemlich schwierig, diese Form der Darstellung auf eine Maschine umzusetzen.

Wenn wir das Diagramm näher betrachten, so lässt es sich als eine Wiederholung von Verzweigungen auffassen. Aus dieser Betrachtungsweise kann man leicht eine Baumstruktur ableiten (Figur <sup>4</sup>). <sup>I</sup><sup>n</sup> der Literatur wird oftmals <sup>d</sup>e<sup>r</sup> Suchbaum auch <sup>a</sup>l<sup>s</sup> «Folge» einer Suche definiert. Aus dieser Terminologie lässt sich nun direkt auf eine Hierarchie in den Entscheidungsknoten schliessen.

Jeder Knoten ausser dem Anfangsknoten hat genau einen einzigen Vorgänger. <sup>I</sup><sup>n</sup> der <sup>K</sup><sup>I</sup> spricht man beim Anfangsknoten von der «Wurzel», <sup>e</sup>i<sup>n</sup> Knoten ohne Nachfolger wird «Blatt» genannt. Die Verbindungen zwischen den Knoten wollen wir im weiteren «Äeste» nennen.

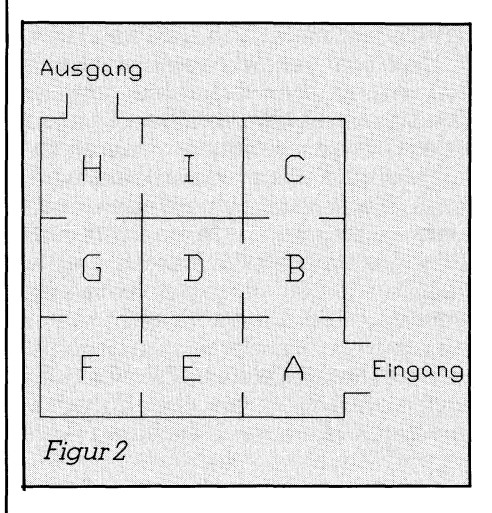

Die Hierarchie entspricht einer Eltern-Kindbeziehung. Knoten der selben Ebene werden «Geschwister» genannt, ihre Vorgänger «Eltern» und Ihre Nachkommen dementsprechend «Kinder».

 das Zimmer A und kontrolliert, ob <sup>e</sup><sup>r</sup> Die meisten Denksportaufgaben und auch die meisten anderen Probleme lassen <sup>s</sup>ic<sup>h</sup> als Suchbaum <sup>a</sup>uffassen. Mit Hilfe des Prolog-Listings <sup>a</sup>u<sup>s</sup> M+K <sup>88</sup>-<sup>4</sup> <sup>l</sup>ös<sup>t</sup> <sup>d</sup>e<sup>r</sup> Rechner <sup>d</sup>a<sup>s</sup> Irrgarten-Problem wie folgt: Er geht in

man wie in der Figur 3 gezeigt dar-<br>stellen. Es ist ziemlich schwierig, diese<br>Form der Darstellung auf eine Ma-<br>schine umzusetzen.<br>Wenn wir das Diagramm näher be-<br>trachten, so lässt es sich als eine Wie-<br>derholung von Ver Listing 1 

## **LEHRGANGE**

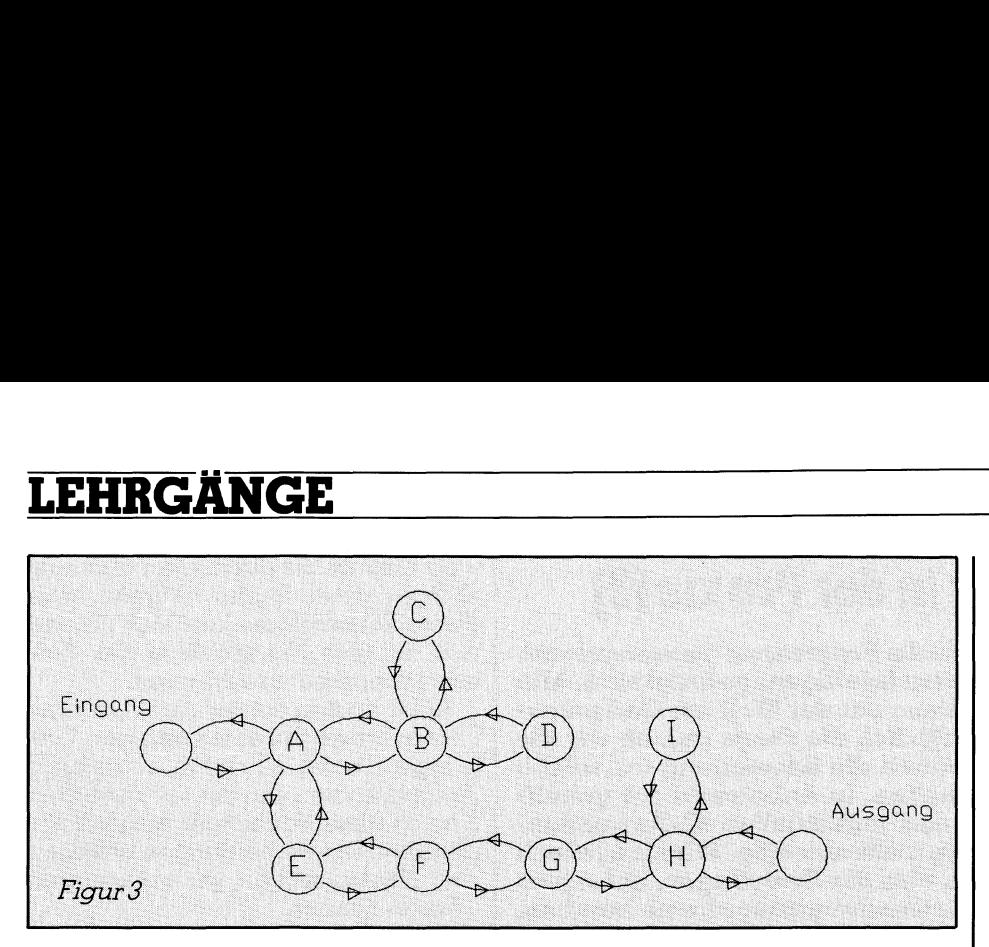

bereits den Ausgang gefunden <sup>h</sup>at. <sup>I</sup>s<sup>t</sup> dies nicht der Fall, begibt er sich <sup>i</sup><sup>n</sup> das Zimmer <sup>B</sup>, und anschliessend <sup>i</sup><sup>n</sup> das Zimmer <sup>C</sup>. Nun befindet <sup>e</sup><sup>r</sup> sich <sup>i</sup><sup>n</sup> einer Sackgasse. Er geht deshalb solange zurück, bis er wieder einen weiteren Weg <sup>f</sup>indet, den <sup>e</sup><sup>r</sup> bisher noch nicht gegangen <sup>i</sup>st. <sup>I</sup><sup>n</sup> unserem <sup>F</sup>all führt das zunächst <sup>i</sup><sup>n</sup> das Zimmer <sup>B</sup>, aber auch von dort gibt <sup>e</sup><sup>s</sup> keinen weiteren Weg. Die Suche geht weiter zurück nach Zimmer <sup>A</sup>. Da sich von hier aus wieder eine Möglichkeit anbietet, geht die Suche über <sup>E</sup> nach <sup>F</sup> und nach H weiter in Richtung Ausgang (Figur <sup>5</sup>). .

Verfolgen wir diese Suche im Suchbaum, <sup>s</sup><sup>o</sup> wird ersichtlich, dass der Rechner von der Wurzel tiber das Geast nach abwarts gesucht hat, also eine Suche in die Tiefe (Depth-First-Search) durchführt.

## Definition der Suchtiefe

Der Verlauf dieser Form der Suche kann mit einem Kartenstapel verglichen werden. Zuunterst liegt in diesem Fall der zuerst durchlaufene «Wurzelknoten», obenauf jeweils die Kind-Knoten. Werden gültige Lösungen für die Knoten gefunden, so werden ihre Kinder jeweils oben auf den Stack gelegt (Figur 6). Kann <sup>e</sup>i<sup>n</sup> Knoten nicht gelöst werden, so wird <sup>e</sup><sup>r</sup> vom Stapel entfernt und seine Geschwister werden auf weitere Kindbeziehungen untersucht. Der Stapel wird also von oben nach unten wieder abgebaut, bis sich wieder neue Lösungswege anbieten.

Die Gefahr dieser Suche liegt darin, dass man auf einem ganz falschen Pfad sucht, welcher niemals zu einer Lösung führt, dessen Knoten aber immer wieder jeweils mindestens einen gültigen Kind-Knoten aufweisen. <sup>I</sup><sup>n</sup> einem solchen Falle wächst der Stapel immer weiter an, <sup>b</sup>i<sup>s</sup> <sup>e</sup><sup>r</sup> unendlich gross wird, bzw. überläuft - der Speicher des Rechners reicht nicht mehr aus.

Um das <sup>z</sup><sup>u</sup> vermeiden, empfiehlt <sup>e</sup><sup>s</sup> sich, <sup>f</sup>ü<sup>r</sup> die Suche <sup>i</sup><sup>n</sup> die Tiefe eine

maximale «Suchtiefe» <sup>z</sup><sup>u</sup> definieren. Die Festlegung eines solchen Grenzwertes bewirkt zugleich eine gewisse Optimierung des Suchweges. Lange, umständliche Wege werden vom System abgebrochen.

Prolog arbeitet grundsätzlich mit dieser Tiefen-Suche. Findet man auf diese Weise eine Lösung, dann <sup>i</sup>s<sup>t</sup> <sup>e</sup><sup>s</sup> kinderleicht, den Lösungsweg über den vorhandenen Stapel zurückzuverfolgen. Der Umstand, dass sich jeweils nur noch die <sup>f</sup>ü<sup>r</sup> die Lösung relevanten Knoten auf dem Stapel befinden, hat den willkommenen Nebeneffekt, dass die Lösung mit vernünftigem Speicherplatzbedarf gefunden werden kann.

Weiss man allerdings, dass <sup>s</sup>ic<sup>h</sup> <sup>d</sup>i<sup>e</sup> Lösung eines Problems innerhalb der ersten Ebenen finden <sup>l</sup>ässt, <sup>s</sup><sup>o</sup> <sup>l</sup>äss<sup>t</sup> sich die Suche <sup>i</sup><sup>n</sup> die Tiefe bestimmt nicht als optimale Strategie bezeichnen. <sup>E</sup>rs<sup>t</sup> recht nicht, wenn bekannt ist, dass <sup>e</sup><sup>s</sup> innerhalb der bestehenden Suchmöglichkeiten Pfade <sup>g</sup>ibt, welche auf einen unendlich tiefen Weg ohne Lösung führen.

In diesem <sup>F</sup>all würde man <sup>d</sup>i<sup>e</sup> Suche <sup>i</sup><sup>n</sup> die Breite vorziehen. Bei dieser Art der Suche werden <sup>d</sup>i<sup>e</sup> Knoten

Ebene <sup>f</sup>ü<sup>r</sup> Ebene abgearbeitet und keine Ebene wird verlassen, bevor nicht alle ihre Knoten untersucht wordensind.

-

Am besten vergleichen wir wiederum am Beispiel des Labyrinths, wie die Suche mit Hilfe dieser Strategie vor sich gehen würde (Figur 7).

Zuerst begibt sich der Rechner <sup>i</sup><sup>n</sup> Zimmer <sup>Ä</sup> und <sup>t</sup>estet, ob <sup>e</sup><sup>r</sup> sich bereits am <sup>Z</sup>ie<sup>l</sup> befindet. Da dies nicht der Fall <sup>i</sup>st, begibt <sup>e</sup><sup>r</sup> sich anschliessend <sup>i</sup><sup>n</sup> alle Zimmer, welche <sup>e</sup><sup>r</sup> direkt von A aus erreichen kann also, <sup>i</sup><sup>n</sup> Zimmer <sup>B</sup> und E. Nun untersucht <sup>e</sup><sup>r</sup> die Méglichkeiten von B und E aus in andere Zimmer <sup>z</sup><sup>u</sup> gelangen. Diese Methode der Untersuchung <sup>s</sup>tell<sup>t</sup> <sup>e</sup><sup>r</sup> solange <sup>a</sup>n, <sup>b</sup>i<sup>s</sup> <sup>e</sup><sup>r</sup> die Lösung gefunden <sup>h</sup>at.

Wie man leicht einsieht, hat der Rechner <sup>i</sup><sup>n</sup> diesem Fall wesentlich mehr Knoten durchlaufen und gelöst, als es <sup>f</sup>ü<sup>r</sup> das Erreichen des Zieles notwendig gewesen wäre. Die Suche war demzufolge <sup>i</sup><sup>n</sup> diesem Fall auch ganz bedeutend speicherintensiver <sup>a</sup>l<sup>s</sup> bei der Suche <sup>i</sup><sup>n</sup> die Tiefe.

Der entscheidende Vorteil dieser Art der Suche <sup>l</sup>ieg<sup>t</sup> darin, dass der Rechner <sup>i</sup><sup>n</sup> jedem Fall den kürzesten Weg <sup>z</sup>u<sup>r</sup> Lösung <sup>f</sup>indet. <sup>S</sup>i<sup>e</sup> nimmt aber auch <sup>i</sup><sup>n</sup> den meisten Fällen sehr <sup>v</sup>ie<sup>l</sup> mehr Zeit <sup>i</sup><sup>n</sup> Anspruch, <sup>a</sup>l<sup>s</sup> die Depth-First-Suche.

## Gesteuerte Suche

 Lösungsweg durch den Suchbaum Die bisher beschriebenen Suchmethoden führen rein zufällig zur Lösung. Gelänge es uns, die vorhandenen Suchwege <sup>z</sup><sup>u</sup> bewerten, bevor <sup>s</sup>i<sup>e</sup> beschritten werden, <sup>s</sup><sup>o</sup> liesse sich schneller und sicherer ein optimaler

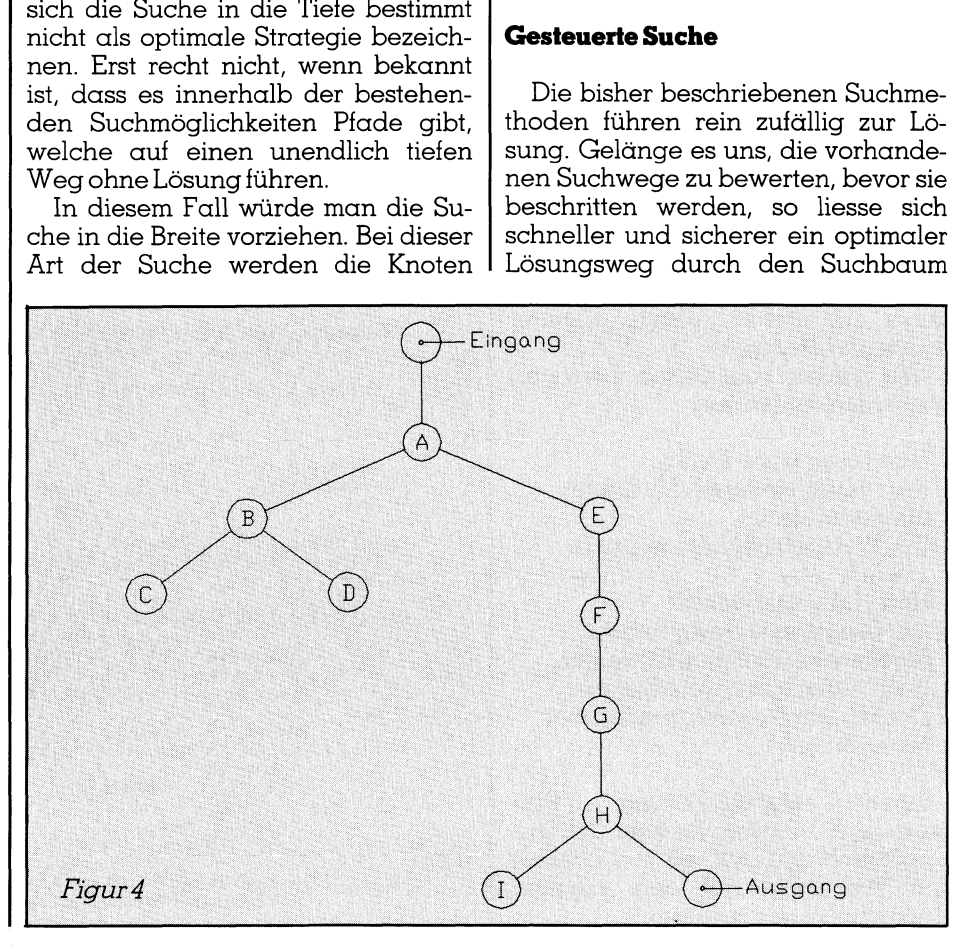

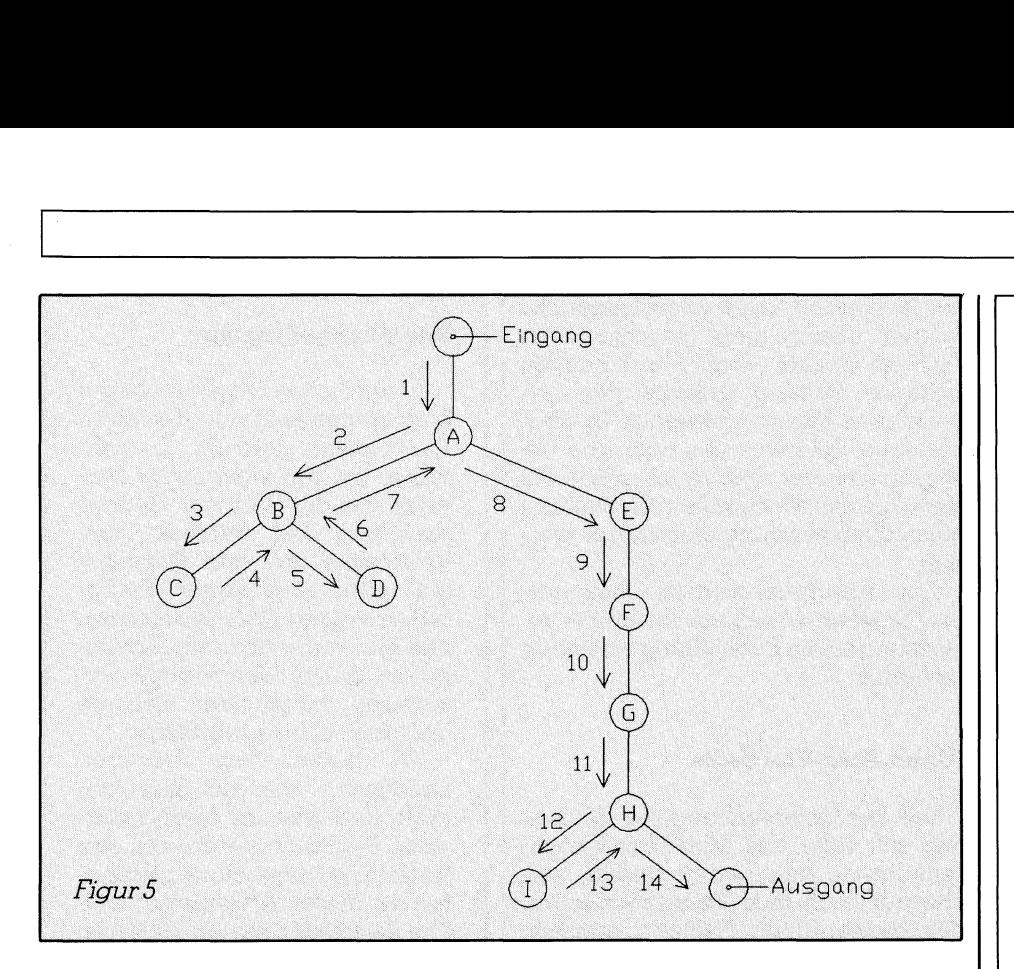

finden. Von Vorteil waren zu diesem Zwecke zwei Parameter:

- 1) Wie weit haben wir uns vom <sup>u</sup>rsprünglichen Zustand entfernt?
- <sup>2</sup>) Wie weit sind wir noch vom <sup>Z</sup>ie<sup>l</sup> entfernt?

Der erste Parameter <sup>s</sup>teh<sup>t</sup> während der Suche stets zur Verfügung. <sup>E</sup><sup>r</sup> <sup>i</sup>s<sup>t</sup> identisch mit der Suchebene.

Der zweite Parameter <sup>i</sup>s<sup>t</sup> eher schwierig festzustellen. Wir wissen meist nicht, wie weit wir noch vom <sup>Z</sup>ie<sup>l</sup> entfernt sind und auch nicht, ob wir uns überhaupt auf einem erfolgversprechenden Weg befinden.

Deshalb wird <sup>e</sup><sup>s</sup> nützlich sein, sich am <sup>Z</sup>ie<sup>l</sup> des Problemes zu orientieren, indem mit Hilfe einer Faustregel verbleibende Distanz zwischen dem erreichten Zustand und dem Ziel abgeschätzt <sup>w</sup>ird. Der beste Weg wird der <sup>s</sup>ein, <sup>b</sup>e<sup>i</sup> welchem <sup>s</sup>ic<sup>h</sup> <sup>b</sup>e<sup>i</sup> einem möglichst kurzen bereits zurückgelegten Weg (erste<sup>r</sup> Parameter) der geringste Wert für den zweiten Parameter ergibt.

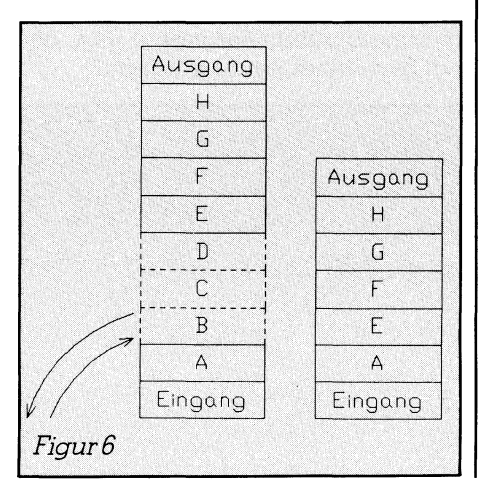

Der Erfolg der auf diese Weise gesteuerten Suche hängt extrem von der «Qualität» der Faustregel ab. Im <sup>i</sup><sup>n</sup> den letzten beiden Folgen besprochenen «Zahlenspiel» wird eine gesteuerte Suche sehr oft in eine Sackgasse führen, weil <sup>i</sup><sup>n</sup> diesem Spiel notwendigerweise immer wieder durch Unordnung überhaupt <sup>d</sup>i<sup>e</sup> Möglichkeit geschaffen werden muss, einen einzelnen Stein an die für ihn vorgesehene Position <sup>z</sup><sup>u</sup> schieben.

Die Gestaltung einer wirksamen Faustregel <sup>f</sup>ü<sup>r</sup> diese Problem scheint infolgedessen äusserst schwierig zu sein.

Eine weitere Möglichkeit die Suche erfolgreicher zu gestalten liegt darin, die Kinder entsprechend zu ordnen. Wir könnten Kinder, welche wiederum gemäss einer Faustregel eher zum Ziel führen, vorne auf den Stapel bringen und <sup>s</sup><sup>o</sup> eine wirksamere Suche gewährleisten.

Diese <sup>A</sup>r<sup>t</sup> der Optimierung <sup>l</sup>äss<sup>t</sup> sich beispielsweise in lernfähigen Systemen sehr aussichtsreich einsetzen, indem die «Kinder» anhand einer Erfolgsstatistik geordnet werden.

Auf dem Gebiet der <sup>K</sup><sup>I</sup> werden Steuerungsmechanismen, wie <sup>s</sup>i<sup>e</sup> hier beschrieben worden sind, als «Heuristik» bezeichnet.

## Spielbäume

Auch <sup>e</sup>i<sup>n</sup> Spiel zwischen mehreren Spielern kann <sup>a</sup>l<sup>s</sup> Baum aufgefasst werden. Dessen Wege führen entweder zum Gewinn oder zum Verlust der Partie.

 Ende gedacht. Wenn <sup>e</sup><sup>s</sup> <sup>s</sup>ic<sup>h</sup> um <sup>d</sup>i<sup>e</sup> Bei den bisher besprochenen Suchen wurde das Problem jeweils <sup>z</sup><sup>u</sup>

## $\frac{LEI}{\sqrt{1-\frac{1}{2}}}\frac{E}{\sqrt{1-\frac{1}{2}}}\frac{E}{\sqrt{1-\frac{1}{2}}}\frac{E}{\sqrt{1-\frac{1}{2}}}\frac{E}{\sqrt{1-\frac{1}{2}}}\frac{E}{\sqrt{1-\frac{1}{2}}}\frac{E}{\sqrt{1-\frac{1}{2}}}\frac{E}{\sqrt{1-\frac{1}{2}}}\frac{E}{\sqrt{1-\frac{1}{2}}}\frac{E}{\sqrt{1-\frac{1}{2}}}\frac{E}{\sqrt{1-\frac{1}{2}}}\frac{E}{\sqrt{1-\frac{1}{2}}}\frac{E}{\sqrt{1-\frac{1}{2}}}\frac{E}{\sqrt{1-\frac$ LEHRGÄNGE

## Wie entstehen kombinatorische Explosionen?

Um nachzuvollziehen, wie eine kombinatorische Explosion zustande kommt, betrachten wir uns nochmals die Zugmöglichkeiten im Schachspiel, denn hier <sup>i</sup>s<sup>t</sup> es sehr schnell möglich, auch sehr grosse und leistungsfähige Rechner zu überfordern.

Um den ersten Zug auszuführen, kann «Weiss» aus 16 Bauernzügen und <sup>4</sup> Springerzügen wählen, also gesamthaft aus <sup>2</sup><sup>0</sup> möglichen Zügen. Auf jeden dieser möglichen Züge kann «Schwarz» wiederum mit derselben Auswahl von <sup>2</sup><sup>0</sup> Zügen antworten. Kombinatorisch sind also nach den ersten beiden Zügen bereits 400 Spielstellungen möglich.

Auf diese 400 möglichen Spielstellungen kann nun «Weiss» wiederum <sup>m</sup>i<sup>t</sup> einer Auswahl von etwa 20 Zügen reagieren (j<sup>e</sup> nachdem, was «Weiss» <sup>a</sup>l<sup>s</sup> erstes gezogen <sup>h</sup>at, können dies aber auch <sup>b</sup>i<sup>s</sup> <sup>z</sup><sup>u</sup> <sup>3</sup><sup>0</sup> auswählbaren Züge <sup>s</sup>ein). Das Gleiche <sup>g</sup>ilt, wenn nun wieder «Schwarz» am Zuge <sup>i</sup>st.

Der Einfachheit halber wollen wir bei den weiteren Zügen mit <sup>2</sup><sup>0</sup> Möglichkeiten weiter rechnen, das Ergebnis <sup>i</sup>s<sup>t</sup> auch <sup>s</sup><sup>o</sup> noch beeindruckend genug. Das ergibt für den vierten Zug von «Weiss» und «Schwarz» 25'600'000°000 Kombinationen.

Was <sup>e</sup><sup>s</sup> bedeuten könnten, diese Zahl, sowie alle vorhergehenden und nachfolgenden <sup>i</sup><sup>n</sup> notwendigen Arbeitsspeicherbedarf umzurechnen, können Sie- abschätzen. Daraus lässt sich aber andererseits auch die Wichtigkeit der Heuristik im Schachcomputer erkennen ohne sie könnte man solche Geso noch been<br>
Das ergibt für die von Keiss van die von Keiss van 25'600'000'000 K<br>
Was es bed<br>
diese Zahl, sowing henden und not<br>
henden und not notwendigen<br>
bedarf umzure<br>
Sie disschätzer<br>
sich aber ander Wichtigkeit de<br> räte derzeit aar nicht bauen

handelt, führt diese Vorgehensweise Lösung von komplexeren Problemen <sup>z</sup><sup>u</sup> sogenannten kombinatorischen Explosionen.

Ein Spielbaum <sup>i</sup>s<sup>t</sup> weder ein reiner UND-, noch <sup>e</sup>i<sup>n</sup> reiner ODER-Baum. <sup>E</sup>i<sup>n</sup> <sup>S</sup>pie<sup>l</sup> kann nur dann gewonnen werden, wenn man erstens richtig <sup>s</sup>piel<sup>t</sup> und zweitens der Gegner den entsprechenden, <sup>f</sup>ü<sup>r</sup> unsere Strategie günstigen Zug macht.

Für unseren Zug ergibt sich also eine ODER-Erweiterung, denn <sup>w</sup>i<sup>r</sup>

# LEHRGANGE

können <sup>s</sup><sup>o</sup> oder <sup>s</sup><sup>o</sup> ziehen. Der Zug unseres Gegenübers kommt jedoch <sup>a</sup>l<sup>s</sup> UND-Verknüpfung <sup>z</sup>u<sup>r</sup> Geltung, da wir auf diesen keinen Einfluss ausüben können.

Die Spielstrategie erfordert nun, dass wir jedesmal einen Zug spielen müssen, welcher uns zum Gewinner macht oder, wenn dies nicht möglich ist, wenigsten zu einem Unentschieden <sup>f</sup>ührt. Führen alle Knoten zum Verlust des Spieles, <sup>s</sup><sup>o</sup> können wir die Partie aufgeben.

Eine weitverbreitete Strategie zur Lösung von Spielproblemen <sup>i</sup>s<sup>t</sup> die Mini-Max-Methode. Betrachten wir den Spielbaum aus Figur <sup>8</sup>. Die Züge entsprechen den vorhandenen Kno<sup>t</sup>en. Die Knoten sind jeweils mit einer Zahl bewertet. Will der Rechner das Spiel gewinnen, <sup>s</sup><sup>o</sup> verfolgt <sup>e</sup><sup>r</sup> immer den Weg, welcher für ihn das Maximum und für den Gegner das <sup>M</sup>inimum aus den jeweiligen Kindknoten ergibt.

Wie wir im Verlauf dieser Theorie festgestellt haben, lässt sich ein so komplexes Spiel wie Schach nicht <sup>i</sup><sup>n</sup> seiner Gesamtheit untersuchen. Wir sind deshalb genötigt, nur einzelne relevante Teile des ganzen Baumes zu untersuchen. Konkret bedeutet dies, dass der Rechner jede Stellung <sup>a</sup>l<sup>s</sup> «Ausgangsposition» betrachten muss und sich nicht mehr für Vergangenes interessieren darf.

Vernünftigerweise untersucht man das Spiel bis zu einer Position, bei welcher ein gegnerischer Zug keine spielentscheidende Wirkung mehr <sup>h</sup>at. Diese Positionen werden im allgemeinen «tote Stellungen» genannt.

<sup>I</sup><sup>n</sup> unserem «Mini-Suchbaum» sind diese Stellungen die Blätter. Wie be<sup>r</sup>eit<sup>s</sup> beschrieben, müssen diese be-

wertet werden, um <sup>s</sup>i<sup>e</sup> vergleichen zu können. Hierzu dient im einfachsten Fall ein Punkte-Modell, welches die aktuelle Stellung anhand der vorhandenen Figuren bewertet. In komplexeren Spielen muss auch die Beweglichkeit der Spielsteine sowie die strategische Wirksamkeit der Stellung <sup>m</sup>i<sup>t</sup> in die Bewertung einbezogen werden.

Zum Abschluss werden Computerund Spielerstellung ins Verhältnis gesetzt und <sup>s</sup><sup>o</sup> die Endstellung endgültig bewertet.

## Alpha-Beta-Verfahren

Bei der Untersuchung der Stellungen mit Hilfe des Mini-Max-Verfahrens lassen sich Zweige finden, welche nur noch eine Verschlechterung der momentanen Stellung ergeben können.

Führt ein Zug <sup>z</sup><sup>u</sup> Verschlechterung der momentanen Stellung, <sup>s</sup><sup>o</sup> muss <sup>e</sup><sup>r</sup> nicht weiter berechnet werden, weil der Zug des Gegners auch zur schlechten Seite für den Spieler tendiert. Die Suche wird <sup>i</sup><sup>n</sup> diesem Fall abgebrochen. Man nennt dies Älpha-Schnitt. Die gleiche Problematik von der Gegnerseite betrachtet wird Beta-Schnitt genannt.

Beide Verfahren dienen dazu, die Rechenzeit zu verkürzen, Speicherplatz <sup>z</sup><sup>u</sup> sparen und dadurch den Rechner <sup>z</sup><sup>u</sup> entlasten.

 Spiel zugewinnen. Zum Abschluss der heutigen Folge können <sup>S</sup>i<sup>e</sup> das Listing <sup>2</sup> <sup>i</sup><sup>n</sup> PD-Prolog in Ihren Computer eingeben. <sup>E</sup><sup>s</sup> handelt sich dabei um das bekannte Spiel Tic-Tac-Toe. Versuchen Sie zu erkennen, wie der Rechner vorgeht, um das

## Kannibalen-Problem

<sup>I</sup><sup>n</sup> der letzten Folge hatten wir kurz das sogenannte Kannibalen-Problem gestreift. Es geht dabei um ein klassisches Problem aus der Welt der Gedankenspiele, bei welchem <sup>d</sup>re<sup>i</sup> Missionare und drei Kannibalen unter erschwerten Bedingungen einen Fluss überqueren müssen, ohne dass die Kannibalen dabei Gelegenheit bekommen, einen oder mehrere der Missionare aufzufressen.

Wir haben dazu Anfragen bekommen, wie das Spiel abläuft, und wie das Listing aussieht. Beides finden Sie auf den im Service angebotenen Disketten zu dieser Artikelseire, welche Sie mit den Karten hinten im Heft bestellen können, und zwar inden Paketen <sup>|</sup> und <sup>2</sup>.

Das Spiel läuft grafisch mit musikalischer Begleitung ab, <sup>j</sup><sup>e</sup> nach Ihrer Computerausrüstung farbig oder monochrom. Das Listing ist <sup>i</sup><sup>n</sup> PD-Prolog vorhanden, <sup>s</sup><sup>o</sup> dass <sup>S</sup>i<sup>e</sup> auf dem Computer <sup>d</sup>i<sup>e</sup> verschiedenen Lösungsmöglichkeiten austesten können. Ebenfalls in PD-Prolog auf diesen Disketten vorhanden <sup>i</sup>s<sup>t</sup> das Spiel der Türme von Hanoi - ebenfalls ein Klassiker, der immer wieder bei Prolog-Anwendungen demonstriert wird, obwohl das Programm <sup>n</sup>ich<sup>t</sup> unbedingt <sup>a</sup>l<sup>s</sup> ty pisch bezeichnet werden kann. stung farbig och bas Listing ist in handen, so da Computer die Lösungsmöglichten können. E Prolog auf diese handen ist das von Hanoi - eber siker, der immerblagten Prolog-Anwend striert wird, ober gramm nicht und pisch bez

Wir sind uns bewusst, dass diese

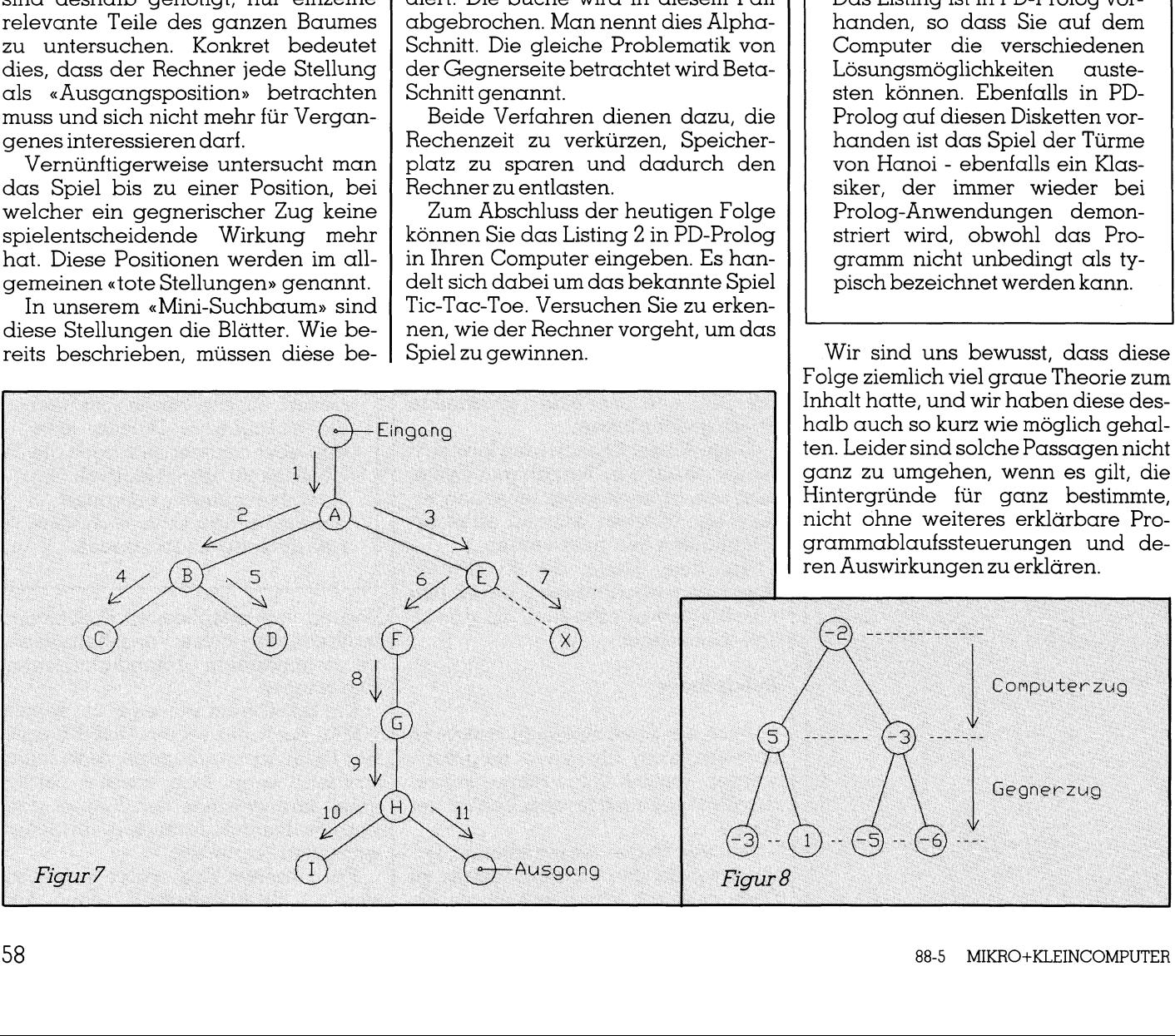

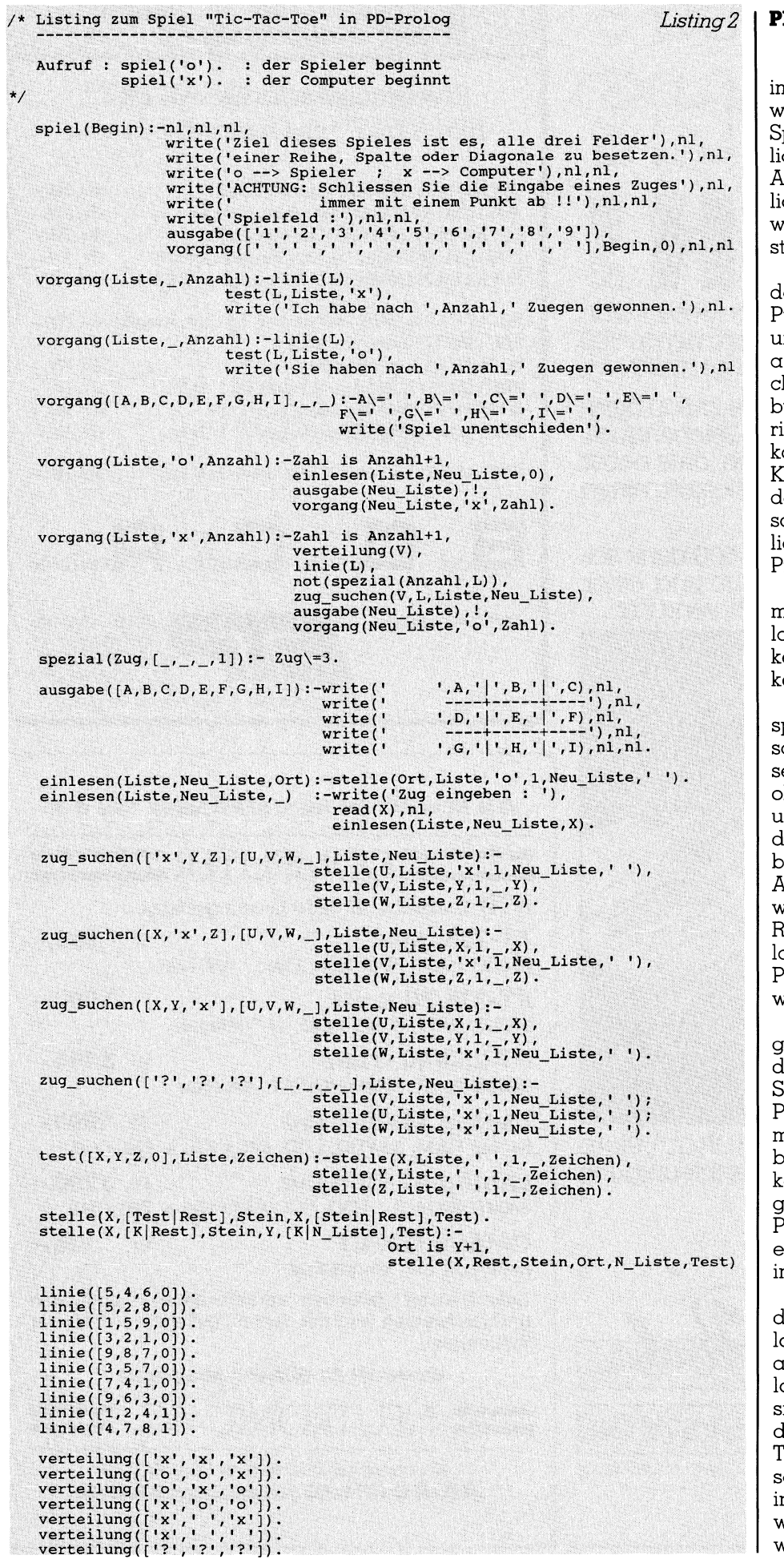

## PD-Prolog / Turbo-Prolog

<sup>I</sup><sup>n</sup> unserer KI-Serie wurde und wird nmer wieder auch Turbo-Prolog erwähnt. Für denjenigen, der diese KIprache nicht kennt, wirft das natürch die Frage auf, was denn für den Anwender Turbo-Prolog offensichtch von PD-Prolog unterscheidet, und weshalb unsere Serie nicht auf Turbo-, tatt auf PD-Prolog aufgebaut ist.

Für Letzteres war primär entscheiend, dass PD-Prolog frei auf dem Public-Domain-Markt erhältlich <sup>i</sup>s<sup>t</sup> nd folglich mit einigen von uns mitangebotenen bequemen Oberflachen-Utilities und erklarenden Handbüchern und Beispielen für einen geringen Preis angeboten werden konnte. Die Experimental-Praxis, ein Kerngehalt unserer Serie, und damit das Sammeln eigener Erfahrungen sollte mit geringem Aufwand ermögcht werden. Das liess sich mit PD-Prologrealisieren.

Wir haben dabei in Kauf genommen, dass PD-Prolog vergleichsweise langsam abläuft und beispielsweise  $e$ ine Trace-Funktion und daher auch kein bequemes «debuging» anbietet.

Turbo-Prolog <sup>i</sup>s<sup>t</sup> eine von Borland <sup>s</sup>peziell für PC-Anwendungen <sup>g</sup>eschaffene KI-Sprache mit einer ausserordentlich bequemen Bedieneroberfläche, Compiler, Trace-Funktion und sehr <sup>v</sup>ie<sup>l</sup> schnellerem Äblauf. Für lie Lösung der Logelei dieser Folge braucht Trubo-Prolog nur wenige Augenblicke, PD-Prolog vergleichsweise aber doch nahezu eine Minute Rechenzeit. Dazu kann der Suchablauf bei Turbo-Prolog ohne spezielle Programm-Manipulationen verfolgt werden.

Man hat uns darauf aufmerksam gemacht, und wir sind uns auch klar darüber, dass manche Leser dieser Serie den Praxisteil lieber über Turbo-Prolog abwickeln möchten, umsomehr, <sup>a</sup>l<sup>s</sup> <sup>j</sup><sup>a</sup> auch diese Sprache nicht besonders teuer zu erwerben <sup>i</sup>st. Wir kommen dem Servicewunsch entgegen und bieten ab sofort auch Turbo-Prolog und dessen Toolbox für Interessenten <sup>a</sup>n. Zum Bestellen dient wie mmer die Karte hinten im Heft.

 werden. O Wir möchten aber an dieser Stelle darauf hinweisen, dass die in PD-Prolog geschriebenen und auf Disketten angebotenen Listings an Turbo-Prolog angepasst werden müssen, bevor <sup>s</sup>i<sup>e</sup> dort laufen. Das dürfte zwar nach dem Studium des hervorragenden Turbo-Prolog-Handbuches nicht schwierig sein, muss aber zumindest im derzeitigen Stadium der Serie je<sup>w</sup>eil<sup>s</sup> vom Leser <sup>s</sup>elbs<sup>t</sup> vorgenommen

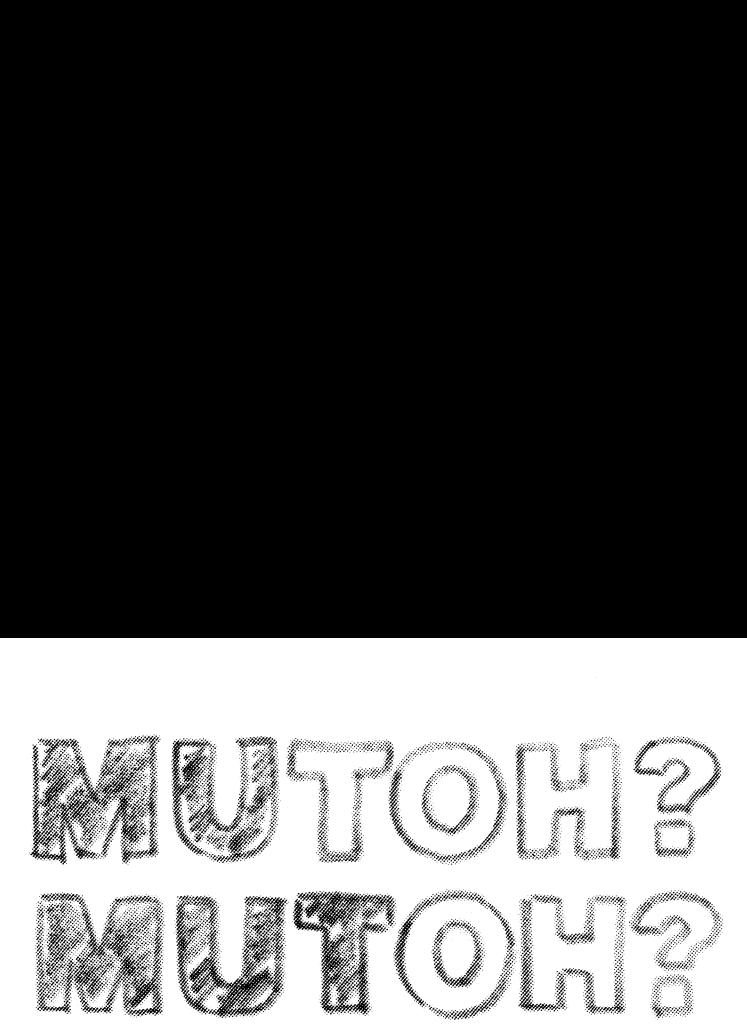

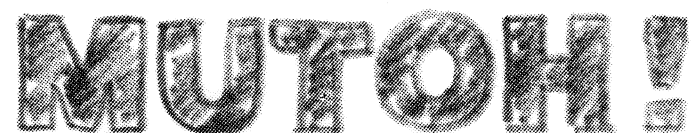

Die bewährte Plotterfamilie von Mutoh wurde um <sup>e</sup>i<sup>n</sup> neues Mitglied erweitert: den ip-500 Personal Plotter für Formate DIN A4 bis DIN A1.

Die hohe Auflösegenauigkeit des ip-500 beim Plotten gewährleistet eine hohe Zeichenquali<sup>t</sup>ät. Selbstverständlich bei Mutoh, dass nebst Tusche und Tintenrollern auch Bleistiftminen verwendet werden können.

Die Plottzeiten werderi beim ip-500 dank seiner Doppel-Prozessgf-Architektur und einer hohen Eigenintelligenz drastisch verkürzt.

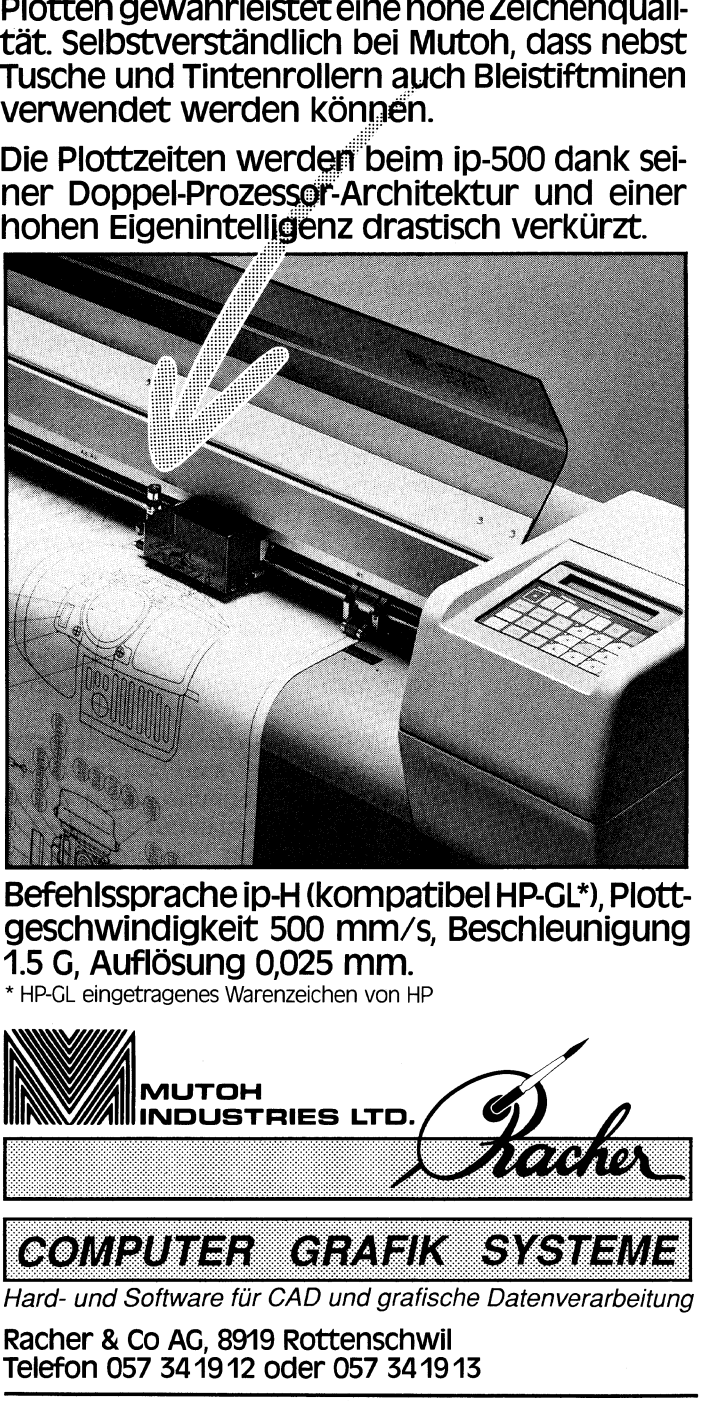

geschwindigkeit 500 mm/s, Beschleunigung <sup>1</sup>.<sup>5</sup> <sup>G</sup>, Auflösung 0,025 mm. Befehissprache ip-H (kompatibel HP-GL\*), Plott:

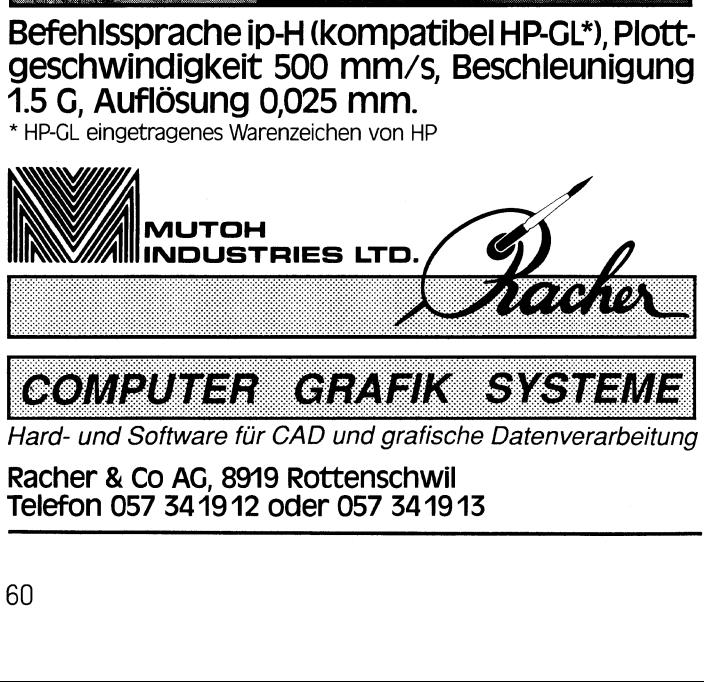

Hard- und Software <sup>f</sup>ü<sup>r</sup> CAD und grafische Datenverarbeitung

Racher & Co AG, 8919 Rottenschwil Telefon 057 341912 oder 057 341913

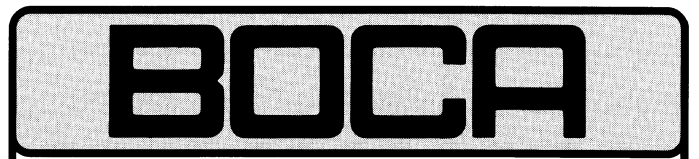

## Erweiterungskarten für IBM PS/2 $m$ , IBM XT/AT $^{\text{TM}}$  und kompatible Systeme

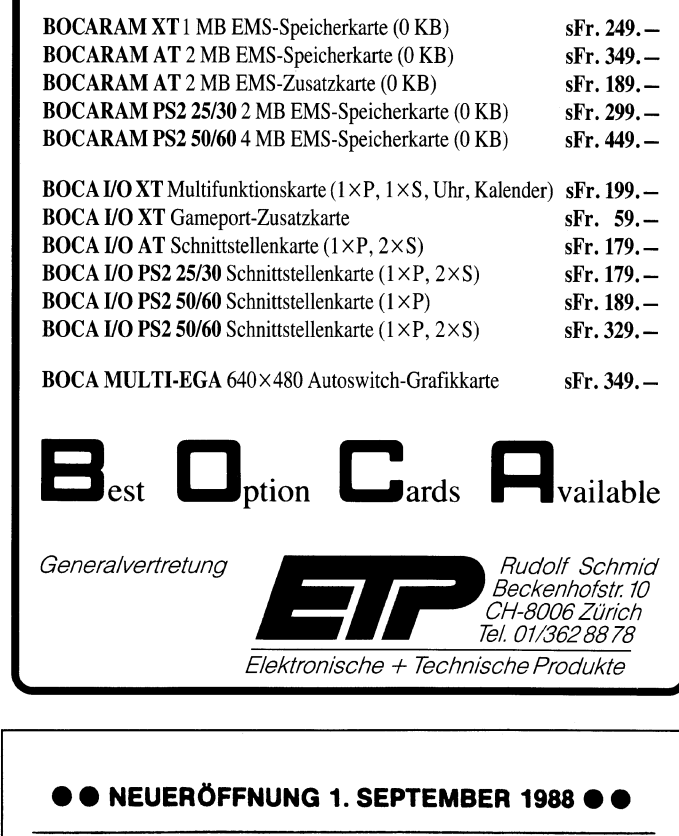

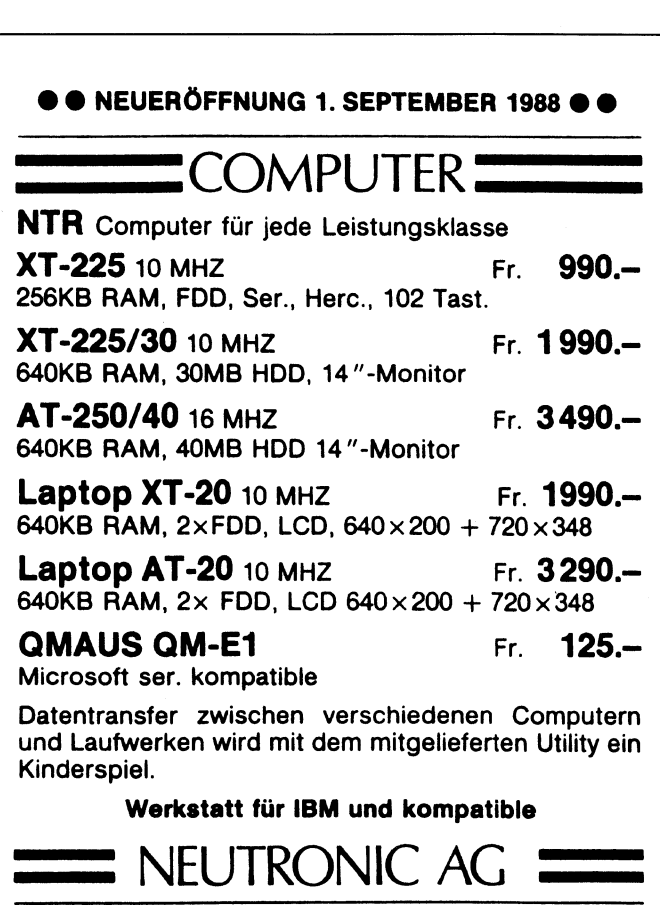

mit dem mitgelieferten Utility ein Kinderspiel.

Werkstatt für IBM und kompatible

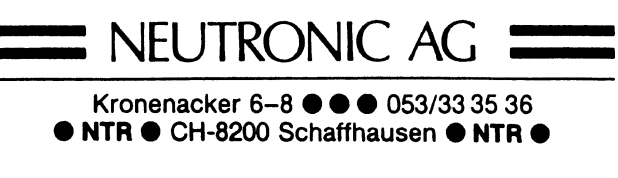

## Einführung <sup>i</sup><sup>n</sup> Turbo BASIG (3)

<sup>I</sup><sup>n</sup> diesem Beitrag beschäftigen wir uns mit dem Schreiben von Prozeduren und dem Einsatz der Rekursion <sup>i</sup><sup>n</sup> Turbo BASIC. Damit betreten wir echtes Neuland <sup>i</sup><sup>n</sup> BASIC, denn diese Domäne war <sup>b</sup>i<sup>s</sup> <sup>j</sup>etz<sup>t</sup> nur Pascal, Modula und anderen modernen Hochs prachen vorbehalten. **Einführung in Titalist († 1876)**<br>Ei**nführung in Titalist († 1876)**<br>Schreiben von Prozeduren<br>kursion in Turbo BASIC. I<br>Neuland in BASIC, denn d<br>nur Pascal, Modula und deprachen vorbehalten. **Einführung in Turnstein**<br>**Einführung in Turnstein**<br>Schreiben von Prozedurer<br>kursion in Turbo BASIC.<br>Neuland in BASIC, denn d<br>nur Pascal, Modula und «<br>sprachen vorbehalten.<br>*Marcel Sutter* 

## Marcel Sutter

 $\overline{\phantom{a}}$ 

3. Kapitel: Die Sprachelemente von Turbo BASIC (2)

In diesem Kapitel beschäftigen wir uns mit Unterprogramm-Strukturen und rekursiven Aufrufen von Unterprogrammen.

Im klassischen interpretativen BASIC gibt <sup>e</sup><sup>s</sup> nur zwei Unterprogramm-Strukturen:

<sup>l</sup>. Die einzeilige Funktionsprozedur

## Beispiele:

DEF  $FNF(X) = 50*EXP(X)*COS(-2*X/15)$ DEF FNR(Y)=INT(100\*Y+0.5)/100 DEF FNB(W)=W\*3.14159/180

<sup>2</sup>. Der Aufruf eines (unechten) Unterprogramms <sup>m</sup>i<sup>t</sup> GOSUB <sup>n</sup>

Beispiel:

500 GOSUB 1000<br>510.....................

. . . . . . . . . . . . . . . . . . 1000 Anweisung(en) 1010 Anweisung(en)

1200 RETURN

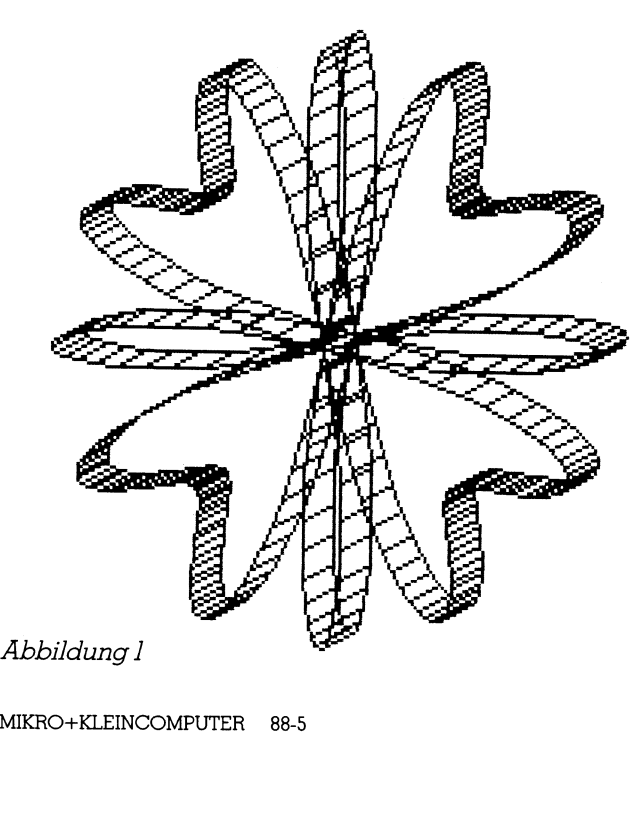

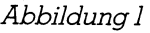

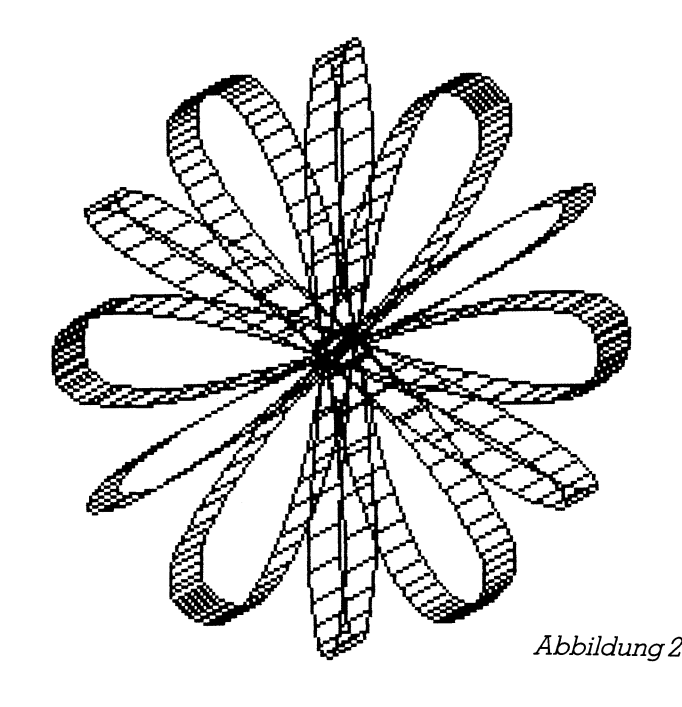

Im klassischen BASIC sind <sup>a</sup>ll<sup>e</sup> Variablen global. Eine Veränderung des Wertes der Variablen A im Unterprogramm bewirkt automatisch <sup>d</sup>i<sup>e</sup> gleiche Veränderung al<sup>l</sup>e<sup>r</sup> Werte <sup>a</sup>lle<sup>r</sup> Variablen <sup>A</sup> <sup>i</sup><sup>m</sup> Hauptprogramm, da <sup>e</sup><sup>s</sup> <sup>z</sup><sup>u</sup> einem gegebenen Variablennamen <sup>A</sup> genau | Speicherplatz <sup>i</sup><sup>m</sup> Computer <sup>g</sup>ibt.

Die Variable X (resp. Y,W) in der einzeiligen Funktionsprozedur <sup>i</sup>s<sup>t</sup> ein sogenannter formaler Parameter, <sup>o</sup>f<sup>t</sup> auch Dummy-Variable genannt. Sie repräsentiert keinen Speicherplatz im Computer sondern erhält beim Funktionsauf<sup>r</sup>u<sup>f</sup> den aktuellen Wert, der zur Funktionsberechnung von FNF(X) benützt <sup>w</sup>ird. Danach kennt das Programm den Wert des formalen Parameters X nicht mehr.

Turbo BASIC kennt ausser diesen beiden Möglichkeiten die fortgeschritteneren Möglichkeiten der mehrzeiligen Funktionsprozedur und der echten Prozedur mit lokalen Variablen.

## <sup>1</sup>3. Einzeilige Funktionsprozedur

<sup>S</sup>i<sup>e</sup> hat die aus dem interpretativen BASIC bekannte Form:

DEF FNFunktionsname (Parameterliste) <sup>=</sup> Ausdruck

Der freigewählte Funktionsname darf <sup>3</sup><sup>1</sup> Zeichen lang <sup>s</sup>ei<sup>n</sup> und muss den Regeln für Variablennamen gehorchen. Die einzelnen formalen Parameter müssen durch Kommas voneinander getrennt <sup>s</sup>ein. Der Ausdruck <sup>i</sup>s<sup>t</sup> <sup>e</sup>in<sup>e</sup> arithmetische oder String-Anweisung <sup>m</sup>i<sup>t</sup> den formalen Parametern, die beim Aufruf der Funktionsprozedur abgearbeitet wird. Der Wert wird nach aussen, d.h. an die aufrufende Stelle übergeben.

## Beispiele:

1. DEF FNKegelvolumen $(R,H) = 3.14159*R*R*H/3$ 

Der Autruf kann beispielsweise so erfolgen: V=FNKegekvolumen(12,18) : PRINT <sup>V</sup>

2. DEF FNVerdoppeln $$$ (TEXT $$$ ) = TEXT $$$  + « » + TEXT $$$ 

Hier erfolgt ein Aufruf etwa mit:

## <sup>L</sup>EHRGANG<sup>E</sup>

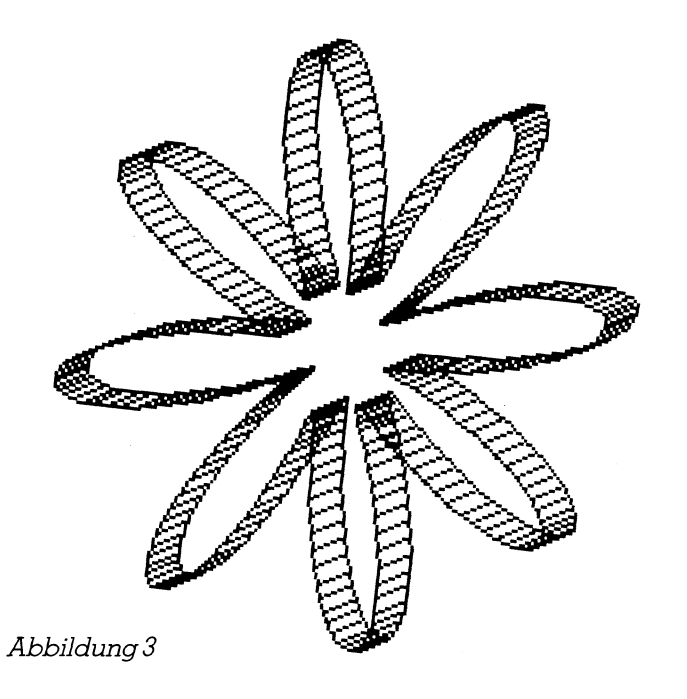

PRINT FNVerdoppeln\$(«Turbo BASIC») Auf dem Schirm steht Turbo BASIC Turbo BASIC

## <sup>1</sup>4. Die mehrzeilige Funktionsprozedur

Sie <sup>s</sup>tell<sup>t</sup> eine Erweiterung des klassischen BASICs dar. Die allgemeine Form lautet:

DEF FNFunktionsname (Parameterliste) [LOCAL Variablenliste] optional [STATIC Variablenliste] optional [SHARED Variablenliste] optional Anweisung(en)

> [EXIT DEF] Anweisung(en) FNFunktionsname=Ausdruck optional

END DEF

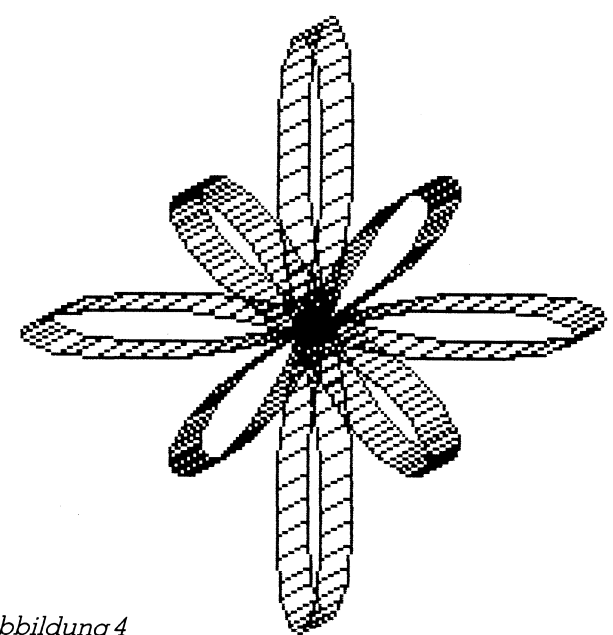

Abbildung 4

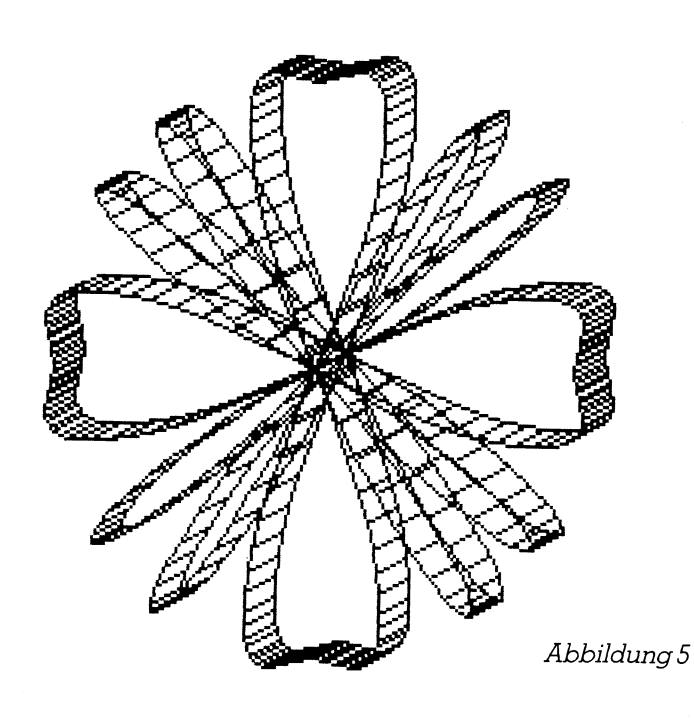

Statt langer Theorie geben wir ein Beispiel, bei dem <sup>a</sup>ll<sup>e</sup> obigen Möglichkeiten ausgeschöpft werden.

Die Berechnung von <sup>n</sup>! <sup>=</sup> <sup>1</sup>\*2\*3\*.....\* (n-])\*n gehört nicht zum Sprachumfang von Turbo BASIC. Wir schreiben daher <sup>f</sup>u<sup>r</sup> <sup>n</sup>! eine mehrzeilige Funktionsprozedur:

```
DEF FNFakultaet#(n%)
         LOCAL J%,FAK+# 
         IF N%4<0 ORN%>170 THEN 
            FNFakultaet \# =-1
            EXIT DEF 
         ELSE 
            FAK \# = 1FOR J%=2 TO N% 
                 FAK = FAK + 1\%NEXT J% 
            FNFakultaet \# = FAK \#END IF 
END DEF
```
<sup>M</sup>i<sup>t</sup> dem folgenden kleinen Hauptprogramm können <sup>S</sup>i<sup>e</sup> bequem Fakultäten berechnen:

```
CLS 
INPUT«Geben Sie nein (0-170).......... »;N% 
Y# = FNFakultaet# (N%)
IF Y += -1 THEN
        PRINT«Die Fakultät ist nicht berechenbar» 
ELSE 
    PRINT«Die Fakultät von»; N%; «ist»; Y#
END IF 
END
```
Geben Sie n=200 ein, dann erhalten Sie die Fehlermeldung

'Die Fakultät ist nicht berechenbar'.

Tippen Sie n=100 ein, dann erhalten Sie das beachtliche Ergebnis

"Die Fakultät von 100 <sup>i</sup>s<sup>t</sup> 9.33262154439441E+1957".

Die Programmstruktur der mehrzeiligen Funktionspro-. zedur erklärt sich weitgehend selbst. Neu <sup>i</sup>s<sup>t</sup> hier nur die Variablen-Deklaration LOCAL J%, FAK#. Mit dieser Anweisung sorgen wir dafür, dass während des Funktionsaufrufes <sup>k</sup>urzfristi<sup>g</sup> zwei Speicherplätze <sup>J</sup>% und FAK# <sup>z</sup>u<sup>r</sup> Aufnahme von Zahlen bereitgestellt werden. Sobald der Funktionsaufruf beendet ist, werden <sup>d</sup>i<sup>e</sup> beiden Speicherplätze wieder gelöscht und freigegeben. Die Programmstruktur der mehrzeilig<br>Die Programmstruktur der mehrzeilig<br>Mariablen-Deklaration LOCAL J%, FAK<br>weisung sorgen wir dafür, dass währer<br>sufrutes kurzfristig zwei Speicherplätze<br>Aufnahme von Zahlen bereitgestellt

 BASIC, welches nun endlich auch BASIC <sup>v</sup>oll prozedural Wenn <sup>i</sup><sup>m</sup> Hauptprogramm ebenfalls <sup>d</sup>i<sup>e</sup> Variablen ]J% und FAK# vorkommen sollten, dann werden deren Werte <sup>n</sup>ich<sup>t</sup> verändert. <sup>D</sup>i<sup>e</sup> lokalen Variablen <sup>J</sup>% und FAK# <sup>d</sup>e<sup>r</sup> Funktionsprozedur sind an anderer Stelle des Speichers untergebracht als die globalen Variablen J% und FAK# des Hauptprogramms. Die Definition von lokalen Variablen <sup>i</sup><sup>n</sup> Prozeduren <sup>i</sup>s<sup>t</sup> das entscheidend Neue <sup>i</sup><sup>n</sup> Turbo

```
m berengesten werden. Sobdid<br>
det ist, werden die beiden Speic<br>
t und freigegeben.<br>
def for (phi, n)<br>
select case n<br>
case 1<br>
for =cos(4*sin(<br>
case 2<br>
for =cos(3*cos(<br>
case 3<br>
for =0.4*sin(8*<br>
case 4<br>
for =0.5*cos(5*<br>
case 
                                                                                       "sin(2*phi))<br>"cos(3*phi))<br>"cos(3*phi))<br>n(8*phi)+0.6<br>"s(5*sin(2*phi))+0.<br>"cos(2*phi))<br>"cos(2*phi)"<br>"cos(2*phi)"
                                                                                                                                                                                                       Listing 1
                                                                 case 2<br>fnr=cos(3*cos(3*phi))<br>case 3<br>fnr=0.4*sin(8*phi)+0.6
                                                                                1x tSi n nie Stehi) ) +. E | 2 .: _ en nn. nn nn . z nn _ 

                                                                                                 2*ph1))<br>---------<br>---------
                                       end select<br>end def<br>'Menü -------------
                               end det<br>
"Menü"<br>
screen<br>
screen<br>
print"<br>
print "<br>
print"<br>
print "<br>
print"<br>
print "
                                       _ Menue 
                                      screen 0 : width 80 : cls<br>print"5 Kurven in Polarkoordi
                                       screen 0: width 80: cls
                               erint<br>erint<br>erint<br>erint<br>erint<br>erint<br>erint<br>locat
                                      print" -Print : print : print
                                      \text{print : print : print}.<br>print tab(10);"1 ..... 1. Kurve"
                                       print tab(10); "2 ..... 2. Kurve"
                                       print tab(10); "3 ..... 3. Kurve"
                                                                                                   kurve"<br>Kurve" : print en en
                                                                                              k. Kurve'
                                       print tab(10); "0 ..... Programm beenden"
                                                                                                 r. Zahl ein (0-5) ........";n
                                      if n<0 or n>5 or n<>int(n) then
                                              print"falsche Eingabe!"
                                             stceend if
                                       'Hauptprogramm ----
                                       screen 1: color 1, 1rad=3.14159/180
                                       for w=0 to 360phi*rad : r=90*fm(rphi,n):<br>innen=y<br>aussen=y-5<br>innen)-(x2aussen,<br>innen)-(x2aussen,<br>innen)-(x2aussen,<br>innen)-(x2aussen,<br>iylinnen=y2innen<br>iylaussen=y2auss<br>iylinnen=y2innen<br>iylaussen=y2auss<br>te";
                                                \times 2innen=\timesif phi=0 then
                                                                                                                          sen,y2aussen),3<br>en,y2innen),3<br>ussen,y2aussen),3<br>sen,y2aussen),3<br>nnen<br>ussen
                                                e15eend if
                               ximmer<br>
xlausse<br>
next w<br>
beep<br>
locate 1,1<br>
taste$=""<br>
while taste<br>
wend<br>
goto menue<br>
TER 88-5
                                       taste$=inkey$<br>wend<br>goto menue
                                                menue
```
w ie L OG O, P asc al, Mod ul a und andere moderne Hochsprachen macht.

Sie können den Unterschied zwischen lokalen und globalen. Variablen <sup>l</sup>eich<sup>t</sup> an obigem Fakultätsprogramm überprüfen. Wenn Sie im Hauptprogramm nach <sup>d</sup>e<sup>r</sup> Anweisung CLS <sup>d</sup>i<sup>e</sup> Anweisungen ]%=-l0D und FAK#= -200 einfügen und vor der letzten Anweisung END die Anweisung PRINT <sup>J</sup>% ; FAK # schreiben, dann werden <sup>S</sup>i<sup>e</sup> <sup>s</sup>ehen, dass die Werte -100 und -200 der globalen Variablen <sup>J</sup>% und FAK# <sup>n</sup>ich<sup>t</sup> verändert werden, obwohl innerhalb der Funktionsprozedur die lokalen Variablen J% und FAK# unterschiedliche Werte durchlaufen!

Wir besprechen diesen Sachverhalt deshalb so ausführlich, weil wir beim nachfolgenden Abschnitt über Prozeduren die gleiche Programmiertechnik antreffen werden.

Die Bedeutung der Anweisungen STATIC Variablenliste und SHARED Variablenliste werden wir im Abschnitt Prozeduren in Turbo BASIC ausführlich behandeln.

Bevor wir uns aber mit Prozeduren beschäftigen, wollen wir die Theorie mit einem kleinen Demoprogramm <sup>a</sup>uflok<sup>k</sup>ern. Das Programm <sup>i</sup><sup>n</sup> Listing 1 zeichnet <sup>f</sup>ün<sup>f</sup> verschiedene Kurven mit der allgemeinen Gleichung r=f(phi), wo <sup>r</sup> und phi Polarkoordinaten sind und phi von <sup>0</sup> <sup>b</sup>i<sup>s</sup> 360 Grad läuft. Ueber ein Menü können Sie die entsprechende Kur<sup>v</sup><sup>e</sup> auswählen. Die Berechnung vonr erfolgt in einer mehrzeiligen Funktionsprozedur über die SELECT CASE n-Anweisung. Die Abbildungen 1-5 sind Hardcopies vom <sup>B</sup>ildschirm.

## <sup>1</sup>5. Unechte Unterprogramme <sup>m</sup>i<sup>t</sup> GOSUB MARKE

<sup>S</sup>i<sup>e</sup> haben die bekannte Form:

**GOSUB MARKE** 

**END** 

MARKE:

Anweisung(en)

RETURN

<sup>S</sup>tatt GOSUB Zeilennummer <sup>n</sup> schreiben <sup>S</sup>i<sup>e</sup> besser GOSUB MARKE. Dabei ist MARKE <sup>e</sup>i<sup>n</sup> von Ihnen <sup>f</sup>re<sup>i</sup> <sup>g</sup>ewählter Name <sup>f</sup>ü<sup>r</sup> <sup>d</sup>i<sup>e</sup> Kopfstelle des Unterprogramms. Das Label MARKE muss <sup>f</sup>ü<sup>r</sup> <sup>s</sup>ic<sup>h</sup> <sup>a</sup>llei<sup>n</sup> <sup>i</sup><sup>n</sup> <sup>e</sup>ine<sup>r</sup> <sup>Z</sup>eil<sup>e</sup> stehen und nach dem letzten Zeichen (Buchstabe oder <sup>Z</sup>ifter) einen Doppelpunkt haben. Achtung: Alle Variablen innerhalb des Unterprogramms sind globall

Wir empfehlen Ihnen, diese veraltete Unterprogrammtechnik <sup>f</sup>ü<sup>r</sup> alle Zeiten zu vergessen. Sie <sup>i</sup>s<sup>t</sup> so gefährlich und unübersichtlich <sup>w</sup>i<sup>e</sup> <sup>d</sup>a<sup>s</sup> berüchtigte GOTO und <sup>b</sup>irg<sup>t</sup> wegen des Konzepts der globalen Variablen Gefahrenstellen.

## <sup>1</sup>6. Prozeduren <sup>i</sup><sup>n</sup> Turbo BASIC

Die folgenden Ausführungen richten sich an jene Leser, die <sup>b</sup>i<sup>s</sup> anhin ausschliesslich im interpretativen BASIC programmiert haben und die den modernen Prozedur<sup>b</sup>egriff, <sup>w</sup>i<sup>e</sup> <sup>e</sup><sup>r</sup> <sup>i</sup><sup>n</sup> <sup>P</sup>ascal, LOGO <sup>u</sup>sw. <sup>ü</sup>blic<sup>h</sup> <sup>i</sup>st, noch <sup>n</sup>ich<sup>t</sup> genau kennen.

Eine Prozedur <sup>i</sup>s<sup>t</sup> <sup>e</sup>i<sup>n</sup> eigenständiges Unterprogramm, das vom Hauptprogramm oder von einem anderen Unterprogramm aus <sup>m</sup>i<sup>t</sup> seinem Namen aufgerufen <sup>w</sup>ird. Dabei werden normalerweise aktuelle Werte über die soge- END SUB

nannte Parameterliste an die Prozedur übergeben. Die Prozedur kann, aber muss nicht, einen Wert an den aufrufenden Programmteil zurückgeben.

|

<sup>S</sup>i<sup>e</sup> können <sup>d</sup>i<sup>e</sup> Prozedur vollkommen unabhängig vom Hauptprogramm schreiben, da die von Ihnen verwendeten Variablen der Prozedur an einer anderen Stelle des Speichers abgelegt werden als die Variablen des Hauptprogramms. Eine Variable <sup>X</sup> <sup>i</sup><sup>n</sup> Ihrer Prozedur <sup>s</sup>tör<sup>t</sup> also den Wert einer Variablen <sup>X</sup> <sup>i</sup><sup>m</sup> Hauptprogramm und den Wert der Variablen X in einer weiteren Prozedur überhaupt <sup>n</sup>icht. Deshalb können jetzt auch in BASIC Grossprogramme geschrieben werden, indem verschiedene Programmierer einzelne Prozeduren schreiben und sich <sup>n</sup>ich<sup>t</sup> mehr um <sup>d</sup>i<sup>e</sup> Benennung der Variablen kümmern müssen. Das Hauptprogramm besteht dann meistens nur noch aus dem zeitlich richtigen Aufruf der einzelnen Prozeduren. Ein Programmkonzept, das <sup>i</sup><sup>n</sup> allen modernen Programmiersprachen schon lange üblich <sup>i</sup>st.

Die allgemeine Form der Prozedur lautet:

SUB Prozedurnamel(Parameterliste)] [INLINE]

[LOCAL Variablenliste] [STATIC Variablenliste] [SHARED Variablenliste] Anweisung(en)

[EXIT SUB] Anweisung(en)

. . . . . . . . . . . . . END SUB

Die Anweisungen innerhalb der eckigen Klammern sind optional.

Jede Prozedur wird <sup>m</sup>i<sup>t</sup> der Anweisung

CALL Prozedurname[(Parameterliste) ]

## aufgeruten.

<sup>I</sup><sup>m</sup> Unterschied <sup>z</sup><sup>u</sup> Pascal und LOGO können <sup>S</sup>i<sup>e</sup> <sup>i</sup><sup>n</sup> Turbo BASIC eine Prozedur <sup>n</sup>ich<sup>t</sup> <sup>a</sup>llei<sup>n</sup> <sup>m</sup>i<sup>t</sup> ihrem Namen aufrufen sondern müssen vor den Prozedurnamen das Schlüsselwort CALL setzen (FORTRAN-Programmierer kennen das). In Pascal und Turbo BASIC können Prozeduren nur aus einem anderen Programmteil aufgerufen wer<sup>d</sup>en, während in LOGO <sup>e</sup>in<sup>e</sup> Prozedur unabhängig <sup>v</sup>o<sup>n</sup> einem Hauptprogramm <sup>d</sup>irek<sup>t</sup> <sup>m</sup>i<sup>t</sup> ihrem Namen aufgerufen werdenkann.

Bevor wir auf die verschiedenen Details der Wertübergabe und der Variablen-Deklarationen näher eintreten, geben wir dreieinfache Beispiele <sup>f</sup>ü<sup>r</sup> Prozeduren:

<sup>l</sup>. Beispiel:

CALL Spielbeschreibung

**END** 

SUB Spielbeschreibung

PRINT «I<sup>n</sup> diesem Spiel müssen <sup>S</sup>i<sup>e</sup> eine

vom Computer zufällig» PRINT«erzeugte ganze Zahl zwischen <sup>1</sup> und 256 erraten.» PRINT «Sie haben maximal <sup>1</sup><sup>0</sup> Versuchel» PRINT«Auf Tastendruck beginnt das Spiel.»

WHILE NOT INSTAT WEND CLS

Die Prozedur wird zweimal mit aktuellen Werten aufge-Dies <sup>i</sup>s<sup>t</sup> eine Prozedur ohne Werttibernahme aus dem Hauptprogramm und ohne Wertübergabe an die aufrurufen. Auch <sup>s</sup>i<sup>e</sup> <sup>l</sup>iefer<sup>t</sup> wie üblich keinen Wert an das fende Stelle. Hauptprogramm <sup>z</sup>urück. <sup>M</sup>i<sup>t</sup> <sup>d</sup>e<sup>r</sup> Anweisung LOCAL <sup>S</sup>,<sup>R</sup> erklären Sie die <sup>i</sup><sup>n</sup> der Prozedur auftretenden Variablen zu lokalen Variablen. Die formalen Parameter A,B,C müssen Sie selbstverständlich nicht deklarieren, denn diese sind <sup>2</sup>. Beispiel: immer lokal. CALL Dreieckflaeche(10,15,18) <sup>3</sup>. Beispiel. CALL Dreieckflaeche(10,5,4)  $CIS$ CLS<br>SCREEN 1:COLOR 1<br>U=160 : V=100 : R=90 SCREEN 1:COLOR <sup>1</sup>,<sup>1</sup> **END** FOR W=0 <sup>t</sup><sup>o</sup> <sup>6</sup>.3<sup>0</sup> STEP <sup>0</sup>.<sup>1</sup> SUB Dreieckflaeche(A;B,C) CALL Kurvenzeichnen(W) LOCALS,R NEXT W  $S=(A+B+C)/2:R=S^*(S-A)^*(S-B)^*(S-C)$ END IF  $R < 0$  THEN PRINT«Die Seiten ergeben kein Dreieck» SUB Kurvenzeichnen(W) ELSE LOCAL <sup>X</sup>,<sup>Y</sup> PRINT USING«Dreiecksfläche =  $# # # # # #$ SHARED U,V,R  $X=U+R^{\star}COS(W)$ : Y=V-R $^{\star}SIN(W)$ SOR(R) END <sup>I</sup><sup>F</sup> IF  $W=0$  THEN PSET $(X,Y)$ ,  $0$  ELSE LINE- $(X,Y)$ ,  $3$ END SUB END SUB

PENNT-Die Seiten ergeben kein Dreieck<br>
FELST<br>
FELST<br>
FELST<br>
FELST<br>
FELST<br>
FELST<br>
FELST<br>
FELST<br>
FELST<br>
FELST<br>
FELST<br>
mericularity is the set of the set of the set of the<br>
period of the set of the set of the set of the set Listing 2

 $\blacksquare$ 

## LEHR **Example 2008 NGE**

```
case 3input"Anzahl Strahlen (4-20) ......."; m
   c1sfor j=1 to m
                                                 sin(dw*rad)<br>sin(dw*rad)
        dw=j*360/m
                                   \sqrt{24*sin(dw*rad)}call kreis(u, v, 2)<br>
u=160+72*cos(du)<br>
call kreis(u, v, 2)<br>
u=160+48*cos(du)<br>
call kreis(u, v, 4)call kreis(u, v, 24, dw, 180+dw)
        u=160+72*cos(dw*rad) : v=100-72*sin(dw*rad)<br>call kreis(u,v,24,180+dw,360+dw)
   next_jcase 4
   for a=10 to 350 step 10
        r1 = 30u=160+r1+r1*cos(a*rad): v=100-r1*sin(a*rad)r = sqr ((160+2*r1-u)^2+(100-v)^2)
        call kreis(u, v, r, 0, 360)next a
   case 5
   for a=0 to 315 step 45
         for r=3 to 99 step 3call kreis(160,100, r, a, a+30)
        next r
   next. a
   case else
          screen 0 : width 80 : end
end select
beep
locate 1,1 : print"Taste"
taste$="
while taste$=""
       taste$=inkey$
wend
goto menue
sub kreis(xm, ym, r, w1, w2)1ocal \times, y, w
     shared rad
     for w=w1 to w2
          x=xm+r*cos(w*rad) : y=ym-r*sin(w*rad)
          if w=w1 then
              pset(x,y), 0
          A = 1line-(x,y),3end if
     next w
end sub
```
Mit der Anweisung SHARED U, V, R erreichen Sie, dass innerhalb der Prozedur auf die globalen Variablen U,V,R des Hauptprogramms zugegriffen werden kann. <sup>M</sup>i<sup>t</sup> LOCAL <sup>X</sup>,<sup>Y</sup> definieren <sup>S</sup>i<sup>e</sup> <sup>w</sup>i<sup>e</sup> schon besprochen <sup>d</sup>i<sup>e</sup> Variablen X,Y zulokalen Variablen.

Wir wollen jetzt näher auf die Einzelheiten beim Schreiben von Prozeduren eingehen.

- <sup>l</sup>. Der Prozedurname kann <sup>b</sup>i<sup>s</sup> <sup>z</sup><sup>u</sup> <sup>3</sup><sup>1</sup> Zeichen lang <sup>s</sup>ei<sup>n</sup> und muss den gleichen Regeln wie bei der Vergabe von Variablennamen gehorchen.
- <sup>2</sup>. <sup>I</sup><sup>n</sup> der Parameterliste werden die formalen Parameter durch Kommas getrennt. Eine implizite Typenvereinbarung istnatürlich erlaubt.

## Beispiel:

SUB Mittelwert(A%,B%,C%,D%,E%,TEXT\$)

Die Option INLINE bedeutet, dass <sup>d</sup>i<sup>e</sup> Anweisungen der Prozedur <sup>i</sup><sup>n</sup> Maschinensprache geschrieben <sup>s</sup>ind.

## Beispiel:

SUB Maschinenprogramm INLINE \$INLINE &HFE Waschinenbetehle im SINLINE &HBY, &H20, &H4E '16-e<sup>r</sup> System USW. END SUB

Die Variablen-Deklarationen lauten:

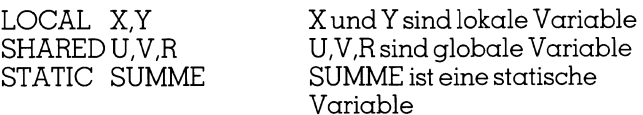

Statische Variable sind ebenfalls lokale Variable. Ihre Speicherplätze werden aber im Gegensatz <sup>z</sup><sup>u</sup> den lo-

## LEHRGANGE

kalen Variablen nach der Bearbeitung der Prozedur nicht gelöscht. Aber auch hier <sup>g</sup>ilt, dass eine statische Variable X eine globale Variable X nicht beeinträch<sup>t</sup>igt, da deren Speicherplätze verschieden sind.

- 5. EXIT SUB beendet die Prozedur vorzeitig und sollte nur <sup>i</sup><sup>n</sup> Ausnahmefällen wie etwa Fehlerbehandlung und Rekursion verwendet werden.
- malen Parameterliste vereinbart <sup>i</sup>st. 6. Eine Prozedur kann mit CALL Prozedurname(Parameterliste) beliebig <sup>o</sup>f<sup>t</sup> aufgerufen werden. Die aktuellen Werte müssen natürlich <sup>i</sup><sup>n</sup> der gleichen Reihenfolge und typenkonform aufgelistet <sup>s</sup>ein, wie dies <sup>i</sup><sup>n</sup> der <sup>f</sup>or kalen Variablen nach de<br>
nicht gelöscht. Äber auch<br>
Variable X eine globale<br>
igt, da deren Speicherplä<br>
5. EXIT SUB beendet die Pro<br>
in Ausnahmefällen wie<br>
Rekursion verwendet werc<br>
6. Eine Prozedur kann mit C<br>
terliste) b

Merke: <sup>E</sup><sup>s</sup> zeugt von gutem Programmierstil, wenn Sie alle Variablen, die <sup>i</sup><sup>n</sup> der Prozedur auftreten, am Kopf der Prozedur vereinbaren (LOCAL, SHARED, STATIC). Die formalen Parameter in der Parameterliste sind immer lokale Variable und müssen nicht deklariert werden. Wenn <sup>S</sup>i<sup>e</sup> in einer Prozedur <sup>g</sup>ewisse oder sogar alle Variablen nicht vereinbaren, dann weist ihnen Turbo BASIC automatisch das Attribut STATIC <sup>z</sup>u.

## Uebergabe von Arrays bei Prozeduren

Während <sup>S</sup>i<sup>e</sup> <sup>b</sup>e<sup>i</sup> <sup>d</sup>e<sup>r</sup> einzeiligen und mehrzeiligen Funktionsprozedur nur Werte (integer, langinteger, single und double precision, String) an die formalen Parameter übergeben können, haben <sup>S</sup>i<sup>e</sup> <sup>b</sup>e<sup>i</sup> der Prozedur sogar <sup>d</sup>i<sup>e</sup> Möglichkeit, <sup>e</sup>in- und mehrdimensionale Felder (Arrays) zu übergeben.

Beispiel:

 $\overline{\phantom{a}}$ 

SUB Summieren $(N, A(1), P, Q, B(2))$ 

END SUB

Der formale Parameter A(l) bedeutet, dass ein eindimensionales Feld

 $A(0), A(1), A(2), A(3), \ldots, A(N)$ 

. . . . . . . . . . . . . . .

übertragen wird. Die <sup>1</sup> <sup>i</sup>s<sup>t</sup> also kein Feldindex sondern die Anzeige <sup>f</sup>ü<sup>r</sup> eindimensional!

Der formale Parameter B(2) bedeutet, dass ein zweidimensionales Feld

 $B(1,1),B(1,2),B(1,3),\ldots,B(1,Q)$  $B(2,1), B(2,2), B(2,3), \ldots, B(2,Q)$ 

 $B(P,1), B(P,2), B(P,3), \ldots, B(P,Q)$ 

übertragen wird. Der Aufruf der Prozedur erfolgt <sup>z</sup>.B. mit

CALL Summieren(12,A(),5,3,B())

Wir wollen ein Beispiel geben:

cls

print «Extremwerte <sup>i</sup><sup>n</sup> einem Zahlenfeld suchen» print « » print

randomize timer input«Wieviele <sup>Z</sup>ahlen................. »;<sup>n</sup> print  $dim \alpha(n)$ 

for  $i=1$  to  $n$  $\alpha(j)=100+int(900*rnd);$ print  $\alpha(j);$ next <sup>j</sup>

call extremwerte $(n,\alpha()$ end

sub extremwerte(anzahl, x(1)) local max,min,j max=-1000:min=10000 for  $j=l$  to anzahl if  $x(j)$  < min then  $min=x(j)$ end <sup>i</sup><sup>f</sup> if  $x(i) > max$  then  $max=x(j)$ end <sup>i</sup><sup>f</sup> next <sup>j</sup> print:print print«kleinster Wert....... »;min print«grösster <sup>W</sup>ert........ » max end sub  $\begin{array}{l} \text{u}_0 \text{y} = \text{100+101} \text{ (500-101)} \text{ (900-102)} \text{ (900-103)} \text{ (900-104)} \text{ (900-105)} \text{ (900-105)} \text{ (900-105)} \text{ (900-105)} \text{ (900-105)} \text{ (900-105)} \text{ (900-105)} \text{ (900-105)} \text{ (900-105)} \text{ (900-105)} \text{ (900-105)} \text{ (900-10$ call extremwerte(n,a())<br>
end<br>
sub extremwerte(anzahl, x(1<br>
local max,min,j<br>
max=-1000:min=10000<br>
for j=1 to anzahl<br>
if x(j) < min then<br>
min=x(j)<br>
end if<br>
if x(j) > max then<br>
max=x(j)<br>
end if<br>
next j<br>
print:print<br>
print:wh

## Gegeniiberstellung von Funktionsaufruf und Prozedur

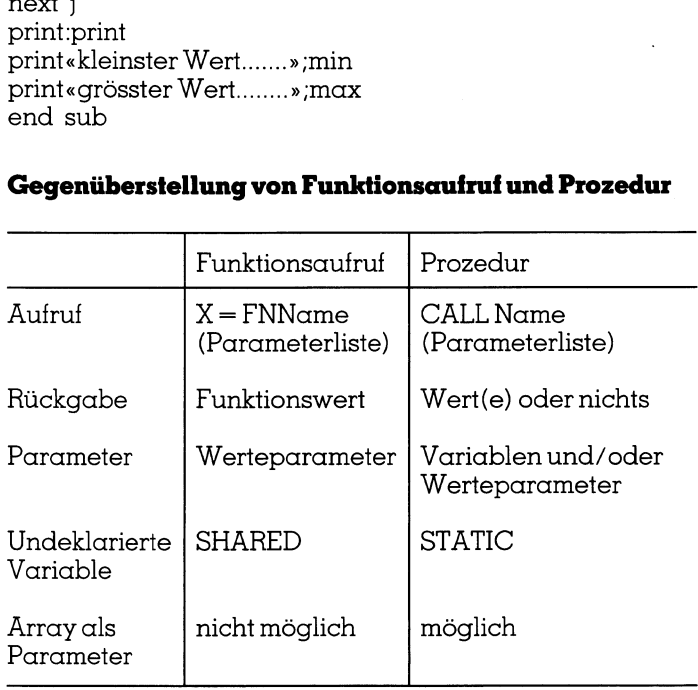

## <sup>1</sup>7. Demoprogramme <sup>f</sup>ü<sup>r</sup> den Umgang <sup>m</sup>i<sup>t</sup> Prozeduren

Wiederum möchten <sup>w</sup>i<sup>r</sup> <sup>d</sup>i<sup>e</sup> trockene Theorie <sup>m</sup>i<sup>t</sup> zwei Demo-Programmen beleben. Das Programm <sup>i</sup><sup>n</sup> <sup>L</sup>istin<sup>g</sup> <sup>2</sup> erzeugt einen Strauss von <sup>f</sup>ün<sup>f</sup> hübschen Grafikfiguren, die aus Kreisen oder Kreisbögen aufgebaut sind. Die Prozedur KREIS(XM,YM,R,W1,W2) <sup>i</sup>s<sup>t</sup> eine Zeichenroutine, <sup>d</sup>i<sup>e</sup> einen Kreisbogen um den Mittelpunkt M(XM,YM) <sup>m</sup>i<sup>t</sup> dem Radius R zeichnet. Der Startwinkel W1 und der Endwinkel W2 müssen <sup>i</sup><sup>n</sup> Grad eingegeben werden, wobei W2>Wl <sup>s</sup>ei<sup>n</sup> <sup>m</sup>uss. <sup>F</sup>ü<sup>r</sup> W1=0 <sup>u</sup>n<sup>d</sup> W2=360 <sup>w</sup>ir<sup>d</sup> <sup>e</sup>i<sup>n</sup> <sup>v</sup>olle<sup>r</sup> Kreis gezeichnet. Die Abbildungen <sup>6</sup>-<sup>9</sup> sind Hardcopies vom Bildschirm.

 serbrief angeregt worden. Das Programm <sup>i</sup><sup>n</sup> Listing 3 erlaubt wahlweise <sup>d</sup>i<sup>e</sup> Navigation längs eines Grosskreises auf der Erdoberfläche oder die Navigation unter festem Kurswinkel. Für Hobby-Piloten und künftige Weltumsegler <sup>i</sup>s<sup>t</sup> <sup>e</sup><sup>s</sup> <sup>e</sup>i<sup>n</sup> nützliches Hilfsmittel. Zu diesem Programm bin ich durch einen Le-

## LEHRGÄNGE **under den antalogischen EINEN der Staats**

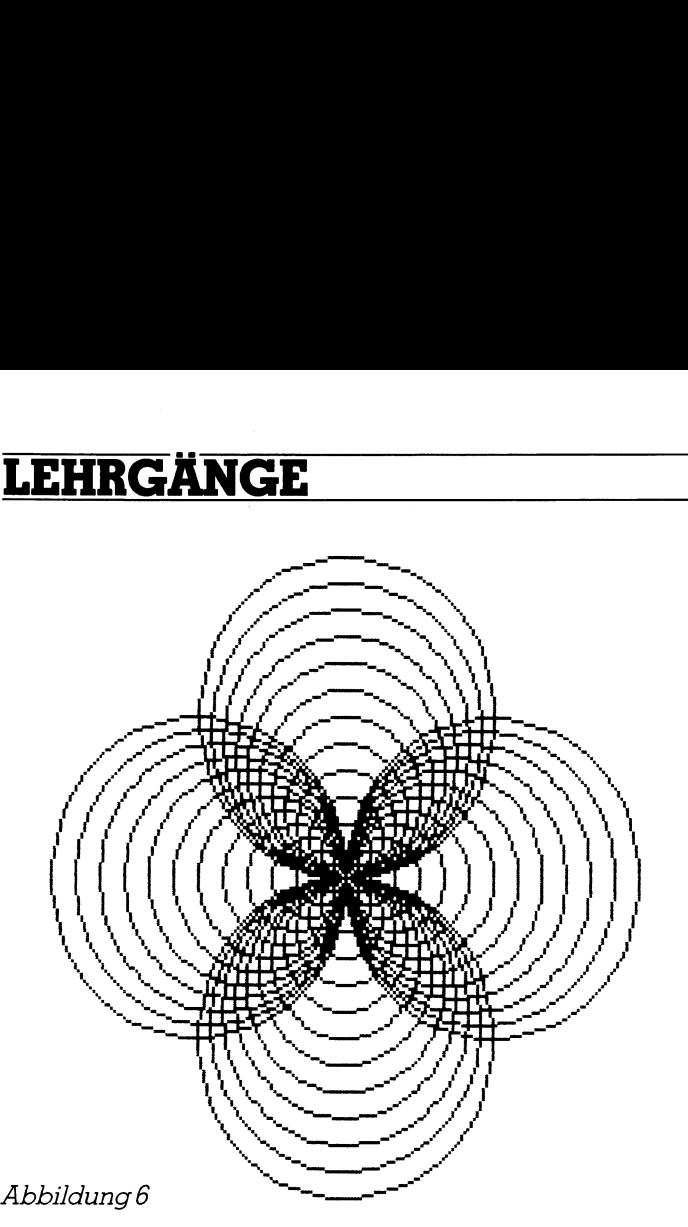

## Mathematische Theorie

Die drei Punkte A,B,C auf einer Kugeloberfläche span-  $\int \cos(c) = \cos(\alpha)^* \cos(b) + \sin(\alpha)^* \sin(b)^* \cos(\alpha)$ nen ein sogenanntes sphärisches Dreieck <sup>a</sup>uf. Die drei Seiten  $(AB)=c$ ,  $(BC)=\alpha$  und  $(CA)=b$  sind dabei Bögen der entsprechenden Grosskreise durch <sup>j</sup><sup>e</sup> zwei Punkte. Der Winkel (BAC) zwischen den Bögen (AB)=c und (AC)=b heisst alpha. Entsprechend sind <sup>d</sup>i<sup>e</sup> Winkel beta <sup>b</sup>e<sup>i</sup> Bund

bei Kenntnis von drei der sechs Stücke a,b,c,alpha,beta, | mass). gamma <sup>a</sup>ll<sup>e</sup> übrigen Stücke <sup>z</sup><sup>u</sup> berechnen. Angenommen <sup>e</sup>i<sup>n</sup> Flugzeug <sup>s</sup>tarte<sup>t</sup> <sup>i</sup><sup>m</sup> Punkt <sup>A</sup> (z.B. New

von Interesse: Gegeben zwei Seiten und der Zwischen- | Dann bilden <sup>d</sup>i<sup>e</sup> <sup>d</sup>re<sup>i</sup> Punkte A,B und <sup>d</sup>e<sup>r</sup> Nordpol <sup>C</sup> <sup>e</sup>i<sup>n</sup> winkel, gesucht die <sup>d</sup>ritt<sup>e</sup> Seite und <sup>d</sup>i<sup>e</sup> beiden anderen | sphärisches Dreieck. Kennt man die geografische Länge Winkel. und Breite des <sup>S</sup>tart- und Zielortes, dann kann man <sup>l</sup>eich<sup>t</sup>

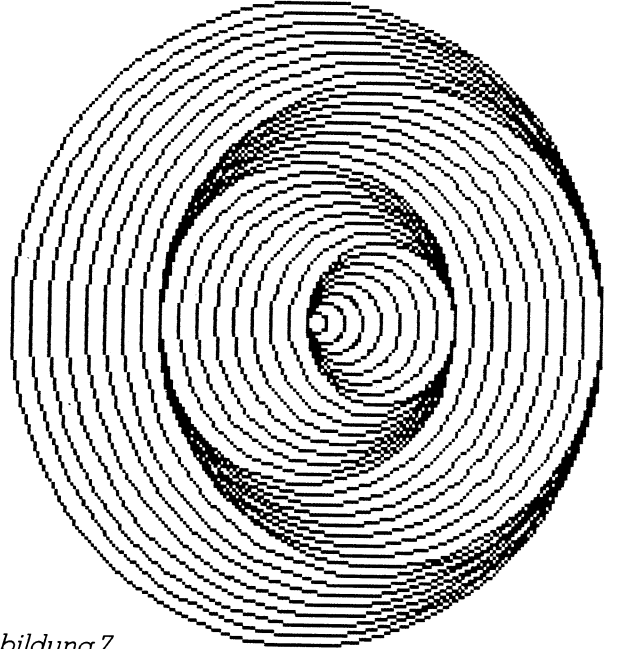

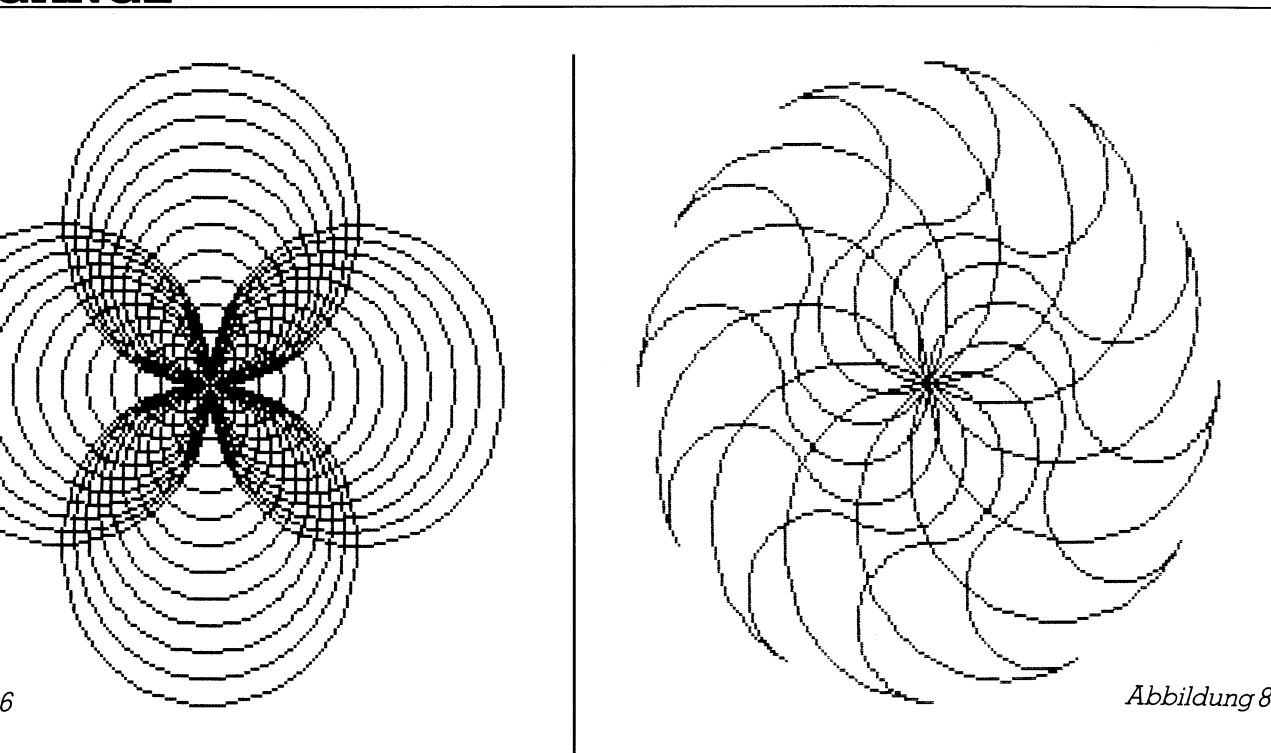

 $cos(\alpha) = cos(b)*cos(c) + sin(b)*sin(c)*cos(alpha)$  $cos(b) = cos(c) * cos(\alpha) + sin(c) * sin(\alpha) * cos(beta)$ 

wahren Längen der Bögen ergeben sich dann zu a= Das Ziel der sphärischen Trigonometrie besteht darin,  $\mathbf{r}^*$ a(Bogenmass), b=r\*b(Bogenmass) und c=r\*c(Bogen-Für diese Formeln wird eine Kugel <sup>m</sup>i<sup>t</sup> dem Radius r=] vorausgesetzt. Dann sind die Bögen a,b,c gerade das Bogenmass der zugehörigen Zentriwinkel im Kugelmittelpunkt, unter denen die Bögen a,b,c gesehen werden. Die

Für unser Navigationsproblem <sup>i</sup>s<sup>t</sup> nur der folgende Fall | York) und <sup>f</sup>lieg<sup>t</sup> nach Osten zum Punkt <sup>B</sup> (z.B. Hamburg). Die Lösung ergibt sich aus dem sogenannten Seiten- | die Seiten a=(BC), b=(AC) und den Zwischenwinkel gamcosinussatz: ma bei C angeben. Mit Hilfe des Seitencosinussatzes <sup>f</sup>ü<sup>r</sup>

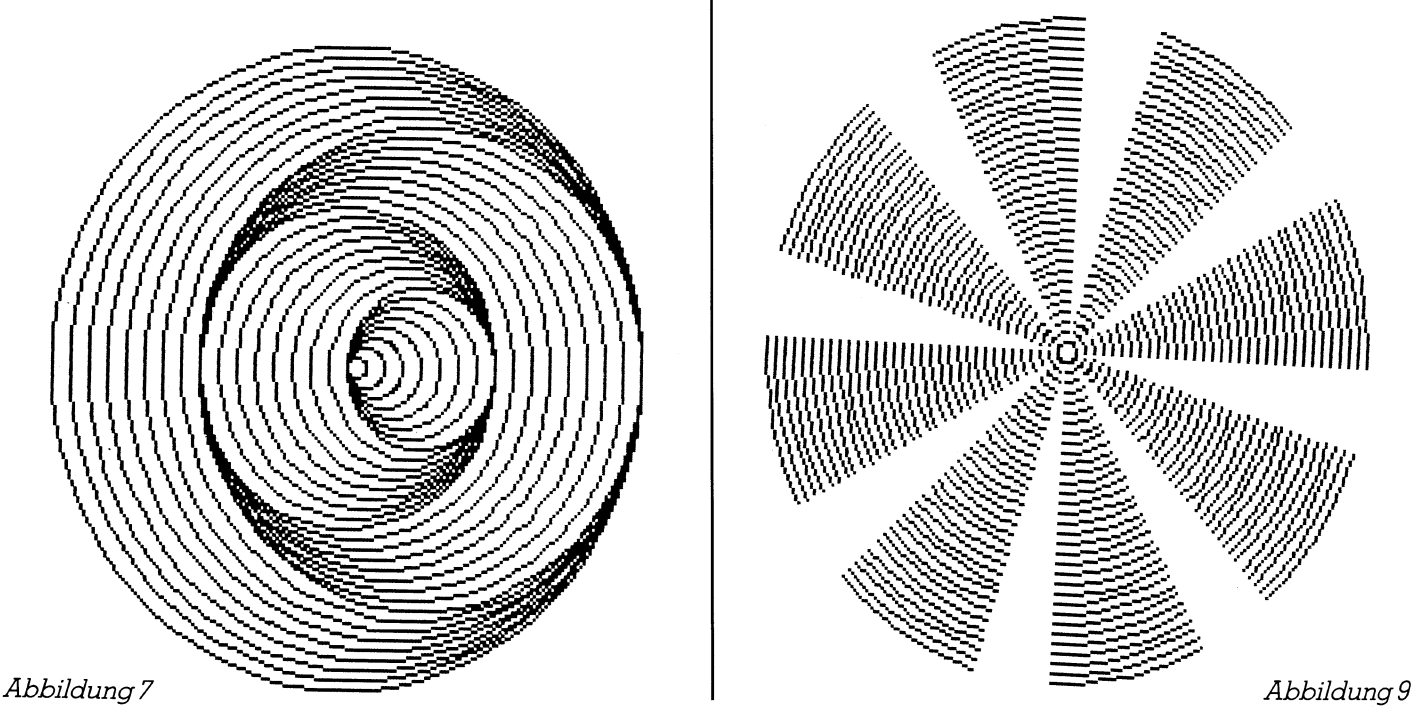

ł

cos(c) lässt sich dann die kürzeste Entfernung c=(AB) sowie <sup>m</sup>i<sup>t</sup> den beiden anderen Sätzen <sup>d</sup>i<sup>e</sup> Kurswinkel alpha bei A und beta bei <sup>B</sup> berechnen.

Es ist  $\alpha = 90$  Grad - phi(B)  $b = 90$  Grad - phi(A)  $gamma=$  lambda(B) - lambda(A)

 $\overline{\phantom{a}}$ 

Dabei bedeuten phi die geographische Breite und lambda die geographische Lange eines Punktes der Erdoberfläche <sup>i</sup><sup>n</sup> Grad. Wir wollen westliche Längengrade und südliche Breitengrade als negative Winkel eingeben.

Fliegen wir von West nach Ost (kann man immer erreichen, wenn man A <sup>m</sup>i<sup>t</sup> B vertauscht), dann <sup>l</sup>ieg<sup>t</sup> der Startwinkel alpha zwischen <sup>0</sup> und 180 Grad und der Endwinkel beta zwischen <sup>0</sup> und 180 Grad. Messen wir die Winkel im Uhrzeigersinn von der Nordrichtung aus (sog. Azimut), dann <sup>i</sup>s<sup>t</sup> alpha gerade das Azimut, während 360-beta das korrekte Azimut <sup>b</sup>e<sup>i</sup> <sup>B</sup> <sup>i</sup>st. <sup>O</sup>f<sup>t</sup> spricht man auch von Azimut Ost und Azimut West.

Im Programmsegment <sup>f</sup>ü<sup>r</sup> <sup>d</sup>i<sup>e</sup> Navigation längs des Grosskreises haben wir obige Formeln verwendet. Dank den Programmbemerkungen <sup>s</sup>ollt<sup>e</sup> <sup>e</sup><sup>s</sup> <sup>j</sup>etz<sup>t</sup> verständlich sein.

Formeln <sup>f</sup>ü<sup>r</sup> die Navigation längs des Grosskreises:

- $cos(c) = cos(\alpha) * cos(b) + sin(\alpha) * sin(b) * cos(gamma)$
- $Bogen(AB) = 6371.22*arccos(c)$ , wo c im Bogenmass sein muss
- $cos(alpha) = (cos(a) cos(b) * cos(c))/(sin(b) * sin(c))$  $\rightarrow$ alpha = arccos(alpha)
- $cos(beta) = (cos(b) cos(a) * cos(c))/(sin(a) * sin(c))$  $\rightarrow$ beta = arccos(beta)

Leider ist <sup>e</sup><sup>s</sup> technisch nicht möglich, ein Flugzeug ge-

nau längs eines Grosskreises zu steuern. Der Kurswinkel ändert <sup>s</sup>ic<sup>h</sup> nämlich von Punkt <sup>z</sup><sup>u</sup> Punkt <sup>s</sup>tetig. Man <sup>b</sup>ehiltt sich daher folgendermassen:

Längs des Grosskreises (meist eine offizielle Flugroute) werden eine Reihe von Zwischenpunkten <sup>P</sup>l, <sup>P</sup>2, .... PN eingeflochten. Das sind <sup>o</sup>f<sup>t</sup> Flughäfen von überflogenen Städten oder Funkfeuer längs <sup>d</sup>e<sup>r</sup> Flugroute. Man <sup>f</sup>lieg<sup>t</sup> dann <sup>m</sup>i<sup>t</sup> festem Kurs alphal von A nach <sup>P</sup>l, wechselt den Kurs und <sup>f</sup>lieg<sup>t</sup> <sup>m</sup>i<sup>t</sup> neuem festem Kurs alpha2 von <sup>P</sup><sup>l</sup> nach <sup>P</sup>2, usw. Auf diese Weise <sup>i</sup>s<sup>t</sup> die Navigation sehr einfach und kann vom Bordcomputer mittels nachfolgender Formeln berechnet werden. Der Distanzzuwachs ist erstaun<sup>l</sup>ic<sup>h</sup> gering, wie das durchgerechnete Beispiel (Flug von <sup>R</sup>i<sup>o</sup> de Janeiro über Lissabon nach München) <sup>z</sup>eigt.

Formeln für die Navigation mit festem Kurs:

<sup>x</sup> = tan(phi(B)/2 <sup>+</sup> pi/4) <sup>y</sup> = tan(phi(A)/2 + pi/4)

 $tan(alpha) = (lambda(B) - lambda(A))/ln(x/y)$ 

 $Bogen(AB) = (phi(B) - phi(A))/cos(alpha)*60*1.852km$ 

Diese Formeln sind nur quiltiq, wenn  $phi(A)$  < >  $phi$  phi(B) ist! Falls phi $(A)$  = phi $(B)$  ist, benützen Sie die folgenden Formeln:

 $alpha = 90$  Grad

 $Bogen(AB) = (lambda(B) - lambda(A))$ cos (phi(A))\*60\*1.852km

 Datumslinie. Happy flying and happy landing. Damit <sup>S</sup>i<sup>e</sup> <sup>m</sup>i<sup>t</sup> dem Programm experimentieren und <sup>I</sup>hr<sup>e</sup> künftigen Weltreisen vorbereiten können, haben wir Ihnen am Ende des Programms die Koordinaten einiger Grossstädte angegeben. Vermeiden Sie Flüge über den Nordund Südpol und überqueren <sup>S</sup>i<sup>e</sup> nicht die internationale

```
orrecte Parmit Dei Bist. Ottephen find the Navigation lange and the Navigation lange of the Navigation lange desired in the Navigation lange of consideration.<br>
In Programmbementary and the Navigation lange desired the piec
                                                                                                                                                                                                                                                                                                                                                                                        Listing 3
```
the contract of the contract of the contract of the contract of the contract of the contract of the contract of

```
 raise
EHRGA)<br>EUD Gro<br>Cls print"<br>print"<br>print"<br>print"
                                                                                                                                                                                            egative.<br>Egative.<br>The Alland B. Geber<br>Thegative. Winkel
             \begin{picture}(180,10) \put(0,0){\line(1,0){155}} \put(0,0){\line(1,0){155}} \put(0,0){\line(1,0){155}} \put(0,0){\line(1,0){155}} \put(0,0){\line(1,0){155}} \put(0,0){\line(1,0){155}} \put(0,0){\line(1,0){155}} \put(0,0){\line(1,0){155}} \put(0,0){\line(1,0){155}} \put(0,0){\line(1,0){155}} \put(0,0){\line(1,0){155}} \put(0,0){\line(sub Grosskreis.Navigation<br>cls
                                                                                                                                                                  es durch
                                                                                                                                                                 ade als m

                 bl=sgn(b)*(abs<br>li=sgn(l)*(abs<br>print "Name des<br>input"Name des<br>input"geograph<br>b2=sgn(b)*(abs<br>l2=sgn(l)*(abs<br>l2=sgn(l)*(abs<br>print<br>pi=3.14159 ; radio<br>serint pi=3.14159 ; radio<br>set-cos(a)*cos(d)<br>c=cos(a)*cos(d)<br>c=cos(a)*cos(d)<br>
II=sgn(1)*(abs(1)+m1/60)<br>print<br>input"Name des Zielortes ..................<br>input"geographische Breite in Grad, Minuter
            input"Name des Zielortes ....<br>input"geographische Breite in<br>input"geographische Länge  in
                 input"ge<br>input"ge<br>b2=sgn(b<br>l2=sgn(l<br>print<br>pi=3.1411<br>a=(90-b2<br>seitency<br>c=cos(a<br>c=atn(sg)
                                                                                                                            Grad, Minute
         b2=sgn(b)*(abs(b)+m<br>12=sgn(l)*(abs(l)+m<br>print
                  pi=3.14159 : rad=pi/180 : r=6371.22<br>a=(90-b2)*rad : b=(90-b1)*rad : gamma=(12-11)*rad<br>'Seitencosinussatz cc=cos(c)<br>cc=cos(a)*cos(b)+sin(a)*sin(b)*cos(gamma)
                   c=atn(sqr(1-cc*cc)/cc) (arccos(c) über arctan berechnen
                          evu then<br>stanz=r*c<br>int using"B<br>eitencosinu
                                                                                                                                                                                         ae vr k m"; 5 dih ietanz : 4 nn . . 

                                 B
eeE

                                              \epsilon = \epsilonif ca=0 then
                             alpha=90elsetn(sqr(1-ca*ca)/ca)/rad<br>
then alpha=180+alpha<br>
-cos(a)*cos(c))/(sin(a)*sin(c))<br>
een<br>
n(sqr(1-cb*cb)/cb)/rad<br>
then beta=180+beta<br>
g"Kurswinkel bein Start<br>
g"Kurswinkel bein Start<br>
i Kurswinkel bein Start<br>
i Kurswinkel bein 
                   end if
                                                                                                                                                                                                              |<br>|# Grad C<br>|# Grad W
                   = 15.if<br>if<br>beta=atn(sqr(1-cb*cb)/cb)/rad<br>beta<0 then beta=180+beta<br>mt using"Kurswinkel bein Start<br>mt using"Kurswinkel bei der Ank<br>ate 20,1<br>t"Bitte eine Taste drücken";<br>le not instat<br>do menue<br>sub<br>fester.Kurs.Navigation<br>mt "Navig
                  end if<br>if beta<0 then beta=180+beta<br>print using"Kurswinkel beim Start
                                                                                                                                                                                    = \frac{1}{2} \frac{1}{2} \frac{1}{2} \frac{1}{2} \frac{1}{2} \frac{1}{2} \frac{1}{2} \frac{1}{2} \frac{1}{2} \frac{1}{2} \frac{1}{2} \frac{1}{2} \frac{1}{2} \frac{1}{2} \frac{1}{2} \frac{1}{2} \frac{1}{2} \frac{1}{2} \frac{1}{2} \frac{1}{2} \frac{1}{2} \frac{1}{2print using"Kurswinkel bei der Ankunft<br>locate 20,1
                                                                                                                                                                                  = ###.## Grad West"; beta
                  print"Bitte eine Taste drücken";<br>while not instat<br>wend<br>goto menue<br>end sub
               writie<br>Wend
            goto menue<br>end sub<br>sub fester.Kurs.Naviga<br>cls<br>chinaring print"Navigation mit<br>print"Ein Flugzeug fl;<br>print"Das Flugzeug fl;<br>print"Das Flugzeug fl;<br>print"Das Flugzeug fl;<br>print"Geben sie westl;<br>print"Fliegen Sie nur<br>print"Hi
                                     ub<br>ester.Kurs.Navigation<br>"Navigation mit festem"<br>"Ein Flugzeug fliegt vo<br>"Zwischen A und B werde<br>"Das Flugzeug fliegt von Pl nach P2 mit der<br>"Geben sie westliche Länen"<br>"Fliegen Sie nur ost-,<br>"Fliegen Sie nur ost-,<br>"Hie vi
                 print"Zwischen A<br>print"Zwischen A<br>print"Das Flugzeu<br>print"Geben sie v<br>print"Geben sie v<br>print"Fliegen Sie<br>print"Hiegen Sie<br>irint"Wie viele Zie<br>irput"Name des St<br>input"Name des St<br>input"geographisc<br>input"geographisc<br>input"g
                  print"Zwischen A und B werden maximal 9 Zwischenpunkte eingeflochten."<br>print"Das Flugzeug fliegt von A nach P1 mit dem konstanten Winkel alpha1,"<br>print"von P1 nach P2 mit dem konstanten Winkel alpha2, usw."<br>print"Geben sie
rent<br>Pri<br>Pri<br>Pri<br>Pri<br>Pri<br>Pri<br>Pri<br>Pri
                                                                                                                                                                                                                                   Sie Flüge übe<br>n<br>a$<br>b,mb<br>l,ml<br>1.ml<br>88-5 MIKR
                                                                                            reite in 8Grad, Minuten oe ab 
                  print"die Pole und die internationale Datumslinie."<br>print
                   print"die Po<br>print<br>input"Wie vi<br>if n<0 or n><br>input"geogra<br>input"geogra<br>b(0)=sgn(b)*<br>comput"geogra
              inpu<br>inpu<br>inpu
                                                                                         ortes<br>Breite in Grad, Mil<br>Länge in Grad, Mil<br>mb/60) : 1(0)=sgn(
                  input"geographische Breite in Grad, Minuten ..............";b,mb
                         (1) = sgn (b) * (abs (b) +mb/60) \cdot 1 (0) = sgn (1) * (abs (1) +ml/60)
```
## **LEHRGANGE**

```
 
 \frac{1}{2} for i=1 to
                                                                                                   \frac{1}{1 + m1/60}r j=1 to n<br>| print"Zwischenpunkt";j<br>| input"geographische Breite in Grad, Minuten ...............";b,mt
                                                                                           1, 
ce: 
® 
ee 
                                                                                             en 

           r j=1 to n<br>Print
             print"Zwischenpunkt

        input" geographische Länge in<br>bij)=sgn(b)*(abs(b)+mb/60) :
                          zographische Länge  in Grad, Minuten
                                                                          sgn(1) * (ab)\frac{1}{2}2 4 newt <Name de ss Zielor rt . . - nn . . 
 nnn ee 
= : . 
ae 
                                                                                          . . . . . . . . . . . "; b$<br>. . . . . . . . . . . "; b,<br>. . . . . . . . . . . "; 1 ,
               ;<br>:"Name des Zielortes ....<br>:"geographische Breite ir<br>:"geographische Länge  ir<br>!"sen(b)*(abs(b)+mb/60)<br>:<br>:14159:rad=pi/180:p4=pi/4<br>j=0 to n<br>!1=l(j)*rad:12=l(j+1)*rac
                                                                                                          ..";b<sup>s</sup><br>...";t<br>...";!<br>/60)
       print.
      input"Name des Zielortes ...................................<br>input"geographische Breite in Grad, Minuten ..............
                                                                                                        ...";<br>...";<br>./60)
  input"geographische Länge in Grad, Minuten ...
                                                                                       J.
  b(n+1) = sgn(b) * (abs(b) + mb/60) : 1(n+1) = sgn(1) * (abs(1) + ml/60)\frac{1}{2}Print
Pi = 3.1415j=0 to
              11 = 1(j) * rad: 12 = 1(j+1) * radb1 = b(j) * rad; b2 = b(j+1) * rad<br>x = tan(b2/2+ p4) : y = tan(b1/2+p4)alpha=pi/2<br>distanz=(12-11)*cos(b1)*60*1.852/rad
     alpha:<br>alpha:<br>else alpha:<br>distar<br>else alpha:<br>if alr distar<br>end if print us;<br>print mext j<br>print mext j<br>print mext j<br>print mext j<br>alpha:<br>the med sub Koordina:<br>cls alpha:<br>\text{f} \neq \pm 1,<br>\text{f} \neq \pm 1,<br>\text{f} \neq \pm 1,<br>\text{f}else
                   alpha = \frac{1}{2} (12 - 11) / log(x/y)if alpha<0 then alpha=pi+alpha
                   distanz=(b2-b1)/cos(alpha)*60*1.852/rad
              end if
              print using"Kurswinkel von P# nach P# = ###.## Grad"; j; j+1; alpha/rad
              print using"Distanz von P# nach P# = #####.## km"; j; j+1; distanz
              print
       next_jprint
       print"Bitte eine Taste drücken";
       while not instat
       werid
       goto menue
       end sub
       sub Koordinaten
       C15for j=1 to 21read stadt$, phi, phimin, lambda, lambdamin
       f = 4\: phi = ### Grad ## Min /lambda = #### Grad ## Min"
       print using f$; stadt$, phi, phimin, lambda, lambdamin
       next i
       print
       print"Bitte eine Taste drücken";
       while not instat
       wend
       goto menue
       end sub
       data Berlin, 52, 30, 13, 24
       data Bombay, 19, 0, 73, 0
       data Frankfurt, 50, 06, 8, 42
       data Galapagos, 0, 0, -92, 0
       data Hamburg, 53, 30, 10, 0
       data Istanbul, 41, 0, 37, 37
       data Johannesburg, -26, 18, 28, 12
       data Kap gute Hoffnung, -34, 30, 18, 30
       data Kap Horn, -55, 59, -67, 50
       data Leningrad, 59, 54, 30, 18
       data Lissabon, 38, 42, -9, 20
               London, 51, 30,<br>Melbourne, -37<br>Muenchen, 48, 6<br>New York, 40, 4<br>Paris, 48, 48, 2<br>Rio de Janeir<br>Rio de Janeir<br>San Franzisko<br>Sydney, -33, 52<br>Tokio, 35, 36, 1<br>Rio, 35, 36, 1<br>Rio, 35, 36, 1

      gananas1 
        1ata New York,40,45,-7<br>1-t- Piris 40 40 7 10
        data Paris,48,48,2,18<br>data Rio de Janeiro,-<br>data Rom,41,48,12,36<br>data Rom,51,48,12,36
               a en de seulement de la proponente de la proponente de la proponente de la proponente de la proponente de la
               Rom, 41, 48, 12, 3
         lata Rom,41,48,12,36<br>jata San Franzisko,37,<br>jata Sydney,-33,52,151
                                         5 آن 1<br>9
           ta San Franzisk<br>ta Sydney,-33,5<br>ta Tokio,35,36,
                                  ^{1,52,15}et
```
## **LEHRGÄNGE NGE**

Navigation längs des Grosskreises Ein Flugzeug fliegt vom Startort A ostwärts auf dem kürzesten Weg nach dem Zielort B längs des Grosskreises durch A und B. Geben Sie westliche Längengrade und südliche Breitengrade als negative Winkel ein. Name des Startortes .......................... ? New York<br>geographische Breite in Grad, Minuten ...... ? 40,42 geographische Länge in Grad, Minuten ...... ? -74,0 Name des Zielortes ....................... ? Hamburg 6128.982 km Abbildung 10

yeographische Länge in Grad, Minut<br>geographische Länge in Grad, Minut<br>Entfernung längs des Grosskreises =<br>Kurswinkel bei der Ankunft<br>Eite eine Taste drücken<br>Ein Flugzeug fliegt vom Startort<br>Ein Flugzeug fliegt vom Startort Abbildung 11

## <sup>1</sup>8. Rekursion

Turbo BASIC erlaubt den rekursiven Autruf einer Prozedur und einer mehrzeiligen Funktionsdefinition. Im interpretativen Microsoft BASIC ist dies bekanntlich nicht méglich.

In den einschlägigen Informatikbüchern wird der rekursive Aufruf einer Prozedur als der Selbstaufruf der Prozedur aus der Prozedur heraus erklärt. Wesentlich <sup>f</sup>ü<sup>r</sup> die Rekursion ist dabei, dass bei jedem Selbstaufruf sogenannte schwebende Operationen vorliegen, <sup>d</sup>i<sup>e</sup> <sup>v</sup>o<sup>r</sup> dem Selbstaufruf noch nicht abgearbeitet werden können. <sup>E</sup>rs<sup>t</sup> wenn nach mehreren rekursiven Aufrufen eine bestimmte

Bedingung <sup>e</sup>rfüll<sup>t</sup> ist, können diese ausstehenden Operationen durchgeführt werden.

Betrachten wir ein bekanntes Beispiel aus der Mathematik.

Die Fakultät von <sup>n</sup>, also <sup>n</sup>! = 1\*2\*3\*4\*....\*(n-1)\*n kann auf folgende Art elegant rekursiv definiert werden:

$$
n! = 1, \text{ wenn } n=0
$$
  
sonst  $n! = n*(n-1)!$ 

 <sup>i</sup>s<sup>t</sup> wiederum nur berechenbar, wenn (n-2)! bekannt <sup>i</sup>st, <sup>n</sup>! <sup>i</sup>s<sup>t</sup> also nur berechenbar, wenn (n-1)! bekannt <sup>i</sup>st. (n-1)!

usw. Bei jedem Schritt verkleinern wir n um 1. Wenn wir bei n=0 angekommen sind, dann wissen wir, dass 0!=1 ist und können <sup>j</sup>etz<sup>t</sup> <sup>d</sup>i<sup>e</sup> schwebenden Operationen (hie<sup>r</sup> lauter Multiplikationen) von hinten nach vorn ausführen.

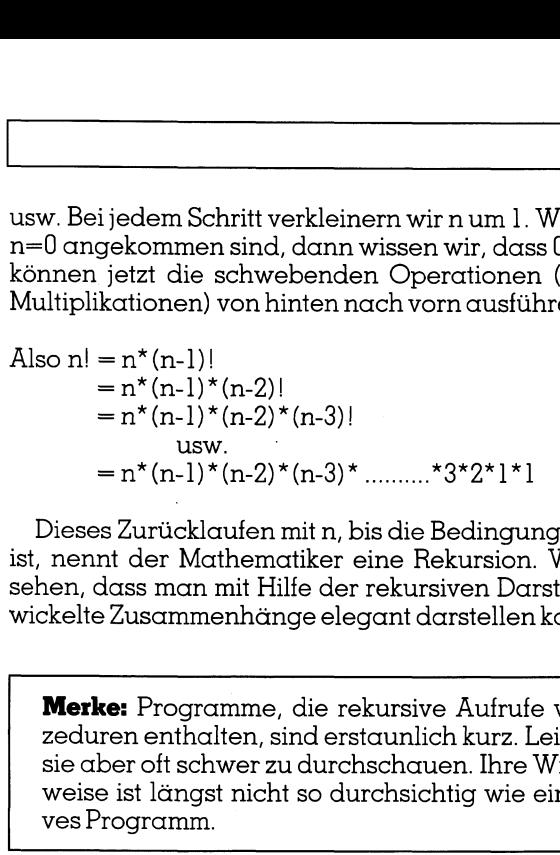

\_

Dieses Zurücklaufen <sup>m</sup>i<sup>t</sup> <sup>n</sup>, <sup>b</sup>i<sup>s</sup> <sup>d</sup>i<sup>e</sup> Bedingung n=Ü <sup>e</sup>rfüll<sup>t</sup> <sup>i</sup>st, nennt der Mathematiker eine Rekursion. Wir werden sehen, dass man <sup>m</sup>i<sup>t</sup> <sup>H</sup>ilf<sup>e</sup> der rekursiven Darstellung <sup>v</sup>er wickelte Zusammenhänge elegant darstellenkann.

Merke: Programme, die rekursive Aufrufe von Prozeduren enthalten, sind erstaunlich kurz. Leider sind sie aber oft schwer zu durchschauen. Ihre Wirkungsweise ist längst nicht so durchsichtig wie ein iteratives Programm.

Um uns <sup>i</sup><sup>m</sup> Schreiben von rekursiven Programmen <sup>z</sup><sup>u</sup> üben, wollen <sup>w</sup>i<sup>r</sup> <sup>d</sup>i<sup>e</sup> Berechnung von n! auf zwei verschiedene Arten realisieren. Natürlich ist es sehr einfach, n! <sup>i</sup>te<sup>r</sup>ati<sup>v</sup> <sup>z</sup><sup>u</sup> berechnen. Im Abschnitt <sup>1</sup><sup>4</sup> <sup>b</sup>e<sup>i</sup> der Behandlung der mehrzeiligen Funktionsprozedur haben wir Ihnen ein entsprechendes Programm vorgestellt.

Das <sup>e</sup>rst<sup>e</sup> Programm (Listin<sup>g</sup> <sup>4</sup>) benützt <sup>d</sup>i<sup>e</sup> Möglichkeit, eine mehrzeilige Funktionsdefinition rekursiv aufzurufen. Beachten Sie, dass die rekursive Prozedur DEF FNFakultaet # (n%) fast wörtlich mit obiger mathematischen rekursiven Definition übereinstimmt. Abbildung <sup>1</sup><sup>2</sup> <sup>z</sup>eig<sup>t</sup> einen Programmlauf. <sup>S</sup>i<sup>e</sup> sehen, Turbo BASIC schafft wie Pascal und andere Hochsprachen mühelos <sup>d</sup>i<sup>e</sup> Rekursion. Wer hätte das von BASIC <sup>j</sup><sup>e</sup> erwartet!

Das zweite Programm (Listin<sup>g</sup> 5) benützt <sup>d</sup>i<sup>e</sup> Möglich<sup>k</sup>eit, eine Prozedur rekursiv aufzurufen. Obwohl <sup>e</sup><sup>s</sup> sehr ähnlich wie das <sup>e</sup>rst<sup>e</sup> Programm aufgebaut <sup>i</sup>st, besteht doch ein ftundamentaler Unterschied zwischen den beiden Programmen.

Eine Funktionsprozedur gibt immer einen Wert nach aussen <sup>a</sup>b. Deshalb <sup>i</sup>s<sup>t</sup> der Ausgabewert nicht <sup>i</sup><sup>n</sup> der <sup>L</sup>ist<sup>e</sup> der formalen Parameter beim Prozedurkopf enthalten. Eine Prozedur gibt normalerweise keinen Wert nach aussen <sup>a</sup>b. Wenn <sup>s</sup>i<sup>e</sup> aber rekursiv aufgerufen <sup>w</sup>ird, muss <sup>j</sup><sup>a</sup> <sup>e</sup>i<sup>n</sup> Wert (Operator einer noch schwebenden Operation) nach aussen, also an den erneuten rekursiven Aufruf übergeben werden. Das ist der Grund, warum <sup>i</sup><sup>m</sup> Prozedurkopf bei der Liste der formalen Parameter die Variable  $FAK$ # aufgeführt ist.

Abbildung <sup>1</sup><sup>3</sup> <sup>z</sup>eigt, dass auch <sup>m</sup>i<sup>t</sup> diesem Programm <sup>n</sup>! korrekt rekursiv berechnet wird.

Bevor wir ein weiteres Beispiel <sup>f</sup>ü<sup>r</sup> eine Rekursion geben, müssen wir auf folgende Schwierigkeit aufmerksam machen:

Wenn <sup>i</sup><sup>n</sup> einem Turbo BASIC-Programm <sup>e</sup>i<sup>n</sup> rekursiver Aufruf erfolgt, dann speichert der Computer alle Variablen <sup>d</sup>e<sup>r</sup> Prozedur <sup>m</sup>i<sup>t</sup> ihren momentanen Werten <sup>a</sup>u<sup>f</sup> den sogenannten Stack im Speicher. Auch die hangigen Operationen sowie die Aufruftiefe (sog. Level der Rekursion) werden auf dem Stack festgehalten. Erfolgt ein zweiter rekursiver Aufruf, dann werden zusdtzlich die neuen lokalen Variablen der Prozedur auf den Stack abgelegt. Im Normalfall umfasst der Stack 768 Byte. Rechnet man pro rekursiven Aufruf im Durchschnitt eine zusdtzliche Belegung von <sup>1</sup><sup>2</sup> Byte, dann <sup>i</sup>s<sup>t</sup> der Stack nach 768:12=64 rekursiven Aufrufen hintereinander voll. Ein nächster Auf<sup>r</sup>u<sup>f</sup> erzeugt einen Ueberlauf des Stacks. Im Normalfall merkt das der Computer <sup>n</sup>icht. Die abgelegten Variablen sind dann nicht mehr im Stack-Speichersegment des Computers sondern <sup>i</sup><sup>n</sup> einem nachfolgenden Segment. Wenn <sup>j</sup>etz<sup>t</sup> <sup>d</sup>i<sup>e</sup> Bedingung der Rekursion <sup>e</sup>rfüll<sup>t</sup> ist und der Com-

```
zeduren enthuriden, sind erstatunischen Lietz Leiderne enthuriden, sind erstatungsteis einer of schwerz zu durchschauen. Ihre Wirkungsweise is diengen nicht solution and the mediater of the mediater of the mediater of the
```
Listing 4

**CANCE**<br>
Rekursive Berechnung von<br>
Geben Sie ein ganzes n ei<br>
10 fakultät = 3628800<br>
Noch eine Berechnung (j/r<br>
Geben Sie ein ganzes n ei<br>
10 fakultät = 9.3326215<br>
Noch eine Berechnung (j/r<br>
Geben Sie ein ganzes n ei<br>
170 sassessessessessessessessessessesses<br>Geben Sie ein ganzes n ein (0-170) .......? 10 fakultät = 3628800  $\ldots$   $\sim$  3 Geben Sie ein ganzes n ein  $(0-170)$  ......? 100 100 fakultät = 9.33262154439441E+157<br>Noch eine Berechnung (j/n) .....? j ein  $(0-170)$  .......? 170 07994E+306 15307994E+306<br>) .....? j<br><sub>3</sub> (0-170) .......? 5<br>) .....? j<br><sub>3</sub> (0-170) .......? 200 Noch eine Berechnung (j/n) .....? j 5 fakultät = 120<br>Noch eine Berechnung (j/n) .....? j Abbildung 12

puter die schwebenden Operationen rückwärts ausrech<sup>n</sup>et, dann berücksichtigt <sup>e</sup><sup>r</sup> nur die Variablen, <sup>d</sup>i<sup>e</sup> auf dem Stack liegen. Also muss ein falsches Ergebnis herauskommen!

Wollen Sie das vermeiden, dann müssen <sup>S</sup>i<sup>e</sup> folgende Schritte unternehmen:

- <sup>l</sup>. <sup>M</sup>i<sup>t</sup> <sup>d</sup>e<sup>r</sup> Anweisung \$STACK 32767 vergrössern <sup>S</sup>i<sup>e</sup> den Stack auf maximal 32767 Byte. Mehr <sup>i</sup>s<sup>t</sup> nicht möglich. Dieser Compilerbefehl sollte am Anfang Ihres BAÄSIC-Programms stehen. Selbstverständlich könnten <sup>S</sup>i<sup>e</sup> auch \$STACK 5000 eingeben.
- <sup>2</sup>. Bevor <sup>S</sup>i<sup>e</sup> <sup>I</sup>h<sup>r</sup> Programm ausführen, wählen <sup>S</sup>i<sup>e</sup> <sup>i</sup><sup>m</sup> Menü Option den Punkt Stack Test. Drücken Sie die Returnta<sup>s</sup>te, worauf der Schalter von OFF auf ON gestellt wird.

Turbo BASIC prüft jetzt bei jedem rekursiven Aufruf zuerst, ob auf dem Stack noch genügend Platz zum Äblegen der Variablen <sup>i</sup>st. Falls das nicht der Fall <sup>i</sup>st, wird das laufende Programm mit einer Fehlermeldung abgebrochen.

Auf diese Art können Sie sich vor unliebsamen Ueberraschungen schützen. Allerdings <sup>l</sup>äuf<sup>t</sup> <sup>j</sup>etz<sup>t</sup> das Programm langsamer <sup>a</sup>b, da der Computer laufend den Stack Test durchführen muss. Bei allen folgenden Programmen müssen Sie den Stack nicht vergrössern.

 dass <sup>e</sup><sup>s</sup> nur deshalb erfunden wurde, damit die Informati- Ein berühmtes Beispiel <sup>f</sup>ü<sup>r</sup> eine elegante Rekursion <sup>i</sup>s<sup>t</sup> die Lösung des Puzzles «Die Türme von Hanoi». Es <sup>f</sup>ehl<sup>t</sup> <sup>i</sup><sup>n</sup> keinem Lehrbuch der Informatik. Böse Zungen behaupten,

```
bepoint<br>
Supplem.<br>
Supplem.<br>
The private scheen is the scheme of the scheme of the scheme of the scheme of Fest. Dricken Sie die Returntation<br>
term on OFF auf ON gestellt wird.<br>
Sub fakultaet (n\lambda, f_8k\#)<br>
if n\lambda = 0 or
                                                                             even:<br>
ausführen, wählen Sie im Menü<br>
Test. Drücken Sie die Returnta-<br>
Test. Drücken Sie die Returnta-<br>
von OFF auf ON gestellt wird.<br>
sub fakultaet (n%, fak#)<br>
if n%=0 or n%=1 then<br>
fak#=1<br>
fak#=1<br>
fak#=1<br>
elseif n%>1 and
Bevor Sie Ihr Programm ausführen, wählen Sie in<br>
Option den Punkt Stack Test. Drücken Sie die Re<br>
ste, worauf der Schalter von OFF auf ON geste<br>
sub-fakultaet (n%, f<br>
if n%=0 or n%=<br>
fak#=1<br>
elseif n%>1 an<br>
call fakult<br>
f
                                                                                                                                                                                                                                                                                                                                              Listing 5

                                                                            'Hauptprogramm --------------------<br>cls<br>print"Rekursive Berechnung von n!"
                                                                                                                                                                                              ------------<br>on n!"<br>-----"<br>ein (0-170) .......";<br>fak#<br>j/n) .....";t$<br>;"
                                                                            cls<br>print"Rekursive Berechnung von n!"<br>print"---------------------------"<br>eingabe:<br>print<br>input"Geben Sie ein ganzes n ein (0-170) .......";zahl%<br>call fakultaet(zahl%,fak#)<br>if fak#=-1 then<br>print"falsche Eingabe"
                                                                                                                                              S = S = S = S = Sif t$="<br>goto<br>else<br>print"<br>end<br>end
                                                                              \bulletlse\begin{array}{cc} \bullet & \bullet \end{array}end
```
. . 

 Geben Sie ein ganzes n ein (0-170) ......? 0  $0$  fakultät =  $\overline{1}$ <br>Noch eine Berechnung (j/n) .....? j Geben Sie ein ganzes mein (0-170) .......7 1  $1$  fakultät =  $1$ Noch eine Berechnung (j/n) .....? j Geben Sie ein ganzes n ein (0-170) .......?<br>50 fakultät = 3.041409320171338E+064<br>Noch eine Berechnung (j/n) .....? j **College Street** 50 fakultät = 3.041409320171338E+064<br>Noch eine Berechnung (j/n) .....? j 50 fakultät = 3.041409320171338E+064<br>Noch eine Berechnung (j/n) .....? j<br>Geben Sie ein ganzes n ein (0-170) ........? 150<br>150 fakultät = 5.713383956445851F+262  $13383956445851E+262$ . 150 Takultat - 3.713383986449881E+2<br>Noch eine Berechnung (j/n) .....? j geben sie ein ga<br>falsche Eingabe Abbildung 13

ker den Wunsch nach rekursiven Prozeduraufrufen in einer Programmiersprache anbringen können. Das ist natürlich Unsinn. Auch für das Hanoi-Puzzle gibt es eine iterative Lösung und in der Informatik gibt es wichtigere Gebiete, bei denen rekursive Verfahren zum Zug kommen. Wir denken etwa an das Zeichnen von rekursiven Mustern nach Benoit Mandelbrot, an Hilbert-, Sierpinski- und Kochkurven, usw.

.

**COLLEGE** 

1.55%

**BOOT** 

Obwohl wir annehmen, dass das Puzzle dem Leser bekannt ist, seiesnochmals kurz erläutert.

In der Ausgangsstellung sind n runde durchlochte Scheiben an einem Stift A (Ausgangsstift) in abnehmender Grösse übereinander getürmt, wobei die grösste Scheibe unten und die kleinste Scheibe oben liegt. Jetzt sollen diese n Scheiben vom Stift A auf den Stift B (Zielstift) übertragen werden. Dabei gelten folgende Einschränkungen:

- l. Esdarf pro Zug nureine Scheibe bewegt werden.
- 2. Niemals darf eine grössere über eine kleinere Scheibe gelegt werden.

Um diese Aufgabe zu lösen, brauchen wir einen dritten Stift C (Hilfsstift), der die Rolle eines Zwischenspeichers spielt. Die rekursive Lösung des Puzzles lautet wie folgt:

l. Bringe (n-1) Scheiben vom Stift A auf den Stift C unter Benützung desHilfsstiftesB.

2. Lege die unterste Scheibe n vom Stift A auf den Stift B.

<sup>3</sup>. Bringe die (n-1) Scheiben vom <sup>S</sup>tif<sup>t</sup> C auf den <sup>S</sup>tif<sup>t</sup> <sup>B</sup> unter Benützung des Hilfsstiftes A.

Das Puzzle kann also nur gelöst werden, wenn man weiss, wie (n-1) Scheiben von einem Stift auf einen anderen <sup>S</sup>tif<sup>t</sup> übertragen werden. Das ist aber die gleiche Fragestellung wie das Ausgangsproblem, nur dass <sup>n</sup> um <sup>|</sup> verkleinert <sup>i</sup>st. Man erkennt <sup>d</sup>i<sup>e</sup> Rekursion.

Das Programm <sup>i</sup><sup>n</sup> Listing <sup>6</sup> <sup>f</sup>olg<sup>t</sup> wörtlich obigem Lösungsalgorithmus. Es ist erstaunlich kurz. Die eigent<sup>l</sup>ich<sup>e</sup> Arbeit wird <sup>i</sup><sup>n</sup> <sup>d</sup>e<sup>r</sup> rekursiven Prozedur HANOI (N%,A\$,B\$,C\$) geleistet. Diese besteht nur aus <sup>4</sup> Zeilen. Beachten Sie den Abbruch der rekursiven Aufrufe. Die Anweisung <sup>I</sup><sup>F</sup> N% <sup>=</sup> <sup>0</sup> THEN EXIT SUB bewirkt, dass wenn <sup>N</sup> auf <sup>0</sup> reduziert wurde, die Aufruftiefe wieder um <sup>1</sup> erhöht wird und dann die auf CALL HANOI(N%-1,A\$,C\$,B\$) folgende PRINT-Anweisung ausgeführt wird. Diese schreibt <sup>a</sup>u<sup>f</sup> dem Bildschirm <sup>d</sup>i<sup>e</sup> entsprechende Umlegung einer Scheibe <sup>a</sup>uf. Abbildung <sup>1</sup><sup>4</sup> zeigt die Lösung des Puzzles <sup>f</sup>ü<sup>r</sup> die Falle n=4 und n=6.

 eine Menge über rekursive Prozeduren, über Grafikrouti- Aut der mitgelieferten Turbo BASIC-Demodiskette <sup>i</sup>s<sup>t</sup> <sup>e</sup>i<sup>n</sup> umfangreiches Programm <sup>m</sup>i<sup>t</sup> dem Namen HANOI <sup>d</sup>rauf. Wenn <sup>S</sup>i<sup>e</sup> <sup>e</sup><sup>s</sup> fahren, dann erleben <sup>S</sup>i<sup>e</sup> <sup>d</sup>i<sup>e</sup> Umlegungen grafisch. Die ganze Prozedur läuft wie ein Film ab. Listen <sup>S</sup>i<sup>e</sup> das Programm heraus, studieren <sup>S</sup>i<sup>e</sup> <sup>e</sup><sup>s</sup> und <sup>S</sup>i<sup>e</sup> können

```
Geong Sie ein general in ein general in ein general in ein general in einer Sie ein general in einer Sie ein general in einer Sie ein general in einer Sie einer Sie einer Sie einer Sie einer Sie einer Sie einer Sie einer 
                                    the diagong suit of the solution of the same of the same of the same of the scheme of the scheme of the scheme of the scheme of the scheme of the scheme of the scheme of the scheme of the scheme of the scheme of the schem
                                                                                               rösste Scheibe (N%,A$<br>
tzt sollen diese Beachte<br>
ift) übertragen Weisung<br>
mgen: auf 0 re<br>
werden.<br>
werden auf 0 re<br>
werden einer Scheibe die Fäll<br>
r einen dritten Auf d<br>
chenspeichers umfang<br>
st wie folgt: Menn Stift C unt
                                                                               wegt werden.<br>
me kleinere Scheibe<br>
men wir einen dritten<br>
scheibe auf. Abb.<br>
slautet wie folgt:<br>
Zwischenspeichers<br>
slautet wie folgt:<br>
Muscle and Aufder mitgelis<br>
margreiches Pigrantic Muscle and Scheiber and Siedss Progr
             int input<br>
solar des Puzzles lautet wie folgt:<br>
Scheiben vom Stift A auf den Stift C unter<br>
les Hilfsstiftes B.<br>
cls<br>
print "Die Türme von Hanoi,<br>
print "Print"<br>
print : print<br>
input "Name des Startstifte<br>
input "Name des 

                                                                                                                                                                                                                                                                                                Listing 6
                               el s) 
ee 

                                       input"Name des Startstiftes................";a$<br>input"Name des Zielstiftes..................";b$
                                             all hanol(n%,a$,b$,c$)<br>nd<br>db hanoi(n%,a$,b$,c$)<br>if n%=0 then exit sub<br>call hanoi(n%-1,a$,c$,b$)<br>print"Scheibe";n%;"von Stift ";a$;" nach Stift "<br>call hanoi(n%-1,c$,b$,a$)<br>nd sub
                                      end
                                       sub hanoi(mx, a\, b\.c\i f n%=0 then exit sub
                                      end sub
```
# LEHRGANGE

```
Listing 7
             C15defint a-zprint"Die Türme von Hanoi, iterative Lösung des Puzzles"
             print"----
             print : print
             input"Wie viele Scheiben (2-10)........................
             if n<2 or n>10 or n<>int(n) then
                 print"falsche Eingabe!"
                 stop
             end if
             dim turm(2, n), h(2), stiftf(2)r = 1\texttt{stift}*(0) = "A" : \texttt{stift}*(1) = "B" : \texttt{stift}*(2) = "C"for j=1 to nturn(0, j) = n+1-j'Stift 0 hat n Scheiben
                                                      'Stift 1 ist leer
                   turm(1, j) = 0'Stift 2 ist leer
                   turm(2, j) = 0pert j<br>matrix is a moral in the perturbation of the set of the set of the derivation is the derivation of the set of the set of the set of the set of the set of the set of the set of the set of the set of the set of the s
             h(0) = n : h(1) = 0 : h(2) = 0 'Höhe der Scheiben zu Beginn<br>klein=0                       'Stiftnummer, wo kleinste Scheibe liegt
             'Hauptschleife für die Anzahl Umlegungen<br>cls
                       klein=(klein+1) mod 3
                       call kleine. Scheibe. umlegen(turm(), h(), klein)
```

```
88-5 MIKRO+KLEINCOMPUTER
```

```
Die Türme von Hanoi,<br>
Wie viele Scheiben<br>
Name des Startstifte<br>
Name des Zielstiftes<br>
Name des Zielstiftes<br>
Name des Zielstiftes<br>
Scheibe 1 von Stift<br>
Scheibe 1 von Stift<br>
Scheibe 1 von Stift<br>
Scheibe 4 von Stift<br>
Scheibe 
      Die Türme von Hanoi, rekursive Lösung
      Wie viele Scheiben (2-10)...........? 4
Name des Startstiftes..............
                                                                                     \bigwedgeName des Zielstiftes...<br>Name des Hilfstiftes...<br>Scheibe 1 von Stift A r<br>Scheibe 2 von Stift A r
      Name des Zielstiftes................? B
      Name des Hilfstiftes.................?
      Scheibe 1 von Stift<br>Scheibe 2 von Stift<br>Scheibe 3 von Stift<br>Scheibe 3 von Stift
                      121312141213121kuoaurpmunna<br>Pommaan<br>Pommaan
      Scheibe 2 von Stift A nach Stift B
                                              A<br>C<br>A<br>B<br>B<br>B<br>B
      Scheibe 3 von Stift A nach Stift C
      scheibe 3 von Stift A nach Stift<br>Scheibe 1 von Stift B nach Stift
      Scheibe 2 von Stift B nach Stift C
      Scheibe 1 von Stift A nach Stift C
      Scheibe 4 von Stift A nach Stift B
                                             ACCBITTITITY<br>DDD BCAAC<br>DAAC
      Scheibe 1 von Stift C nach Stift B
      Scheibe 2 von Stift C nach Stift A<br>Scheibe 1 von Stift B nach Stift A
      Scheibe 3 von Stift C nach Stift B
      scheibe 3 von Stift C nach Stift<br>Scheibe 1 von Stift A nach Stift<br>Scheibe 2 von Stift A nach Stift<br>Scheibe 1 von Stift C nach Stift
      scheibe 2 von Stift A nach Stift
scheibe 2 von stift A nach stift<br>Scheibe 1 von Stift C nach Stift<br>Abbildung 14
```
nen u.a.m. lernen. Das Programm macht von allen Tricks Gebrauch, welche Turbo BASIC anbietet.

Zum Schluss dieses Abschnittes bringen wir noch ein Programm, welches das Hanoi-Puzzle nicht rekursiv sondern <sup>i</sup>terati<sup>v</sup> <sup>l</sup>ost. Wenn <sup>S</sup>i<sup>e</sup> das Puzzle selber von Hand lösen wollen, dann <sup>b</sup>leib<sup>t</sup> Ihnen nur dieser Weg <sup>o</sup>ffen. Die iterative Lösung <sup>i</sup>s<sup>t</sup> aber noch wenig bekannt.

## Algorithmus:

- <sup>l</sup>. <sup>B</sup>e<sup>i</sup> jedem <sup>Z</sup>ug, <sup>d</sup>e<sup>r</sup> <sup>e</sup>in<sup>e</sup> ungerade Nummer <sup>h</sup>at, muss die kleinste Scheibe im Uhrzeigersinn um einen <sup>S</sup>tif<sup>t</sup> weiter transportiert werden. Die kleine Scheibe durch $l$ äuft den Zyklus  $A \rightarrow B \rightarrow C \rightarrow A \rightarrow B \rightarrow C \rightarrow$ .....
- <sup>2</sup>.. <sup>B</sup>e<sup>i</sup> jedem Zug, <sup>d</sup>e<sup>r</sup> <sup>e</sup>in<sup>e</sup> gerade Nummer <sup>h</sup>at, muss <sup>d</sup>i<sup>e</sup> kleinere (nicht die kleinste!) der beiden oben liegenden Scheiben entsprechend umgelegt werden. Diese Umlegung erfolgt also bei jenen zwei <sup>S</sup>tiften, bei denen nicht die kleinste Scheibe <sup>l</sup>iegt.

Es <sup>i</sup>s<sup>t</sup> erstaunlich, wie leicht schon ein Kleinkind einen Turm mit sieben Scheiben umlegen kann, wenn es sich an diesen Algorithmus halt.

Das Programm <sup>i</sup><sup>n</sup> Listing <sup>7</sup> <sup>s</sup>oll nochmals eine Vielzahl der neuen Möglichkeiten von Turbo BÄSIC zeigen. <sup>E</sup><sup>s</sup> macht regen Gebrauch von der blockstrukturierten IF... ELSEIF...ELSE-Anweisung und dem Aufruf von Prozeduren mit lokalen und globalen Variablen.

## Erläuterungen:

- l. Die Stifte A, B, C erhalten die Nummern 0, 1, 2.
- 2. Inder Variablen KLEIN wird <sup>d</sup>i<sup>e</sup> jeweilige Nummer <sup>d</sup>esjenigen <sup>S</sup>tifte<sup>s</sup> festgehalten, <sup>b</sup>e<sup>i</sup> dem <sup>s</sup>ic<sup>h</sup> momentan <sup>d</sup>i<sup>e</sup> kleinste Scheibe befindet.
- <sup>3</sup>. Die drei Arrays TURM(0,N), TURM(1,N) und TURM(2,N) geben die jeweilige Belegung der drei Stifte mit Scheiben wieder. So bedeutet <sup>z</sup>.B. TURM(1,4)=3, dass beim <sup>S</sup>tif<sup>t</sup> <sup>m</sup>i<sup>t</sup> <sup>d</sup>e<sup>r</sup> Nummer <sup>1</sup> <sup>d</sup>i<sup>e</sup> <sup>4</sup>. Scheibe <sup>d</sup>i<sup>e</sup> Nummer <sup>3</sup> trägt.
- <sup>4</sup>. Die drei Variablen H(0), H(1) und H(2) halten bei jedem <sup>S</sup>tif<sup>t</sup> dessen Höhe <sup>f</sup>est. So bedeutet H(1)=0, dass <sup>S</sup>tif<sup>t</sup> <sup>1</sup> keine Scheiben hat und H(2)=4, dass <sup>S</sup>tif<sup>t</sup> <sup>2</sup> genau <sup>4</sup> Scheiben hat.

<sup>M</sup>i<sup>t</sup> diesen Erklärungen müsste das Programm von Ihnen gelesen werden können. <sup>S</sup>i<sup>e</sup> sehen, <sup>e</sup><sup>s</sup> <sup>i</sup>s<sup>t</sup> erheblich länger <sup>a</sup>l<sup>s</sup> das rekursive Programm.

<sup>I</sup><sup>n</sup> Turbo Pascal ab Version <sup>3</sup>.<sup>x</sup> ist die Turtle Grafik eingebaut. Mit ihrer Hilfe und dem rekursiven Aufruf von Prozeduren kann man wunderbare fraktale Kurvenmuster zeichnen. Leider hat man <sup>i</sup><sup>n</sup> Turbo BASIC <sup>d</sup>i<sup>e</sup> Turtle Grafik vergessen. Der Äutor wird <sup>i</sup><sup>n</sup> einem folgenden Beitrag ausführlich auf das rekursive Zeichnen von fraktalen Kurven <sup>z</sup><sup>u</sup> sprechen kommen. Man kann <sup>d</sup>i<sup>e</sup> Prozeduren FORWARD, BACK, RIGHT und LEFT <sup>d</sup>e<sup>r</sup> <sup>T</sup>urtl<sup>e</sup> <sup>G</sup>rafi<sup>k</sup> auch <sup>i</sup><sup>n</sup> Turbo BASIC simulieren.

## Vergleich der neuen BASIC-Versionen Turbo BASIC <sup>1</sup>.0, Quick BASIC <sup>2</sup>.<sup>0</sup> und True BASIC <sup>1</sup>.<sup>0</sup>

Wenn <sup>S</sup>i<sup>e</sup> diese Lehrgang-Serie «Einführung <sup>i</sup><sup>n</sup> Turbo BASIC» aufmerksam gelesen haben, dann wissen Sie genau, wo die Vorzüge dieser neuen BÄSIC-Version gegen-Uber allen interpretativen BASIC-Dialekten liegen. Hat Turbo BASIC wirklich nur Vorzüge?

Die nachfolgenden kritischen Bemerkungen geben <sup>d</sup>i<sup>e</sup> subjektive Meinung des Autors wieder. Andere Programmierer kommen vermutlich <sup>z</sup><sup>u</sup> anderen Schwachstellen von Turbo BASIC oder gewichten <sup>s</sup>i<sup>e</sup> anders <sup>a</sup>l<sup>s</sup> der Schreibende.

- l. Warum wurde <sup>b</sup>e<sup>i</sup> Turbo BASIC <sup>k</sup>ein<sup>e</sup> <sup>T</sup>urtl<sup>e</sup> Grafik <sup>e</sup>ingebaut? Beim grossen Bruder Turbo Pascal ist <sup>s</sup>i<sup>e</sup> bekanntlich vorhanden. Auch in der vorallem an deutschen Schulen beliebten Sprache COMAL, eine Sprache, <sup>d</sup>i<sup>e</sup> etwa <sup>i</sup><sup>n</sup> der Mitte zwischen BASIC und Pascal steht, <sup>f</sup>ehl<sup>t</sup> die Turtle Grafik nicht. Es ist dies umso unverständlicher, da <sup>m</sup>i<sup>t</sup> dem neuen Prozedurkonzept und der Möglichkeit des rekursiven Äufrufs von Prozeduren und Funktionen die Realisation von Turtle Grafik leicht möglich gewesen wäre. Sicher, man kann seine eigenen Prozeduren <sup>f</sup>ü<sup>r</sup> FORWARD, BACK, RIGHT, LEFT, usw. schreiben. Doch das <sup>i</sup>s<sup>t</sup> unbequem.
- 2. Warum kann man <sup>i</sup><sup>n</sup> Turbo BASIC <sup>e</sup>i<sup>n</sup> laufendes <sup>P</sup>rogramm <sup>n</sup>ich<sup>t</sup> <sup>m</sup>i<sup>t</sup> der Break-Taste abbrechen, <sup>s</sup>elbs<sup>t</sup> wenn der Schalter Keyboard Break auf ON gesetzt <sup>i</sup>st? Dies <sup>i</sup>s<sup>t</sup> vorallem dann <sup>l</sup>ästig, wenn der Rechner eine langdauernde Grafik auf dem Schirm aufbaut, <sup>d</sup>i<sup>e</sup> den Betrachter nicht befriedigt. <sup>E</sup><sup>s</sup> gibt Compilersprachen, wo man <sup>e</sup>i<sup>n</sup> compiliertes laufendes Programm jederzeit <sup>m</sup>i<sup>t</sup> der Break-Taste abstoppenkann.
- 3. Der Autor vermisst den Befehl LLIST <sup>f</sup>ü<sup>r</sup> das unkompli<sup>z</sup>iert<sup>e</sup> Auslisten eines BASIC-Programms <sup>s</sup>ehr. Man kann die Tastenfolge Ctrl+Pg Up, <sup>F</sup>7, Ctrl+Pg Dn, <sup>F</sup>8, Ctrl+KP oder kürzer Crtl+KP im Texteditor von Turbo BASIC nicht gerade benutzerfreundlich bezeichnen. Warum <sup>h</sup>a<sup>t</sup> man <sup>d</sup>ies<sup>e</sup> Option <sup>n</sup>ich<sup>t</sup> in das Rolladenmenü von <sup>F</sup>il<sup>e</sup> aufgenommen?
- <sup>4</sup>. Wenn man keinen Coprozessor eingebaut <sup>h</sup>at, <sup>i</sup>s<sup>t</sup> <sup>d</sup>i<sup>e</sup> Arbeitsgeschwindigkeit von Turbo BASIC zwar deutlich höher als im interpretativen BASIC, hinkt aber gegenüber anderen compilierten BASIC-Versionen nach. Turbo BASIC simuliert einen nicht vorhandenen Coprozessor, wodurch die Rechengeschwindigkeit gesenkt wird. Profis bezeichnen Turbo BASIC ohne Coprozessor als zu langsam.
- bunden werden. Wer das <sup>w</sup>ill, muss eben auf Modula 9. Da Turbo BASIC keinen eigentlichen Linker hat, sondern Compilation und Linken <sup>i</sup><sup>n</sup> <sup>d</sup>i<sup>e</sup> Turbo-Umgebung integriert sind (e<sup>s</sup> genügt <sup>j</sup>a, die Taste r wie Run anzutippen, um das Programm fahren <sup>z</sup><sup>u</sup> können), können leider keine compilierten Programm-Module einge-

umsteigen. Hingegen können ganze Programme oder ein Prozedurpaket direkt ab Diskette mit dem Compilerbefehl \$INCLUDE «Dateiname» während der Compila<sup>t</sup>io<sup>n</sup> eines Programmes eingeschoben werden.

<sup>6</sup>. Ein Leser hat uns mitgeteilt, dass das Löschen von nicht mehr gebrauchten Arrays und <sup>d</sup>i<sup>e</sup> Fehlerbehandlung <sup>m</sup>i<sup>t</sup> ON ERROR GOTO MARKE <sup>n</sup>ich<sup>t</sup> einwandfrei läuft. Der Autor, hat solche Fehler bei seinen Programmen <sup>b</sup>i<sup>s</sup> <sup>j</sup>etz<sup>t</sup> noch nicht angetroffen. <sup>E</sup><sup>r</sup> kann <sup>s</sup>i<sup>e</sup> aber nicht ausschliessen, da <sup>e</sup><sup>r</sup> noch längst nicht alle im Handbuch angegebenen Features von Turbo BASIC auf Herz und Nieren geprüft hat.

Hoften <sup>w</sup>ir, dass Borland mit einer verbesserten Version Turbo BASIC <sup>2</sup>.<sup>0</sup> einige dieser vom Autor vorgebrachten Mängel behebt.

Vergleichen wir zum Schluss noch Turbo BASIC <sup>m</sup>i<sup>t</sup> den beiden anderen modernen BASIC-Systemen Quick BASIC Version <sup>2</sup>.<sup>0</sup> (i<sup>n</sup> den USA <sup>i</sup>s<sup>t</sup> schon <sup>d</sup>i<sup>e</sup> Version <sup>3</sup>.<sup>0</sup> erhaltlich) und True BASIC.

## <sup>1</sup>. Kompatibilitat

Turbo BASIC und Quick BASIC sind aufwärts kompatibel <sup>z</sup><sup>u</sup> BASICA und GWBASIC. Das bedeutet, dass <sup>a</sup>ll<sup>e</sup> <sup>I</sup>hr<sup>e</sup> <sup>i</sup><sup>m</sup> interpretativen Microsoft BASIC geschriebenen Programme auf den beiden neuen BASIC-Systemen laufen. True BASIC-Programme haben ihre eigene Syntax. Daher lau<sup>f</sup>e<sup>n</sup> Microsoft BASIC-Programme <sup>n</sup>ich<sup>t</sup> unter True BASIC! Dafür sollen aber True BASIC-Programme ohne Programmänderung auf dem IBM PC und allen dazu Kompatiblen, auf dem Atari, dem Amiga und dem Macintosh problemlos gefahren werden können.

## <sup>2</sup>. Texteditor

True BASIC hat eigene Befehle zum Editieren der Programme. Der Texteditor von Quick BASIC ist umständlicher <sup>a</sup>l<sup>s</sup> der WordStar-ähnliche Editor von Turbo BASIC.

## <sup>3</sup>. Farbgrafik

Alle drei BASIC-Systeme unterstützen die CGA und EGA-Karte. Beim True BASIC können Sie auch noch die Herculeskarte einsetzen. Die Grafikbefehle entsprechen dem bekannten Standard von Microsoft. True BASIC hat allerdings die Palette der Grafikbefehle deutlich erweitert.

## <sup>4</sup>. Coprozessor

Nur Quick BASIC untersttitzt den Coprozessor nicht. <sup>I</sup><sup>n</sup> der neuen Version <sup>3</sup>.<sup>0</sup> <sup>s</sup>oll dieser Mangel behoben <sup>s</sup>ein.

## <sup>9</sup>. Zahlendarstellungen

Nur Turbo BASIC kennt den Typ langinteger und <sup>d</sup>i<sup>e</sup> Binarzahlen. True BASIC rechnet konsequent <sup>i</sup><sup>n</sup> Double Precision, während die beiden anderen Systeme im Normalfall mit Single Precision, also 6-7 Stellenrechnen.

## <sup>6</sup>. Operationen mit Matrizen

True BASIC <sup>h</sup>a<sup>t</sup> eigene Befehle für den Umgang mit <sup>M</sup>atrizen. So gibt es Befehle für die Inversion einer Matrix und die Multiplikation zweier Matrizen, usw.

## <sup>7</sup>. Strings

Bei Quick BASIC und Turbo BASIC beträgt <sup>d</sup>i<sup>e</sup> maximale Stringlänge 32'767 Byte, bei True BASIC sogar 65'528 Byte. Der Stringspeicher <sup>i</sup>s<sup>t</sup> <sup>b</sup>e<sup>i</sup> Quick BASIC und Turbo BASIC auf 64 KByte begrenzt, während er <sup>b</sup>e<sup>i</sup> True BASIC den <sup>g</sup>esamten Speicher umfassen kann. Die gleichen Grenzen gelten auch <sup>f</sup>ü<sup>r</sup> den Speicher <sup>f</sup>ü<sup>r</sup> numerische Variablen und Arrays.

## <sup>8</sup>. Prozeduren und Rekursion

Alle drei BASIC-Systeme kennen das Konzept lokaler Variablen. Aber nur Turbo BASIC erlaubt den rekursiven Aufruf von Prozeduren und mehrzeiligen Funktionsaufrufen.

## <sup>9</sup>. Kontrollstrukturen

Turbo BASIC und True BASIC erlauben dank der blockstrukturierten IF-Anweisung, der SELECT CASE n-Anweisung und den DO-Schleifen mit dem EXIT LOOP <sup>e</sup>in<sup>e</sup> optimale strukturierte Programmierung. <sup>I</sup><sup>n</sup> Quick BASIC <sup>i</sup>s<sup>t</sup> dies nur bedingt möglich.

## <sup>1</sup>0. Aufruf von anderen Programmen

Turbo BASIC und True BASIC erlauben den direkten Auf<sup>r</sup>u<sup>f</sup> von Maschinenprogrammen. Dafür kann man nur <sup>i</sup><sup>n</sup> Quick BASIC Assembler-Programme abrufen. Wie <sup>w</sup>i<sup>r</sup> schon erwähnt haben, können <sup>S</sup>i<sup>e</sup> in Turbo BASIC im Gegensatz zu den anderen beiden Systemen keine compilier<sup>t</sup>e<sup>n</sup> Programme einbinden. Dafür <sup>i</sup>s<sup>t</sup> nur <sup>i</sup><sup>n</sup> Turbo BASIC ein sogenanntes Conditional Compiling möglich.

## Fazit

Wie <sup>S</sup>i<sup>e</sup> sehen, hat jedes der <sup>d</sup>re<sup>i</sup> BASIC-Systeme seine spezifischen Vor- und Nachteile. Wir müssen <sup>e</sup><sup>s</sup> daher dem Leser überlassen, welches der drei Systeme ihm am besten zusagt. Da die Turbo-Versionen von Borland dank demErfolgsrenner Turbo Pascal auf dem Markt <sup>d</sup>i<sup>e</sup> vorderen Plätze belegen, <sup>i</sup>s<sup>t</sup> anzunehmen, dass auch Turbo BASIC die Nr. 1 unter den compilierten BASIC-Versionen wird. □ male strukturierte Programi<br>male strukturierte Programi<br>dies nur bedingt möglich.<br>**10. Aufruf von anderen Prog**<br>Turbo BASIC und True BASI<br>vuf von Maschinenprogram<br>Quick BASIC Assembler-Pr<br>schon erwähnt haben, könne<br>gensatz

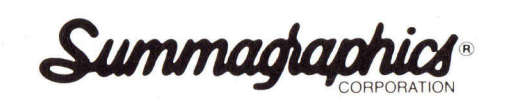

Die meistverbreiteten DIGITIZER weltweit!

Bit Pad Plus für IBM-, Kompatible-, + Macintosh-PC

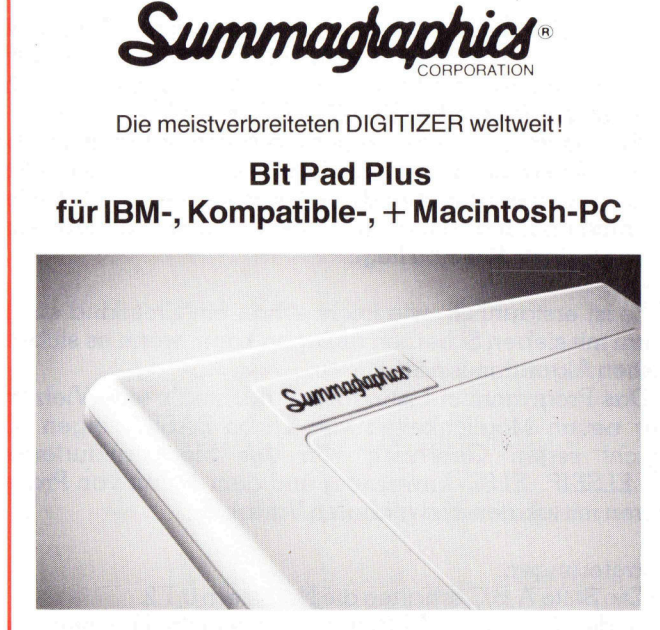

Fast zum gleichen Preis wie eine Maus! Mit Original Pit Pad Protokoll - Software kompatibel 12" x 12", 254 Punkte/Inch, Stromversorgung +5 V (vi<sup>a</sup> RS-232)

Werksvertretung <sup>d</sup>urc<sup>h</sup> POLYGRAPH-COMPUTER AG

in a constrained a constrained to the Computer AG Mellingerstrasse 12 CH-5443 Niederrohrdorf AG Tel. 056/96 47 48 Fast zum gleichen<br>Mit Original Pit Pad Prote<br>12" x 12", 254 Punkte/Ir<br>(via F<br>Werksvertretung durch Pe F Polygraph Computer

**美国的** 

## Wie funktionieren Roboter? (2)

Im ersten <sup>T</sup>ei<sup>l</sup> dieser Lehrgangserie (M+K 88-4) haben wir <sup>d</sup>i<sup>e</sup> Grundlagen der Steuerung elektromechanischer Geräte erarbeitet und eine Aufstellung der Materialien gemacht, die notwendig sind, um die Beispiele nachzuvollziehen. Wir beginnen nun mit der Besprechung einiger grundlegender Experimente <sup>z</sup>u<sup>r</sup> Änsteuerung von Lampen und M otoren. **Mie funkti<br>Mie funkti**<br>Grundlagen der S<br>eine Aufstellung<br>Beispiele nachzu<br>einiger grundleg<br>Motoren. Wie funkti<br>
Im ersten Teil<br>
Grundlagen der S<br>
eine Aufstellung<br>
Beispiele nachzu<br>
einiger grundleg<br>
Motoren.<br>
Heinz Kastien

## Heinz Kastien

 $\overline{\phantom{a}}$ 

Das in der letzten Ausgabe besprochene Interface, verfügt über vier digitale Ausgänge. Diese Ausgänge können mit Relais oder Schaltern verglichen werden, die bei einer Gleichspannung von 5 V bis zu 1 A belastbar <sup>s</sup>ind. Wird einer dieser Ausgänge <sup>i</sup>nitialisiert, <sup>s</sup><sup>o</sup> steuert <sup>e</sup><sup>r</sup> während <sup>c</sup>a. <sup>0</sup>.<sup>5</sup> Sekunden durch und kann einen angeschlossenen Verbraucher einschalten. Die Ansteuerung der vier Ausgänge ist aber nur eine funktionelle Gruppe des gesamten Interface. Wie wir bereits festgestellt haben, verfügt dieses Interface aber über eine Vielzahl von Funktionen, <sup>f</sup>ü<sup>r</sup> die verschiedene Bereiche des Interface verantwortlich sind.

Betrachtet man den Schaltplan des Interface einmal etwas genauer, so kann man vier Blöcke erkennen, denen die Funktionen Netzteil (1), Analogeingang (2), Digitaleingang (3) und Treiberstufen (4) zugeordnet werden können.

## Netzteil (1)

Das Netzteil bedarf keiner besonderen Erklärung, da es sich hauptsächlich aus dem Spannungsregler MC 7805 und den Siebkondensatoren zusammensetzt. Dieser einfache Aufbau resultiert aus der Tatsache, dass die Speisung bereits durch eine unstabilisierte Gleichspannung von <sup>c</sup>a. / V erfolgt, die zum Betrieb des Interface auf 5 V begrenzt wird, die Ausgänge werden direkt mit der unstabilisierten Gleichspannung betrieben, da ansonsten die Stabilisierung sehr gross dimensioniert werden müsste, ausserdem <sup>i</sup>s<sup>t</sup> eine Siebung <sup>f</sup>ü<sup>r</sup> <sup>d</sup>i<sup>e</sup> Verbraucher nicht notwendig. Die Eingangsdioden schützen vor falscher Polung der Eingangsspannung.

## Analogeingang (2)

Hauptbestandteil des Analog-Digital-Wandlers <sup>i</sup>s<sup>t</sup> der Dual-Timer NE 556. Ein Teil des Timers arbeitet als Monoflop der zweite <sup>a</sup>l<sup>s</sup> Oszillator. Eine Widerstandsänderung an den Eingängen EX und EY beeinflusst <sup>d</sup>i<sup>e</sup> Schaltzeiten des Monoflop, der den Oszillator <sup>e</sup>in- und nach Beendigung des Monoflopimpulses wieder ausschaltet. Während des Monoflopimpulses erzeugt also der Oszillator eine bestimmte Anzahl Impulse, die dem Widerstandwert am Eingang EX oder EY proportional sind, da die Dauer des Monotlopimpulses bei konstanter Kapazität (0.47 uF) dem Widerstandswert ebenfalls direkt proportional <sup>i</sup>st. Auf diese etwas komplizierte Art <sup>i</sup>s<sup>t</sup> eine Umwandlung einer Analogspannung in eine Folge digitaler <sup>S</sup>ignale möglich.

## Digitaleingang (3)

Die Digitaleingangsstufe wird aus dem <sup>8</sup>-Bi<sup>t</sup> Eingangsschieberegister CD 4014 und dem Ausgangsregister CD 4094 gebildet. <sup>D</sup>i<sup>e</sup> Uebernahme der Signale und das dazu gehörige Impulsdiagramm wurde bereits <sup>i</sup><sup>n</sup> M+K <sup>88</sup>-<sup>4</sup> <sup>v</sup>eröffentlicht. <sup>E</sup>i<sup>n</sup> <sup>T</sup>ei<sup>l</sup> <sup>d</sup>e<sup>s</sup> Dualzeitschalter NE 556 arbeitet als Monoflop und erzeugt den Freigabeimpuls. Der zweite Teil des NE 556 ist hier nicht beschaltet. Das CD 4094 arbeitet als Speicherregister für die Motortreiber.

## Motortreiber (4)

 CALL M(Nummer) Die Motortreiber sind vierfach vorhanden, da das Interface gleichzeitig <sup>v</sup>ie<sup>r</sup> Ausgänge steuern kann, hierbei <sup>i</sup>s<sup>t</sup> <sup>e</sup><sup>s</sup> gleichgültig, ob Motoren oder ohmsche Lasten betrieben werden. Liegen die beiden Basisanschlüsse der BC 548 eines Treibers auf Null-Potential, sperren die beiden Transistoren und somit auch die Leistungstran- : sistoren BD 135 und BD <sup>1</sup>36. Durch den Motor fliesst kein Strom. Wird dagegen einer der beiden BC 548 positiv, leitet der Transistor und steuert die Leistungstransistoren an. Durch den Motor fliesst ein Strom. Die Drehrichtung des Motors wird dadurch definiert, welcher der beiden BC 548 leitend wird. Die vier Dioden schützen die Leistungstransistoren vor den hohen Spannungspitzen, wie <sup>s</sup>i<sup>e</sup> beim Ausschalten induktiver Lasten auftreten. Softwaremässig erfolgt die Ansteuerung aus einem BÄSIC-Programm heraus <sup>m</sup>i<sup>t</sup> dem Befehl

Wird dieser Befehl <sup>i</sup><sup>n</sup> einer Schleife periodisch aufgerufen, so bleibt das Interface und somit der Verbraucher aktiv, andernfalls schaltet der Verbraucher nach <sup>0</sup>.<sup>5</sup> Sekunden <sup>a</sup>b.

## Verkehrsampelsteuerung

Die modellmässige Steuerung einer Verkehrsampel kann stellvertretend für alle digitalen Ausgänge angesehen werden. Der Aufbau einer Ampel <sup>i</sup>s<sup>t</sup> denkbar einfach, da lediglich an die Ausgänge MI-M3 drei Glühlampen angeschlossen werden, <sup>d</sup>i<sup>e</sup> selbstverständlich die Anforderungen nach einer Spannung von <sup>5</sup> <sup>V</sup> und einer maximalen Leistungsaufnahme von 5 VA erftillen muissen. Es empfiehlt sich auch hier die Originallampen des Fischer Bausatzes zu verwenden und sie zur besseren Demonstration mit einer roten, einer gelben und einer grünen Abdeckung zu versehen. Der mechanische Aufbau dieses Modells bedarf keiner speziellen Erläuterung, da der Aufbau aus der Abbildung eindeutig hervorgeht.

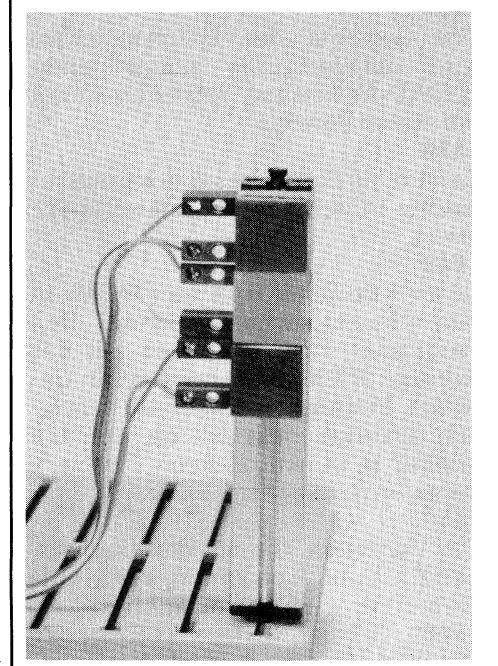

Die Verkehrsampel

Das Anschlussschema, das in <sup>d</sup>ieser Form auch <sup>i</sup><sup>n</sup> Zukunft alle Modelle begleiten <sup>s</sup>oll, zeigt den Anschluss der Lampen an das Interface.

## Programmbeschreibung

<sup>I</sup><sup>n</sup> der letzten Ausgabe haben <sup>w</sup>i<sup>r</sup> die Initialisierungsroutine des Fischer Interface abgedruckt, deren Funktion <sup>i</sup><sup>m</sup> nachfolgenden Programm der Ampelsteuerung beschrieben wird.

Diese Initialisierungsroutine um<sup>f</sup>ass<sup>t</sup> <sup>d</sup>i<sup>e</sup> Zeilennummern 1500 <sup>b</sup>i<sup>s</sup> 1600

## **LEHRGÄN** LEHRGÄI<br>DIELEMENT **NGE**

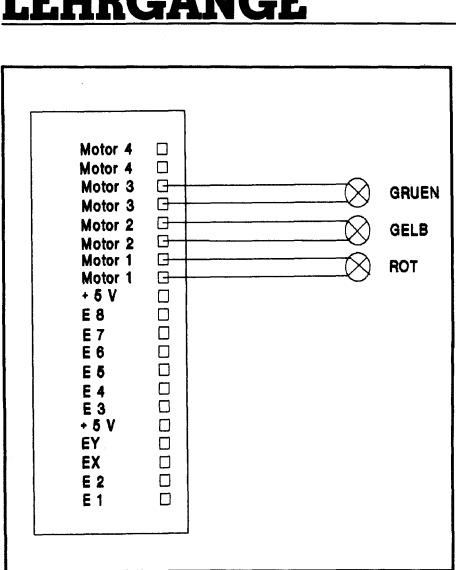

 $\ddot{\phantom{a}}$ 

 $\sim$ 

R

E

M

j.

A

n

p

Schaltplan der Verkehrsampel

und ist auch <sup>i</sup><sup>n</sup> allen folgenden Programmen <sup>d</sup>i<sup>e</sup> gleiche.

## 1510

<sup>E</sup><sup>s</sup> werden <sup>a</sup>ll<sup>e</sup> Variablen geléscht, und der BASIC-Speicherbereich auf den Maximalwert \$FFOO (Dez. 65280) gesetzt.

## 1520

Das Segment des Hauptspeichers wird definiert. Die nachfolgende BLOAD-Anweisung <sup>s</sup>etz<sup>t</sup> den <sup>O</sup>ffse<sup>t</sup> auf diesen Bereich.

## 1530

Es wird die Startadresse des aufzurufenden Maschinenprogramms spezifiziert.

## 1540

<sup>E</sup><sup>s</sup> wird <sup>d</sup>i<sup>e</sup> Datei «Interface. COM» <sup>i</sup><sup>n</sup> den Hauptspeicher geladen. Das Programm wird beginnend <sup>m</sup>i<sup>t</sup> der Adresse \$FFOO abgespeichert. In unserem Programmbeispiel ist zusätzlich ein Pfad definiert, da sich die Treiber <sup>i</sup><sup>n</sup> einem anderen Directory befinden <sup>a</sup>l<sup>s</sup> <sup>d</sup>i<sup>e</sup> Programme.

## 1550

Die Variablen, die mit den Buchstaben E,R,L und A beginnen, werden <sup>a</sup>l<sup>s</sup> Ganzzahlvariablen deklariert.

## 1560

Die Startadressen der Unterprogramme werden definiert. Der Aufruf von INIT versetzt das Interface <sup>i</sup><sup>n</sup> den Grundzustand. M]-M4 steuern <sup>d</sup>i<sup>e</sup> digitalen Ausgänge <sup>a</sup>n.

## 1570-1590

Die PEEK-Werte der Eingangsparameter werden definiert.

## 1600

Das Interface wird in den Ausgangszustand versetzt.

Das BASIC-Programm der Ampelsteuerung umfasst die Zeilen 2000- 3500 und die Subroutine <sup>i</sup><sup>n</sup> den Zeilen 42000-42200. <sup>I</sup><sup>n</sup> dieser Subroutine wird lediglich das Symbol einer Ver-

1000 REM Ampel by H. Kastie<br>1010 CLS:KEY OFF:TA\$="Ampel<br>1020 GOSUB 41000 1000 REM Ampel by H.<br>1010 CLS:KEY OFF:TAS<br>1020 GOSUB 41000<br>1030 GOSUB 42000<br>1500 REM Treiberrout<br>1510 CLEAR , &HFF00<br>1520 DEF SEG - &HFF50<br>1540 BLOAD "OROBOTOT<br>1550 DEF USR=&HFF50<br>1550 DEFINT E,R,L,A<br>1560 INIT=&HFF00:M1= stien<br>stien 23<br>mnelsteu el by H. Kastien 23.12.198<br>K. OEE:TAS-"Arpelsteuerwra": Listing 1 i L S :<br>. n<br>Y u<br>V ۲  $\overline{1}$  $010$ 1020 GOSUB 41000 1550 DEFINT E, R, L, A<br>1560 INIT=&HFF00: M1=INIT+6: M2=M1+4: M3=M2+4: M4=M3+4 1580 EX=160:EY=144 1590 RECHTS=85:LINKS=170:EIN=85:AUS=255 1600 CALL INIT  $\ddot{\phantom{a}}$ 2010 LOCATE 12,3<br>
2020 LOCATE 12,3<br>
2030 LOCATE 14,3<br>
2040 LOCATE 14,3<br>
2040 LOCATE 8,5<br>
2100 LOCATE 8,5<br>
2110 IF ROT <= 0<br>
2120 LOCATE 10,5<br>
2130 IF GE1 <= 0<br>
2140 LOCATE 12,5<br>
2150 IF GRN <= 0<br>
2150 LOCATE 14,5<br>
2150 LOC 2180 LOCATE 16,56:A 2500 LOCATE 18, 35:¢ <sup>V</sup>AL(XS)\*8<sup>9</sup> 4 VAL(X\$)\*89<br>2510 IF BLINK <= 0 THEN LOACATE 18,56:PRINT SPACE\$(3):GOTO 2500<br>2600 LOCATE 9,11:PRINT CHR\$(32) 2610 LOCATE 11, 11: COLOR 14: PRINT CHR\$ (254) 2620 LOCATE 13.11: PRINT CHRS (32)  $2630$  FOR  $I=1$  TO BLINK 2640 CALL M1 (AUS) 2660 CALL M3 (AUS)<br>
2670 NEXT<br>
2700 LOCATE 9, 11: PRI<br>
2710 LOCATE 11, 11: PR<br>
2710 LOCATE 13, 11: PR<br>
2720 LOCATE 13, 11: PR<br>
2730 FOR I=1 TO BLIN<br>
2740 CALL M1 (AUS)<br>
2750 CALL M3 (AUS)<br>
2750 CALL M3 (AUS)<br>
2760 CALL M3 <sup>2</sup>7<sup>0</sup> ) <sup>L</sup>OCATE. <sup>9</sup>, <sup>11</sup>: <sup>P</sup>RINT. - <sup>c</sup>HR<sup>S</sup> (32). <sup>|</sup>\_ : - <sup>u</sup> >> 2710 LOCATE 11, 11: PRINT CHR\$(32) 2720 LOCATE 13.11: PRINT CHRS (32) 2730 FOR I=1 TO BLINK<br>2740 CALL M1 (AUS) 2750 CALL M2 (AUS)<br>2760 CALL M3 (AUS)<br>2770 NEXT 2780 GOTO 2600 0 GOTO 2600<br>O REM Lampensteuerung<br>O CALL INIT 3000 REM Lanpensteuerung . 3010 CALL INIT 3010 CALL INIT<br>3020 LOCATE 9,11: COLOR 4: PRINT CH<br>3030 LOCATE 11,11: PRINT CHR\$(32)<br>3040 LOCATE 13,11: PRINT CHR\$(32)<br>3050 FOR I=1 TO ROT<br>3060 CALL M1(EIN) 3010 CALL INTT<br>3020 LOCATE 9,11:COLOR 4: PRINT CHR\$ (254)<br>3030 LOCATE 11,11: PRINT CHR\$ (32) **COLLEGE** 3040 LOCATE 13, 11: PRINT CHR\$ (32)  $3050$  FOR I=1 TO ROT 3060 CALL M1 (EIN) 3070 CALL M2(AUS) (AUS)<br>
9,11:COLOR 4:PRINT CHR\$(254)<br>
11,11:COLOR 14:PRINT CHR\$(254)<br>
13,11:PRINT CHR\$(32)<br>
TO GEI<br>
(EIN)<br>
((EIN)<br>
((AUS)<br>
9,11:PRINT CHR\$(32)<br>
11,11:COLOR 10:PRINT CHR\$(254)<br>
13,11:PRINT CHR\$(32)<br>
11,11:COLOR 10:PRINT CHR 3080 CALL M3 (AUS) HR\$(32)<br>
IO: PRINT CHR\$(254)<br>
10: PRINT CHR\$(254)<br>
HR\$(32)<br>
14: PRINT CHR\$(254)<br>
CHR\$(32)<br>
CHR\$(32) 3270 NEXT 3370 NEXT 3420 LOCATE 1.<br>
3430 FOR I=1 '<br>
3440 CALL M1 (,<br>
34450 CALL M2 ()<br>
34460 CALL M2 ()<br>
3470 NEXT<br>
3500 GOTO 3020 3460 CALL M3 (AUS)<br>3470 NEXT <sup>3</sup> <sup>5</sup><sup>00</sup> <sup>G</sup>or<sup>o</sup> <sup>3</sup>020<sup>7</sup>  $\overline{a}$ 

 $\frac{1}{2}$ <br> $\frac{1}{2}$ <br> $\frac{1}{2}$ <br> $\frac{1}{2}$ <br> $\frac{1}{2}$ <br> $\frac{1}{2}$ <br> $\frac{1}{2}$ <br> $\frac{1}{2}$ <br> $\frac{1}{2}$ <br> $\frac{1}{2}$ <br> $\frac{1}{2}$ <br> $\frac{1}{2}$ <br><br> $\frac{1}{2}$ 

s

40000 REM GET-Routine Zeile 40000-40310 41000 REM Rahmen zeichnen<br>42000 REM Ampel zeichnen 41000 REM Rahmen zeichnen 42040 LOCATE 10,10: PRINT CHR\$ (199) + CHR\$ (196) + CHR\$ (182)<br>42050 LOCATE 11,10: PRINT CHR\$ (186) + CHR\$ (32) + CHR\$ (186) 42060 LOCATE 12,10:P **ACCORD SERVIS EN SET-ROULER**<br>**ACCORD SERVIS RAHMED ZEI** 40000 REM GET-Routine Zeile 40000-40310<br>41000 REM Rahmen zeichnen<br>42000 REM Rahmen zeichnen<br>42010 COLOR 10<br>42020 LOCATE 8,10:PRINT CHR\$(201)+CHR\$(205)+CHR\$(187)<br>42030 LOCATE 9,10:PRINT CHR\$(186)+CHR\$(32)+CHR\$(186)<br>42040 LO

kehrsampel auf dem Bildschirm abgebildet. Der Hauptteil des Programms gliedert <sup>s</sup>ic<sup>h</sup> in <sup>d</sup>i<sup>e</sup> <sup>T</sup>eil<sup>e</sup> <sup>E</sup>rfassung der Schaltzeiten 2000-2510, Blinkmodus 2600-2780 und Regelmodus 3000-3500.

## Erfassung der Schalitzeiten

## 2000-2040

Bildschirmdarstellung 2100-2110

Rotphase; Erfassung der Einschaltdauer <sup>f</sup>ü<sup>r</sup> <sup>d</sup>i<sup>e</sup> <sup>r</sup>ot<sup>e</sup> Lampe <sup>m</sup>i<sup>t</sup> der GET Subroutine <sup>i</sup><sup>n</sup> Zeile 40000-40220, die Effektivzeit <sup>i</sup><sup>n</sup> Sekunden ergibt sich durch Multiplikation mit 300, wird keine <sup>Z</sup>ei<sup>t</sup> eingegeben und nur <sup>m</sup>i<sup>t</sup> RETURN quittiert, springt das Programm <sup>a</sup>u<sup>f</sup> <sup>Z</sup>eil<sup>e</sup> <sup>2</sup>500.

## 2120-2130

Gelb-Rotphase; Erfassung der Einschaltdauer <sup>f</sup>ü<sup>r</sup> die rote und gelbe Lampe <sup>m</sup>i<sup>t</sup> der GET Subroutine <sup>i</sup><sup>n</sup> Zeile 40000-40220, die Effektivzeit <sup>i</sup><sup>n</sup> Sekunden ergibt sich durch Multiplikation mit 300.

## 2140-2150

Grünphase; Erfassung der Einschaltdauer <sup>f</sup>ü<sup>r</sup> <sup>d</sup>i<sup>e</sup> grüne Lampe <sup>m</sup>i<sup>t</sup> der GET Subroutine <sup>i</sup><sup>n</sup> Zeile 40000-40220, <sup>d</sup>i<sup>e</sup> Effektivzeit <sup>i</sup><sup>n</sup> Sekunden ergibt sich durch Multiplikation mit 300.

## 2160-2170

Maria Charlie den Erisschaft-<br>
Erfassung der Einschalt-<br>
ie gelbe Lampe mit der Tür<br>
tine in Zeile 40000-40220, Motcoreit in Sekunden ergibt went<br>
Multiplikation mit 300.<br>
Programmablaufes<br>
News trom-<br>
Maria Multiplikation sung der Einschalt-<br>
be Lampe mit der der sichte Lampe mit der Sichten in Zeile 40000-40220,<br>
hotoren Wendur kation mit 300.<br>
In Sekunden ergibt wendur bekann tromech<br>
machme der Blink-<br>
Subroutine in Zeile AUS), d<br>
flekti Gelbphase; Erfassung der Einschaltdauer <sup>f</sup>ü<sup>r</sup> <sup>d</sup>i<sup>e</sup> gelbe Lampe <sup>m</sup>i<sup>t</sup> der GET Subroutine <sup>i</sup><sup>n</sup> Zeile 40000-40220, <sup>d</sup>i<sup>e</sup> Effektivzeit <sup>i</sup><sup>n</sup> Sekunden ergibt sich durch Multiplikation mit 300. 2180

Starten des Programmablaufes

## Blinkmodus

## 2500-2510

Blinkmodus-Uebernahme der Blink<sup>z</sup>ei<sup>t</sup> <sup>m</sup>i<sup>t</sup> der GET Subroutine <sup>i</sup><sup>n</sup> Zeile 40000-40220, die Effektivzeit in Sekunden ergibt sich durch Multiplikation mit 300.

## 2600-2620

Auf dem Bildschirm werden alle Lampen bis auf die mittlere, gelbe gelöscht.

## 2630-2670

Mit der FOR...NEXT-Schleife wird die Schleife durchlaufen, hierbei bleibt durch den ständigen Äufruf von CALL M2(EIN) die gelbe Lampe eingeschaltet und erlischt nicht nach <sup>0</sup>.<sup>5</sup> Sekunden.

## 2700-2720

Auf dem Bildschirm werden alle Lampen gelöscht.

## 2730-2770

Mit der FOR...NEXT-Schleife wird die Schleife durchlaufen, hierbei werden durch den Aufruf von CALL M2(AUS) <sup>a</sup>ll<sup>e</sup> Lampen ausgeschaltet.

## 2780

Sprung zum Beginn der Blinkroutine.

## Regelmodus

Die Blöcke <sup>i</sup><sup>n</sup> den Zeilen 3020-3040, 3200-3220, 3300-3320 und 3400-3420 entsprechen <sup>i</sup><sup>n</sup> ihrer Funktion dem Programmblock 2600-2620, <sup>e</sup><sup>s</sup> wird <sup>d</sup>i<sup>e</sup> entsprechende Ampelkonfiguration auf dem Bildschirm dargestellt. <sup>I</sup><sup>n</sup> den Blöcken 3050-3090, 3230-3270, 3330- 3370 und 3430-3470 werden die Lampen geschaltet.

Dieses einfache Beispiel zeigt be<sup>r</sup>eits, dass sich softwaremässig eine Reihe von Steuerungsaufgaben <sup>m</sup>i<sup>t</sup> dem Computer bewältigen lassen. Für elektromechanische Geräte <sup>i</sup>s<sup>t</sup> aber sicherlich <sup>d</sup>i<sup>e</sup> Änsteuerung von Motoren eines der wichtigsten Änwendungsgebiete, da der Motor der bekannteste und universellste elektromechanische Wandler <sup>i</sup>st.

## Ansteuerung von Motoren

Maximum Contractor (Neben den beid<br>AUS), die bereits (AUS), die bereits (Ampelsteuerung sind, kennt der Maximum (American)<br>Inter , nämlich die Drehzahl einer einfachen Steden (Fischer Industried)<br>Inter Einscher Industried Neben den beiden Zuständen (EIN-AUS), <sup>d</sup>i<sup>e</sup> bereits <sup>b</sup>e<sup>i</sup> den Lampen der Ampelsteuerung behandelt worden sind, kennt der Motor weitere Parameter, nämlich die Drehrichtung und Drehzahl.

 wird, nicht realisierbar, die Drehrich-Die Drehzahl eines Motors ist mit <sup>e</sup>iner einfachen Steuerung, wie <sup>s</sup>i<sup>e</sup> mit dem Fischer Interface ermöglicht

## LEHRGÄNGE

tung der Gleichstrommotoren lässt <sup>s</sup>ic<sup>h</sup> dagegen durch Umpolen der Versorgungsspannung sehr <sup>l</sup>eich<sup>t</sup> beeinflussen, da beim Aufruf des digitalen Ausgangs, an den der Motor angeschlossen ist, nur <sup>d</sup>i<sup>e</sup> Drehrichtung als zusätzlicher Parameter angehängt werden muss. Bei den drei nachfolgenden Programmbeispielen <sup>i</sup>s<sup>t</sup> der mechanische Versuchsaufbau immer der gleiche, der Motor treibt über ein Untersetzungsgetriebe ein Zahnrad <sup>a</sup>n, das <sup>z</sup>u<sup>r</sup> Erkennung der Position und Drehrichtung mit einer farbigen Markierung versehen wird. (Die beiden Schalter im Vordergrund sind <sup>i</sup><sup>m</sup> ersten und zweiten Programm noch ohne Bedeutung.)

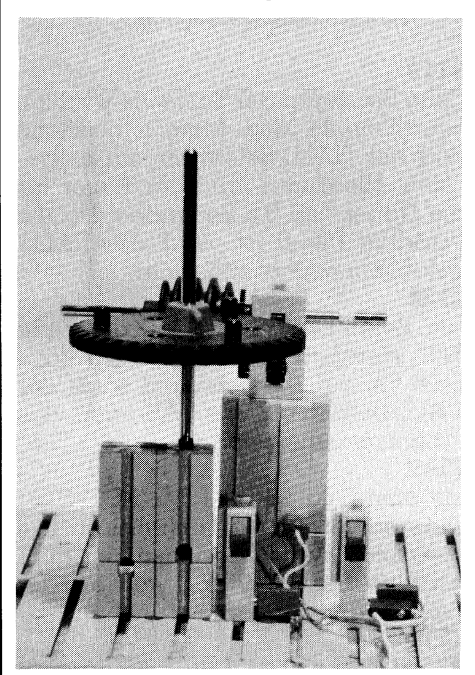

Der Motorantrieb

Im ersten Beispiel (Motorsteuerung <sup>l</sup>) <sup>i</sup>s<sup>t</sup> der Rechtslauf eines Motors im Impuls oder Dauerbetrieb möglich. Das zweite Beispiel (Motorsteuerung 2) ist <sup>m</sup>i<sup>t</sup> dem ersten Programm <sup>i</sup><sup>n</sup> <sup>a</sup>llen Funktionen vergleichbar, jedoch lassen sich vier Motoren im Rechtsund Linkslauf ansteuern. Im dritten Programm (Motorsteuerung <sup>3</sup>) kann ein Motor durch zwei Drucktastenschalter ein- oder ausgeschaltet und in der Drehrichtung verändert werden.

## Motorsteuerung 1

## 2000-2030

Bildschirmanzeige der Steuerungsvarianten

## 3010

Initialisierung des Motors und Zurucksetzen aller Parameter 3100

INKEYS-Befehl

## **LEHRGÄN**  LEHRGANGE **LEHRGANGE**

Motor <sup>4</sup>  $\Box$ e passage Motor <sup>4</sup> 00D Motor <sup>3</sup> Motor<sub>3</sub>  $\overline{a}$ Motor <sup>2</sup> Motor <sup>2</sup> Motor <sup>1</sup> ĕ Motor Motor <sup>1</sup>  $\begin{array}{c} \square \\ \square \end{array}$ +6V E 8 00000000 E 7<br>E 6 E 5 E 3<br>= 3<br>EY<br>EY EX ō E2  $\Box$ Ei ŏ

Schaltplan Motorsteuerung <sup>I</sup>

## 3110

Beim Betätigen der Taste «I» wird ein Schaltimpuls des Motors bestimmt und der CALL-Befehl einmal aufgerufen. Hierdurch läuft der Motor <sup>f</sup>ü<sup>r</sup> die Dauer von <sup>0</sup>.<sup>5</sup> Sekunden. Da die Variable F%=0 ist, wird der CALL-Befehl nur einmal initialisiert.

## 3120

Die Befehlszeilen sind mit der Zeile 3110 identisch, jedoch wird die Varibale F% auf <sup>1</sup> gesetzt und somit der CALL-Befehl <sup>b</sup>i<sup>s</sup> zum Abbruch des Programms ausgeführt.

## 3200

Mit dem Befehl (CALL MI (RECHTS)) wird der Motor M1 initialisiert. Die Variable RECHTS bestimmt die Drehrichtung. Diese Variable wurde <sup>i</sup><sup>n</sup> der . Zeile 1590 spezifiziert.

i

## 3210

<sup>I</sup>F... THEN-Verzweigung <sup>b</sup>e<sup>i</sup> Variable F%=Ü zu Zeile 3100 zur erneuten Betätigung einer Taste bzw. nach Zeile 3200 zum ständigen Initialisieren des CALL-Befehls.

## Motorsteuerung <sup>2</sup>

Zum Unterschied zur Motorsteuerung | wird <sup>i</sup><sup>n</sup> diesem Beipiel zusätzlich der anzusteuernde Motor definiert, dies erfolgt in Zeile 2150, die Nummer <sup>d</sup>e<sup>s</sup> Motors geht dann <sup>i</sup><sup>n</sup> <sup>d</sup>i<sup>e</sup> Variable MOT ein. Da das Fischer Interface über <sup>v</sup>ie<sup>r</sup> digitale Ausgänge verfügt, lassen sich vier Motoren gleichzeitig individuell ansteuern.

## 1000-1010

Variablenübergabe

## 1500-1500

Treiberprogramm

## 2000-2140

Bildschirmaufbau zur Erfassung der Steuerungsvarianten

## 2150

Definition des Motors mit der GET-Routine <sup>i</sup><sup>n</sup> Zeile 40000-40310

1700 STATS (1) = "RECHTS": IF USR (E1) = 1 THEN STATS (1) = "LINKS " 1710 STATS (2) = "AUS": IF USR (E2) = 0 THEN STATS (2) = "EIN" 1720 LOCATE 12, 30: PRINT STATS(2): LOCATE 12, 52: PRINT STATS(1) 1730 IF USR (E2) =1 THEN CALL M1 (AUS) : GOTO 1760 1740 IF USR(E1)=0 THEN CALL M1 (RECHTS) 1750 IF USR (E1) =1 THEN CALL M1 (LINKS) 1760 GOTO 1700 40000 REM GET-Routine 40000-40310 41000 REM Rahmen zeichnen 41000-41070 1000 REM Motorsteuerung by H. Kastien 21<br>1500 REM Motorsteuerung 21:181510-162<br>2000 CLS:TAS="Motorsteuerung 1":TBS=" M<br>2010 LOCATE 10,15:COLOR 10:PRINT "Impuls<br>2020 LOCATE 10,15:COLOR 10:PRINT "Tender"<br>2020 LOCATE 15,15:C Listing 3 1500 REM Treiberroutinen 2eile 1500-1600<br>2000 CLS:TA\$="Motorsteuerung 1":TB\$=" MOT 1":GOSUB 41000<br>2010 LOCATE 8,15:COLOR 10:PRINT "Impuls rechts : (I)" 2010 LOCATE 8,15:COLOR 10:PRINT "Impuls rechts : (I)"<br>2020 LOCATE 10,15:COLOR 10:PRINT "Dauerlauf rechts : (D)" 2030 LOCATE 15,15:COLOR 14:PRINT "Treffen Sie Ihre Wahl !" Listing 4 2000 KEM Menu<br>
2010 CLS: TAS="Posi<br>
2020 LOCATE 18, 25:<br>
2020 LOCATE 12, 25:<br>
1 Segmente"<br>
2030 LOCATE 12, 25:<br>
UM-VAL(XS)<br>
2040 UM-INT (UM\*32/<br>
2100 I%-USR (E1): IF<br>
2120 B%-USR (E1): IF<br>
2130 IF I%-UM THEN<br>
00<br>
2140 LOCA 2140 LOCATE 20, 28: PRINT USING "####"; (I%+1)\*360/32: LOCATE 20, 50: PRINT USING "###

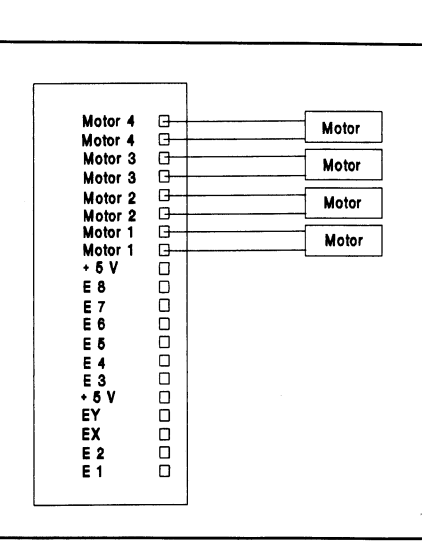

40000 REM GET-Routine Zeile 41000-40310

1000 REM Motorsteuerung by H. Kastien 26.12.1987

1500 REM Treiberroutinen Zeile 1500-1600

1020 TAS="Motorsteuerung mit digitaler Abfrage": TBS=" MOT 3": GOSUB 41000

1650 LOCATE 10, 25: COLOR 10: PRINT "Einschaltzustand": LOCATE 10, 50: PRINT "Drehrich

1010 CLS: KEY OFF

tung'

41000 REM Rahmen zeichnen 41000-41070

Schaltplan Motorsteuerung<sup>2</sup>

## 2160-2180

Definition von Drehrichtung und Impuls sowie Dauerbetrieb 3000-3240

 $Listing 2$ 

Steuerung der Motoren nach dem gleichen Schema wie in vorhergehenden Programmbeispiel, neu <sup>i</sup>s<sup>t</sup> <sup>d</sup>i<sup>e</sup> Definition des Motors 1-4 <sup>i</sup><sup>n</sup> den Zeilen 3200-3210

## Motorsteuerung <sup>3</sup>

Im dritten Beispiel treten die beiden Schalter (im Vordergrund der Abbildung) <sup>i</sup><sup>n</sup> Funktion, denn <sup>i</sup><sup>n</sup> diesem Programm wird <sup>d</sup>i<sup>e</sup> Drehrichtung und der Einschaltzustand des Motors <sup>1</sup> nicht durch die Parameter des Programms gesteuert, sondern durch

## **LEHRGANGE**

diese beiden Schalter. Wie wir bereits in M+K 88-4 gesagt haben, können an den Eingängen El bis E8 durch digitale Signale Schaltvorgänge ausge<sup>l</sup>ös<sup>t</sup> werden. <sup>I</sup><sup>n</sup> diesem Experiment hat der Schalter 1 die Funktion des EIN-AUS-Schalters, der Schalter 2 bes timmt die Drehrichtung. diese beiden Schal<br>in M+K 88-4 gesagt<br>den Eingängen El<br>tale Signale Schal<br>löst werden. In dies<br>der Schalters, de<br>stimmt die Drehrich 

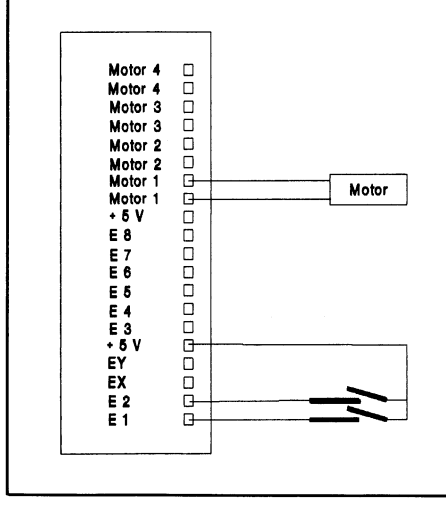

Schaltplan Motorsteuerung <sup>3</sup>

Das Programm <sup>i</sup>s<sup>t</sup> denkbar einfach, <sup>i</sup><sup>n</sup> der Zeile 1700 wird <sup>m</sup>i<sup>t</sup> dem Befehl USR(EI) der Status des Eingangs <sup>E</sup><sup>l</sup> abgerufen, <sup>l</sup>ieg<sup>t</sup> dieser Eingang auf logisch «1», wurde also der Schalter <sup>|</sup> betätigt, <sup>s</sup><sup>o</sup> dreht sich der Motor nach <sup>l</sup>inks, <sup>l</sup>ieg<sup>t</sup> der Eingang auf logisch «0», Schalter <sup>1</sup> wurde nicht betätigt, <sup>s</sup><sup>o</sup> <sup>i</sup>s<sup>t</sup> die Drehrichtung des Motors nach rechts. Auf die gleiche Art und Weise wird am Eingang E2 der Schaltzustand des Schalter <sup>2</sup> ermittelt und in Zeile 1710 vom Computer abgefragt. E2 logisch «U» entspricht «AUS», logisch «1» entspricht «EIN». Der jeweilige Zustand des Motors wird <sup>i</sup><sup>n</sup> Zeile 1650 auf dem Bildschirm angezeigt. Dem Status der beiden Schalter wird <sup>i</sup><sup>n</sup> den Zeilen 1730-1750 mittels CALL-Befehl in die Drehrichtung und den Schaltzustand des Motors umgesetzt.

## Fotozellensteuerung

Eine besondere Art der digitalen Schalter ist die Lichtschranke. Bei <sup>e</sup>iner Lichtschranke handelt <sup>e</sup><sup>s</sup> sich um eine Lichtquelle, die eine Fotozelle beleuchtet. Wird der Strahlengang unterbrochen, kann der Impuls der Fotozelle eine beliebige Steuerung auslösen. Die Fotozelle würde bei einer sehr langsamen Beleuchtungsänderung nicht exakt schalten, daher wird meist hinter die Fotozelle ein Schwellwertschalter gelegt, der den Impuls <sup>i</sup><sup>n</sup> einen solchen mit steilem Flankenanstieg umwandelt. Bei der

the contract of the contract of the contract of the contract of the contract of the contract of the contract of

Fotozelle des Fischer Bausatz handelt <sup>e</sup><sup>s</sup> sich um eine Gabellichtschranke, also einer Kombination aus einem Galium-Arsenid Infrarot LED als Sender und einem Fototransistor als Empfänger. Gabellichtschranken haben einen U-förmigen Aufbau; um die Beeinflussung durch Störlicht weitgehend auszuschalten, verwendet man keine Lichtquellen im sichtbaren Bereich, sondern IR-Leuchtdioden und IR-empfindliche Fototransistoren, deren Schaltzustand vom Umgebungslicht praktisch nicht beeinflusst werden.

Beim nachfolgend beschriebenen Experiment wird auf die Achse des

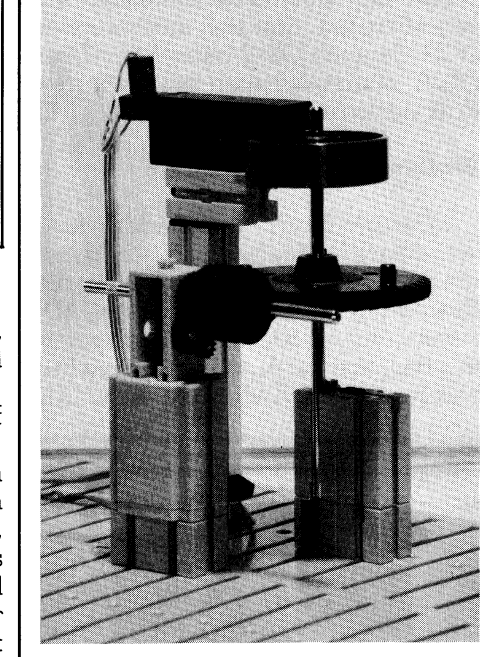

untersetzten Antriebs ein Rad gesetzt, das auf der Aussenseite mit <sup>3</sup><sup>2</sup> schwarzen Streifen versehen ist. Dieses Rad bewegt sich zwischen der Lichtquelle und der Fotozelle der Gabellichtschranke. Eine volle Umdrehung dieses Rades von 360 Grad erzeugt <sup>3</sup><sup>2</sup> Impulse an der Fotozelle und somit auch am digitalen Eingang des Interface.

Man kann <sup>s</sup>ic<sup>h</sup> nun vorstellen, dass <sup>e</sup><sup>s</sup> durch Zählen der Impulse leicht möglich <sup>i</sup>st, das Äntriebsrad um jeden beliebigen Winkel zu drehen. Diese Anwendung, nämlich <sup>d</sup>i<sup>e</sup> Drehung eines Motors um einen vorgewählten Winkel, wird <sup>i</sup><sup>n</sup> der Praxis sehr häufig benötigt, sofern man nicht mit Schrittmotoren arbeiten <sup>w</sup>ill. Das folgende w endung. nung aieses nades<br>zeugt 32 Impulse a<br>somit auch am dig<br>Interface.<br>Man kann sich n<br>es durch Zählen<br>möglich ist, das An<br>beliebigen Winkel<br>Anwendung, näml<br>mes Motors um ei<br>Winkel, wird in der<br>benötigt, sofern ma<br>motoren arbei

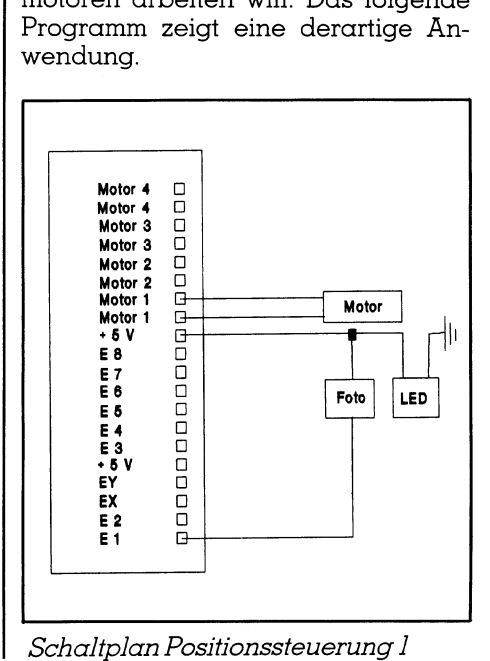

D ie Positionierung

THE REPORT OF THE ANGELE PARTNER OF THE CONTRACT OF THE CONTRACT OF THE CONTRACT OF THE CONTRACT OF THE CONTRACT OF

```
Die Positionierung<br>
1000 REM Motorsteuerung by H. Kastien 2:<br>
1010 CES:KEY OFF:TAS="Motorsteuerung 2"<br>
1010 CES:KEY OFF:TAS="Motorsteuerung 2"<br>
2000 LOCATE 1,15:COLOR 10:PRINT "Belche<br>
2110 LOCATE 12,15:COLOR 10:PRINT "Bap
                                                                                                                                                                                                                                                         Listing 5
                                                                                                                                                                                      : 1 - 2 - 3 - 4: R"
                                                                                                                                                                                         \ddot{A}\cdot \overline{L}"
                                                                                                                                                                                         \cdot B"
                                                                                                                                                                                               Ctrl-Break"
```
87

# LEHRGANGE

Ueber die Tastatur wird ein beliebiger Drehwinkel vorgegeben (Zeile <sup>2</sup>030), der vom Programm <sup>i</sup><sup>n</sup> <sup>Z</sup>eil<sup>e</sup> 2040 <sup>i</sup><sup>n</sup> Impulse umgerechnet wird. Beim Auslösen der Drehung des Motors wird die effektive Impulszahl am Eingang <sup>E</sup><sup>l</sup> <sup>m</sup>i<sup>t</sup> der Vorgabe verglichen (Zeilen 2110-2130), sofort nach Erreichen der Vorgabe wird der Motor abgeschaltet. Die Anzeige des Drehwinkels und der Impulszahl erfolgt mit den Variablen UM und <sup>I</sup>% <sup>i</sup><sup>n</sup> <sup>Z</sup>eil<sup>e</sup> 2020 und 2140. Bei kleinen Drehwinkeln <sup>i</sup>s<sup>t</sup> diese Experimentierschaltung relativ ungenau, da sich der Motor nach dem Äbschalten auf Grund der Trägheit noch um einen kleinen Betrag weiter dreht. Eine Möglichkeit diesem Effekt entgegen <sup>z</sup><sup>u</sup> wirken, <sup>i</sup>s<sup>t</sup> ein grösseres Uebertragungsverhältnis des Getriebes. **LEHRGANGE (Fractur wird in Beliebiliteir (COMPUTER**<br>
Uber die Tastatur wird in Dieliebiliteir Drehwinkel vorgegeben (Zeile 2040)<br>
Impulse umgrechnet wird. Beim (2014)<br>
Impulse umgrechnet wird die 2040<br>
uslösen der Drehung  $\begin{tabular}{l|c|c|c} \hline \textbf{H}\textbf{R}\textbf{G} \textbf{A} \textbf{N}\textbf{G} \textbf{E} \textbf{F} \textbf{G} \textbf{F} \textbf{G} \textbf{F} \textbf{F} \textbf{G} \textbf{F} \textbf{G} \textbf{F} \textbf{G} \textbf{F} \textbf{G} \textbf{F} \textbf{G} \textbf{F} \textbf{G} \textbf{F} \textbf{G} \textbf{F} \textbf{G} \textbf{F} \textbf{G} \textbf{F} \textbf{G} \textbf{F} \textbf{G} \text$ **EHRGANGE (1876)**<br>
The provincing proposition beliebited to the most of the most of the most of the most of the same and the same of the same of the same of the same of the same of the same of the same of the same of the s

In diesen Demonstrationsprogrammen konnte die Änsteuerung von ohmschen und induktiven Lasten gezeigt werden, ebenso die Steuerung dieser Verbraucher mit digitalen Eingangssignalen. <sup>I</sup><sup>n</sup> der nächsten Folge stehen dann die analogen Geber und Sensoren zur Diskussion.

## GOMPUTER-SPLITTER

## <sup>2</sup> MB RAM <sup>a</sup>u<sup>f</sup> einem Chip

(486/eh) Texas soll zur Zeit an einem DRAM-Chip <sup>m</sup>i<sup>t</sup> <sup>e</sup>ine<sup>r</sup> Kapazitat von <sup>1</sup><sup>6</sup> MBit arbeiten. Der Chip wird <sup>m</sup>i<sup>t</sup> dem 0,8 mikron EPIC-IIB Verfahren von Texas hergestellt werden. Vermutlich wird dieser sensationell dichte Speicherbaustein in CMOS- $T$ echnik ausgeführt.  $\Box$ 

## Multiplan <sup>f</sup>ii<sup>r</sup> OS/2

(487/eh) Das neue Multiplan <sup>4</sup>.<sup>0</sup> von Microsoft lässt sich sowohl unter DOS <sup>a</sup>l<sup>s</sup> auch OS/2 betreiben. Unter OS/2 <sup>i</sup>s<sup>t</sup> das Arbeiten <sup>m</sup>i<sup>t</sup> mehreren Kalkulationsblättern möglich. <sup>D</sup>

## Walktrough <sup>i</sup><sup>n</sup> 3D: AutoFlix

(994/tp) Nach AutoShade <sup>f</sup>ür'<sup>s</sup> schattierte Darstellen <sup>i</sup><sup>n</sup> 3D - bekannt <sup>a</sup>l<sup>s</sup> Solid - kommt nun AutoFlix <sup>f</sup>ii<sup>r</sup> <sup>d</sup>i<sup>e</sup> Bewegung. AutoFlix des AutoCAD-Herstellers Autodesk kommt ab sofort <sup>a</sup>l<sup>s</sup> Beigabe <sup>z</sup><sup>u</sup> AutoShade, welches seinerseits <sup>e</sup>i<sup>n</sup> Add-on <sup>z</sup><sup>u</sup> AutoCAD darstellt. Solid-Modelle können <sup>m</sup>i<sup>t</sup> der «Walktrough»-Funktion betreten und von innen betrachtet werden. Die «Kinetic Animation» von AutoFlix erlaubt die Bewegung von Solid-Modellen oder -Teilmodellen.

 $\overline{\phantom{a}}$ 

## 100% mehr Daten auf der Festplatte

(600/fp) Mit DiskDoubler <sup>s</sup>oll <sup>e</sup><sup>s</sup> möglich sein, doppelt so viele Daten auf der Festplatte zu plazieren. DiskDoubler (Datran Corporation, 2505 Foothill Blvd., La Crescenta, CA 91214 USA) <sup>i</sup>s<sup>t</sup> eine kurze Karte, deren Prozessor die Daten (Programm- und Datendateien) <sup>s</sup><sup>o</sup> komprimiert, dass höchstens der halbe periphere Speicherbedart belegt <sup>i</sup>st. dBASE-Dateien werden sogar auf einen <sup>D</sup>ritte<sup>l</sup> ihres Platzbedarfs komprimiert. DiskDoubler sprengt auf diese Weise auch die Limite der 32 MB unter DOS adressierbarem Speicherraum. Die Installation <sup>s</sup>oll sehr einfach sein und ohne Neuformatierung der Disk erfolgen  $k<sub>önnen</sub>$   $\Box$ DiskDoubler (Dat<br>2505 Foothill Blvd.,<br>2505 Foothill Blvd.,<br>91214 USA) ist eine<br>Prozessor die Date<br>Datendateien) so<br>höchstens der hall<br>cherbedarf belegt<br>werden sogar auf<br>Platzbedarfs kom<br>bler sprengt auf die<br>Limite der 32 M

COMPUTERMARKT 6/88 erscheint am <sup>1</sup>0. Nov.

 $\blacktriangle$ 

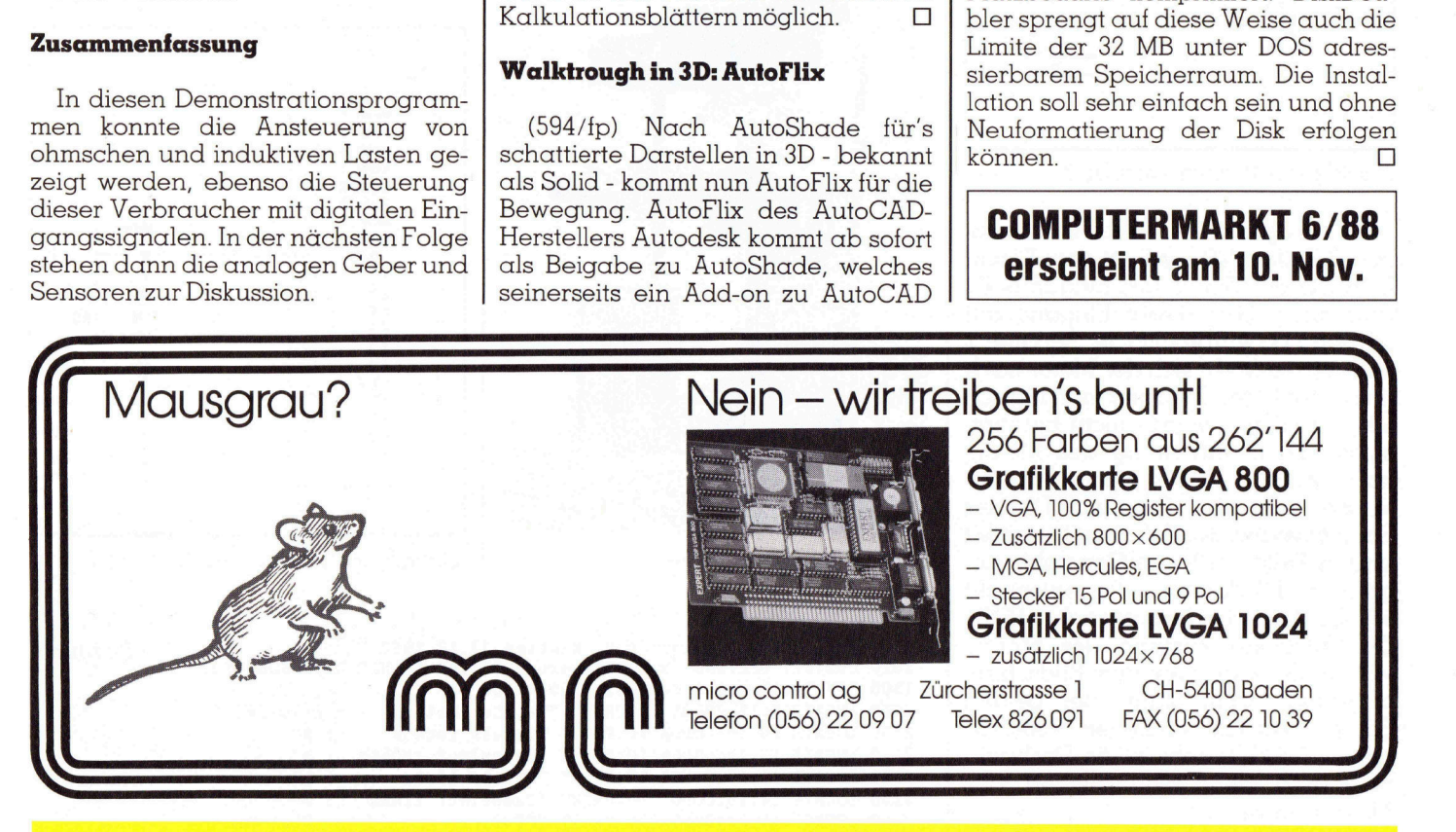

## Das gebe ich dem Computer zu lesen...

<sup>i</sup>ch, der neue Image-Scanner <sup>m</sup>i<sup>t</sup> einer Auflösung von 400 Punkten/Inch kann nicht nur rasch Fotos und Zeichnungen <sup>m</sup>i<sup>t</sup> dem Computer einlesen und <sup>e</sup><sup>s</sup> <sup>i</sup><sup>n</sup> <sup>a</sup>lle<sup>n</sup> Formaten <sup>f</sup>ü<sup>r</sup> <sup>d</sup>i<sup>e</sup> DTP-Software (z.B. PageMaker, Harvard, Pageperfect, Ventura) aufbereiten. Nein, <sup>i</sup>c<sup>h</sup> habe <sup>j</sup>etz<sup>t</sup> auch die Leseintelligenz erhalten und kann verschiedenste Schriftarten direkt <sup>i</sup><sup>n</sup> ASCII-Dateien schreiben, von wo <sup>i</sup>c<sup>h</sup> es mit einem ganz normalen Texteditor (z.B. Word, Wordstar) weiterverarbeiten kann. Kenne <sup>i</sup>c<sup>h</sup> eine Schriftart nicht, so lerne <sup>i</sup>c<sup>h</sup> den Computer auch dieses spezielle Font <sup>i</sup><sup>n</sup> Zukunft lesen <sup>z</sup><sup>u</sup> können (Option OCR Plus).

Mit einem Zusatzadapter <sup>b</sup>i<sup>n</sup> <sup>i</sup>c<sup>h</sup> auch der neue Telefax. Kann Fax-Mailing <sup>z</sup><sup>u</sup> einer bestimmten <sup>Z</sup>ei<sup>t</sup> <sup>z</sup><sup>u</sup> verschiedenen Partnern verschicken. Sie sehen <sup>e</sup>i<sup>n</sup> durchdachtes System, <sup>i</sup>c<sup>h</sup> der neue Scanner von

**CH, Tel. 043**<br>CH, Tel. 043 Plotter-Service M. Raber, Landsgemeindestr. 20, 6438 IBACH, Tel.043 2163 60 Die Plotter-Installateure <sup>f</sup>ü<sup>r</sup> hohe Ansprüche.

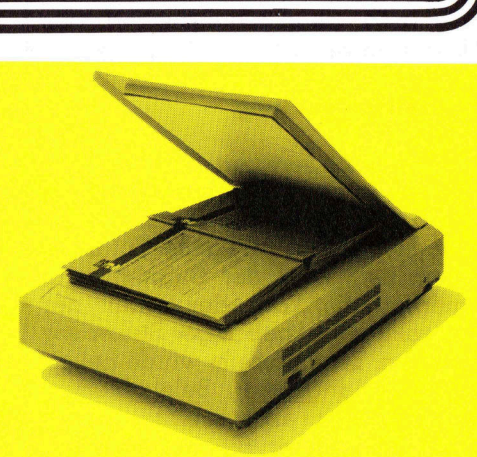

<sup>F</sup>r. 2490. und allen Verbindungskabeln,<br>inkl. OCR-Basis-Software und Image-Software Image-Scanner, kompl. mit Adapter

## Das Programm INFO

Informationen über den Hardware-Zustand erhält man nur mangelhaft vom DOS-Betriebssystem. Will man wissen wieviel Speicherplatz noch auf einem Datenträger oder im Grundspeicher zur Verfügung steht, muss der Befehl «CHKDSK» eingegeben werden. Darauf erscheinen am Bildschirm meistens zusätzliche, nicht gebrauchte Informationen. Am Schluss erhält man endlich die gewünschte Auskunit. Schlimmer wird <sup>e</sup>s, wenn man wissen möchte, wieviel Platz noch im RAM-Speicher zur Verfügung <sup>s</sup>teht. CHKDSK vermag <sup>d</sup>ies<sup>e</sup> Information <sup>z</sup><sup>u</sup> <sup>l</sup>iefern, doch zuerst überprüft und meldet dieses Programm den Zustand der gesamten Festplatte, um erst danach die Grösse des verfügbaren RAM-Speichers darzustellen. Dies <sup>i</sup>s<sup>t</sup> mit Zeitverlust verbunden und **Das Programm**<br>
Informationen über den<br>
Informationen über den<br>
man nur mangelhaft vom<br>
man wissen wieviel Speid<br>
Datenträger oder im Grun<br>
steht, muss der Befehl «C!<br>
den. Darauf erscheinen<br>
zusätzliche, nicht gebrauf<br>
sc entsprechend lästig. **Das Programm**<br>
Informationen über den<br>
man nur mangelhaft vom<br>
man wissen wieviel Speid<br>
Datenträger oder im Grun<br>
steht, muss der Befehl «Cl<br>
den. Darauf erscheinen<br>
zusätzliche, nicht gebrat<br>
Schluss erhält man endl<br>
ku

## <sup>D</sup>r. Herbert Steiner

 $\overline{\phantom{a}}$ 

Viele Computer bringen beim Einschalten eine Uebersicht der benutzten Hardware-Konfiguration. Dies <sup>i</sup>s<sup>t</sup> aber nicht <sup>b</sup>e<sup>i</sup> allen der <sup>F</sup>all. Oefters erhält man Fragen wegen der Beschaffenheit des eigenen Computers (z.B. welche DOS-Version man verwendet oder mit welcher Video-Karte man arbeitet). Entweder hat der Computer <sup>d</sup>i<sup>e</sup> oben <sup>e</sup>rwähnte Möglichkeit und man müsste, um <sup>d</sup>i<sup>e</sup> Information zu erhalten, wieder starten oder es bleibt einem nichts anderes übrig <sup>a</sup>l<sup>s</sup> <sup>d</sup>i<sup>e</sup> Handbücher <sup>z</sup><sup>u</sup> konsultieren. DOS selbst hat keinen Befehl, der Informationen über die benutze Hardware <sup>g</sup>ibt.

Das Programm INFO schliesst diese Lücken. <sup>M</sup>i<sup>t</sup> <sup>H</sup>ilf<sup>e</sup> eines Befehles und zweier Parameter <sup>z</sup><sup>u</sup> diesem Befehl er<sup>h</sup>äl<sup>t</sup> man jeweils schnell und eindeutig nur <sup>d</sup>i<sup>e</sup> gewünschte Information. Die Syntax des Befehles lautet:

Syntax: INFO [LAUFWERK] oder [\*] Ohne Parameter: Aktuelles LAUFWERK LAUFWERK <sup>=</sup> <sup>I</sup>nf<sup>o</sup> <sup>ü</sup>be<sup>r</sup> Laufwerk und Speicher \* = Info über Konfiguration

INFO + LAUFWERK <sup>g</sup>ib<sup>t</sup> Information <sup>ü</sup>be<sup>r</sup> <sup>d</sup>e<sup>n</sup> <sup>j</sup>eweiligen freien Speicherplatz des angesprochenen Laufwerkes und die <sup>f</sup>rei<sup>e</sup> Kapazität des Grundspeichers. Die lästigen Doppelpunkte nach dem Laufwerk können weggelassen werden. Will man wissen wieviel Speicherplatz in der Dis<sup>k</sup>ette, <sup>d</sup>i<sup>e</sup> <sup>s</sup>ic<sup>h</sup> <sup>i</sup><sup>m</sup> Laufwerk A befindet, vorhanden <sup>i</sup>st, wird der Befehl  $C > \text{info}$  a eingegeben. Der gleiche Befehl ohne Laufwerkangabe gibt dann die Information über das aktuelle Laufwerk, <sup>i</sup><sup>n</sup> diesem Fall die Festplatte, aus. nes Berenies und zweie<br>hält man jeweils schnell<br>Information. Die Syntax<br>Syntax: INFO [LAUFW<br>Ohne Parameter: Aktu<br>LAUFWERK = Info üboter<br>Alle The View Theory<br>INFO + LAUFWERK<br>gen freien Speicherplatz<br>und die freie Kapazität<br>

C >info

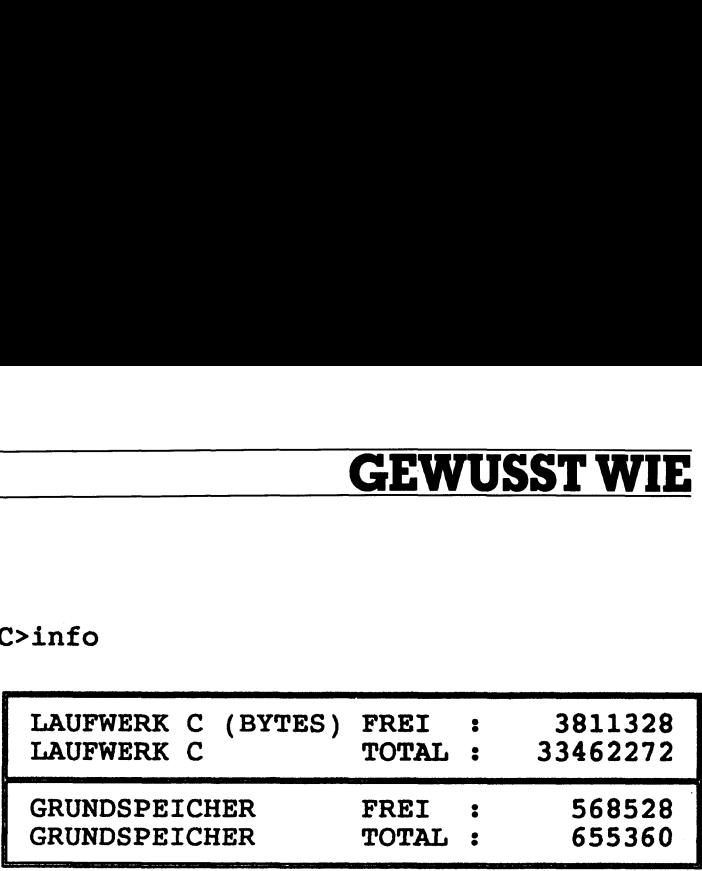

Mit dem Befehl «Info \*» erhält man, wie <sup>i</sup><sup>n</sup> der Abbildung unten auf dieser Seite dargestellt, eine Information über die benutzte Hardware.

## On-Line-Hilfe

Von nun an wird folgendes für alle zu veröffentlichenden Programme eingeführt: Wenn man dem Programm-Namen <sup>a</sup>l<sup>s</sup> Parameter <sup>e</sup>i<sup>n</sup> Fragezeichen <sup>b</sup>eigibt, <sup>z</sup>eig<sup>t</sup> <sup>d</sup>ies, wie <sup>d</sup>i<sup>e</sup> Syntax des Programm-Abrufes <sup>l</sup>autet. Diese Norm (Programm <sup>+</sup> ? <sup>=</sup> Syntax) <sup>s</sup>ollt<sup>e</sup> allgemein angenommen werden. Obwohl man weiss wie ein Programm funktio<sup>n</sup>iert, vergisst man sehr <sup>o</sup>ft, wie dieses abgerufen wird. Wird <sup>d</sup>i<sup>e</sup> hier benutzte Befehlsform eingeführt, könnte man dem Verbraucher lästiges Nachschauen in den Handbüchern ersparen.

## Programm-Aufbau

Der Aufbau des Programmes gliedert <sup>s</sup>ic<sup>h</sup> wie <sup>f</sup>olgt:

- l. Ermittlung der eingegebenen Parameter. Diese Parameter bestimmen, welche Information das Programm benötigt (Laufwerk und Speicher, Konfiguration oder Syntax des Programmes).
- 2. Einholen der Informationen, die <sup>f</sup>ü<sup>r</sup> den Bildschirm-Ausdruck benötigt werden.
- <sup>3</sup>. Bildschirm-Darstellung der Information.

## Eingabe Parameter

<sup>I</sup><sup>n</sup> der Routine «Parameter» wird festgestellt, welche Argumente (Laufwerk-Angabe, ? oder \*) beim Abruf des Programmes benutzt werden. Da jedes Zeichen des Alphabetes <sup>a</sup>l<sup>s</sup> Laufwerk interpretiert werden kann und da kein Argument ebenfalls eine Bedeutung <sup>f</sup>ü<sup>r</sup> das Programm <sup>h</sup>at, wird in dieser Routine nicht <sup>a</sup>u<sup>f</sup> Fehler <sup>g</sup>eachtet. Examples to the model (Laufwerk und Speichtes Programmes).<br>
The Informationen, delayed the Distribution of the Markon Continue of the Markon Coutine of Property (Laufwerk-Angabe, 1991)<br>
The Markon Coutine of Property of th

 $\mid$  «wo» die Adresse der auszuführenden Programm-Routine Nach Feststellung des Parameters erhält die Variable

MATH. COPROZESSOR .. <sup>0</sup> FESTPLATTE(N) DISKETTENLAUFWERK DISK. FORMAT  $1 = 5.25$ " VIDEO ADAPTER (KARTE) .. DOS VERSION .. 3.20 GRUNDSPEICHER (KB) .. 640  $M + K (88-5)$  $\parallel$  KONFIGURATION  $\parallel$  $0 = [3.50"]$  0 =  $[A.BTRB.]$ ERCULES EXPANDED <sup>0</sup> ERW.(. 1MB) <sup>0</sup> **SERIELL** RIELL (RS232) ..1 PARALLEL (Drucker).. <sup>2</sup> PARALLEL (Drucker).. 2<br>ERW. TASTATURTRB. .. 1  $0 = [A.BTRB.]$ **entsprechend lästig.**<br>  $\frac{1}{2}$ <br>  $\frac{1}{2}$ <br> (c) HSM , Luzern

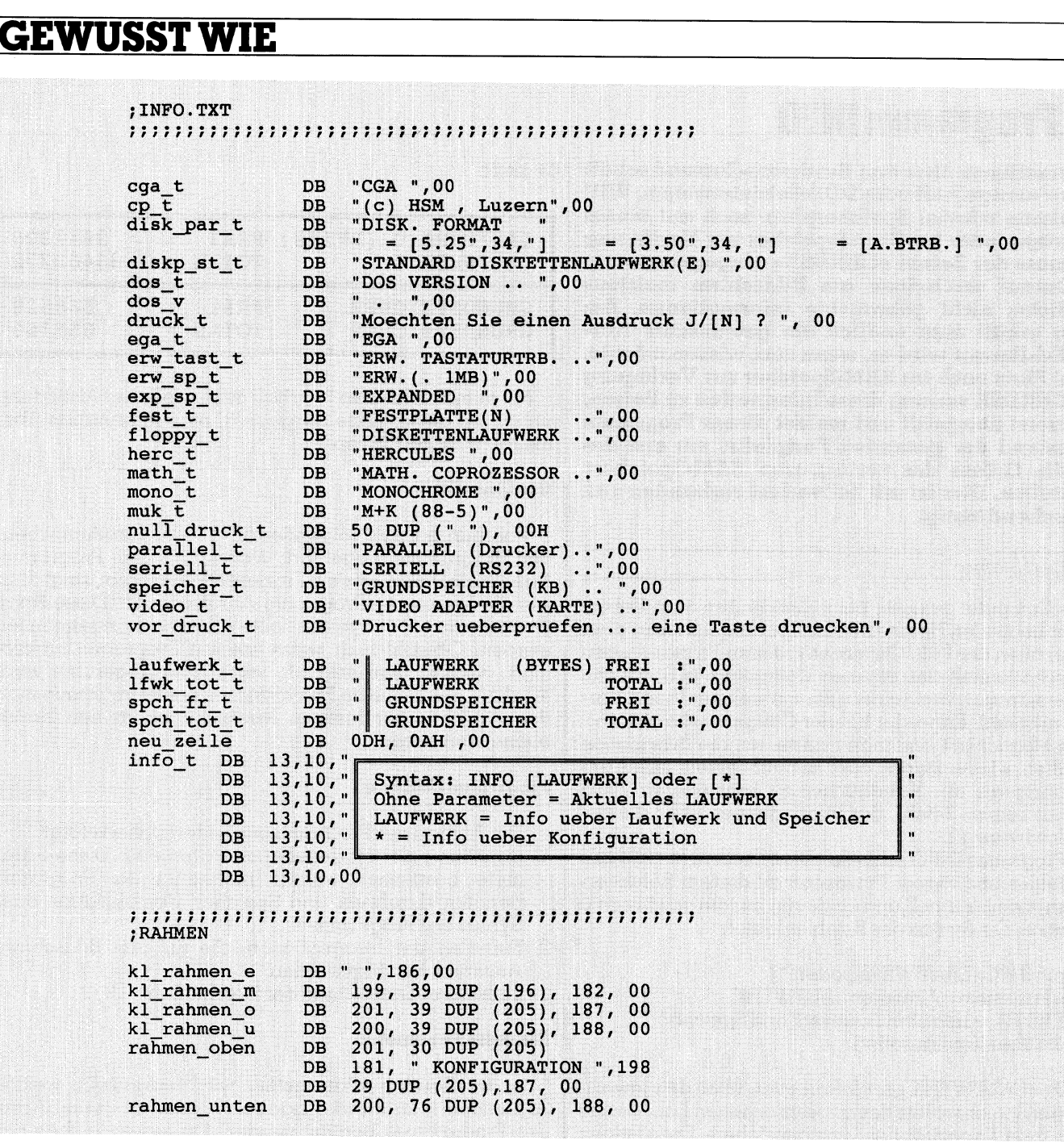

Diese Möglichkeit, einer Variablen die Adresse einer Routine zu übergeben, erspart viel Mühe bei der Programmierung.

## Einholen der notwendigen Informationen

Wenn der Anwender Informationen über seine Hardware-Konfiguration wünscht (Option \*), <sup>i</sup>s<sup>t</sup> <sup>e</sup><sup>s</sup> vorgesehen, dass er diese Konfiguration auch ausdrucken können sollte. Deswegen wird in diesem Falle <sup>v</sup>o<sup>r</sup> Beginn der <sup>e</sup>igentlichen Informations-Einholung der vorhandene Bildschirm-Inhalt gelöscht. Dies geschieht mit Hilfe der Routine «CLS». Sie benutzt Funktion <sup>6</sup> des Interrupts hex <sup>1</sup><sup>0</sup> (ausführlich kommentiert beim Programm LIES <sup>i</sup><sup>m</sup> M+K <sup>88</sup>-2).

Bei der Ermittlung des Laufwerkes oder der Syntax des Programmes wird der Bildschirm-Inhalt <sup>s</sup><sup>o</sup> gelassen wie <sup>e</sup><sup>r</sup> sich vorfindet und auf der nächstmöglichen Zeile die Information geschrieben.

Bei der Informations-Einholung wurde strikte darauf geachtet, nur solche Funktionen oder Interrupts zu benutzen, die dokumentiert sind. Microsoft unter anderen benutzt

 Betriebssystemen <sup>e</sup>i<sup>n</sup> Mindestmass an Seriösität haben sehr oft <sup>b</sup>e<sup>i</sup> ihren Programmen reservierte oder undokumentierte Funktionen des Betriebssystems, um spezifische Informationen zu speichern, bzw. einzuholen. Viele Programmierer (insbesondere sogenannte Hacker) beschäftigen sich dann mit dem «auseinandernehmen» des Programmes und stossen dabei <sup>a</sup>u<sup>f</sup> <sup>d</sup>i<sup>e</sup> Bedeutung dieser Interrupts oder Funktionen. <sup>E</sup><sup>s</sup> scheint heutzutage <sup>i</sup><sup>n</sup> Mode zu sein, solche nicht dokumentierte oder reservierte Interrupts <sup>f</sup>ü<sup>r</sup> eigene Programme verwenden <sup>z</sup><sup>u</sup> wollen. Davor sei ganz eindringlich gewarnt. Nicht dokumentierte Funktionen oder Interrupts können jederzeit (schon bei der nächsten DOS-Version) <sup>i</sup>hr<sup>e</sup> Bedeutung verlieren, bzw. <sup>d</sup>i<sup>e</sup> Handhabung geändert werden. <sup>S</sup><sup>o</sup> wird <sup>s</sup>eh<sup>r</sup> <sup>o</sup>f<sup>t</sup> <sup>b</sup>e<sup>i</sup> <sup>d</sup>e<sup>r</sup> Ermittlung der Konfiguration eines Computers auf die Funktion hex <sup>3</sup><sup>2</sup> zurückgegriffen. <sup>I</sup><sup>n</sup> der <sup>T</sup>a<sup>t</sup> benutzte DOS intern diese Funktion, um die Parameter des Laufwerkes <sup>z</sup><sup>u</sup> ermitteln. Ein Programm, das diese Funktion benutzt, kann ab einem unbekannten Zeitpunkt nicht mehr taug<sup>l</sup>ic<sup>h</sup> <sup>s</sup>ein. Neugierde <sup>i</sup>s<sup>t</sup> <sup>g</sup>ut, aber beim Programmieren <sup>s</sup>ollt<sup>e</sup> man sich darauf verlassen, dass <sup>d</sup>i<sup>e</sup> Hersteller von

## GEWUSST V

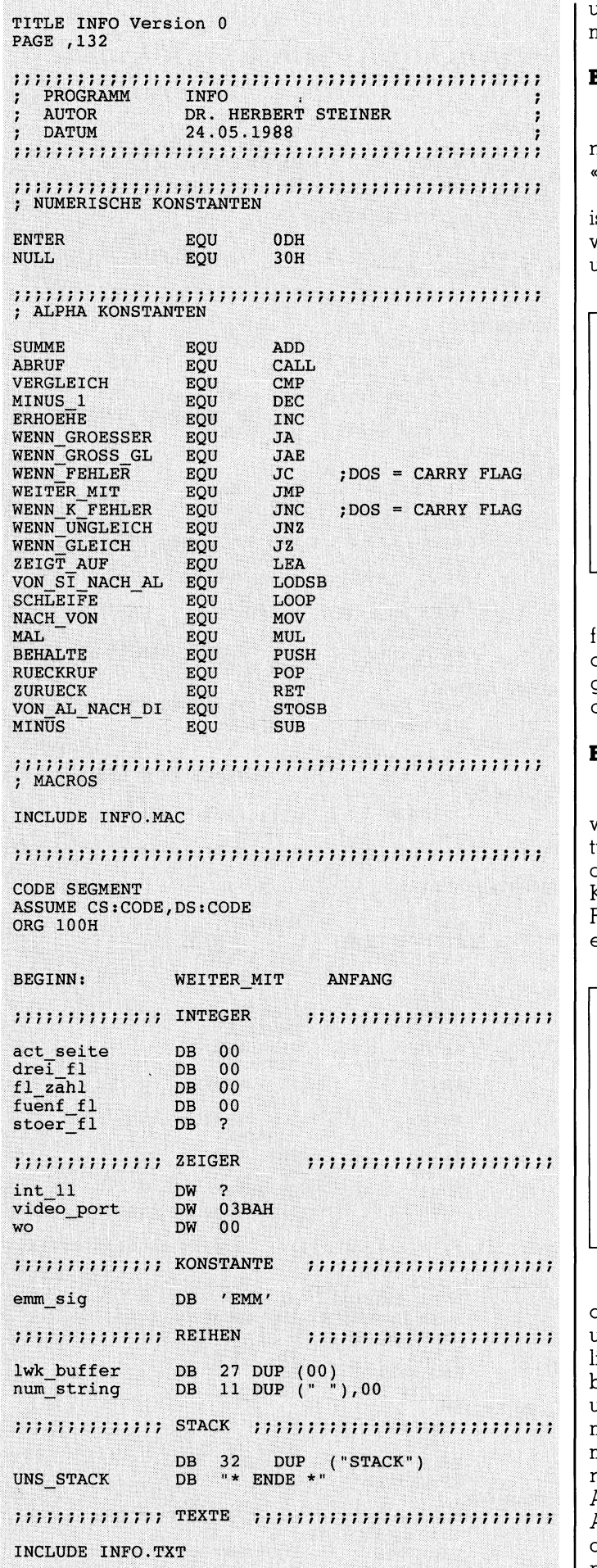

und deswegen nur das benützen, was für den Programmierer freigegeben wurde.

## Bildschirm-Darstellung

Drei Makrofunktionen werden benutzt, um Informationen auf den Bildschirm zu bringen. Diese sind:

«SCHREIB\_BIS\_0, «SCHREIB\_AB» und «SCHREIBCHAR». Zuerst wird der Cursor am Bildschirm positioniert. Dies st notwendig, da die benutzte Funktion ab dort schreibt wo <sup>s</sup>ic<sup>h</sup> <sup>d</sup>e<sup>r</sup> Cursor <sup>b</sup>efindet. Siehe «STELLUNG\_CHAR» und deswegen nur das beni<br>mierer freigegeben wurde.<br>**Bildschirm-Darstellung**<br>Drei Makrofunktionen wer<br>nen auf den Bildschirm zu brii<br>«SCHREIB\_BIS\_0, «SCHREIB<br>Zuerst wird der Cursor am<br>ist notwendig, da die benutz<br>wo sich d und «STELLUNG\_STRING».

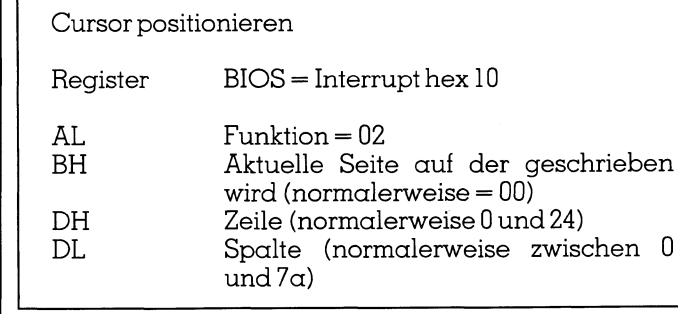

Es wird solange geschrieben, <sup>b</sup>i<sup>s</sup> ein 0 Charakter vorgefunden wird. Diese Strings, die mit einem 0 beendet werden, gehören <sup>f</sup>as<sup>t</sup> zur Norm. So <sup>z</sup>.B. <sup>i</sup>s<sup>t</sup> dies der Fall bei C genauso wie <sup>b</sup>e<sup>i</sup> der Schreibung von DOS-Dateinamen, die intern gebraucht werden.

## Ermittlung der freien Kapazität eines Datenträgers

Da das Programm auch die freie Kapazität des Laufwerkes (ohne Angabe) ermitteln soll, muss zuerst das <sup>a</sup>ktuelle Laufwerk festgestellt werden. Im Falle einer vorhandenen Laufwerk-Ängabe wird <sup>d</sup>i<sup>e</sup> Ermittlung der freien Kapazität <sup>a</sup>u<sup>f</sup> diese Angabe bezogen (siehe Struktur der Routine «FREI\_SPEICHER»). Die Funktion hex <sup>1</sup><sup>9</sup> von DOS AL<br>BH Aktuelle Se<br>wird (normo<br>DH Zeile (normo<br>DL Spalte (normo<br>In Spalte (normo<br>In Spalte (normo<br>In Spalte (normo<br>In Spalte (normo<br>In Spalte (normo<br>In Spalte (normo<br>In Spalte Sextings, den, gehören fast zur Normo<br>Senation ermöglicht festzustellen, welches Laufwerk aktiv <sup>i</sup>st.

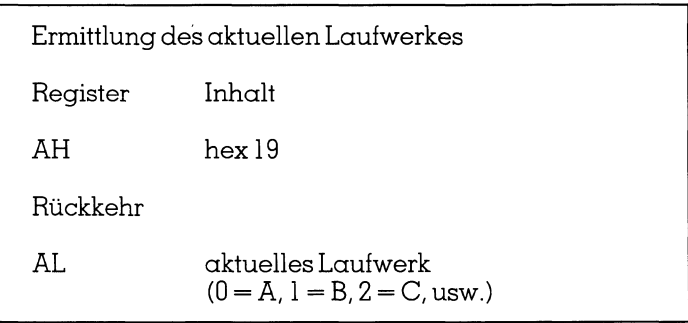

Bei den DOS-Funktionen muss man darauf achten, wel<sup>c</sup>he<sup>r</sup> Zusammenhang zwischen den numerischen Werten und der alphabetischen Bezeichnung besteht. Grundsätz<sup>l</sup>ic<sup>h</sup> sind hier zwei Möglichkeiten vorhanden: Entweder bezeichnet 0 das aktuelle Laufwerk und 1 entspricht A usw., oder es beginnt mit  $0 = A$ ,  $1 = B$  usw. Hierauf muss man achten, da ansonsten schwerwiegende Programmierfehler entstehen können. Da DOS <sup>i</sup><sup>n</sup> diesem Falle numerische Werte (normalerweise zwischen <sup>0</sup> und <sup>2</sup>7, bzw. A <sup>b</sup>i<sup>s</sup> <sup>Z</sup>) <sup>l</sup>iefert, <sup>i</sup>s<sup>t</sup> <sup>e</sup><sup>s</sup> einfach, diese Werte <sup>i</sup><sup>n</sup> druckbare ASUCII-Zeichen <sup>z</sup><sup>u</sup> übersetzten. Das ASCII-Zeichen A hat den Wert 65. Indem man dem von DOS ausgegebenen <sup>n</sup>umerischen Wert entweder <sup>6</sup><sup>4</sup> oder <sup>6</sup><sup>5</sup> dazuaddiert, erhält

nn

man den entsprechenden ASCII-Charakter. Die Funktion hex 36 von DOS liefert Informationen über die Organisat ion eines beliebigen Datenträgers. **GEWUSST WIE**<br>man den entsprechenden AS<br>hex 36 von DOS liefert Inform<br>tion eines beliebigen Datentre

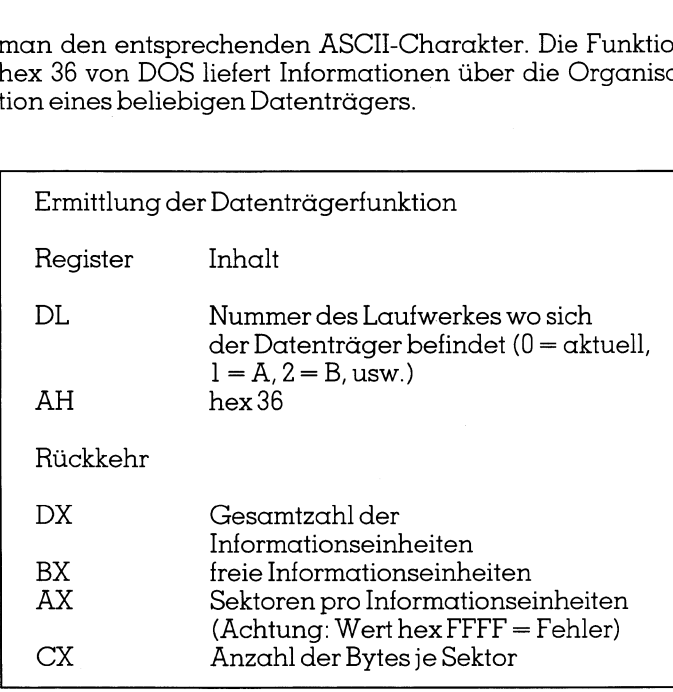

Alle unter DOS verwendbaren Datenträger sind einheitlich strukturiert. Der Datenträger wird zuerst in Informationseinheiten (sehr <sup>o</sup>f<sup>t</sup> auch mit Cluster bezeichnet) eingeteilt. Beim Suchen auf einem Datenträger werden diese Informationseinheiten benutzt. Jede dieser Informationseinheiten wird wiederum <sup>i</sup><sup>n</sup> Sektoren eingeteilt. Eine Informationseinheit enthält einen oder mehrere Sektoren (j<sup>e</sup> nach Art des Datenträgers). Zuletzt enthält jeder Sektor eine bestimmte Anzahl von Bytes.

Mit den Werten aus Funktion hex <sup>3</sup><sup>6</sup> erhalten wir durch einfaches Multiplizieren die uns interessierende Anzahl von Bytes.

Wenn das Laufwerk <sup>n</sup>ich<sup>t</sup> ansprechbar <sup>i</sup>st, <sup>f</sup>olg<sup>t</sup> <sup>e</sup>in<sup>e</sup> Fehlermeldung. Im Gegensatz zu anderen DOS-Funktionen wird <sup>h</sup>ie<sup>r</sup> <sup>n</sup>ich<sup>t</sup> das CARRY FLAG <sup>g</sup>esetzt, sondern <sup>i</sup><sup>m</sup> Register AX der Wert hex FFFF eingesetzt. Was diese Fehlermeldung bedeutet, <sup>i</sup>s<sup>t</sup> nicht ermittelbar. Es kann sowohl sein, dass das Laufwerk temporär gestört <sup>i</sup>s<sup>t</sup> oder dass grundsätzliche Laufwerkfehler vorhanden <sup>s</sup>ind. Im Falle eines Fehlers meldet das Programm, dass 0 Bytes <sup>z</sup>u<sup>r</sup> Verfügung stehen. ugeteilt. Beim Suchen auf<br>see Informationseinheiten landse Informationseinheiten landseur<br>ormationseinheit enthält e<br>nach Art des Datenträgers<br>le bestimmte Anzahl von By<br>Mit den Werten aus Funktifaches Multiplizieren die<br>n

In den jeweiligen Registern werden Werte, <sup>d</sup>i<sup>e</sup> <sup>w</sup>i<sup>r</sup> erhalt en, in hex-Schreibweise abgesetzt. Hier sind zwei Tä-

N

J

## | Diskotten-Service

Auch das Programm INFO können <sup>S</sup>ie, wie auch <sup>d</sup>i<sup>e</sup> bisher vorgestellten Programme WO, LIES und START <sup>a</sup>u<sup>f</sup> Diskette anfordern. Die Diskette enthält eine Datei mit dem Quellcode, der von Ihnen <sup>m</sup>i<sup>t</sup> jedem Texteditor verändert werden kann, die zugehörige Cross-Referenz-Datei sowie das Object-File. Und selbstverständlich als auf allen IBM-kompatiblen Computern lauffähige Version des Programmes. Dies alles <sup>f</sup>ü<sup>r</sup> den geringen Unkostenbeitrag von <sup>F</sup>r. 10.-- pro Diskette. Bestellen Sie Ihre Diskette <sup>m</sup>i<sup>t</sup> der dem Heft am Schluss beigehefteten Karte «Disketten-Service» und vergessen Sie bitte nicht anzugeben, ob <sup>S</sup>i<sup>e</sup> eine 9.25- oder 3.5-Zoll-Diskette \ ansehen Senden Sie uns kein Geld zumvoraus. O

 SP, OFFSET UNS STACK PARAMETER **WO** NACH VON SI, 80H<br>VON SI NACH AL<br>VERGLEICH 00 AL | <sup>N</sup>AC<sup>H</sup> <sup>Y</sup>O<sup>N</sup> <sup>o</sup><sup>n</sup> <sup>O</sup>FFSE<sup>T</sup> <sup>F</sup>REI\_ \_SERICH<sup>E</sup> WENN\_UNGLEICH PAR\_VORHANDEN<br>NACH\_VON wo, OFFSET FR WEITER MIT PAR ENDE WEITER\_MI<br>
VON SI\_NAM<br>
VON SI\_NAM<br>
VERGLETCH<br>
WENN\_GLETCH<br>
VERGLETCH<br>
WENN\_GLETCH<br>
WENN\_GLETCH<br>
WENN\_GLETCH<br>
SCHRETB\_AN<br>
SCHRETB\_AN<br>
NACH\_VON<br>
NACH\_VON PAR\_VORHANDEN:<br>VON\_SI\_NACH\_AL VON SILM<br>
VERGLETCI<br>
WENN GLE<br>
WENN GLE<br>
WENN GLE<br>
VERGLETCI<br>
WENN GLE<br>
VERGLETCI<br>
WENN GLE<br>
VERGLETCI<br>
WENN GLE<br>
VERGLETCI<br>
WENN WETTER<br>
MACH VON<br>
WETTER M<br>
METTER M<br>
METTER M<br>
METTER M<br>
METTER M<br>
METTER M<br>
METTER M<br>
METT AL, ODH PAR\_ENDE  $AL, 20H$ PAR\_VORHANDEN AL, INFO\_KONFIG<br>AL. "?" AL, "?"<br>LAUFWERK info\_t<br>wo, OFFSET BEENDEN<br>PAR ENDE WEITER\_MIT<br>INFO\_KONFIG:<br>NACH VON WEITER\_MIT PAR\_ENDE<br>NFIG:<br>NACH\_VON wo, OFFSET KONFIGURATIO<br>WEITER\_MIT PAR\_ENDE WEITER\_MIT WEITER MIT PAR ENDE GROSS\_ SCHREIB. AL.  $NACH$   $\overline{V}ON$ WO, OFFSET FREI SPEICHER PAR ENDE: **ZURUECK** ,,,,,,,,,,,,,,,,,,,,,,,,,, KONFIGURATION: **CLS ABRIF RAHMEN** AUSSTATTUNG<br>
NACH\_VON int\_11, A<br>
ABRUF MATH\_KP<br>
ABRUF DISK<br>
ABRUF FLOPPY<br>
ABRUF SERIELL<br>
ABRUF PARALLEL<br>
ABRUF TASTATUR ABRUF MATH\_KP<br>
ABRUF DISK<br>
ABRUF FLOPPY<br>
ABRUF SERIELL<br>
ABRUF PARALLEL<br>
ABRUF TASTATUR<br>
ABRUF TL FORMAT ABRU<br>ABRU<br>ABRU<br>ABRU<br>ABRU<br>ABRU<br>ABRU<br>ABRU ABRUF FLOPPY<br>ABRUF SERIELL SERIELL<br>PARALLEL<br>TASTATUR<br>FL\_FORMAT<br>VIDEO<br>DOS VERSION **ABRUF**<br>**ABRUF** ABRUF SPETCHER<br>
ABRUF EXPANDED<br>
ABRUF ERWEITERT<br>
ABRUF OB\_DRUCK EXPANDED<br>ERWEITERT ,,,,,,,,,,,,,,,,,,,,,,,,, FREI\_SPEICHER:<br>
VERGLEICH\_00<br>
WENN\_UNGLEICH<br>
LAUFW\_HOLEN<br>
SUMME<br>REG NULL  $AL$ LWK ANGABE LAUFW HOLEN AL, "A" DL  $WEITER_MIT$ INST LWK LWK ANGABE: AX<br>AL, "A" - 1<br>DL, AL<br>AX<br>DI, OFFSET la<br>DI, OFFSET lf<br>88-5 MIKRC BEHALTE AX<br>MINUS AL, "A" - 1<br>NACH VON DL, AL NACH\_VON DL, AL  $RUECKRUF$ INST\_LWK: NACH VON DI. OFFSET laufwerk t[11] VON AL NACH DI<br>
NACH\_VON DI, OFFSET lfwk\_tot\_t[11]<br>
88-5 MIKRO+KLEINCOMPUTE VON AL NACH DI

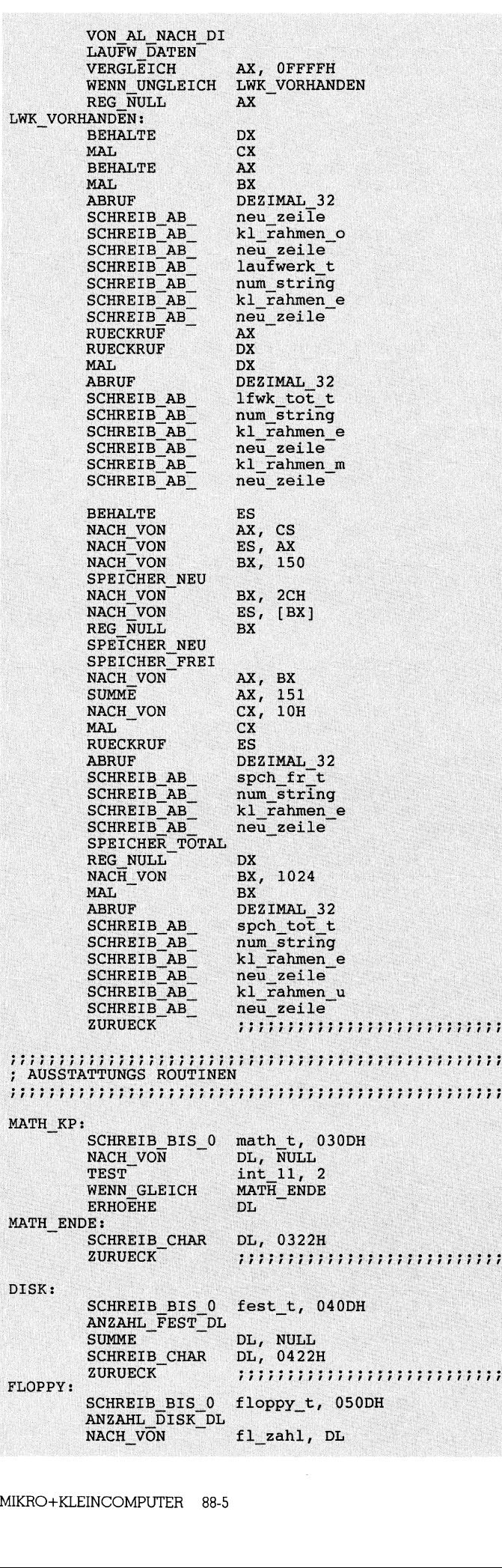

tigkeiten notwendig: Erstens diese hex-Werte in Dezimalnotation <sup>z</sup><sup>u</sup> übersetzen und zweitens diese Dezimalwerte <sup>i</sup><sup>n</sup> druckbare ASCII-Zeichen umzuwandeln. Dies erledigt eine sehr nützliche Routine (DEZIMAL\_32). Mit Hilfe dieser Routine ist es möglich, einen hex-Wert, der sich <sup>i</sup><sup>n</sup> den Registern AX und DX befindet, <sup>i</sup><sup>n</sup> einen numerischen String <sup>z</sup><sup>u</sup> übersetzen, der druckbare Zeichen beinhaltet. Für <sup>a</sup>lle, <sup>d</sup>i<sup>e</sup> <sup>m</sup>i<sup>t</sup> dieser Aufgabe konfrontiert werden, <sup>i</sup>s<sup>t</sup> <sup>d</sup>i<sup>e</sup> genaue Untersuchung dieser Routine empfehlenswert. Grob wird von der Basis 16 (hex) auf die Basis 10 (dezimal) umgewandelt. Danach wird der jeweils resultierende Wert <sup>i</sup><sup>n</sup> <sup>e</sup>i<sup>n</sup> ASCII-Zeichen tibersetzt. Da der Wert <sup>0</sup> dem druckbaren ASCII-Zeichen <sup>4</sup><sup>8</sup> entspricht, <sup>i</sup>s<sup>t</sup> diesrelativ einfach.

Um <sup>d</sup>i<sup>e</sup> <sup>f</sup>rei<sup>e</sup> Kapazität des Grundspeichers <sup>z</sup><sup>u</sup> ermitteln, muss man zuerst davon ausgehen, dass während das Programm <sup>l</sup>äuf<sup>t</sup> (d<sup>a</sup> <sup>e</sup><sup>s</sup> <sup>s</sup>ic<sup>h</sup> um eine COM-Datei handelt) der Gesamtspeicher <sup>i</sup><sup>n</sup> Anspruch genommen <sup>w</sup>ird. Daher <sup>i</sup>s<sup>t</sup> keine <sup>f</sup>rei<sup>e</sup> Kapazität vorhanden. Zuerst muss man den Speicherbedarf des laufenden Programmes auf ein bestimmtes Mass reduzieren. Danach wird die freie Kapazität des Grundspeichers ermittelt. Von dieser nun vorhandenen freien Kapazität muss die dem Programm zugestandene dazuaddiert werden. Das Ergebnis: Freie Kapa<sup>z</sup>itä<sup>t</sup> des Grundspeichers, die vorhanden ist beim Verlassen des Programmes (eine genaue Beschreibung der Speicherbedarf-Struktur befindet <sup>s</sup>ic<sup>h</sup> <sup>i</sup><sup>m</sup> Programm LIES <sup>i</sup><sup>m</sup> M+K <sup>88</sup>-2).

Mit Hilfe des Interrupts hex <sup>1</sup><sup>2</sup> <sup>i</sup>s<sup>t</sup> <sup>e</sup><sup>s</sup> möglich, die Grösse des Grundspeichers <sup>z</sup><sup>u</sup> ermitteln. Diese Grösse wird <sup>i</sup><sup>n</sup> <sup>l</sup> KByte Blöcke wiedergegeben. Mit Hilfe der Funktion DEZIMAL\_32 wird dieser Wert <sup>i</sup><sup>n</sup> Bytes transformiert (<sup>1</sup> KByte <sup>=</sup> 1'024 Bytes) und ausgegeben. An dieser Stelle <sup>s</sup>e<sup>i</sup> wiederum <sup>a</sup>u<sup>f</sup> <sup>e</sup>i<sup>n</sup> Problem hingewiesen. <sup>D</sup>i<sup>e</sup> Angaben von Kapazitäten in den DOS-Funktionen sind nicht <sup>e</sup>in<sup>h</sup>eitlich. Die zwei <sup>h</sup>ie<sup>r</sup> besprochenen Funktionen z.B. liefern einerseits Werte in Bytes, andererseits Werte in KBytes-Blöcken. denen neien Kapazitat masstandene dazuaddiert werde<br>zität des Grundspeichers, disen des Programmes (eine<br>Speicherbedarf-Struktur befi<br>im M+K 88-2).<br>Mit Hilfe des Interrupts hex<br>des Grundspeichers zu erm<br>1 KByte Blöcke wied

## Hardware-Information

Der Interrupt hex 11 <sup>l</sup>iefer<sup>t</sup> eine Anzahl wesentlicher <sup>I</sup>nformationen über die jeweilige Ausrüstung des angespro chenen Computers.

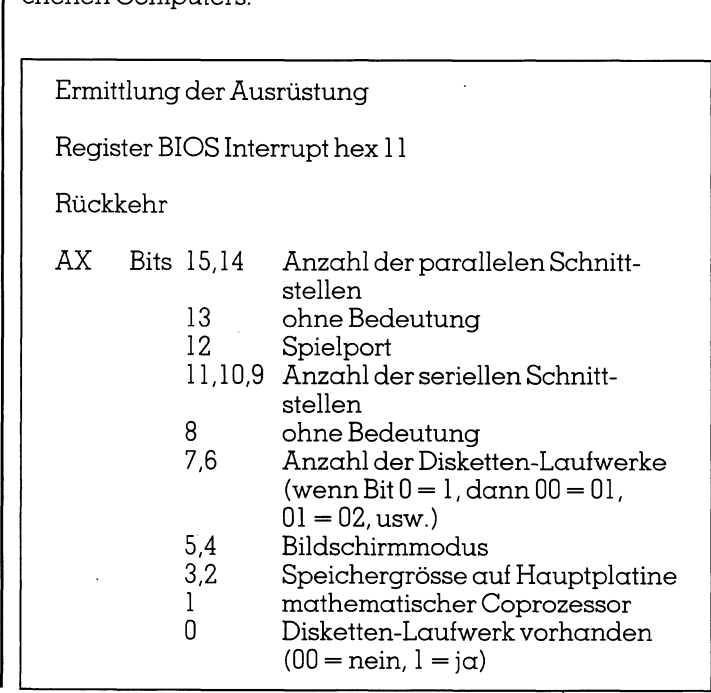

Fur das vorliegende Programm wurden die Informationen über mathematischen Coprozessor, Anzahl der Schnittstellen und Anzahl der physikalisch vorhandenen Disketten-Laufwerke benutzt.

Bei der Ermittlung der jeweiligen Werte wird dreistufig vorgegangen:

- <sup>l</sup>. Die <sup>B</sup>it<sup>s</sup> innerhalb des AX-Registers werden überprüft.
- 2. Die Information über gesetzte Bits wird <sup>i</sup><sup>n</sup> Zahlen umgewandelt.
- <sup>3</sup>. Diese Zahlen werden ausgedruckt.

Bei den Schnittstellen werden sehr oft die Beschaffen<sup>h</sup>ei<sup>t</sup> derselben <sup>m</sup>i<sup>t</sup> dem angeschlossenen Peripherie-Gerät verwechselt. Wir erhalten Informationen über vorhandene parallele oder serielle Schnittstellen. An einer parallelen Schnittstelle wird meistens der Drucker angeschlossen. Drucker können aber auch über serielle Schnittstellen angesprochen werden. Hier muss betont werden, dass <sup>d</sup>i<sup>e</sup> physikalisch vorhandenen Schnittstellen ausgewiesen werden und nicht ob Peripherie-Geräte angeschlossen sind oder nicht. <sup>|</sup>

Bei der Anzahl der physikalisch vorhandenen Disketten-Laufwerke muss man berücksichtigen, dass <sup>d</sup>i<sup>e</sup> Aussage <sup>00</sup> (auf <sup>B</sup>i<sup>t</sup> <sup>6</sup> und <sup>7</sup>) bedeutet, dass ein Disketten-Laufwerk vorhanden <sup>i</sup>st. Die effektiv vorhandene Anzahl <sup>i</sup>s<sup>t</sup> daher immer um <sup>1</sup> grösser <sup>a</sup>l<sup>s</sup> <sup>d</sup>i<sup>e</sup> ausgewiesene Anzahl. Diese muss davon abhängig gemacht werden, ob überhaupt Disketten-Laufwerke vorhanden sind oder nicht (] oder <sup>0</sup> bei Bit 0).

Wenn ein mathematischer Coprozessor richtig instal<sup>l</sup>ier<sup>t</sup> wurde, erhalten wir ebenfalls uber den Interrupt hex <sup>11</sup> <sup>d</sup>i<sup>e</sup> Meldung, ob vorhanden oder <sup>n</sup>icht. <sup>E</sup><sup>s</sup> kann jedoch der Fall sein, dass ein mathematischer Coprozesor installiert, aber die Computer-Schalter nicht richtig gesetzt wurden. In diesem Falle meldet das Programm keinen mathematischen Coprozessor, da dieser nicht ansprechbar <sup>i</sup>st.

Im niedrigsten Speicherbereich (ab Segment <sup>00</sup>) finden wir eine Anzahl von Informationen über den Zustand der Hardware. Im Laufe der Zeit wurde teilweise die Bedeutung dieser Stellen geändert. Deswegen muss diese Information <sup>m</sup>i<sup>t</sup> Vorsicht verwendet werden. Das heisst man <sup>s</sup>ollt<sup>e</sup> <sup>i</sup><sup>n</sup> den technischen Handbüchern überprüfen, ob und wie ab welcher Version eine Information <sup>i</sup><sup>n</sup> diesem Bereich geändert wurde. Es <sup>i</sup>s<sup>t</sup> sicher, dass wir auf Stelle hex 475 dieses Bereiches die Anzahl der Festplatten, die physikalisch vorhanden <sup>s</sup>ind, vorfinden. Hier muss das physikalische Vorhandensein <sup>i</sup><sup>n</sup> den Vordergrund gestellt werden. Eine Festplatte kann mehrere, unabhängig voneinander arbeitende Teile (Partitions) haben. Es kann daher zu Verwechslungen führen, wenn man auf die Fest<sup>p</sup>latt<sup>e</sup> <sup>i</sup><sup>m</sup> Grunde genommen zwei oder mehr Laufwerke (z.B. <sup>C</sup>, DundE) <sup>i</sup>nstallier<sup>t</sup> <sup>h</sup>at.

Obwohl Tastaturen recht mannigfaltig gestaltet werden können, gibt <sup>e</sup><sup>s</sup> nur zwei Grundtypen. Eine Standard- und eine erweiterte Tastatur. Die erweiterte Tastatur erkennt man <sup>l</sup>eich<sup>t</sup> an der Tatsache, dass <sup>d</sup>i<sup>e</sup> Cursor-Tasten nicht nur im numerischen Felde sondern auch getrennt vorhanden sind. Hinzu kommt meistens eine Bildschirm-Äbdrucktaste, eine Systemtaste und eine Pausetaste. Diese erweiterte Tastatur verlangt einen besonderen Treiber. Ob der Treiber vorhanden ist oder <sup>n</sup>icht, kann <sup>m</sup>i<sup>t</sup> <sup>H</sup>ilf<sup>e</sup> der Funktion <sup>1</sup><sup>2</sup> des Interrupts hex <sup>1</sup><sup>6</sup> festgestellt werden. Diese Funktion <sup>i</sup>s<sup>t</sup> <sup>f</sup>u<sup>r</sup> den erweiterten Tastaturcode (101, bzw. <sup>1</sup>0<sup>2</sup> Tasten) gedacht. Wenn korrekte Antworten erhalten werden, heisst dies, dass die Möglichkeit besteht, eine erweiterte Tastatur <sup>z</sup><sup>u</sup> verwenden. Dementsprechend wirdin der Routine «TASTATUR» vorgegangen. Zuerst wird un-

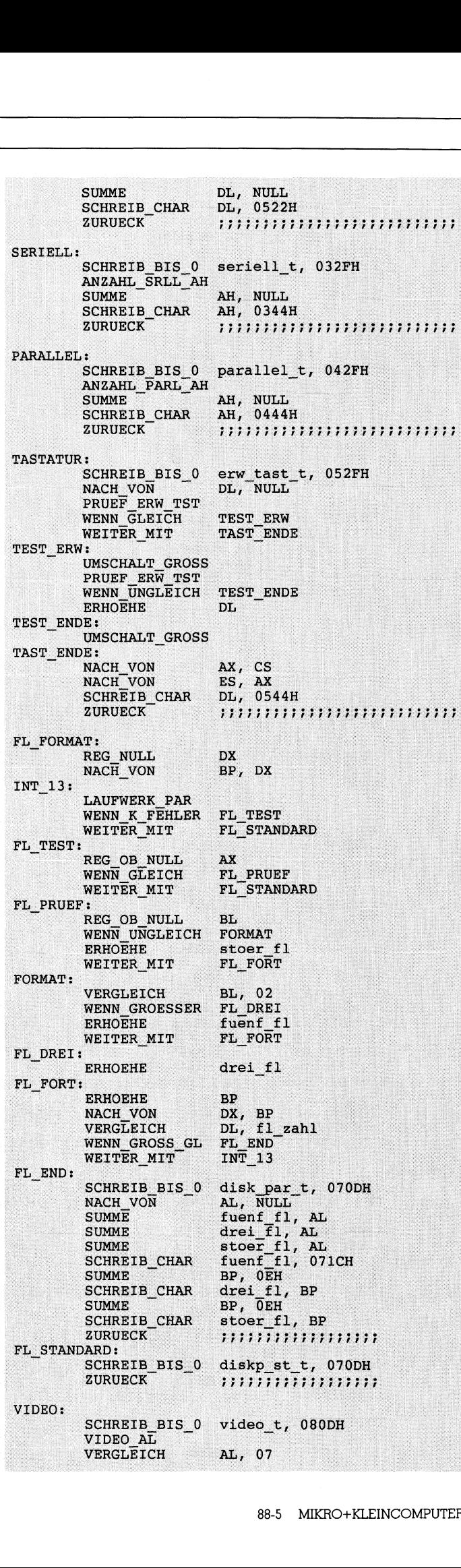

TO BELLEVING AND THE SECOND CONTRACT OF A REAL PROPERTY OF A REAL PROPERTY OF A REAL PROPERTY OF A REAL PROPERTY OF A REAL PROPERTY OF A REAL PROPERTY OF A REAL PROPERTY OF A REAL PROPERTY OF A REAL PROPERTY OF A REAL PROP

WENN\_GLEICH OB\_HERCULES<br>
WEITER\_MIT NICHT\_MONO<br>
JLES:<br>
NACH VON BL, 05<br>
NACH VON DX, video port W ENN GLEICH WEITER MIT OB\_HERCULES:<br>NACH uno:<br>NACH VON BL, 0 5 NACH\_VON DX,<br>PORT\_MLD\_LT\_AL<br>NACH\_VON AH, AH, AL<br>CX, 80 i<br>I NACH\_VON C<br>
PORT MED LT AL NACH VON x, 8000H<br>X, 8000H HERC\_LOOP: PORT MED I<br>VERGLEICH<br>WENN GLEIC<br>MINUS 1  $\overline{A}H$ WENN GLEICH KN HERC ZEICHN MINUS<sub>1</sub> s n **HERCULES** WENN GLEICH ZEICHN: K N \_ H E RC \_ a " HERC\_LOOP<br>mono\_t, 0826H<br>111111111111111111111111111 HERC LOOP **SCHLEIFE**  $\frac{1000 - 600}{111111111111}$ SCHREIB\_BIS\_0<br>ZURUECK ZURUECK HERCULES: IRE:<br>IRE:<br>IUE( SCHREIB BIS 0 herc t, 0826H .<br>HT\_M( SCHREIB\_B<br>ZURUECK<br>DNO:<br>EGA\_INFO\_<br>VERGLEICH<br>WENN UNGL nerc<br>;;;;; **ZURUECK** NICHT MONO: BX<br>EICH e<br>EGA WENN UNGLEICH EGA<br>
SCHREIB BIS\_0 cga\_t<br>
ZURUECK ;;;;;<br>
EGA:<br>
SCHREIB BIS\_0 egat cga\_t, 0826H<br>;;;;;;;;;;;;;;;;;;;;;;;;;;;;;;; t, 0826H<br>
1111111111<br>
t, 0826H<br>
t, 090DH<br>
AX<br>
dos v  $s_0$ o ega\_t, 0826H<br>;;;;;;;;;;;  $\cdot$ ZURUECK DOS\_VER<br>| BIS\_0 dos\_<br>
iION\_AX<br>
I<br>
IF DI,<br>
IACH\_DI<br>
DI<br>
NL,<br>
AL<br>
AL  $t$ , 090DH<br>AX<br>dos\_v<br>WULL<br>BH DOS\_VERSION:<br>SCHREIB ION:<br>SCHREIB BIS 0  $\frac{d}{dt}$ , 090DH DOS VERS<br>
NACH VON AL N<br>
ZEIGT AU<br>
SUMME<br>
ENGELE<br>
ENGELE<br>
NACH VON AL N<br>
ENGELE<br>
NACH VON REG<br>
NACH VON REG<br>
NACH VON REG<br>
NACH VON REG<br>
ZURUECK<br>
ZURUECK<br>
SPEICHER : DOS\_VERSION\_AX<br>
NACH\_VON<br>
ZEIGT\_AUF NACH VON BX,<br>
ZEIGT\_AUF DI,<br>
SUMME AL, NACH DI<br>
VON AL, NACH DI<br>
ERHOEHE DI<br>
NACH VON AL, BX, AX ZEIGT\_AUF DI, dos\_v<br>AL,NULL SUMME<br>
VON AL NACH DI **UNITE<br>COMPAL\_NACH\_DI<br>RHOEHE<br>ACH\_VON<br>EG\_NUAL\_AL<br>ECHREIB\_BIS\_0<br>CCHREIB\_BIS\_0<br>CCHREIB\_BIS\_0<br>CCHREIB\_BIS\_0<br>PEECHER\_TOTAL<br>EG\_NULL\_BRUF**<br>CCHREIB\_BIS\_0<br>CCHREIB\_BIS\_0<br>CCHREIB\_BIS\_0<br>CCHREIB\_BIS\_0<br>CCHREIB\_BIS\_0<br>CCHREIB\_BIS\_0 ERHOEHE<br>NACH\_VON<br>REG\_NULL AL, BH<br>
AH<br>
0 dos\_v, 091DH<br>
:::::::::::: B<sub>1</sub> nn ann an Suaine an Suaine an Suaine an Suaine an Suaine an Suaine an Suaine an Suaine an Suaine an Suaine an JLI<br>NL DEZIMAL\_AL<br>SCHREIB\_BIS\_0 ERENEIB<br>
ZURUECK<br>
SCHREIB E<br>
SPEC\_NULL<br>
REG\_NULL<br>
REG\_NULL<br>
SCHREIB\_E<br>
ZURUECK<br>
DED:<br>
SCHREIB E<br>
INT ADRES . , , , , , , ZURUECK speicher\_t, 0B0DH DX DEZIMAL 32 ABRUF<br>
SCHREIB\_BIS<br>
ZURUECK<br>
ANDED:<br>
SCHREIB\_BIS<br>
INT ADRESSI<br>
NACH\_VON<br>
NACH\_VON<br>
VERGL\_DI\_S<br>
BEHALTE<br>
RUECKRUF<br>
WENN\_UNGLE<br>
EXPANDED\_AY<br>
ABRUF<br>
SCHREIB\_BI:<br>
ABRUF<br>
SCHREIB\_BI:<br>
NEUT<br>
SURUECK<br>
PLINES<br>
NEUT<br>
SURUECK<br>
PLINE num\_string[7], 0B23H SCHREIB\_BIS\_0<br>ZURUECK ,,,,,,,,,,,,,,,,,,,,,,,,,, EXPANDED: exp\_sp\_t, 0B2FH ine. ADRESSE  $67H$ SI, OFFSET emm\_sig VON  $DT,0AH$ NACH VON NACH VON<br>
NACH VON<br>
VERGL DI\_S.<br>
VERGL DI\_S.<br>
BEHALTE<br>
RUECKRUF<br>
WENN UNGLE<br>
EXPANDED\_A.<br>
ABRUF<br>
SCHREIB\_BI:<br>
ZURUECK<br>
ULL:<br>
SCHREIB\_CH.<br>
ZURUECK<br>
TERT:  $CX, 3$ CS ES WENN\_UNGLEICH<br>EXPANDED AX EXP NULL DEZIMAL 32 = ;;;;<br>R NULL<br>;;;;<br>R erw<br>X ERW<br>ERW ZURUECK<br>EXP\_NULL:  $L$ , 0B4 SCHREIB CHAR ZURUECK<br>ERWEITERT:<br>SCHREIB BIS 0 ,,,,,,,,,,,,,,,,,,,,,,,,, ERWEITERT AX VERGLEICH AH, 88H<br>
ERW\_NULL<br>
AX<br>
ERW\_NULL<br>
DX<br>
DEZIMAL\_32<br>
0 num\_string[7<br>
::::::::::::::::<br>
RULL, 0C44H<br>
::::::::::::::::: **ABRU**  $\mathbf{F}$  is a set of  $\mathbf{F}$ DEZIMAL 32 SCHREIB\_BIS\_0<br>ZURUECK  $num\_string[7],$ <br> $.........$ **ZURUECK<br>:** z<br>: ERW NULL ,,,,,,,,,,,,,,,,,,,,,,,,, -.<br>SCHREIB CHAR ULL,  $0C44H$ ZURUECK ٦

tersucht, ob diese Funktion die gleiche Meldung gibt über den Status der Tastatur, wie im niedrigen Bereich hex 417. Hier ist nämlich ein Duplikat der Statusmeldung vorhar den. Wenn die neue Funktion und diese Stelle überein stimmen, könnte es auch Zufall sein. Um sicher zu gehen, wird vom Programm die Grosschreibung umgeschaltet und überprüft, ob dies von der neuen Funktion registriert wird. Im positiven Falle kann man sicher <sup>s</sup>ein, dass der er weiterte Tastaturtreiber vorhanden ist. tersucht, ob diese Funktion die<br>den Status der Tastatur, wie in<br>Hier ist nämlich ein Duplikat<br>den. Wenn die neue Funktio:<br>stimmen, könnte es auch Zufa<br>wird vom Programm die Grund überprüft, ob dies von de<br>wird. Im positive

Es ist wichtig zu wissen, welche Disketten (5.25 oder <sup>3</sup>.<sup>5</sup> <sup>Z</sup>oll) <sup>i</sup><sup>n</sup> einem Computer vorhanden <sup>s</sup>ind. Diese Informa-

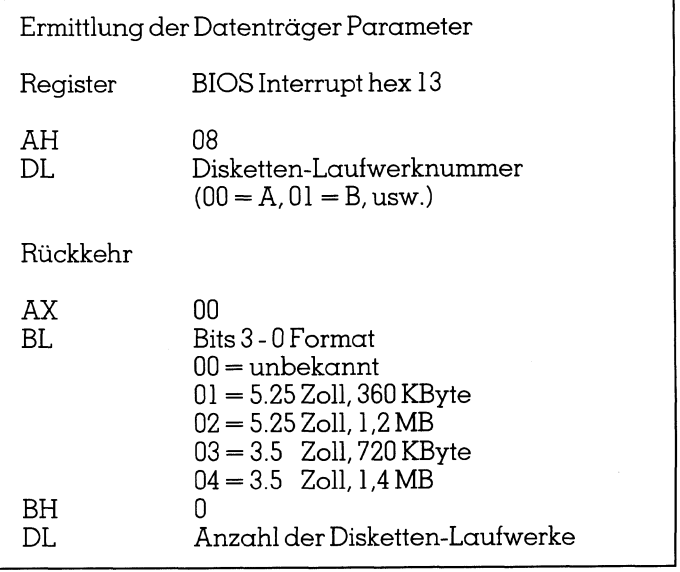

 $[{\rm 13.5mm}] \label{eq:20.10} \begin{tabular}{|c|c|} \hline & & & \\ \hline & & \\ \hline & & \\$ Vorsicht ist geboten bei der Interpretation der Rückkehr- Register. Mehrere Antworten, die auf Fehler hindeuten, sind möglich. Aeltere Modelle antworten, wenn auf Inter rupt <sup>1</sup><sup>3</sup> Funktion 8 angesprochen und das Laufwerk ein Disketten-Laufwerk ist, <sup>m</sup>i<sup>t</sup> CARRY FLAG <sup>g</sup>esetzt. <sup>D</sup>ie<sup>s</sup> ist darauf zurückzuführen, dass diese Funktion ursprünglich nur für die Festplatte gedacht wurde. Wenn <sup>d</sup>i<sup>e</sup> Funktion 08 im Register AH nichts verändert, zeigt dies, dass es sich um Modelle handelt, die 3.5-Laufwerke nicht ansteuern können. Die Möglichkeit ist auch gegeben, dass das Re gister AX insgesamt nur 0 beinhaltet. Dies bedeutet, dass 3.9-Laufwerke ansprechbar sind. An der angesprochenen Stelle kann sich jedoch kein 3.5-Laufwerk befinden. Ent sprechend werden die Äntworten, die wir erhalten, bewer tet. Das Programm ermöglicht <sup>e</sup><sup>s</sup> noch <sup>n</sup>icht, zwischen Laufwerken <sup>m</sup>i<sup>t</sup> hoher Auszeichnungsdichte (1,2 bzw. 1,4 MB) und normalen (360 und 720 KByte) zu unterscheiden. Dies ist auch nicht notwendig. Die Laufwerke mit hoher Aufzeichnungsdichte sind auch imstande, normale Dis ketten <sup>z</sup><sup>u</sup> lesen. Da die Konfigurationsmeldung zeigen soll, welche Datenträger der Computer zu verarbeiten imstan de ist, genügt dies vollkommen.

Die aktuelle Videomodalität des Computers kann durch Interrupt hex <sup>1</sup><sup>0</sup> angezeigt werden. Es ist möglich, klar und deutlich zwischen einer Monochrom- und einer Farbgra fik-Karte (CGA) zu unterscheiden. Achtung: Auch wenn eine Farbgrafik-Karte <sup>i</sup><sup>n</sup> Betrieb ist, besagt dies noch nicht, dass auch der Bildschirm imstande ist, Farben korrekt <sup>z</sup><sup>u</sup> verarbeiten. Deswegen sieht man bei vielen Programmen, die nur ermitteln, ob ein Farbgrafik-Adapter vorhanden ist, <sup>F</sup>ehler. <sup>E</sup><sup>s</sup> wird angenommen, dass auch <sup>e</sup>i<sup>n</sup> Farbbild schirm vorhanden ist, was nicht immer der <sup>F</sup>all sein muss. Das Ergebnis: Wenn ein Zweifarb-Bildschirm an einer

## **GEWUSST WIE** WUSST WIE

Farbgratik-Karte angeschlossen wird und das Programm versucht, Farben zu benutzen, erhält man als Ergebnis unklare Bildschirme, <sup>d</sup>i<sup>e</sup> kaum lesbar <sup>s</sup>ind. Insbesondere <sup>b</sup>e<sup>i</sup> amerikanischen Programmen ist dieser Fehler sehr oft <sup>b</sup>emerkbar. Auch wenn <sup>s</sup>i<sup>e</sup> dann <sup>a</sup>l<sup>s</sup> Option <sup>d</sup>i<sup>e</sup> Möglichkeit einer Farbumstellung gestatten, ist dies sehr <sup>o</sup>f<sup>t</sup> nicht mög<sup>l</sup>ich, da man schon den Ausgangs-Bildschirm kaum lesen kann. An dieser <sup>S</sup>tell<sup>e</sup> eine Empfehlung: Programme sollten grundsätzlich in schwarz-weiss oder höchster Kontraststufe beginnen und erst dann auf Wunsch des Änwenders auf Farbe umschalten. Dies sichert klare Verhältnisse von Änfang an und erspart dem Anwender Aerger. Es genügt nicht zu wissen, ob die Videomodalität einer Monochrom- oder Farbgrafik-Karte enspricht, sondern <sup>e</sup><sup>s</sup> muss ein Schritt weitergegangen werden. Monochrom-Videomodalitäten können von einer normalen Monochrom-Karte, aber auch von einer Hercules-Karte her gesteuert werden.

Es sei nur kurz geschildert, wie der Unterschied zwischen einer Standard-Monochrom-Karte und einer Hercules-Karte festgestellt wird. Laut Hersteller-Anweisung wird eine Änsprechmöglichkeit, auf die nur Hercules-Kar<sup>t</sup>e<sup>n</sup> antworten, benützt. Wenn <sup>w</sup>i<sup>r</sup> über diese <sup>S</sup>tell<sup>e</sup> <sup>e</sup>in<sup>e</sup> Antwort erhalten, heisst dies, dass die Hercules-Karte vorhanden sein muss. Um sicher <sup>z</sup><sup>u</sup> gehen, dass hier keine falschen Antworten verwertet werden, wird der Vorgang <sup>f</sup>ün<sup>f</sup> mal wiederholt. wenders aut I arbe umschaft<br>nisse von Anfang an und ers<br>Es genügt nicht zu wissen,<br>Monochrom- oder Farbgrafil<br>muss ein Schritt weitergegar<br>deomodalitäten können von<br>Karte, aber auch von einer<br>werden.<br>Es sei nur kurz geschi

Eine Video-Modalität, die Farbgrafik-Adapter voraussetzt, bedeutet, dass sowohl eine CGA- als auch eine EGA-Karte vorhanden sein kénnen. <sup>d</sup>i<sup>e</sup> EGA-Karte <sup>i</sup>s<sup>t</sup> <sup>i</sup><sup>n</sup> den niedrigen Video-Modalitäten <sup>1</sup><sup>00</sup> % <sup>m</sup>i<sup>t</sup> der CGA-Karte kompatibel. Interrupt hex <sup>1</sup><sup>0</sup> <sup>s</sup>tell<sup>t</sup> <sup>f</sup>ü<sup>r</sup> <sup>d</sup>i<sup>e</sup> EGA-Karte neue Funktionen zur Verfügung.

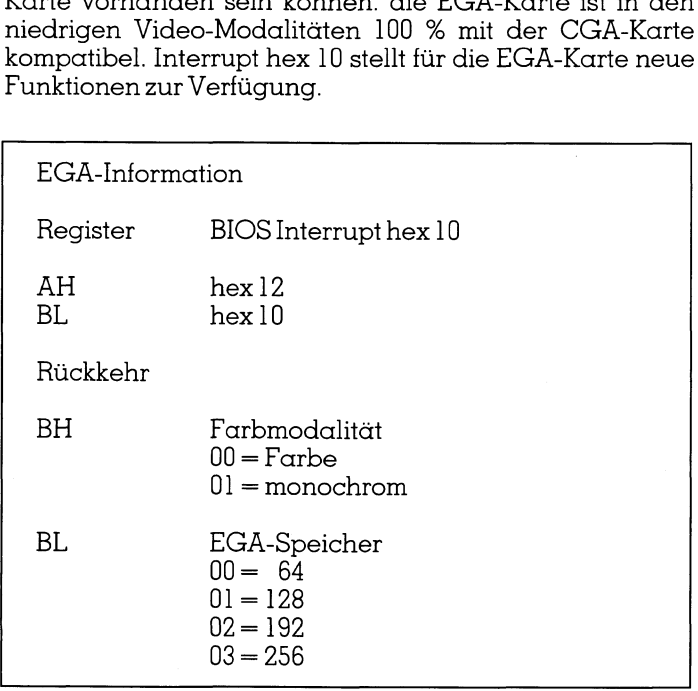

Wenn diese neue Funktion <sup>e</sup>in<sup>e</sup> korrekte Meldung enthält, heisst dies einwandfrei, dass eine EGA-Karte instal<sup>l</sup>ier<sup>t</sup> wurde. Es gibt heute weitere Video-Modalitäten, die nicht nur <sup>i</sup><sup>n</sup> den niedrigen Bereichen CGA-kompatibel sondern ebenfalls <sup>d</sup>i<sup>e</sup> EGA-Modalitäten erlauben und darüber hinaus noch weitere feinere Auflösungen grafisch oder farblich ermöglichen. Diese neuesten Video-Karten sind noch nicht sehr verbreitet. Da <sup>e</sup><sup>s</sup> kaum Programme hiefür <sup>g</sup>ibt, wurde das Vorhandensein dieser Karten nicht untersucht. <sup>I</sup>s<sup>t</sup> eine EGA-Karte vorhanden, bedeutet <sup>d</sup>ies, dass mindestens diese emuliert wird. Es könnte aber auch bedeuten, dass weitere noch bessere Leistungen von der installierten Karte erbringbar sind.

## HILFSROUTINEN INCLUDE DEZIMAL.032 OB DRUCK: SCHREIB BIS 0 druck t, 1400H HOLE\_ANTWORT:  $T =$ <br>EINGABE TAST GROSS SCHREIB  $AL$ VERGLEICH AL,  $^{\prime\prime}$  N<sup>11</sup> WENN UNGLEICH OB ENTER ZURUECK ,,,,,,,,,,,,,,,,,,,,,,,,,, OB ENTER: **VERGLETCH** AL, ENTER WENN\_UNGLEICH<br>ZURUECK OB\_JA ,,,,,,,,,,,,,,,,,,,,,,,,,, OB JA: VERGLEICH AL. "J' WENN GLEICH **AUSDRUCK BEEP** WEITER MIT HOLE ANTWORT **AUSDRUCK:** SCHREIB\_BIS\_0 vor druck t, 1400H EINGABE<sup>TRST</sup> SCHREIB BIS 0 null druck t, 1400H PRINT SCREEN ZURUECK ;;;;;;;;;;;;;;;;;;;;;;;;;;; STELLING CHAR: **BEHALTE DX CURSOR NACH RUECKRUF DX SCHREIB DL ZURUECK** ,,,,,,,,,,,,,,,,,,,,,,,,,, CURSOR MACH<br>
CURSOR MACH<br>
SCHREIBEN STRING:<br>
VON SI NACH<br>
REG OB NULL<br>
MEG OB NULL<br>
MACH VON<br>
SCHREIB DL<br>
SCHREIB DL<br>
SCHREIB DL<br>
SCHREIB DL<br>
SCHREIB BIS O<br>
TAHMEN:<br>
SCHREIB BIS O TANNE<br>
NACH VON DL, I<br>
NACH VON DL, I<br>
NAC UMME<br>
SUMME<br>
SUMME<br>
SCHREIB\_CHAR<br>
SCHREIB\_BIS\_0<br>
SCHREIB\_BIS\_0<br>
SCHREIB\_BIS\_0<br>
SCHREIB\_BIS\_0<br>
SCHREIB\_BIS\_0<br>
SCHREIB\_BIS\_0<br>
TURUECK<br>
(ODE ENDS<br>
END BEGINN<br>
FIND BEGINN<br>
FIND BEGINN<br>
(NACH\_VON AND NACH\_VON RDL<br>
NACH\_VON RDL

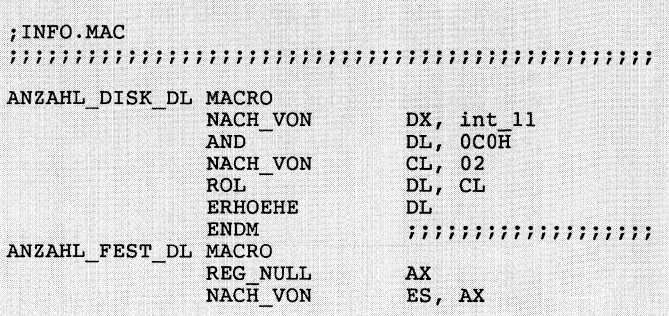

THE REPORT OF REPORT OF A LICENSE OF A LICENSE OF A LICENSE CONTROL CONTROL OF A LICENSE OF A LICENSE OF A LICENSE

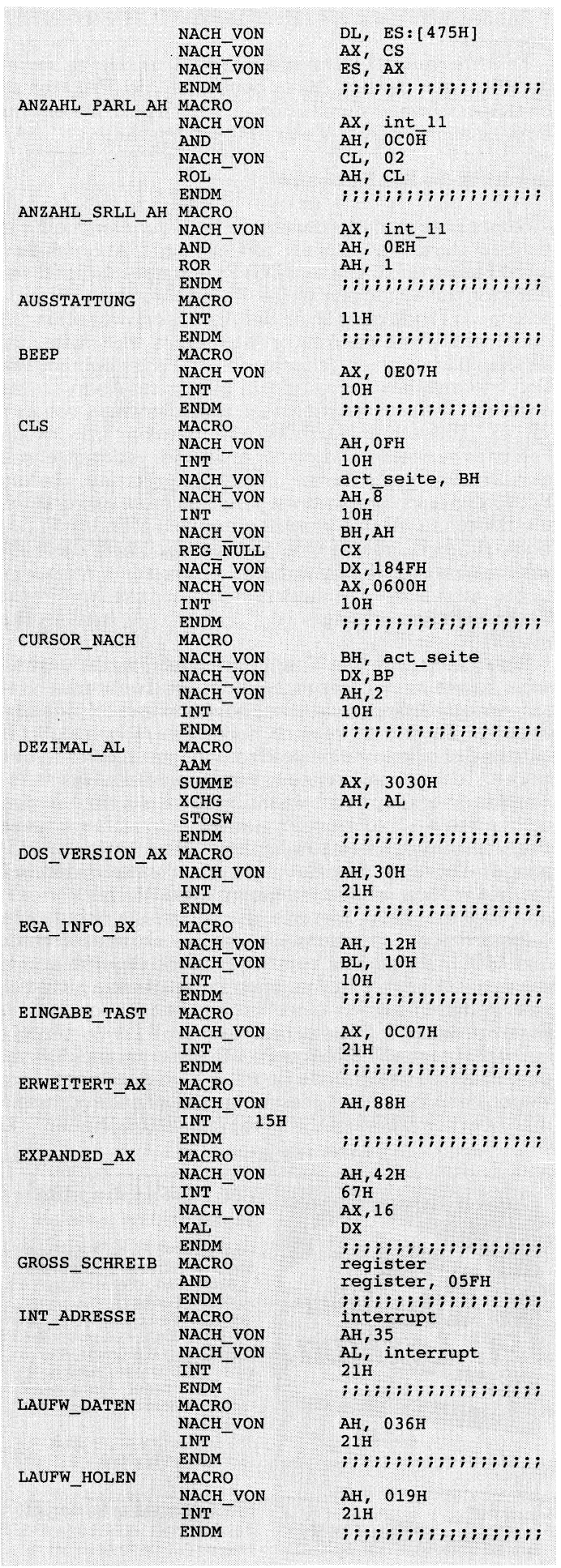

Das DOS-Betriebssystem kann an und für sich maximal einen Grundspeicher von höchstens 640 KByte verwenden. Man war <sup>b</sup>i<sup>s</sup> vor kurzem auch recht zufrieden, wenn man einen Computer besass, der einen Grundspeicher <sup>m</sup>i<sup>t</sup> einer Ausstattung von 640 KByte hatte. Die technologische Entwicklung macht <sup>e</sup><sup>s</sup> heute jedoch möglich, normale Computer mit viel mehr Grundspeicher-Kapazität auszu<sup>s</sup>tatten. Jenseits der <sup>6</sup>4<sup>0</sup> KByte, <sup>d</sup>i<sup>e</sup> DOS verwalten kann, unterscheidet man zwischen expandierten und erweiterten Speichern. Auf die technischen Einzelheiten <sup>s</sup>oll im Rahmen dieses Artikels <sup>n</sup>ich<sup>t</sup> eingegangen werden. Diese Speicher-Erweiterungsmöglichkeiten werden heute schon von manchen Programmen genutzt und <sup>e</sup><sup>s</sup> ist daher wich<sup>t</sup>i<sup>g</sup> zu wissen, wieviel Speicherbedarf oberhalb der von DOS ansprechbaren Grenze verfügbar <sup>i</sup>st.

Bei den expandierten Speichern muss man bei der Feststellung ob vorhanden und wieviel beinhaltend von den Hersteller-Empfehlungen ausgehen. Interrupts werden nicht nur von DOS oder BIOS benutzt, sondern stehen auch sowohl Herstellern <sup>a</sup>l<sup>s</sup> auch Programmierern zur Verfügung. Die meisten Hersteller folgen im Falle des expandierten Speichers der Empfehlung, den Interrupt hex 67 zur Änsteuerung dieses Speicherbereiches <sup>z</sup><sup>u</sup> benut<sup>z</sup>en. Wenn <sup>e</sup>i<sup>n</sup> expandierter Speicher vorhanden <sup>i</sup>st, wird an der jeweiligen Adresse festgestellt, ob eine entsprechende Signatur (EMM) da <sup>i</sup>st. <sup>I</sup>s<sup>t</sup> keine vorhanden, kann man schon davon ausgehen, dass keine Speicher dieser <sup>A</sup>r<sup>t</sup> <sup>i</sup>nstallier<sup>t</sup> wurden. Wenn <sup>d</sup>i<sup>e</sup> Signatur vorhanden <sup>i</sup>st, kann man eine Funktion dieses Interrupts benutzen; nämlich hex 42, die uns mitteilt (im Register AX), wieviel Paragraphen (ei<sup>n</sup> Paragraph ist <sup>1</sup><sup>6</sup> Bytes) <sup>i</sup><sup>n</sup> diesem Speicherbereich verfügbar sind.

Der erweiterte Speicherbereich wird direkt von der Konfiguration her ermittelt. Ab Einführung der ATs wurde eine besondere Funktion des Interupts hex <sup>1</sup><sup>5</sup> dazu bestimmt, um die Kapazität des erweiterten Speichers wiederzugeben.

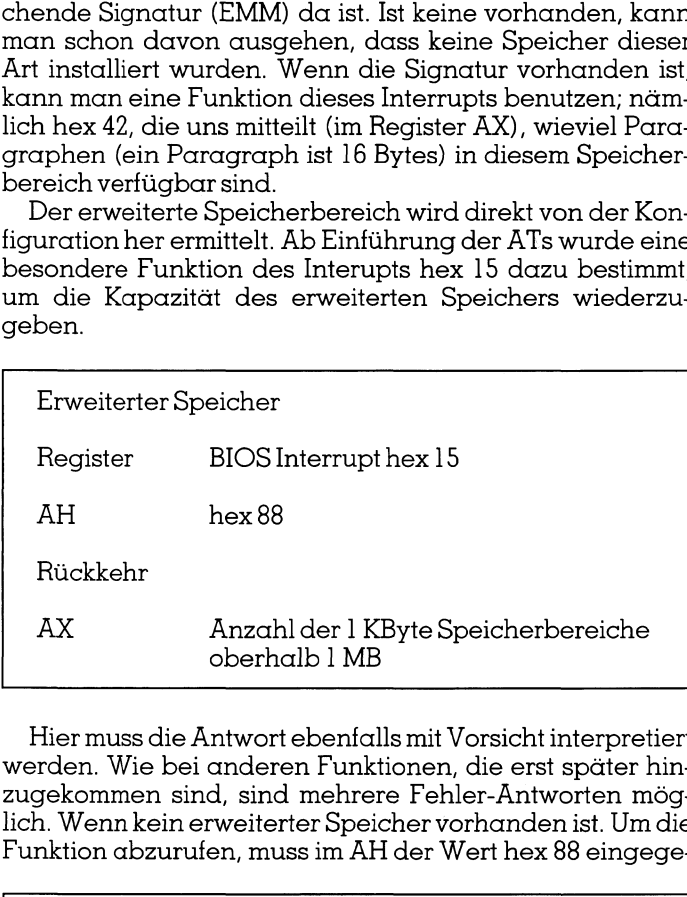

Hier muss die Antwort ebenfalls mit Vorsicht interpretiert werden. Wie bei anderen Funktionen, die erst später hinzugekommen sind, sind mehrere Fehler-Äntworten mög<sup>l</sup>ich. Wenn kein erweiterter Speicher vorhanden <sup>i</sup>st. Um <sup>d</sup>i<sup>e</sup> Funktion abzurufen, muss im AH der Wert hex 88 eingege-

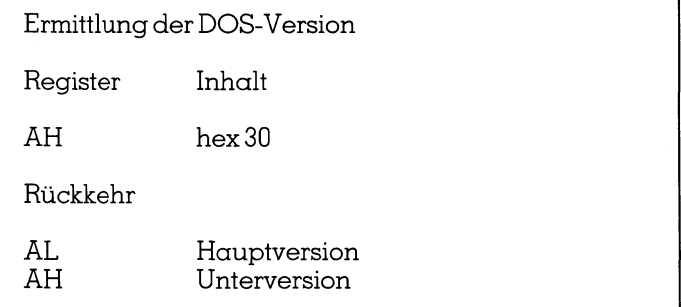

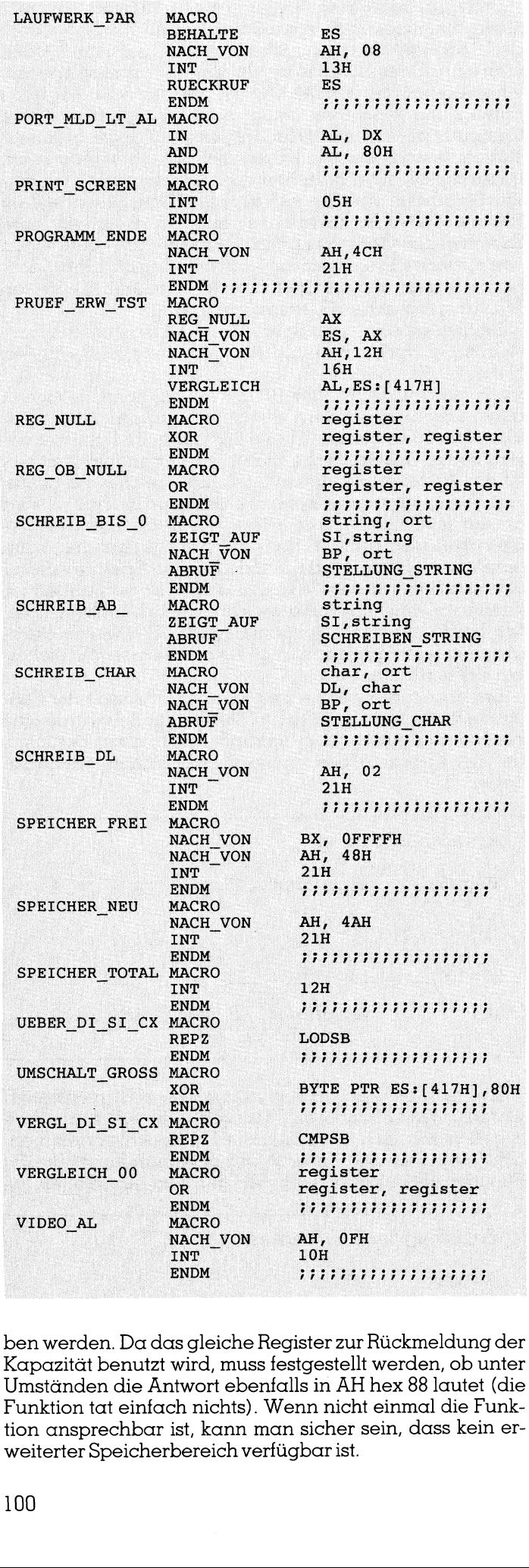

ls in AH he<br>nn nicht ei<br>sicher seir<br>jbar ist.<br> ben werden. Da das gleiche Register <sup>z</sup>u<sup>r</sup> Rückmeldung der Kapazität benutzt wird, muss festgestellt werden, ob unter Umständen <sup>d</sup>i<sup>e</sup> Antwort ebenfalls <sup>i</sup><sup>n</sup> AH hex <sup>88</sup> <sup>l</sup>aute<sup>t</sup> (di<sup>e</sup> Funktion tat einfach <sup>n</sup>ichts). Wenn <sup>n</sup>ich<sup>t</sup> einmal <sup>d</sup>i<sup>e</sup> Funktion ansprechbar ist, kann man sicher <sup>s</sup>ein, dass kein <sup>e</sup>rweiterter Speicherbereich verfügbar <sup>i</sup>st.

Zuallerletzt sei auf <sup>d</sup>i<sup>e</sup> Ermittlung der DOS-Version <sup>h</sup>ingewiesen.

 $\overline{\phantom{a}}$ 

Es wäre sinnvoll, wenn diese Ermittlung, wie im vorliegenden Falle gezeigt, <sup>ö</sup>fter<sup>s</sup> benutzt würde. Programme benutzen teilweise Funktionen und Interrupts, die <sup>e</sup>rs<sup>t</sup> ab einer bestimmten DOS-Version eingeführt werden.

## Ausdruck der Konfiguration

Sicher <sup>i</sup>s<sup>t</sup> <sup>e</sup><sup>s</sup> wünschenswert, <sup>d</sup>i<sup>e</sup> Konfiguration nicht nur am Bildschirm darzustellen, sondern einen Abdruck derselben erhalten <sup>z</sup><sup>u</sup> können. Das Programm erledigt diese Aufgabe auf einfachste Weise. Zuerst wird noch am Bildschirm <sup>d</sup>i<sup>e</sup> Frage gestellt, ob der Abdruck gewünscht wird oder <sup>n</sup>icht. Wenn <sup>d</sup>i<sup>e</sup> Antwort «Ja» <sup>l</sup>autet, wird <sup>z</sup>uers<sup>t</sup> <sup>d</sup>e<sup>r</sup> Teil des Bildschirmes gelöscht, der die Frage beinhaltete. Der Interrupt hex <sup>5</sup> dient dazu, Bildschirm-Abdrucke <sup>z</sup><sup>u</sup> erhalten. Dieser Interrupt wird normalerweise von der PRT-SC (Bildschirm-ÄAbdrucktaste) gerufen. Um lästige Fehler <sup>z</sup><sup>u</sup> vermeiden, wird vom Anwender verlangt, <sup>e</sup><sup>r</sup> <sup>s</sup>oll den Drucker kontrollieren. Diese Aufforderung, die am Bildschirm erscheint, wird wiederum gelöscht und danach die Bildschirm-Abdruckfunktion gerufen. Man erhält danach auf dem Drucker eine genaue Abbildung des Bildschirmes, d.h. der Konfiguration.

## Technische Bemerkung

Eine Reihe weiterer Konfigurationsmerkmale (technische Hinweise zur Beschaffenheit der Laufwerke, Geschwindigkeitsmerkmale, usw.) sind ermittelbar. Das vorliegende Programm versucht jedoch <sup>i</sup><sup>n</sup> einer möglichst kurzen <sup>Z</sup>eit, die jeweils effektiv benötigte Information zu geben. Technische Finessen, mit denen die meisten Änwender überhaupt nichts anzufangen wissen, werden nicht <sup>e</sup>rmittelt. <sup>I</sup><sup>n</sup> diesem Programm <sup>z</sup>eig<sup>t</sup> <sup>s</sup>ic<sup>h</sup> nochmals der Vorteil der Assembler-Sprache. Man kann auf Maschinen-Ebene <sup>m</sup>i<sup>t</sup> dem Computer kommunizieren, schnell die Information erhalten, die man braucht und trotzdem den Speicher nicht übermässig <sup>i</sup><sup>n</sup> Änspruch nehmen. <sup>I</sup><sup>n</sup> diesem Programm wurde <sup>d</sup>i<sup>e</sup> schon bekannte Technik der INCLUDE-Dateien benutzt. Obwohl das Programm knappe 2'800 Bytes in Anspruch nimmt, wurde nicht darauf verzichtet, <sup>e</sup><sup>s</sup> <sup>i</sup><sup>n</sup> einer ansprechenden grafischen Form auf den Bildschirm zu bringen. Eine Reihe weiterer Konsche Hinweise zur Beschaft<br>schwindigkeitsmerknale, us<br>liegende Programm versuckurzen Zeit, die jeweils effe<br>geben. Technische Finesser<br>wender überhaupt nichts<br>nicht ermittelt. In diesem Pr<br>der Vortei

Die Routine «DEZIMAL\_32» wird in Original Macroassembler (ohne klärende Begriffe) wiedergegeben. Dies wegen der Möglichkeit, diese sehr nützlichen Programme in C-oder kompilierte BASIC-Programme einzubauen.  $\square$ 

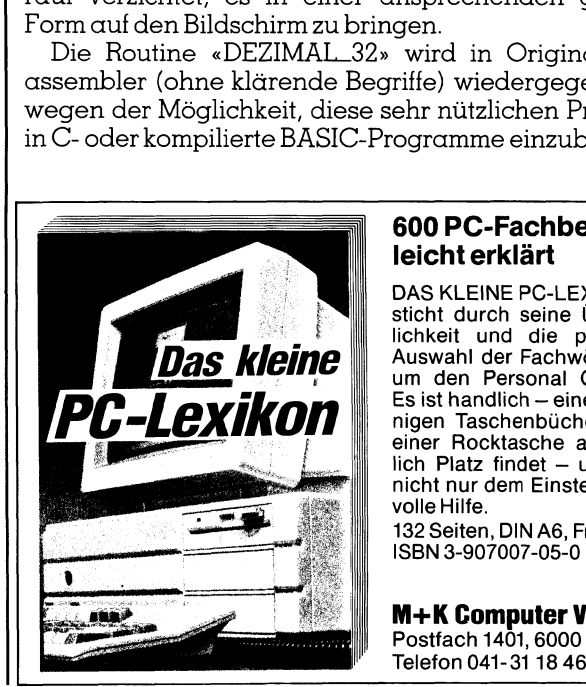

## 600 PC-Fachbegriffe leicht erklart

DAS KLEINE PC-LEXIKON besticht durch seine Ubersichtlichkeit und die praxisnahe Auswahl der Fachwörter rund um den Personal Computer. Es ist handlich - eines der wenigen Taschenbücher, das <sup>i</sup><sup>n</sup> einer Rocktasche auch wirklich Platz findet - und leistet nicht nur dem Einsteiger wertvolle Hilfe.

132 Seiten, DIN A6, <sup>F</sup>r. 13.50 ISBN 3-907007-05-0

M+K Computer Verlag AG Postfach 1401, 6000 Luzern 15

## HEXEDIT, ein Editor für die Bearbeitung von HEX-Dumps unter MS-DOS

Herkömmliche Dump-Programme bieten in <sup>d</sup>e<sup>r</sup> Regel keine Möglichkeit, die erzeugten Dumps zu bearbeiten. Gerade der Programmentwickler benötigt aber oft ein Hilfsmittel, um Dateien in hexadezimaler Schreibweise bearbeiten <sup>z</sup><sup>u</sup> können. Das Programm HEXEDIT erlaubt sowohl die Bearbeitung einer Datei <sup>i</sup><sup>n</sup> hexadezimaler <sup>a</sup>l<sup>s</sup> **HEXEDIT, (**<br>**VON HEX-D**<br>Herkömmliche<br>lichkeit, die erze<br>entwickler benöt<br>maler Schreibwe<br>erlaubt sowohl<br>auch in herkömm auch <sup>i</sup><sup>n</sup> herkömmlicher Text-Schreibweise. **HEXEDIT, (VON HEX-D**<br>
Herkömmliche<br>
Herkömmliche<br>
Herkömmliche<br>
Entwickler benöt<br>
maler Schreibwe<br>
erlaubt sowohl<br>
auch in herkömm<br>
Daniel Aebi **HEXEDIT, ein Editor f**<br> **VON HEX-DumpS untersteller (Exercise 2015)**<br>
Herkömmliche Dump-Programm<br>
lichkeit, die erzeugten Dumps zu lentwickler benötigt aber oft ein H<br>
maler Schreibweise bearbeiten zu erlaubt sowohl die B EXEDIT, ein Editor f<br>
DN HEX-Dumps unter<br>
Herkömmliche Dump-Programm<br>
hkeit, die erzeugten Dumps zu l<br>
wickler benötigt aber oft ein H<br>
dur Schreibweise bearbeitung<br>
ch in herkömmlicher Text-Schrei<br>
Dm Dateien in hexadezim

## Daniel Aebi

 $\overline{\phantom{a}}$ 

 DEBUG verwendet. Diese Programme Um Dateien <sup>i</sup><sup>n</sup> hexadezimaler Schreibweise bearbeiten zu können, werden <sup>o</sup>f<sup>t</sup> Debugger wie <sup>z</sup>. <sup>B</sup>. das unter MS-DOS verfügbare Programm bieten jedoch meist eine Fülle von Möglichkeiten und sind deshalb <sup>i</sup><sup>n</sup> <sup>d</sup>e<sup>r</sup> Anwendung <sup>r</sup>ech<sup>t</sup> kompliziert. Das <sup>h</sup>ie<sup>r</sup> beschriebene Programm HEXEDIT <sup>s</sup>oll <sup>d</sup>i<sup>e</sup> Lücke schliessen zwischen den einfachen Dump-Pro grammen, <sup>d</sup>i<sup>e</sup> nur das hexadezimale

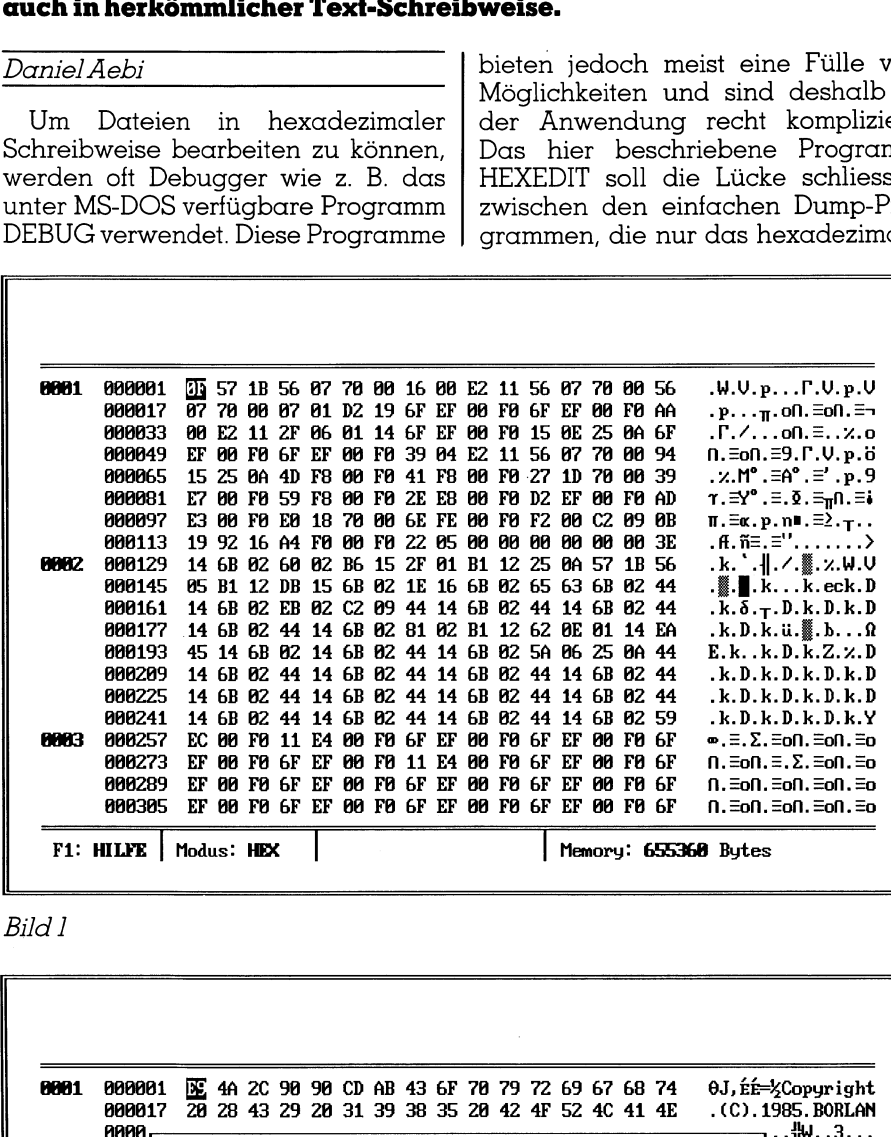

Bild <sup>1</sup>

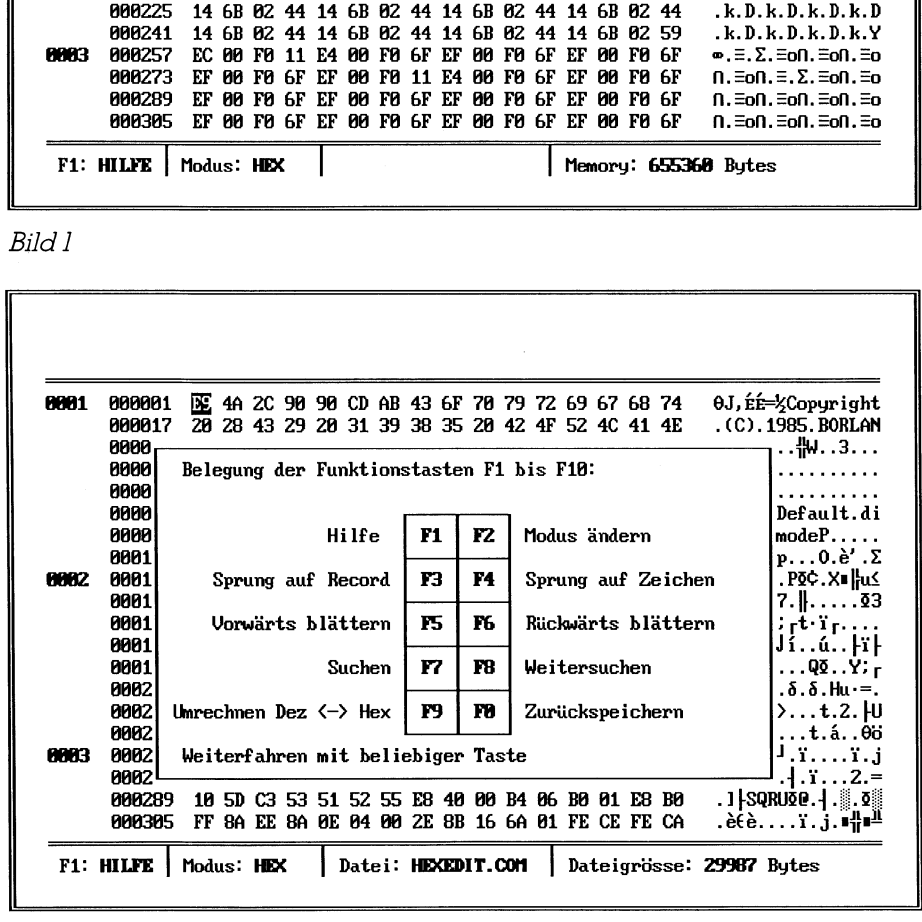

B ild2

## Auflisten einer Datei erlauben, und den Debuggern. Das Programm <sup>b</sup>iete<sup>t</sup> folgende Möglichkeiten:

- Darstellen einer Datei <sup>i</sup><sup>n</sup> hexadezimaler und Text-Notation, dabei kann beliebig in der Datei umhergefahren (scrolling) werden.
- Verändern der Datei entweder <sup>i</sup><sup>n</sup> hexadezimaler oder Text-Schreibweise.
- Anspringen eines bestimmten Records oder Zeichens.
- Automatisches Vorwärts und Rückwärtsblättern.
- Suchen einer bestimmten Zeichenkombination.
- On-line Hilfe.

## Und so läuft's ab...

Das Programm wird vom Betriebssystem aus gestartet, wobei der Name der zu editierenden Datei als Parameter angegeben werden kann. Wird kein Parameter angegeben, <sup>s</sup><sup>o</sup> kann mit dem Programm der Hauptspeicher untersucht werden.

## Beispiel:

A>HEXEDIT HEXEDIT.COM

die <sup>D</sup>ate<sup>i</sup> HEXEDIT.COM <sup>w</sup>ir<sup>d</sup> bearbeitet.

## A>HEXEDIT

der Hauptspeicher wird bearbeitet.

Der Dateiname, der angegeben werden muss, darf auch eine Laufwerks- und Pfadangabe enthalten.

Nach dem <sup>S</sup>tar<sup>t</sup> des Programmes wird die entsprechende Datei <sup>i</sup><sup>n</sup> einen internen Puffer eingelesen und es erscheint der Editor (Bild <sup>1</sup>).

Mit Hilfe der Pfeiltasten kann der Cursor bewegt werden. PgUp und PgDn dienen zum Blättern.

Die Taste Home bewirkt einen Sprung zum Dateianfang. Die Funktionstasten bewirken folgende Aktionen:

- Fl Aufrufdes Hilfe-Bildschirmes (Bild2).
- F2 Umschalten zwischen hexadezimaler und Textschreibweise.
- F3 Sprung auf einen bestimmten Record (ein Record entspricht 128 Zeichen).
- **c** and **muss**. FA Sprung auf ein bestimmtes Zeichen, dessen Position relativ zum Dateianfang angegeben werden

## GEWUSST WIE GEWUSST WIE

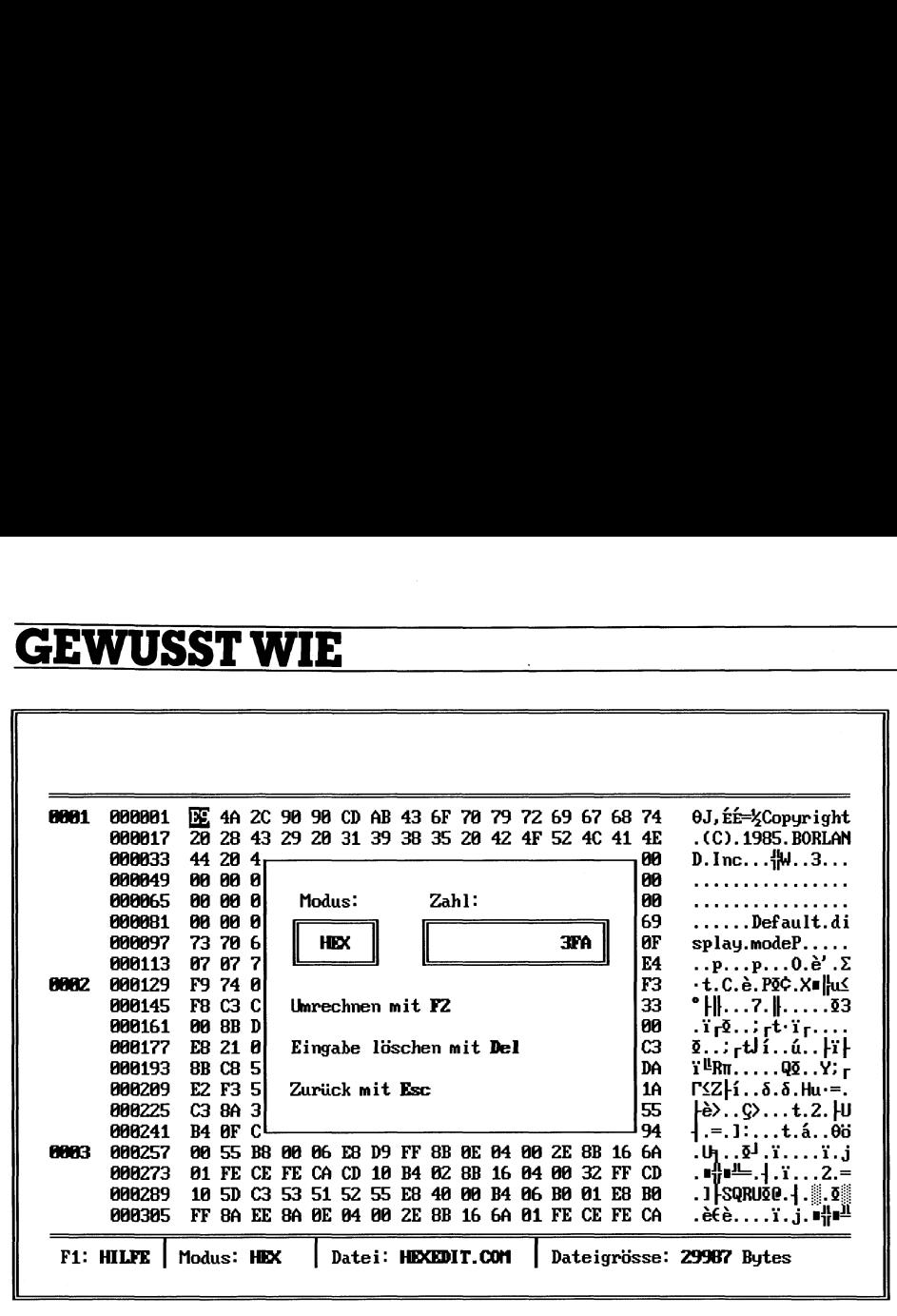

Bild 3

- F5 Automatisches Vorwärtsblättern
- F6 Automatisches Rückwärtsblättern
- F7 Suchen einer Zeichenkombination
- F8 Weitersuchen ab der ersten (mi<sup>t</sup> <sup>F</sup>7) gefundenen Position.
- F9 Aufrufen des Umrechners HEX-DEZ (Bild <sup>3</sup>).
- F10 Verlassen des Programmes und Speichern: der durchgeführten Aenderungen.

Die Taste Esc bewirkt ein Verlassen des Editors ohne Speichern der Aenderungen. Die unterste Zeile <sup>i</sup>s<sup>t</sup> eine Statuszeile, sie zeigt den aktuellen Fditiermodus (Hexadezimal oder <sup>T</sup>ext), den Namen <sup>d</sup>e<sup>r</sup> Datei und <sup>d</sup>i<sup>e</sup> Dateigrösse an.

Im Textmodus befindet <sup>s</sup>ic<sup>h</sup> der Cursor im rechten Teil. An der Position des Cursors kann ein beliebiges anderes Zeichen eingegeben werden.

Im Hex-Modus befindet <sup>s</sup>ic<sup>h</sup> der Cursor im linken <sup>T</sup>eil. An der Position des Cursors kann ein beliebiges anderes Zeichen im Hex-Format (Ziffern <sup>0</sup>..<sup>9</sup> und Zeichen A.F) eingegeben werden.

## Listing- und Diskettenservice

Aus Platzgründen haben wir diesmal auf den Abdruck des umfangreichen Listings verzichtet. Interessenten stellen wir aber gerne das Listing zu

(frankiertes und adressiertes C5-Ruckantwortcouvert beilegen). Wer sich das Eintippen des Listings jedoch ersparen will, kann beim Autor für <sup>F</sup>r. <sup>5</sup>0.- das Programm (Listin<sup>g</sup> und ablauffähiges Programm) aut Diskette beziehen. Richten Sie Ihre Bestellung mittels einer Leserdienstkontaktkarte (am Schluss des Heftes) an den Verlag, der die Bestellung an den Autor weiterleitet.  $\qquad \qquad \Box$ (frankiertes und<br>Rückantwortcouve<br>sich das Eintippen<br>ersparen will, ka<br>Fr. 50.- das Prog<br>ablauffähiges Pro<br>te beziehen. Richt<br>lung mittels einer :<br>karte (am Schluss<br>Verlag, der die Be<br>tor weiterleitet.

## COMPUTER-SPLITTER

## Design und Animation <sup>m</sup>i<sup>t</sup> GEM

(990/fp) Die GEM-Familie wird zügig erweitert. Äls jüngster Spross <sup>i</sup>s<sup>t</sup> GEM <sup>A</sup>rtlin<sup>e</sup> dazugestossen. <sup>D</sup>e<sup>r</sup> Jüngling kann sehr gut zeichnen, gestalten und animieren, aber auch <sup>i</sup><sup>n</sup> der grafischen Behandlung von Tex<sup>t</sup>e<sup>n</sup> <sup>i</sup>s<sup>t</sup> <sup>e</sup><sup>r</sup> <sup>s</sup>tark. GEM <sup>A</sup>rtlin<sup>e</sup> <sup>v</sup>ersteh<sup>t</sup> sich bestens mit Ventura und seinen Dateien aber auch <sup>m</sup>i<sup>t</sup> PageMaker. Sämtliche Peripherie, die mit Ventura läuft, sollte dies auch auf Veranlassung von Artline tun - aber ohne PostScript. D

## <sup>1</sup> MBit SRAM

 cherbausteine, die mit einer neuen <sup>0</sup>.<sup>8</sup> (478/eh) Statische RAM's mit einer Speicherkapazität von <sup>1</sup> MB sind zur <sup>Z</sup>ei<sup>t</sup> noch von niemandem <sup>e</sup>rhältlich. Dies wird sich aber demnächst ändern. Drei Firmen, zwei japanische und eine amerikanische, haben nun <sup>l</sup> MB-SRAM9s angekündigt. Toshiba und Hitachi bringen solche Speium-Technik produziert werden, Inova aus USA beschränkt sich auf die be<sup>r</sup>eit<sup>s</sup> bewährte <sup>1</sup>,<sup>2</sup> um-Technik. Inova wird wahrscheinlich ihre Speicherchips als erste anbieten können, <sup>i</sup>s<sup>t</sup> aber auf unüblich grosse Gehäuseabmessungen angewiesen. Der Chip wird in einem 32-poligen Dual-In-Line-Gehäuse geliefert werden und zwischen 150 und 300 Dollar das Stück <sup>k</sup>osten. <sup>D</sup>ie<sup>s</sup> <sup>b</sup>e<sup>i</sup> <sup>e</sup>ine<sup>r</sup> Abnahme von 100 Stück. 0

 $\overline{a}$ 

## Neue Bildschirme von <sup>H</sup>P: VGA

(597/fp) Hewlett-Packard fährt nicht nur <sup>m</sup>i<sup>t</sup> auf dem VGA-Zug, <sup>s</sup>i<sup>e</sup> setzt die Lokomotive davor. Ein Kontroller-Bildschirm-Duo für VGA erlaubt <sup>d</sup>i<sup>e</sup> Wiedergabe von 800x600 Punkten und gleichzeitigen 256 Far<sup>b</sup>en. Das VGA-Duo <sup>i</sup>s<sup>t</sup> kompatibel <sup>m</sup>i<sup>t</sup> sämtlichen «alten» Grafikmodi und verwaltet die Grafiken in einem eigenen Video-RAM von <sup>2</sup>5<sup>6</sup> KBytes oder 912 KBytes. Die monochromen Bildschirme zum VGA-Adapter von HP  $q$ eben 64 Graustufen wieder.  $\Box$ 

## Peinlich

(595/fp) Entgegen aller anderslautenden Gertichten <sup>i</sup>s<sup>t</sup> nicht alles Gold, was Amerika. So <sup>z</sup>.B. <sup>i</sup><sup>n</sup> der Werbung. Da jettet ein hochmoderner Kampfbomber über <sup>d</sup>i<sup>e</sup> Wolken, elegant, schnell, <sup>m</sup>i<sup>t</sup> Schriftzug ORACLE. Der <sup>P</sup>ilo<sup>t</sup> <sup>w</sup>irf<sup>t</sup> einen deutlich erkennbaren Blick auf einen darunter lodernd abstürzenden, einmotorigen Dreidecker. Schriftzug dBase. Gesehen im «PC Magazine». Peinlich. Im Zusammenhang <sup>m</sup>i<sup>t</sup> aktuellen Ereignissen und dem dortigen Versagen amerikanischer Rettungsdienste: Geschmack- $\log A$ uch in USA!  $\Box$ 

## Inside OS/2

(596/fp) Einer, der es wissen muss, hat ein Buch über OS/2 geschrieben: Inside OS/2, von Gordon Letwin, dem Projektleiter des OS/2-Teams (Micro<sup>s</sup>of<sup>t</sup> Press, ISDN 1-55615-117-9). Das Buch erörtert die Geschichte, die Technik, die Funktionen und die Zukunft des Betriebssystems. Laut Rezensionen <sup>i</sup><sup>n</sup> der US-Fachpresse <sup>s</sup>oll zensionen in der US-rachpresse so.<br>das Buch die komplexe Materie wis<br>senschaftlich korrekt und dennoc.<br>allgemein verständlich darlegen. senschaftlich korrekt und dennoch allgemein verständlich darlegen.  $\Box$  $(596/fp)$  Einer, dent (596/fp) Einer, dent (inside OS/2, von Gonder (inside OS/2, von Gonder Projektleiter des OS<br>Projektleiter des OS<br>Buch erörtert die Fechnik, die Funktikunft des Betriebss<br>zensionen in der U<br>das Buch d

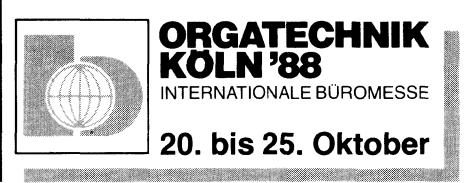

## Mikroprozessor-Architekturen

Dieser Artikel beschreibt und bewertet die Methoden, die in modernen Mikroprozessoren zur Unterstiitzung der Speicherverwaltung eingesetzt werden. Erläutert werden ausserdem die Sicherheitsvorkehrungen und deren Verwirklichung. Vorgestellt werden die gängigsten 16- und 32-Bit-Prozessoren und wie sie die Speicherverwaltung realisieren. Der Begriff des hierarchischen Speicherns und grundlegende Anforderungen an einen Prozessor werden ebenso erläutert, wie die Adressen-Berechnungsmethoden: das Paging, die Segmentierung und die Kombination aus beiden. Nicht vergessen wird der Assoziativ-Cache sowie <sup>d</sup>i<sup>e</sup> verschiedenen Mapping-Schemata. Zuletzt wird noch auf die Unterstiitzung von virtuellem Speicherplatz eingegangen und **MIKroproz**<br>Dieser Artikel<br>nen Mikroprozes<br>gesetzt werden.<br>rungen und dere<br>16- und 32-Bit-Pr<br>sieren. Der Begri<br>Anforderungen c<br>Adressen-Berech<br>die Kombination<br>che sowie die ve<br>auf die Unterstüt<br>die Möglichkeite die Méglichkeiten der Adressenfehler-Behandlung. Dieser Artikel<br>
nen Mikroprozes<br>
gesetzt werden.<br>
rungen und derer Begri<br>
Anforderungen comparent<br>
Adressen-Berech<br>
die Kombination<br>
che sowie die ver auf die Unterstütt<br>
die Möglichkeite<br>
Oliver Rosenbaum

## Oliver Rosenbaum

 rem Speicherplatz und die Mikropro-Die neue Generation von <sup>1</sup>6- und 32-Bit-Mikroprozessoren <sup>i</sup>s<sup>t</sup> ausgereift und eignet sich <sup>i</sup><sup>m</sup> besonderen Masse zum Multiuser- und Multitasking-Be<sup>t</sup>rieb. Gerade <sup>h</sup>ie<sup>r</sup> <sup>i</sup>s<sup>t</sup> <sup>e</sup>i<sup>n</sup> gesteigerter Bedarf an hardwareseitiger Unterstützung der Speicherorganisation. Die fortschreitende Disketten-Technologie besorgt <sup>d</sup>i<sup>e</sup> Deckung des wachsenden Bedarfes an sekundäzessoren können einen grösseren Primär-Ädressraum ansteuern (reeller Speicher), welcher seinerseits einen ebenfalls grösseren virtuellen Ädressraum verwalten kann. Diese Prozessoren stellen zudem elegante Verwaltungsmechanismen bereit <sup>f</sup>ü<sup>r</sup> den virtuellen Speicher.

> In der Familie der 16-Bit-Prozessoren werden allerdings verhältnismässig unzulängliche Techniken zur Lösung von Speicherproblemen eingesetzt, die nicht effizient sind. Die 32- Bit-Prozessoren hingegen besitzen elegantere Lösungen in ihrer Ärchitektur zur Unterstützung der Verwaltung von virtuellem Speicherraum.

## Anforderung an die Speicherverwaltung

In der Regel bedient sich ein Mikroprozessor-System, welches die Speicherverwaltung unterstützt, der hierarchischen Speicher-Organisation (Bild <sup>1</sup>).

Der Gesamtspeicher besteht also aus drei sehr unterschiedlichen Medien, welche die Niveaustufen bilden. Die Medien unterscheiden sich <sup>i</sup><sup>n</sup> der jeweiligen Kapazität, ihrer Zugriftsgeschwindigkeit undin den Kosten.

Auf der obersten Niveaustufe finden wir den High-Speed-Cachespeicher, welcher der teuerste (bezogen auf seine Kapazität) ist. Der Primärspeicher (reeller Speicher) <sup>i</sup>s<sup>t</sup> zwar

langsamer, dafür aber wesentlich billiger als der Cache. Er besitzt eine grosse Kapazität und bildet die mittlere Niveaustufe. Auf dem untersten Level wird der «Backstore» angesie<sup>d</sup>elt. Auf diesen werden Programme und Daten abgelegt, welche wegen ihres Umfanges nicht <sup>a</sup>u<sup>f</sup> den beiden anderen Niveaustufen Platz finden. Surface Surface Controlling<br>
Surface Discussion and Surface<br>
The Contential of the Surface of Care<br>
Surface Theory and the surface Minimism (Level wind der «Backstore» angesiedelt. Auf diesen werden Programme<br>
und Daten ab

Wenn <sup>e</sup>i<sup>n</sup> Programm gestartet <sup>w</sup>ird, werden der Programmcode und <sup>d</sup>i<sup>e</sup> Daten <sup>i</sup><sup>n</sup> den Primärspeicher und den Cachespeicher geladen. Letzterer enthält immer die kurzfristig benötigten Daten und aktuellen Programmcodes. rammcode und die demokratischer und den geladen. Letzterer einzitzitig benötig-<br>
kurzfristig benötig- kurzfristig benötig-<br>
kurzfristig benötig- V skuellen Programm- V schischen Speicher- i B – E E beicher- blejt aufgezähl

In der hierarchischen Speicherstruktur können die zugrundeliegenden Forderungen an die Speicherverwaltung wie folgt aufgezählt werden:

- Möglichkeiten zur Ädressenumformung und Unterstützung der dynamischen Speicherzuteilung
- Unterstützung von virtuellem Speicherraum
- Schutz der Daten und Sicherheit der

Der virtuelle Speichermechanismus erlaubt die Ausführung von Programmen, wenn nur wenige Blocks des Programmes im Hauptspeicher vorliegen, während der Rest des Programmes sich noch auf dem Sekundärspeicher (z.B. Diskette) befindet.

Es gibt zwei grundlegende Strategien der Mikroprozessor-Architektur zur Realisierung der Speicherverwaltung:

- <sup>l</sup>) <sup>D</sup>i<sup>e</sup> MMU (Memory Management <sup>U</sup>nit) ist auf dem CPU-Chip <sup>i</sup>ntegriert.
- <sup>2</sup>) <sup>D</sup>i<sup>e</sup> MMU <sup>b</sup>efinde<sup>t</sup> <sup>s</sup>ic<sup>h</sup> <sup>n</sup>ich<sup>t</sup> <sup>a</sup>u<sup>f</sup> dem CPU-Chip, sondern <sup>i</sup>s<sup>t</sup> auf einem separatem Chip untergebracht.

Beide Strategien sowie eine Liste von Mikroprozessor-Systemen, welche entweder nach Strategie <sup>|</sup> oder <sup>2</sup> arbeiten, sindin Bild <sup>2</sup> ersichtlich.

Die Hauptvorteile für <sup>d</sup>i<sup>e</sup> Memoryverwaltung auf dem CPU-Chip (Cen<sup>t</sup>ra<sup>l</sup> Processing Unit) sind folgende:

- Verbesserung der Zugriffsgeschwindigkeit durch die direkte Verdrahtung
- <sup>E</sup>i<sup>n</sup> Maximum an <sup>P</sup>ortabilitä<sup>t</sup> von Betriebssystemen und Anwenderprogrammen
- Bauteilverminderung auf Mainboard des Rechners dem

Ändererseits verlangt die Integra<sup>t</sup>io<sup>n</sup> <sup>d</sup>e<sup>r</sup> MMU <sup>a</sup>u<sup>f</sup> dem CPU-Chip <sup>e</sup>in<sup>e</sup> Anzahl von Transistorplatzen, welche <sup>f</sup>u<sup>r</sup> andere Funktionen verwendet werden könnten. Der Motorola MC68020, der eine Off-Chip-Memory verwaltung <sup>b</sup>esitz<sup>t</sup> (separater MMU- Speicheraufteilung Chip) nutzt den dadurch einge-

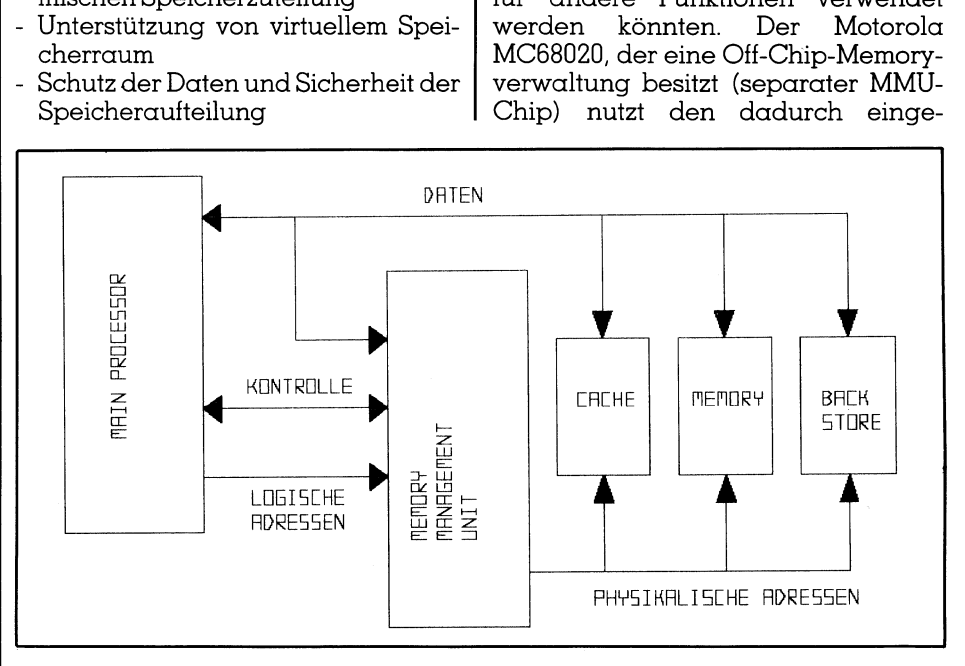

 Sekundärspeicher (Diskette, Festplatte <sup>0</sup>.4.) bildet die <sup>3</sup>. Niveaustufe. Bild 1 zeigt eine Mikroprozessor-System-Architektur mit hierarchisch organisiertem Speicher <sup>i</sup><sup>n</sup> <sup>d</sup>re<sup>i</sup> Niveaustufen. Niveau <sup>I</sup> wird vom High-Speed-Cache gebildet, auf Niveau <sup>2</sup> befindet sich der Hauptspeicher des Systems und der

sparten Platz auf dem Chip <sup>f</sup>ü<sup>r</sup> die Realisierung eines Instruktions-Cache.

Ebenso wichtig wie die Wahl einer On-Chip- oder Off-Chip-MMU <sup>i</sup>s<sup>t</sup> <sup>d</sup>i<sup>e</sup> Methode der Speicherorganisation. Grundsätzlich ist zwischen zwei verschiedenen Organisations-Schematas zu unterscheiden: linear oder segmentiert.

Die Wahl der Speicherverwaltungs-Hardware (MMU) und <sup>d</sup>i<sup>e</sup> Wahl der Methode für <sup>d</sup>i<sup>e</sup> Speicherorganisation sind immer im Zusammenhang <sup>z</sup><sup>u</sup> sehen. In der Regel <sup>h</sup>aben Prozessoren mit einer On-Chip-MMU eine Segmentierungs-Speicherverwaltung während bei Systemen <sup>m</sup>i<sup>t</sup> getrennter CPU und MMU <sup>d</sup>i<sup>e</sup> lineare Ädressierung vorzuziehen <sup>i</sup>st.

Das lineare Adressierungsschema beginnt immer bei Adresse <sup>0</sup> und fährt linear <sup>f</sup>ort. Der Speicherraum kann später zum Beispiel softwareseitig strukturiert werden.

Im Segmentierungs-Ädressenschema werden <sup>d</sup>i<sup>e</sup> Programme <sup>n</sup>ich<sup>t</sup> <sup>a</sup>l<sup>s</sup> eine Reihenfolge von Instruktionen geschrieben, sondern <sup>a</sup>l<sup>s</sup> Module von Codes, Daten, Stacks usw. Der logische Ädressenraum <sup>i</sup>s<sup>t</sup> aufgeteilt <sup>i</sup><sup>n</sup> verschiedene lineare Adressenzwischenräume, jeder von veränderlicher Länge, welche vom Programmierer oder vom Compiler definiert werdenkann.

Eine logische Adresse wird aus einer Kombination der Segmentnummer, welche einen Zeiger zum Block im Speicher darstellt und einem Code innerhalb des Segments berechnet.

Das Segmentierungs-Ädressenschema unterstützt den Anwender <sup>b</sup>e<sup>i</sup> der Speicherverwaltung. Der Anwender sieht das Memory als eine Sammlung von Segmenten, die von variabler Grösse sein können, gerade <sup>s</sup><sup>o</sup> wie sie benötigt werden für Programme, Unterprogramm-Module, Datenstrukturen usw.

Bild <sup>3</sup> zeigt das <sup>i</sup><sup>n</sup> verschiedenen Mikroprozessoren gebrauchten Speicher-Adressierungsschema. <sup>E</sup><sup>s</sup> <sup>i</sup>s<sup>t</sup> hier zu sehen, dass sowohl Zilog als auch Intel segementiert- und linearadressierende 32-Bit-Prozessoren anbieten (Z80000 und Intel 80386).

Im allgemeinen <sup>i</sup>s<sup>t</sup> das lineare Adressierungsschema besser für die Manipulation grosser Datenstrukturen, während das Segmentierungs-Adressenschema die Programmierung erleichtert und dem Programmierer erlaubt, seine Software besser <sup>z</sup><sup>u</sup> strukturieren. Die Segmentierung vereinfacht zudem den Schutz und <sup>d</sup>i<sup>e</sup> Verschiebung der Objekte im Speicher.

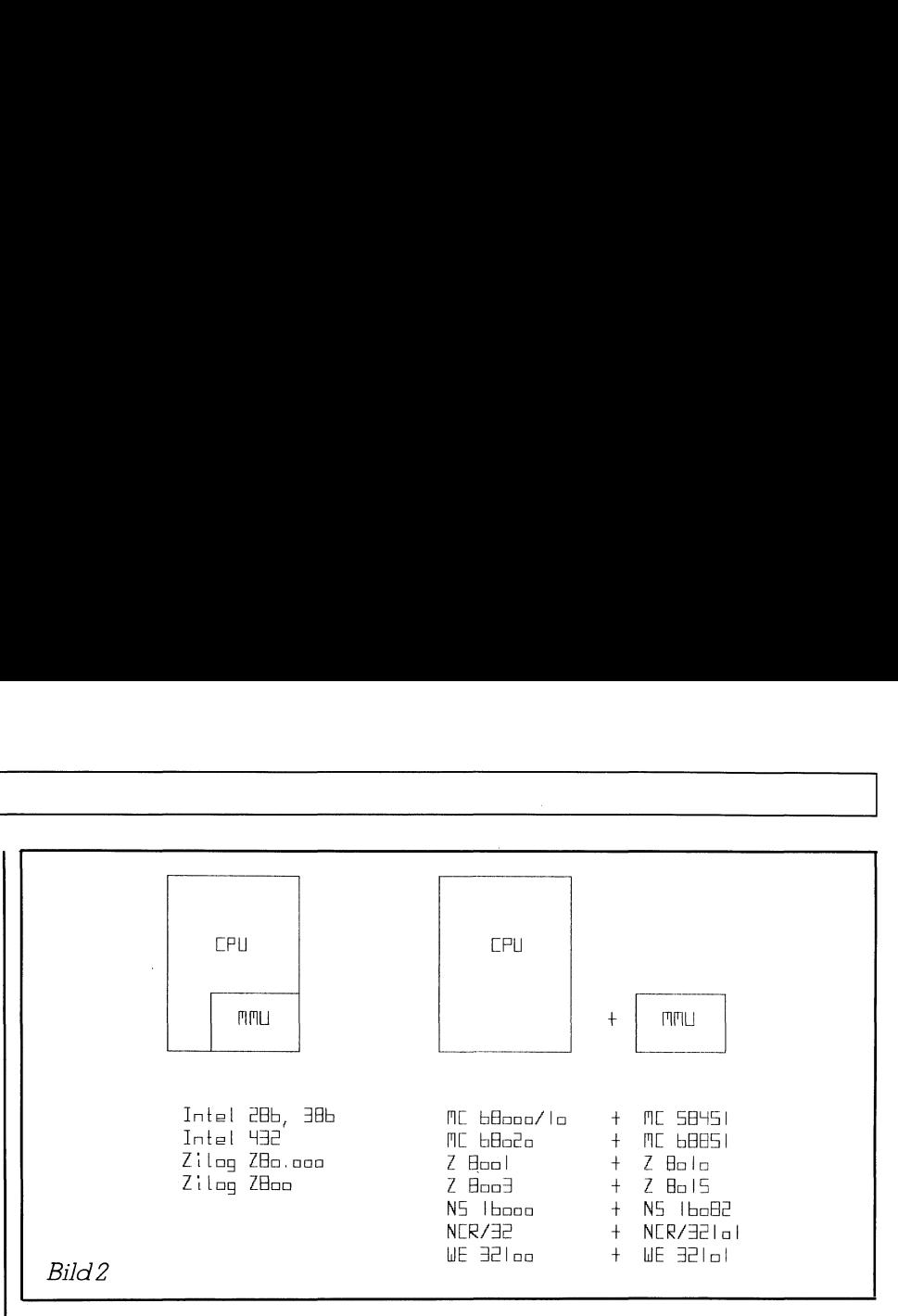

Als Beispiel für Adressensegmentierung sei hier der Intel 8086 genannt. Er besitzt vier 16-Bit Segmentregister, welche zu vier Objekten im Speicher zeigen: Code, Stack, Daten und einem extra Segment (wechselnde Daten).

## Adressen-Umwandlungsmechanismus

Ungeachtet der Methode der Speicherorganisation muss der Prozessor einen Adressen-Umwandlungsmechanismus besitzen, um den virtuellen Speicherraum <sup>z</sup><sup>u</sup> verwalten. Dieser Mechanismus <sup>l</sup>iefer<sup>t</sup> auch Methoden um Objekte im Speicher zu schiitzen (hierauf wird später noch eingegangen). <sup>D</sup>i<sup>e</sup> Adressenumwandlung <sup>s</sup>tell<sup>t</sup> die logischen Adressen als physikalische Speicheradressen dar (Mapping). Der Adressen-Umwandlungsmechanismus unterteilt den Speicher <sup>i</sup><sup>n</sup> Blocks und <sup>f</sup>ühr<sup>t</sup> dann das Mapping von Blocks mit logischen Adressen <sup>i</sup><sup>n</sup> Blocks mit physikalischen Adressen durch.

Hierdurch ist <sup>e</sup><sup>s</sup> möglich, Programme, Daten, Stacks und andere Strukturen im Primärspeicher zu lokalisie<sup>r</sup>en. Dieser Mechanismus bildet auch die Basis für den virtuellen Speicher, wo der logische Adressenraum grösser sein kann <sup>a</sup>l<sup>s</sup> der physikalische. Natürlich sind da noch andere wichtige Fähigkeiten, die ein Prozessor aufweisen muss zur virtuellen Speicherverwaltung - <sup>s</sup>i<sup>e</sup> werden noch besprochen.

 die Blocks verschiedene Grössen ha-Die drei elementaren Umwandlungsmechanismen sind das Paging, die Segmentierung sowie eine Kombination aus Paging und Segmentierung. Bei Systemen, die mit dem Paging arbeiten, wird der Hauptspeicher (Primärspeicher) <sup>i</sup><sup>n</sup> Blocks von konstanter Grösse aufgeteilt, während <sup>b</sup>e<sup>i</sup> der Segmentierungsmethode

ben können; man spricht hier auch von Segmenten.

<sup>I</sup><sup>n</sup> Segmentierungssystemen wird <sup>e</sup>i<sup>n</sup> Programm beim Laden <sup>n</sup>ich<sup>t</sup> <sup>a</sup>u<sup>f</sup> Positionen im logischen Ädressenbereich gebunden. Beim Paging wird <sup>d</sup>i<sup>e</sup> Unterteilung des Programmes <sup>i</sup><sup>n</sup> logische Ädressbereiche vom Programm vorgenommen, <sup>a</sup>ls<sup>o</sup> <sup>n</sup>ich<sup>t</sup> vom Programmierer und auch nicht vom Compiler.

Die einzelnen Pages sind normalerweise relativ klein im Verhältnis zur Gesamtspeicherkapazität. Die typische Pagegrösse <sup>l</sup>ieg<sup>t</sup> zwischen 256 und 2'048 Bytes, während Segmente 64 KBytes oder noch grösser sein können.

In Multiprogramming- und Time-Sharing-Systemen nutzen viele Änwender <sup>d</sup>i<sup>e</sup> Programme wie z.B. <sup>E</sup>ditor, Compiler, <sup>U</sup>tilities, Programm-Bibliotheken usw. Sowohl das Paging<sup>a</sup>l<sup>s</sup> auch das Segmentierungssystem liefern hierzu Teilungsmechanismen. Dies wird realisiert mit Hilfe von Einträgen <sup>i</sup><sup>n</sup> Mappingtabellen <sup>f</sup>ü<sup>r</sup> <sup>d</sup>i<sup>e</sup> unterschiedlichen Prozesse, welche zum gleichen Seitenbereich zeigen (siehe hierzu Bild <sup>6</sup>).

Beim kombinierten Paging-/Segmentierungsschema werden <sup>d</sup>i<sup>e</sup> Merkmale beider Methoden vermischt. Der Segmentierungsteil verwaltet den virtuellen Speicher, indem <sup>d</sup>i<sup>e</sup> Programme in Segmente aufge<sup>t</sup>eil<sup>t</sup> werden, während der Pagingteil des Systems den physikalischen Speicher verwaltet durch Aufteilung dessen <sup>i</sup><sup>n</sup> Pages. Jedes Segment besteht seinerseits wieder aus einer Anzahl von Pages.

Die Auswahl des Adressen-Umwandlungsmechanismuses ist <sup>e</sup>ntscheidend für die Speicherverwaltungstechniken, die vom Betriebssystem verwirklicht werden müssen. Der Pagingmechanismus <sup>i</sup>s<sup>t</sup> <sup>z</sup>.B. sehr <sup>g</sup>u<sup>t</sup> geeignet für die Plazierung und Verschiebung von Pages, weil alle Pages

 muss <sup>e</sup>i<sup>n</sup> Segment <sup>e</sup>rs<sup>t</sup> vollständig im g leich gross sind. Der Segmentierungsmechanismus benötigt komplizierte Algorithmen <sup>f</sup>ü<sup>r</sup> die Plazierung der Segmente im verfügbaren Speicherraum. Bei der Segmentierung Primärspeicher plaziert sein, um ausgeführt werden <sup>z</sup><sup>u</sup> können, da <sup>d</sup>i<sup>e</sup> kleinste Einheit das Segment selbst <sup>i</sup>st. Der verfügbare Speicherplatz muss dann fragmentiert werden <sup>i</sup><sup>n</sup> viele kleine Teilbereiche. Durch die <sup>b</sup>e<sup>i</sup> der Fragmentierung auftretenden Probleme, sind <sup>d</sup>i<sup>e</sup> Pagingsysteme leistungfähiger in Bezug auf die Äusnutzung des Speicherplatzes. Durch die schon erwähnte immer gleiche Grösse der Pages, können sie problemlos getauscht werden und hinterlassen keinen unbrauchbaren, fragmentierten Speicherplatz; jedoch ist das Problem des durch die Fragmentierung verlorenen Speicherplatzes durch die grossen verfügbaren Speicherkapazitäten heute nicht mehr <sup>s</sup><sup>o</sup> gravierend. muss dann fragmentiert werden in weister and the mass dann fragmentiert werden in viele kleine Teilbereiche. Durch die bei der Fragmentierung auftretenden Probleme, sind die Pagingsysteme leistungdäniger in Bezug auf die A

Paging hat einen weiteren Vorteil: nicht <sup>a</sup>ll<sup>e</sup> Pages eines Programmes müssen permanent vorhanden <sup>s</sup>ein, sondern nur diejenigen, welche momentan benötigt werden. Dieser Umstand reduziert die benötigte Zeit zum Tauschen der Pages im Speicher erheblich, allerdings muss nun öfter getauscht werden. Beim sogenannten «anticipatory Paging» (vorwegneh menden Paging) wird über das Betriebssystem versucht, diejenigen Pages vorauszubestimmen, welche <sup>i</sup><sup>n</sup> unmittelbarer Zukunft gebraucht werden. Diese werden dann schon <sup>f</sup>ü<sup>r</sup> Ingianiger in Bezug dur die Aus-<br>Ingideniger in Bezug dur die Aus-<br>Ischon erwähnte immer gleicherplatzes. Durch<br>se der Pages, können sie pro-<br>Ios getauscht werden und hin-<br>ssen keinen unbrauchbaren,<br>nentierten Speicherplat los getauscht werden und hin-<br>ssen keinen unbrauchbaren,<br>mentierten Speicherplatz; jedoch<br>as Problem des durch die Frag-<br>ierung verlorenen Speicherplat<br>durch die grossen verfügbaren<br>cherkapazitäten heute nicht<br>so gravieren

den Prozess bereitgestellt. Im Zusammenhang mit einem schnellen anticipatory-Algorithmus werden die Ablaufprozesse dadurch schneller, weil die Pages schon im Hauptspeicher liegen, noch bevor sie gebraucht werden. Vieles spricht also für das Pagingsystem, vorallem das letztgenannte. <sup>I</sup><sup>n</sup> der Tat unterstützen alle gängigen Als 32-Bit-Prozessoren sowie verschiedene 16-Bit'ler vollständig diese Technik, welche bereits <sup>j</sup>etz<sup>t</sup> für künftige Mikroprozessorentwicklungen <sup>z</sup><sup>u</sup> einem Standard geworden ist.

Zur Verwirklichung der Ädressenumformungen für die erwähnten Mechanismen <sup>g</sup>ib<sup>t</sup> <sup>e</sup><sup>s</sup> zwei Techniken, die Adressenumformung mittels Tabellen sowie die registerorientierte Adressenumformung.

## Tabellenumformungstechnik

Diese <sup>A</sup>r<sup>t</sup> der Adressenumformung basiert auf Tabellen, die im Primarspeicher angelegt werden: für Pagingsysteme sind dies die PMT (Page-Map-Tabellen) und für segmentierende Systeme die SMT (Segment-Map-Tabellen).

Die Tabelleneinträge enthalten Informationen, <sup>d</sup>i<sup>e</sup> <sup>z</sup>u<sup>r</sup> Umformung von logischen <sup>i</sup><sup>n</sup> physikalische Adressen benötigt werden sowie Daten <sup>f</sup>ü<sup>r</sup> Zugriffsschutzzwecke und Daten zur Unterstützung der Älgorithmen <sup>f</sup>ü<sup>r</sup> die Plazierung und Verschiebung.

| menden Paging) wird über das Be-<br>triebssystem versucht, diejenigen<br>Pages vorauszubestimmen, welche in<br>unmittelbarer Zukunft gebraucht<br>werden. Diese werden dann schon für <b>I</b> | Zugriftsschutzzwecke und Daten zur<br>Unterstützung der Algorithmen für<br>die Plazierung und Verschiebung.<br>Bild 7 zeigt den Adressen-Umfor-<br>mungsmechanismus des Intel 286. Der<br>Segment-Sucher zeigt zum Segment- |        |
|----------------------------------------------------------------------------------------------------|----------------------------------------------------------------------------------------------------|--------|
| Prozessor                                                                                                    | Adressierung<br>linear<br>segmentiert                                                                                                    |        |
| Intel<br>8086, 80286, 432<br>80286                                                                                                    | x                                                                                                    | x<br>X |
| Motorola<br>68000, 68010, 68020                                                                                                    | x                                                                                                    |        |
| National<br>16032, 32032                                                                                                    | x                                                                                                    |        |
| Zilog<br>ZBOO<br>Z8o.ooo                                                                                                    | x                                                                                                    | χ<br>X |
| AT&T<br>WE321oo                                                                                                    | x                                                                                                    |        |
| <b>NCR</b><br>NCR/32                                                                                                    | $\mathbf{x}$                                                                                                    |        |

Bild 3 zeigt die in verschiedenen Mikroprozessoren gebrauchten Speicher-Adressierungs-Schema

Descriptor <sup>i</sup><sup>n</sup> der Segment-Tabelle. Die physikalische Adresse <sup>i</sup>s<sup>t</sup> gebildet als Verkettung von der Primärspeicher-Adresse des Segmentes (im Segment-Descriptor) und dem Verschiebungsanteil, der <sup>i</sup><sup>n</sup> der logischen Adresse enthalten <sup>i</sup>st.

Diese Methode wird <sup>a</sup>l<sup>s</sup> «direktes Mapping» bezeichnet. Das direkte Mapping benötigt <sup>z</sup>u<sup>r</sup> Umformung einer logischen zu einer physikalischen Adresse eine zusätzliche Operation, um <sup>d</sup>i<sup>e</sup> Basisadresse des Segmentes (oder Page) zu erhalten. Daher kann das direkte Mapping die Ausführungsgeschwindigkeit des Systems negativ beeinflussen. <sup>I</sup><sup>n</sup> modernen Mikroprozessor-Architekturen werden verschiedene Lösungen verwendet, um dieses Problem zu überwinden. Diese Lösungen werden noch erläutert.

Der Intel 286-Prozessor hat vier Segmentregister, die erweitert sind <sup>m</sup>i<sup>t</sup> <sup>v</sup>ie<sup>r</sup> korrespondierenden 48-Bit Segment-Descriptor Cacheregistern.

Die Segmentregister werden durch das Programm geladen, während <sup>d</sup>i<sup>e</sup> Cacheregister durch die CPU geladen werden.

Das Laden des Cache wird <sup>i</sup><sup>n</sup> <sup>v</sup>ie<sup>r</sup> Schritten durchgeführt:

- Das Programm plaziert einen Zeiger im korrespondierenden Segmentregister.
- Der Prozessor addiert aus der Descriptortabelle den Zeigerindex zur Basisadresse, um einen Descriptor auszuwählen.
- Nachdem <sup>d</sup>e<sup>r</sup> Prozessor <sup>d</sup>i<sup>e</sup> Segment-Zugriftsrechte geprüft hat, kopiert er den Descriptor zum jeweiligen Segmentregister-Cache.
- Der Prozessor gebraucht die Information des Descriptors, um den Segment-Iyp und <sup>d</sup>i<sup>e</sup> Grenzen des Segmentes <sup>z</sup><sup>u</sup> prüfen, <sup>a</sup>l<sup>s</sup> auch um die effektive Adresse des Segments zu bilden.

Die beschriebene Technik, welche auf einem offenen Cacheregister basiert, beschleunigt das direkte Mapping, ist allein aber noch nicht <sup>l</sup>eistungsfähig genug, da der Cache immer dann geladen werden muss, wenn die Kontrolle von einem Segment gleichen Typs zum anderen übertragen wird.

Eine sehr <sup>v</sup>ie<sup>l</sup> elegantere Lösung basiert auf einem speziellen assoziativen Cache <sup>m</sup>i<sup>t</sup> <sup>3</sup><sup>2</sup> <sup>b</sup>i<sup>s</sup> <sup>6</sup><sup>4</sup> Stellen, welcher die gebräuchlichsten Umformungswerte enthält.

 sen ausgeführt werden: Mit dieser Verbesserung kann der Umformungsprozess folgendermas-

- 1) Die von der CPU empfangene <sup>v</sup>irtuelle Ädresse wird im Cache ge<sup>s</sup>ucht. Wenn <sup>d</sup>i<sup>e</sup> Ädresse <sup>m</sup>i<sup>t</sup> keiner der Einträgen im Cache übereinstimmt, wird die korrespondierende physikalische Adresse, welche sich im Cache befindet, von der CPU benutzt, um direkt auf den Primärspeicher zuzugreifen.
- <sup>2</sup>) Wenn <sup>d</sup>i<sup>e</sup> <sup>v</sup>irtuell<sup>e</sup> Ädresse <sup>a</sup>u<sup>f</sup> keinen der Cacheeinträgen passt, aber die Page oder das Segment im Hauptspeicher <sup>i</sup>st, dann wird die physikalische Adresse geladen, so wie es in den Umformungstabellen im Hauptspeicher festge<sup>l</sup>eg<sup>t</sup> <sup>i</sup>s<sup>t</sup> und daraufhin im Cache abgelegt. Die CPU kann nun auf den verlangten physikalischen Speicherraum zugreifen.
- <sup>3</sup>) <sup>I</sup>s<sup>t</sup> <sup>d</sup>i<sup>e</sup> Page oder das Segment nicht im Hauptspeicher, <sup>s</sup><sup>o</sup> muss zunächst auf den Sekundärspeicher zugegriffen werden und umgespeichert werden. Die Umformungstabellen müssen geändert werden und <sup>d</sup>i<sup>e</sup> physikalische Adresse muss von der Umformungstabelle im Cache geholt werden.

Der assoziative Cachespeicher <sup>i</sup>s<sup>t</sup> gewöhnlich wie ein TLB (Translation-Lookaside-Buffer) organisiert. Wenn eine logische Adresse umgeformt werden <sup>s</sup>oll, wird gleichzeitig jeder Eintrag im TLB untersucht.

Eine grosse Anzahl von Studien mit Simulationsmodellen hat gezeigt, dass <sup>e</sup>i<sup>n</sup> kleiner assoziativer Cache <sup>d</sup>i<sup>e</sup> Systemoperationen wesentlich beschleunigt, weil das Trefferverhält<sup>n</sup>is, die gebrauchte Information im Cache <sup>z</sup><sup>u</sup> finden, <sup>b</sup>i<sup>s</sup> <sup>z</sup><sup>u</sup> <sup>9</sup><sup>8</sup> % erreicht. Viele Prozessoren haben dieses Adressenumformungsschema mit Hilfe der TLB-Methode verwendet. Hierzu gehören <sup>u</sup>.a.: <sup>I</sup>nte<sup>l</sup> 80386, Zilog 80000 und die National-Familie NS16000 <sup>m</sup>i<sup>t</sup> der NS16082 MMU.

Der TLB enthält in der Regel die Information, um die sechzehn zuletzt gebrauchten Pages umzusetzen. Für jede Speicherzuweisung wird <sup>d</sup>i<sup>e</sup> logische 22-Bit breite Adresse verglichen mit den im 'ILB gespeicherten Adressen-Zusatzen. Wenn der passende gefunden wird, kann der korrespondierende, physikalische Pageadressenbereich kombiniert werden <sup>m</sup>i<sup>t</sup> dem <sup>1</sup>0-Bi<sup>t</sup> breiten Zusatz aus der logischen Adresse und eine 32-Bit breite Adresse gebildet werden.

Wenn <sup>d</sup>e<sup>r</sup> 'LB keine passende Information enthält, weist die CPU automatisch an, die Umformungstabellen im Hauptspeicher zu laden. Charakteristisch dabei ist, dass der ge-

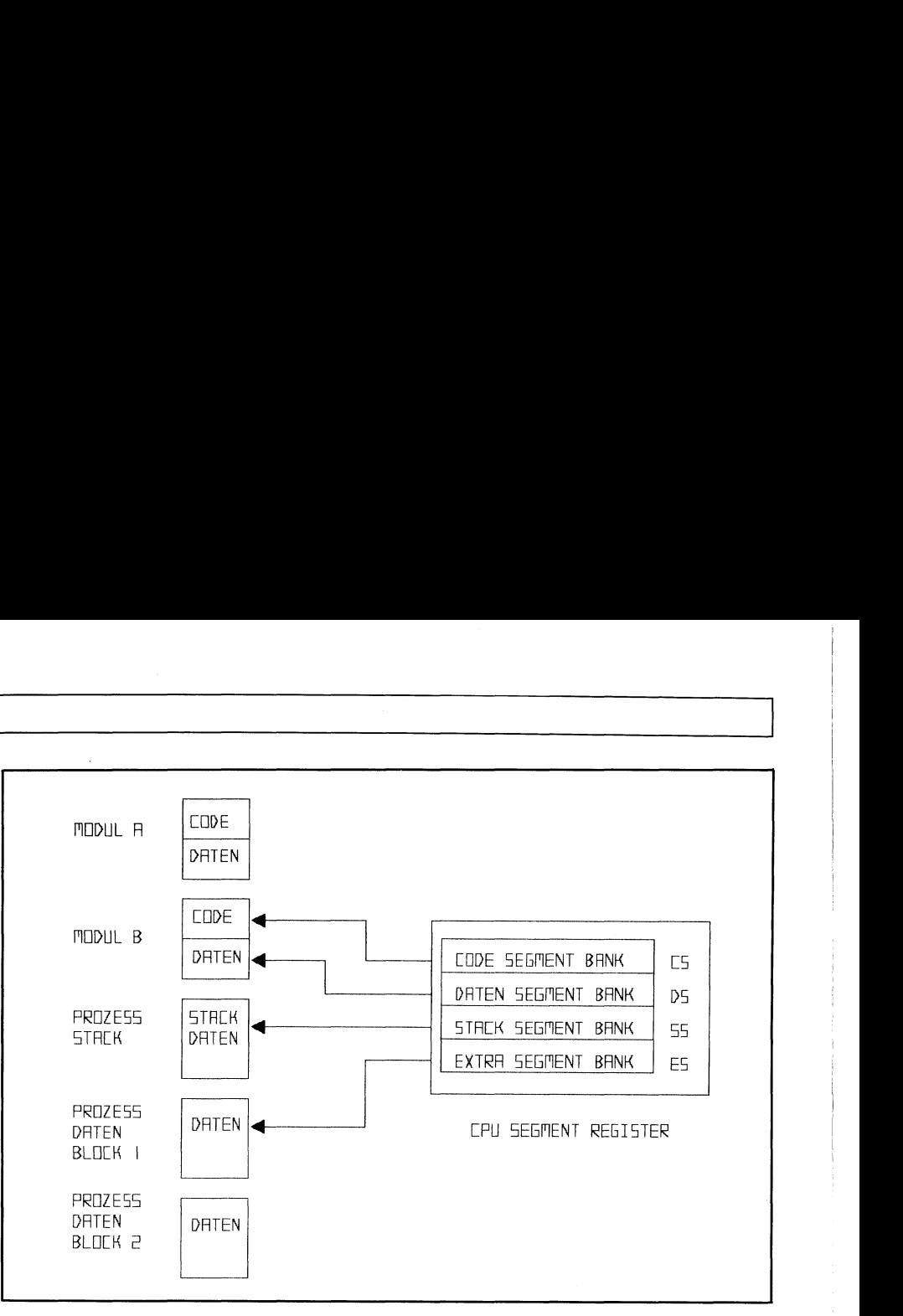

B ild <sup>4</sup> zeigt <sup>d</sup>i<sup>e</sup> Zuordnung der <sup>v</sup>ie<sup>r</sup> Register zum Speicherinhalt. <sup>E</sup>i<sup>n</sup> Umschal ten von Modul B zu Modul A verlangt ein Zurückladen der einzelnen Segment-Register

rade zuvor gebrauchte Algorithmus (LRU last-recently-used) für die Entscheidung verantwortlich <sup>i</sup>st, welche TLB-Einträge ersetzt werden wollen. Das Flussdiagramm <sup>i</sup><sup>n</sup> <sup>B</sup>il<sup>d</sup> <sup>8</sup> zeigt <sup>d</sup>re<sup>i</sup> verschieden Kontrollpfade:

- <sup>l</sup>) Wenn <sup>d</sup>e<sup>r</sup> Page-Descriptor <sup>i</sup><sup>m</sup> assoziativen Cache gefunden wurde.
- <sup>2</sup>) Wenn <sup>d</sup>e<sup>r</sup> Page-Descriptor <sup>i</sup><sup>m</sup> Cache gefunden wurde, aber <sup>d</sup>i<sup>e</sup> Page im Hauptspeicher <sup>i</sup>st.
- <sup>3</sup>) Wenn <sup>d</sup>e<sup>r</sup> Page-Descriptor <sup>n</sup>ich<sup>t</sup> gefunden wurde im assoziativen Cache und <sup>d</sup>i<sup>e</sup> Page nicht im Hauptspeicher ist, wird die Ädressenfehler-Routine aktiviert.

## Register-Umwandlungstechnik

Die Register-Umwandlungstechnik basiert auf individuell adressierbaren Hardwareregistern, welche die Umformungsparameter enthalten. Diese Technik ist im Motorola 68000 mit <sup>s</sup>ei<sup>n</sup>e<sup>r</sup> <sup>5</sup>845<sup>1</sup> MMU und <sup>i</sup><sup>m</sup> <sup>Z</sup>ilo<sup>g</sup> <sup>8</sup><sup>000</sup> <sup>b</sup>zw. 800 verwirklicht und kann in zwei Kategorien klassifiziert werden: adressenzugängliche und inhaltadressierbare Register.

Im System, wo die Umformungsregister der Adresse zugänglich sind, weist das logische Ädressenfeld auf das Register, welches die physikalische Basisadresse enthält.

 gister-Pointer und einem 12-Bit Offset. Diese Technik findet sich im Z800 mit einer On-Chip-MMU. Die virtuelle Adresse besteht aus einem 4-Bit Re-

Die beschriebene Technik partitioniert den <sup>6</sup><sup>4</sup> KByte grossen logischen Adressenraum. Dies verlangt das Einladen neuer Werte ins Umtormungsregister nach jedem ausgeführten Task.

Die Register-Umformungstechnik <sup>i</sup>s<sup>t</sup> unpraktisch bei grossen Systemen, da <sup>f</sup>ü<sup>r</sup> jedes logische Segment (oder Page) ein Segmentregister benötigt <sup>w</sup>ird. <sup>D</sup>i<sup>e</sup> MC <sup>6</sup>845<sup>1</sup> MMU z.B. kann separat 65'536x256 KByte Segmente im physikalischen Adressraum festlegen (im extremsten Fall), welche gleichviele adressenzugängliche Register verlangen würden <sup>f</sup>ü<sup>r</sup> <sup>d</sup>i<sup>e</sup> Umformung der Adressen.

Da ist die zweite genannte Methode, die der inhaltadressierbaren Register, sehr viel besser geeignet für grosse Systeme. <sup>S</sup>i<sup>e</sup> findet man <sup>z</sup>.B. <sup>i</sup><sup>n</sup> <sup>d</sup>e<sup>r</sup> MC <sup>5</sup>845<sup>1</sup> MMU und <sup>d</sup>e<sup>r</sup> <sup>Z</sup>801<sup>5</sup> MMU.

## Dynamische Speicherzuweisung

Zusätzlich zum Adressen-Umwandlungsmechanismus unterstützt <sup>d</sup>i<sup>e</sup> MC <sup>5</sup>845<sup>1</sup> MMU <sup>d</sup>i<sup>e</sup> dynamische Speicherzuweisung. Mit diesem Mechanismus <sup>i</sup>s<sup>t</sup> <sup>e</sup><sup>s</sup> möglich, während dessen Ausführung, Speicher einem Prozess zuzuteilen.

Im Motorola-Prozessor MC 58451 verwirklicht das sogenannte Binary-Buddy-System (ei<sup>n</sup> Algorithmus) <sup>d</sup>i<sup>e</sup> dynamische Speicherzuweisung. Hier teilt der Algorithmus den physikalischen Speicher vollstandig auf <sup>i</sup><sup>n</sup> viele Pufferspeicher von der Grösse 256 Bytes bis 256 KBytes. Der Algo-

rithmus behdlt diese Pufferspeicher bei und führt Pufferlisten für alle Serien gleichgrosser Pufferspeicher und ebenfalls Descriptoren für jeden einzelnen Pufferbereich. Wenn eine Anfrage nach Speicherplatz vorliegt, sucht der Älgorithmus <sup>i</sup><sup>n</sup> der Liste nach verfügbarem <sup>P</sup>latz, um den am besten geeigneten Pufferspeicher zu finden. Wird die ideale Grösse nicht gefunden, weicht das System auf den nächst grösseren Pufferspeicher aus.

## Single-Level- und Multi-Level-Mapping

Herkömmliche Mappingtechniken bestehen meist aus nur einem Mappingniveau: <sup>z</sup>.B. <sup>i</sup><sup>n</sup> den gängigen <sup>1</sup>6- Bit-Prozessoren: Intel 286, Zilog 8010 und Zilog 8015 MMU. Eine andere Möglichkeit wird beim NCR/32-Prozessor verwirklicht: es wird ein spe<sup>z</sup>ielle<sup>r</sup> Ädressenumformungs-Chip verwendet, der ATC (Adress-Translation-Chip). Dieser übernimmt die Adressenumformung auf der Grundlage eines Pagingsystems, jedoch ebenfalls mit einschichtigem Mapping. Dieser Chip enthalt sechzehn Assoziativspeicher <sup>f</sup>li<sup>r</sup> gerade zuvor gebrauchte Pages. Senander, weichn das System dur dem<br>
nächst grösseren Pufferspeicher aus.<br> **Single-Level- und Multi-Level-**<br>
Mapping<br>
Herkömmliche Mappingtechniken<br>
bestehen meist aus nur einem Mappingniveau: z.B. in den gängigen 16-<br>
Bit

Die Z8010 MMU, welche <sup>m</sup>i<sup>t</sup> dem Prozessor Z8001 benutzt wird, verwendet eine einschichtige Segmentierung mit insgesamt 64 inhaltsadressierbaren Descriptorregistern. Hier werden die logischen Adressensegmente transferiert, während <sup>d</sup>i<sup>e</sup> <sup>Z</sup>801<sup>5</sup> MMU <sup>i</sup><sup>n</sup> Pages umformt. <sup>E</sup>i<sup>n</sup> einschichtiges Mappingschema kommt zum Einsatz und 64 Page-Desit of finite<br>iptorregister<br>schen Adre<br>ster, währe:<br>propingscher<br>164 Page-De

criptorregister, welche inhaltsadressierbar sind.

Im Gegensatz hierzu unterstützt der WE32100 32-Bit-Prozessor <sup>m</sup>i<sup>t</sup> seiner <sup>3</sup>210<sup>1</sup> MMU <sup>j</sup><sup>e</sup> nach Bedarf Paging oder Segmentierung, der Anwender hat hier die Auswahl. Die MMU ent<sup>h</sup>al<sup>t</sup> einen On-Chip-Chachespeicher. Dieser besteht aus einem 32-stelligen Segment-Descriptor-Cache und einem Page-Descriptor-Cache <sup>m</sup>i<sup>t</sup> <sup>6</sup><sup>4</sup> Stellen. Hier werden die gerade gebrauchten Segment- bzw. Page-Descriptoren vorgehalten.

Fast alle anderen 32-Bit-Prozessoren benutzen das Multilevel-Mapping-Schema, welches neue Gesichtspunkte in <sup>d</sup>i<sup>e</sup> Memoryverwaltung bringt. Die Vorzüge des Multilevel, gegenüber dem Single-Level-Mapping, sind:

- Die Schutzmechanismen können einfacher realisiert werden.
- Grössere AÄdressbereiche können verwaltet werden.
- Segment- und Page-Sharing <sup>i</sup>s<sup>t</sup> möglich.

Intel's 432-Prozessor bedient sich z.B. einem 2-Level-Mapping und erreicht damit hervorragende Schutzmechanismen. Das Segment-Pointer-Register zeigt zum Zugriffssegment, <sup>i</sup><sup>n</sup> dem die Zugriffsrechte definiert sind. Der Zugriffs-Descriptor enthält einen Pointer zum Anfang des ausgewählten Segments im Hauptspeicher.

Weil die Zugriffsrechte unabhängig von den Segment-Descriptoren gespeichert sind, können sich mehre <sup>r</sup><sup>e</sup> Module das gleiche Segment teilen

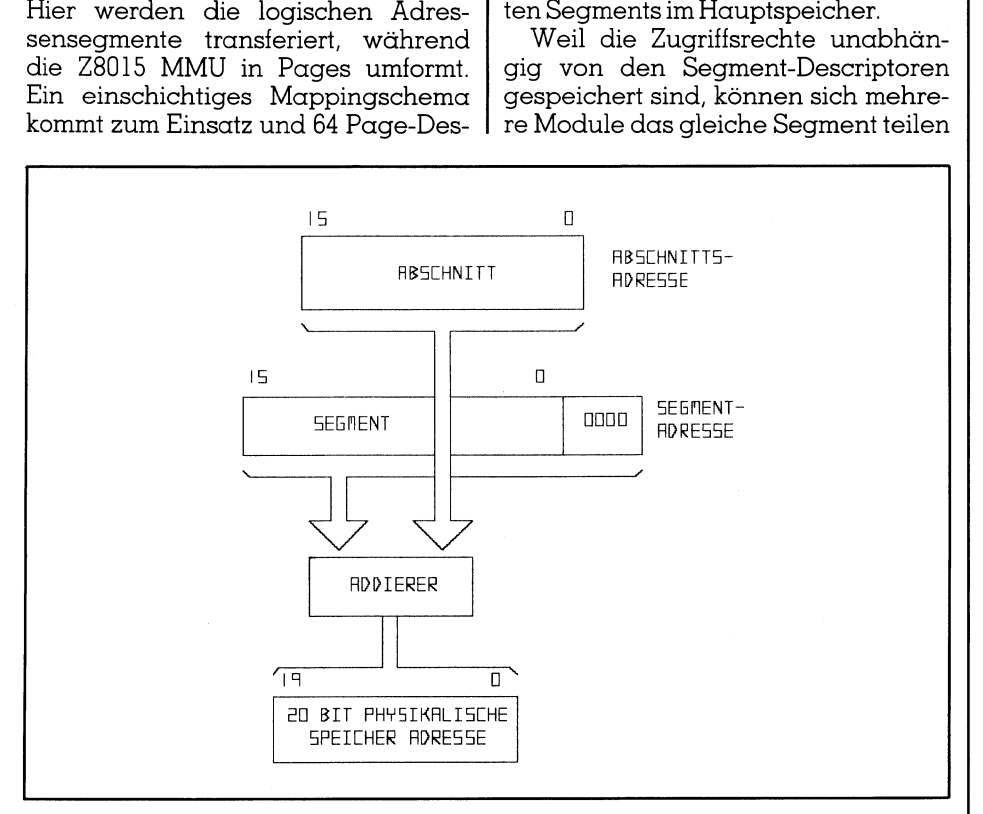

Bild <sup>5</sup> zeigt den Adressen-Berechnungsmechanismus, der <sup>i</sup><sup>m</sup> <sup>I</sup>nte<sup>l</sup> 8086 eine ZU-Bit breite physikalische Adresse hervorbringt

und zwar jedes von ihnen mit unterschiedlichen Zugriffsrechten. Das 2-Level-Mapping kann ausserdem die Anzahl der zugänglichen Segmente begrenzen.

Beim Single-Mapping hingegen (wie <sup>e</sup><sup>s</sup> der Intel 286 verwendet) kann jedes Programm jedes Segment durch einfachen Zugriff über die Segment-Tabelle adressieren.

Der Intel 386 bietet zwei Optionen, welche vom Anwender wählbar <sup>s</sup>ind: Ein dem Intel 286 gleiches Segmentierungssystem oder ein Pagingsystem. Beim Pagingsystem wird das 2-Level-Mapping angewendet zusammen <sup>m</sup>i<sup>t</sup> dem bereits erwähnten TLB (Translation-Lookaside-Buffer), der wie ein Chachespeicher arbeitet.

Die lineare virtuelle Adresse besteht aus drei Feldern (Directory, Tabelle, Offset). Die Adressenumformung wird nach folgenden Schritten durchgeführt:

- <sup>1</sup>) Die Adresse wird vom TBL gesucht. <sup>I</sup>s<sup>t</sup> die Adresse gefunden, wird die Umformung direkt im TLB durchgeführt und direkt auf den Hauptspeicher zugegriffen.
- <sup>2</sup>) Wenn <sup>d</sup>i<sup>e</sup> Adresse <sup>i</sup><sup>m</sup> TBL <sup>n</sup>ich<sup>t</sup> gefunden wird, wird ein Verlustsignal erzeugt und <sup>d</sup>i<sup>e</sup> Umformung wird durch die CPU im 2-Level-Mapping ausgeführt.

Das 2-Level On-Chip Mapping ermöglicht eine schnelle Adressenumformung und Page-Tabellen können besser bearbeitet werden. Eine ähnliche Technik wird auf der NS 16082 MMU angewendet. Der gesamte physikalische Adressenbereich wird <sup>i</sup><sup>n</sup> 32'768 <sup>f</sup>est<sup>e</sup> Pages aufgeteilt <sup>m</sup>i<sup>t</sup> jeweils 512 KBytes.

Die virtuelle Adresse besteht aus <sup>2</sup><sup>4</sup> <sup>B</sup>its, welche <sup>i</sup><sup>n</sup> drei Felder aufgeteilt sind: Index-1 und Index-2 des Page-Pointers und dem <sup>O</sup>ffset. Ausserdem gibt <sup>e</sup><sup>s</sup> hier noch zwei CPU-Register <sup>f</sup>ü<sup>r</sup> den Anwendermodus und <sup>f</sup>ü<sup>r</sup> den Supervisormodus. Diese enthalten die korrespondierende Ablaufadresse der Page-Tabellen im Hauptspeicher.

Index-1 (<sup>8</sup> <sup>B</sup>its) vom Page-Pointer dient zum Festlegen auf einen der 256 Eintrage in der Page-Tabelle. Der Inhalt der Page-Tabelle seinerseits verweist auf wiederum 256 Pointer-Tabellen, die jeweils 128 Einträge besitzen. Der Pointer dieser Tabelle wird kombiniert <sup>m</sup>i<sup>t</sup> dem Index-2 (<sup>7</sup> <sup>B</sup>its) vom Page-Pointer.

 der Page. Der <sup>s</sup><sup>o</sup> ausgewählte Eintrag enthält <sup>d</sup>i<sup>e</sup> tatsächliche Page-Nummer <sup>i</sup><sup>m</sup> Hauptspeicher. Das Offset-Feld dient zur Festlegung der Daten innerhalb

<sup>D</sup>i<sup>e</sup> NS <sup>1</sup>608<sup>2</sup> MMU <sup>e</sup>nthäl<sup>t</sup> <sup>e</sup>ine<sup>n</sup> assoziativen Cache um <sup>d</sup>i<sup>e</sup> <sup>3</sup><sup>2</sup> zuletzt gebrauchten Page-Ädressen vorzuhalten. Der Z80000-Prozessor arbeitet <sup>m</sup>i<sup>t</sup> einem 3-Level-Schema basierend auf drei Umformungstabellen <sup>i</sup><sup>m</sup> Hauptspeicher. Dieser 3-Level-Adressenumformung <sup>u</sup>nterteil<sup>t</sup> <sup>d</sup>i<sup>e</sup> <sup>4</sup> GByte des logischen (linearen) Adressenraumes in Pages von l KByte Grösse.

Die Rolle des Betriebssystems <sup>i</sup>s<sup>t</sup> hierbei <sup>d</sup>i<sup>e</sup> Umformungstabelle im Hauptspeicher zu erzeugen und die vier On-Chip-Tabellen-Descriptorregister zu setzen (System-Instruktion, System-Daten, normale Instruktion und normale Daten). Anschliessend weist die CPU automatisch den Levell und den Level-2 sowie die Page-Tabellen zu, um die Adressenumformung durchführen <sup>z</sup><sup>u</sup> können.

Der Prozessor enthält ausserdem einen assoziativen Speicher <sup>f</sup>ü<sup>r</sup> das TBL, <sup>i</sup><sup>n</sup> dem <sup>d</sup>i<sup>e</sup> <sup>1</sup><sup>6</sup> zuletzt erwähnten Pages gespeichert werden. Wird eine logische Adresse nicht gefunden, wird der TLB automatisch von der CPU über <sup>d</sup>i<sup>e</sup> Umformungstabelle nachgeladen. Bild 9 <sup>f</sup>ass<sup>t</sup> die Merkmale einiger 16- und 32-Bit Prozessoren bei der Adressumformung zusammen.

## Die Technik der virtuellen Adressierung

Ein virtuelles Speichersystem erlaubt dem Anwender sehr grosse Programme auszuführen, die den physikalischen, tatsächlichen Speicherraum sprengen würden. Der Mikroprozessor muss hierzu die Fähigkeit besitzen, auf Pages oder Segmente im Sekundärmemory zugreifen zu können. Die virtuelle Speicherverwaltung lädt das gesuchte Segment (oder Page) <sup>i</sup><sup>n</sup> den Hauptspeicher, wenn <sup>e</sup><sup>s</sup> benötigt wird.

Ferner muss der Mikroprozessor ausser der schon beschriebenen Adressenumformung folgende Möglichkeiten unterstützen.

- Das System muss einen Page- oder Segmentfehler erkennen können (wenn die gesuchte Page nicht im Hauptspeicher <sup>v</sup>orliegt). <sup>D</sup>i<sup>e</sup> MMU muss dann den Prozessor informieren, <sup>s</sup><sup>o</sup> dass die fehlende Page oder das fehlende Segment vom Sekundärspeicher geholt werden kann, und durch eventuell aktuelle Pages ersetzt werden können.
- Das System muss die Möglichkeit besitzen, eine gerade laufende Instruktion abbrechen <sup>z</sup><sup>u</sup> können.

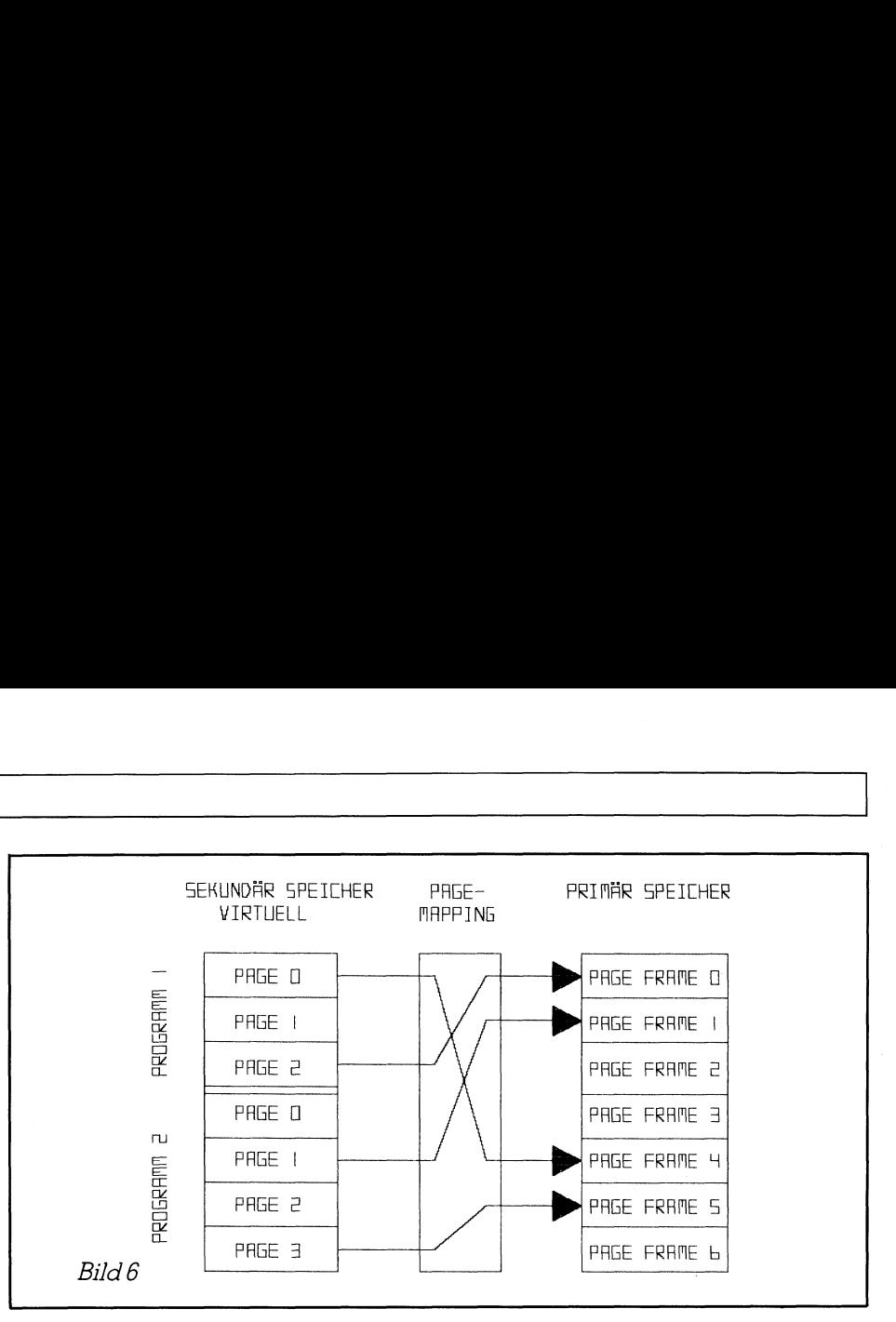

- Der Zustand der Maschine muss festgehalten werden, um nach der Beseitigung des Fehlers (fehlende Page <sup>z</sup>.B.) fortfahren zukönnen.
- Die Fehlerbehandlungsroutine des Betriebssystems muss aufgerufen werden, um die verlangte Page oder das Segment vom Sekundärzum Primärspeicher zu transferieren. - Der Zustand der Maschine muss<br>
festgehalten werden, um nach der Beseitigung des Fehlers (fehlende Page z.B.) fortidhen autönnen.<br>
Pier Fehlerbehandlungsroutine des Betriebssystems muss aufgerufen werden, um die verlangte
- Die notwendige Information <sup>f</sup>ü<sup>r</sup> das Betriebssystem muss bereitgestellt werden, um die Page- oder Segment-Plazierungs- oder Verschie bungsalgorithmen <sup>z</sup><sup>u</sup> untersützen.
- Der zuvor zwischengespeicherte Zustand muss zurückgespeichert und der normale Prozess wieder aufgenommen werden (Instruktion-Neustart).

Trotz ihrer grossen Unterschiede liefern alle gängigen Mikroprozessoren Instruktionsabbruch und Neustartmöglichkeiten. Einige Beispiele werden noch gezeigt. nner grossen<br>nile gängigen M<br>struktionsabbruc<br>glichkeiten. Eini<br>noch gezeigt.<br>Fehlererkennung<br>ntern durchgeftich die MMU australien.<br>effindet, ansons<br>stemment is seeman der stemment.<br>seeman der stemment is seeman der stemm

Die Fehlererkennung kann nur dann intern durchgeführt werden, wenn sich die MMU auf dem CPU-Chip befindet, ansonsten wird <sup>s</sup>i<sup>e</sup>

extern durchgeführt (bei Off-Chip-MMU).

Ein «intern erkannter Fehler» liegt <sup>z</sup>.B. dann <sup>v</sup>or, wenn auf nicht im Hauptspeicher vorhandene Daten oder Programmcodes zugegriffen werden <sup>s</sup>oll. Die Adressfehlerroutine kommt daraufhin zum Einsatz. Wenn die Off-Chip-MMU eine Fehlersituation entdeckt, muss <sup>s</sup>i<sup>e</sup> ein Signal zur CPU senden, welche ihrerseits dann die Routine startet («extern erkannter Fehler»).

Die CPU muss <sup>i</sup><sup>n</sup> jedem <sup>F</sup>all <sup>b</sup>e<sup>i</sup> Erkennung eines Zugriffsfehlers <sup>d</sup>i<sup>e</sup> Informationen über den internen Zustand «retten».

Gewöhnlich geschieht dies über den Stack. Normalerweise muss der Programmzähler (Startadresse der Instruktion), das Statusregister, die fehlerhafte Adresse, der Zugriftstyp, die aktuellen internen Register und verschiedenste interne Statusinformationen erhalten bleiben.

Die MMU muss auch dem Betriebssystem die Informationen über die Zugriffsaktivitäten bereitstellen (Plazierungs- und Verschiebe-Algorithmen). Gewöhnlich wird diese Information <sup>i</sup><sup>n</sup> 

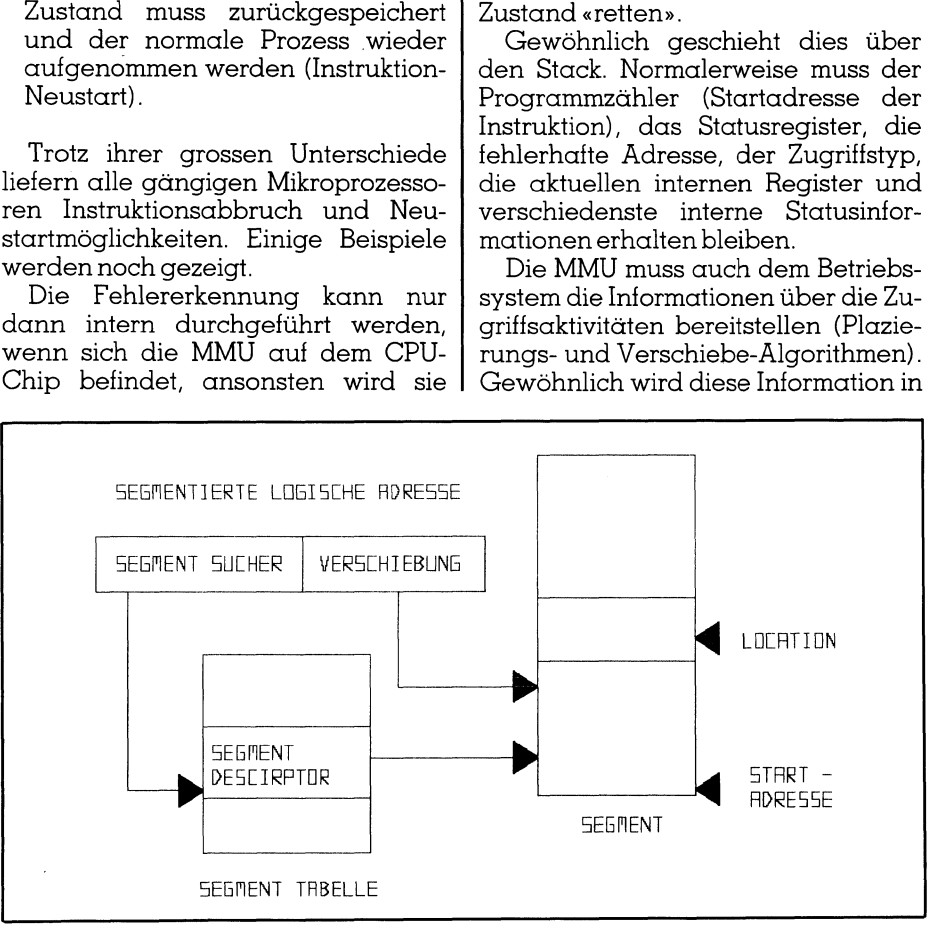

Bild <sup>7</sup> <sup>z</sup>eig<sup>t</sup> den Adressen-Berechnungsmechanismus des <sup>I</sup>nte<sup>l</sup> 286

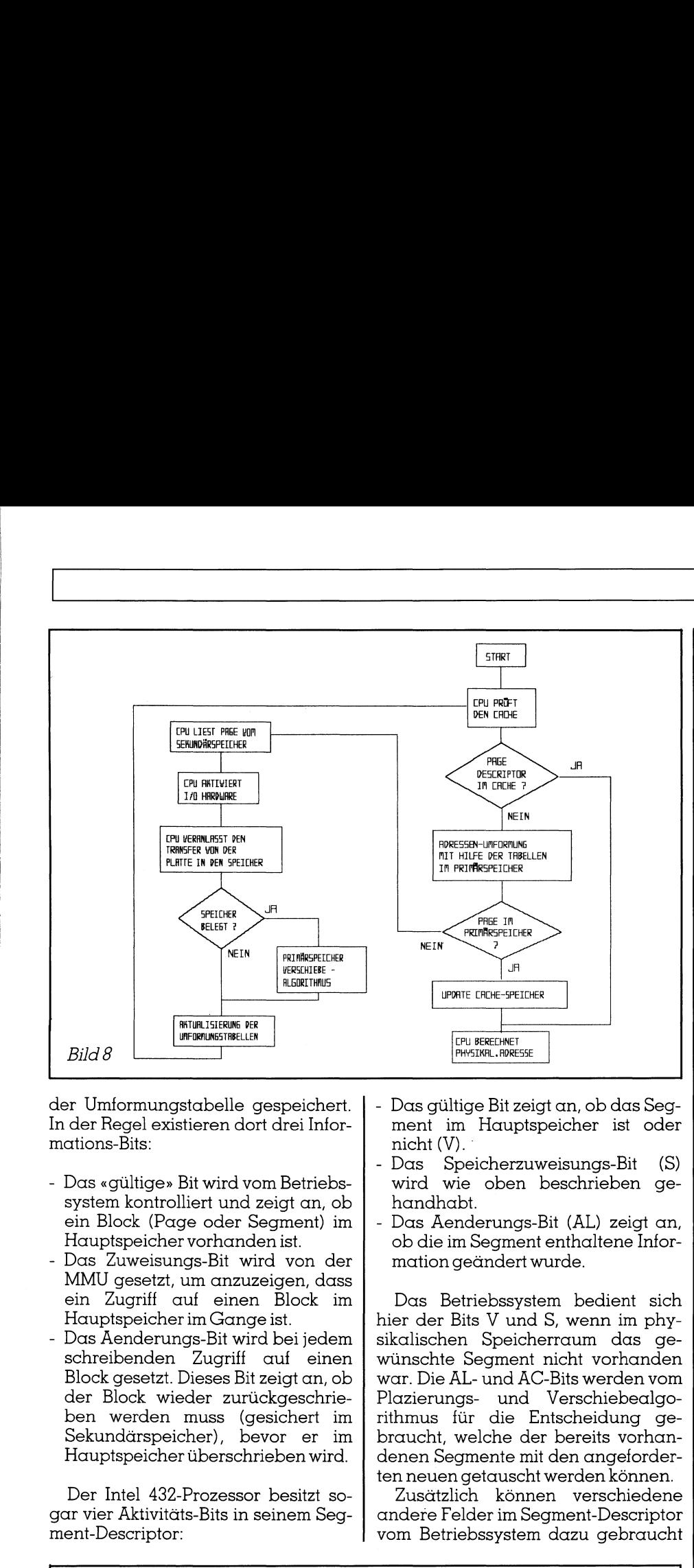

der Umformungstabelle gespeichert. In der Regel existieren dort drei Informations-Bits:

- Das «gültige» <sup>B</sup>i<sup>t</sup> wird vom Betriebssystem kontrolliert und zeigt an, ob ein Block (Page oder Segment) im Hauptspeicher vorhanden <sup>i</sup>st.
- Das Zuweisungs-Bit wird von der MMU <sup>g</sup>esetzt, um anzuzeigen, <sup>d</sup>ass ein Zugriff auf einen Block im Hauptspeicher <sup>i</sup><sup>m</sup> Gange <sup>i</sup>st.
- Das Aenderungs-Bit wird bei jedem schreibenden Zugriff auf einen Block gesetzt. Dieses <sup>B</sup>i<sup>t</sup> zeigt an, ob der Block wieder zurückgeschrieben werden muss (gesichert im Sekundärspeicher), bevor <sup>e</sup><sup>r</sup> im Hauptspeicher überschrieben wird. Umformungstabelle gespeichert<br>er Regel existieren dort drei Infor<br>er Regel existieren dort drei Infor<br>stem kontrolliert und zeigt an, oh<br>n Block (Page oder Segment) in<br>auptspeicher vorhanden ist.<br>MU gesetzt, un anzuzeigen,

Der Intel 432-Prozessor besitzt sogar vier Aktivitats-Bits in seinem Segment-Descriptor:

- Das gültige <sup>B</sup>i<sup>t</sup> zeigt an, ob das Segment im Hauptspeicher <sup>i</sup>s<sup>t</sup> oder nicht (V).
- Das Speicherzuweisungs-Bit (S) wird wie oben beschrieben gehandhabt.
- Das Aenderungs-Bit (AL) zeigt an, ob die im Segment enthaltene Information geändert wurde.

Das Betriebssystem bedient sich hier der <sup>B</sup>it<sup>s</sup> <sup>V</sup> und S, wenn <sup>i</sup><sup>m</sup> physikalischen Speicherraum das gewünschte Segment nicht vorhanden war. Die AL- und AC-Bits werden vom Plazierungs- und Verschiebealgorithmus für die Entscheidung gebraucht, welche der bereits vorhandenen Segmente mit den angeforderten neuen getauscht werden können.

Zusätzlich können verschiedene andere Felder im Segment-Descriptor vom Betriebssystem dazu gebraucht

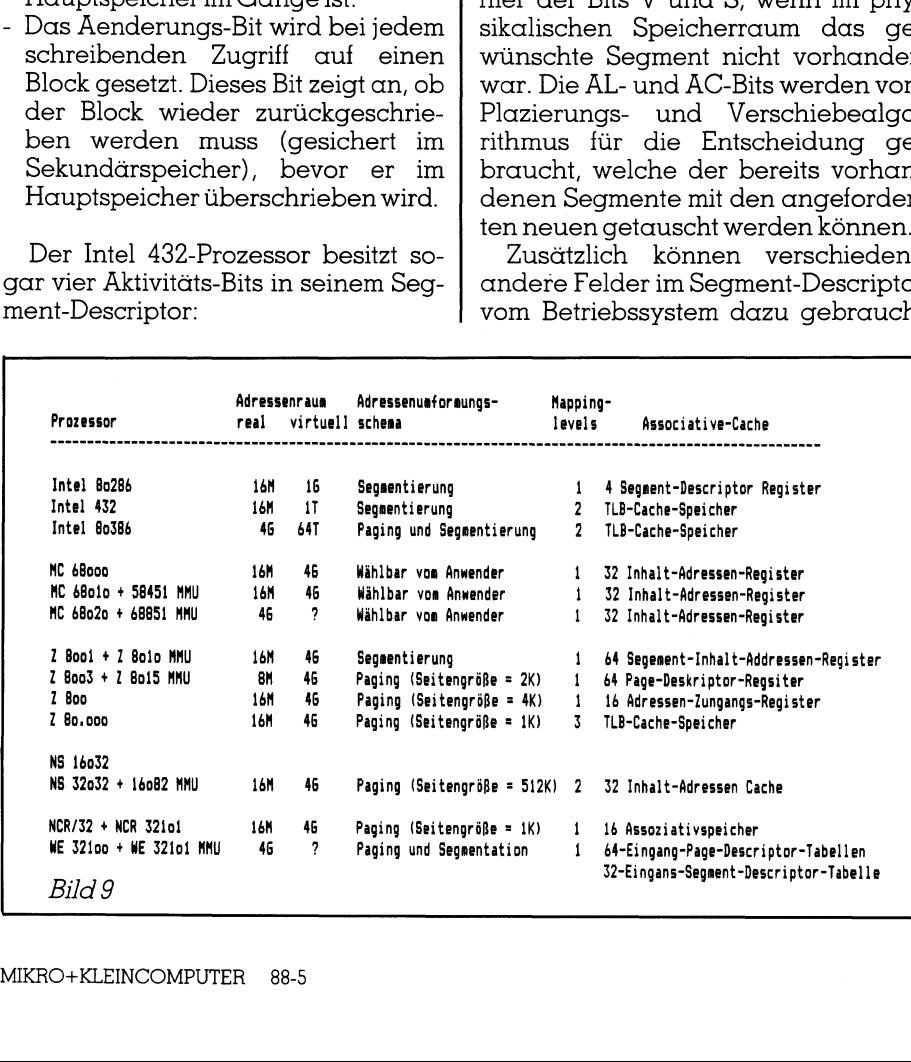

werden, andere Informationen über das Segment abzulegen (Zugriffshäufigkeit usw.).

Die anderen Mikroprozessoren benutzen ähnliche Methoden des Betriebssystems für die Zugriffsaktivitä<sup>t</sup>en. Eine allgemein gebräuchliche Page-Verschiebetechnik <sup>i</sup>st:

- LRU Last Recently Used (die zuletzt gebrauchte)
- LFU Last Frequently Used (die letzte häufig gebrauchte)
- FIFO <sup>F</sup>irs<sup>t</sup> <sup>i</sup><sup>n</sup> <sup>F</sup>irs<sup>t</sup> out (die zuerst eingelesene, wird zuerst ausgegeben)

Der bekannteste LRU-Algorithmus kann <sup>d</sup>i<sup>e</sup> vorhandenen Pages <sup>i</sup><sup>n</sup> <sup>v</sup>ie<sup>r</sup> Gruppen einteilen:

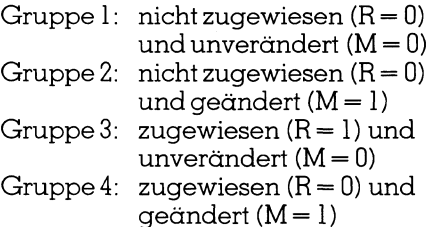

Die Pages der niederwertigsten Gruppe werden immer zuerst ersetzt und <sup>d</sup>i<sup>e</sup> der höchstwertigen Gruppen zuletzt. Das entsprechende <sup>B</sup>i<sup>t</sup> (R) wird immer dann gesetzt, wenn <sup>d</sup>i<sup>e</sup> Page zugewiesen wird. Das Betriebssystem überprüft periodisch das zugewiesene Bit. Immer wenn <sup>e</sup>i<sup>n</sup> <sup>s</sup>olches gesetztes <sup>B</sup>i<sup>t</sup> vom Betriebssystem angetroffen wird, wird die Häufigkeit des Zugriffs auf eine bestimmte Page gezählt. <sup>B</sup>i<sup>t</sup> (M) wird von der CPU <sup>b</sup>e<sup>i</sup> schreibendem Zugriff auf die entsprechende Page gesetzt.

Soll ein Page im Speicher getauscht werden, <sup>s</sup><sup>o</sup> prüft das Betriebssystem dieses Bit, um festzustellen und entscheiden zu können, ob die Page im Sekundärspeicher ein Update erfahren <sup>s</sup>oll, <sup>d</sup>.h. ob <sup>d</sup>i<sup>e</sup> Page aus dem Hauptspeicher wieder (in nun geänderter Form) auf die Disk zurückgespeichert werden <sup>s</sup>oll.

Und nun noch ein wichtiges Merkmal eines Prozessors, der die virtuelle Speichertechnik beherrscht. Es geht <sup>h</sup>ie<sup>r</sup> um das Wiederaufnehmen <sup>d</sup>e<sup>r</sup> Operation nach einer Unterbrechung (Adressenfehler) oder anders ausgedrückt, nach dem vergeblichen Zu<sup>g</sup>riff auf eine Page im Hauptspeicher.

 denim folgenden erläutert. Es gibt grundsätzlich zwei verschiedene Möglichkeiten der Realisierung dieses Problems, einerseits <sup>d</sup>i<sup>e</sup> Methode des Instruktions-Neu- . <sup>s</sup>tar<sup>t</sup> und andererseits <sup>d</sup>i<sup>e</sup> Methode der Instruktions-Fortführung. Die Vorund Nachteile dieser Methode wer-

## **GEWUSST WIE TUSST WIE**

## Methode des Instruktions-Neustart

Nachdem die Adressenfehlerroutine beendet <sup>i</sup>st, wird die Instruktion, <sup>i</sup><sup>n</sup> welcher der Adressenfehler aufgetaucht ist, wieder von Anfang an gestartet. Bild 10 erläutert die Ausführung des Mikrocode <sup>i</sup><sup>n</sup> dem <sup>F</sup>all, wenn kein Adressfehler vorhanden <sup>i</sup>s<sup>t</sup> und die Instruktions-Neustartmethode bei Auftreten eines Ädressenfehlers.

Das Hauptproblem bei dieser Methode ist die Rekonstruktion des Maschinenzustandes vor der Fehlerbehandlung. Bestimmte Instruktionen verlangen <sup>e</sup>i<sup>n</sup> Maximum <sup>a</sup><sup>n</sup> Daten <sup>z</sup>u<sup>r</sup> Wiederherstellung (z.B. Input/Output-Operationen). Markantes Beispiel hierfür sind die extended-precision Arithmetik-Operationen. Hier sind die Ergebnisse (Outputs) der vorhergehenden Operationen <sup>i</sup><sup>n</sup> der Regel die Parameter für die folgenden Funktionen (Input) Diese liefert wieder Ergebnisse für die daraut folgenden Instruktionen usw.

Verschiedene Techniken werden zur Lösung dieses Problems herangezogen:

- Der Prozessor kann dem Anwender sichtbare Details vorenthalten, bis geklart <sup>i</sup>st, dass kein Adressentehler vorliegt.
- <sup>A</sup>ll<sup>e</sup> Aenderungen dieser Details werden vom Prozessor aufgezeigt, wenn <sup>e</sup>i<sup>n</sup> Ädressenfehler <sup>a</sup>uftritt. Mit dieser Information wird der Prozessor in der Lage sein, den Originalzustand wieder herzustellen.
- Der Prozessor fertigt sich Kopien <sup>a</sup>l<sup>l</sup>e<sup>r</sup> Aenderungen <sup>a</sup>n. Weil <sup>d</sup>i<sup>e</sup> Kopie immer den Originalzustand wiederspiegelt, <sup>i</sup>s<sup>t</sup> <sup>e</sup><sup>s</sup> kein Problem mehr, den Ausgangszustand zu erreichen.

<sup>D</sup>i<sup>e</sup> <sup>N</sup><sup>S</sup> <sup>1</sup>608<sup>2</sup> MMU <sup>s</sup>ende<sup>t</sup> ein <sup>A</sup>bbruchsignal zur CPU (NS 16032 oder NS 32032), welches <sup>d</sup>i<sup>e</sup> CPU anhalt. Alle bendtigten Informationen werden darauthin gerettet (Programmzähler, Maschinenstatus, Stack-Pointer und verschiedene andere Register). Die Rückkehr und Wiederaufnahme der Tasks erfolgt wie oben beschrieben.

Auch die Zilog-Prozessoren verwenden die Instruktion-Neustartmethode. Das Z8001/8015-System enthalt ein spezielles Datenzählerregister, welches die erfolgreichen Datenzugriffe vor einem Ädressenfehler zählt. Auch diese Information dient zur Wiedererlangung des Maschinenzustandes der vor dem Adressenfehler herrschte.

Die Z80000 und Z800-Prozessoren,

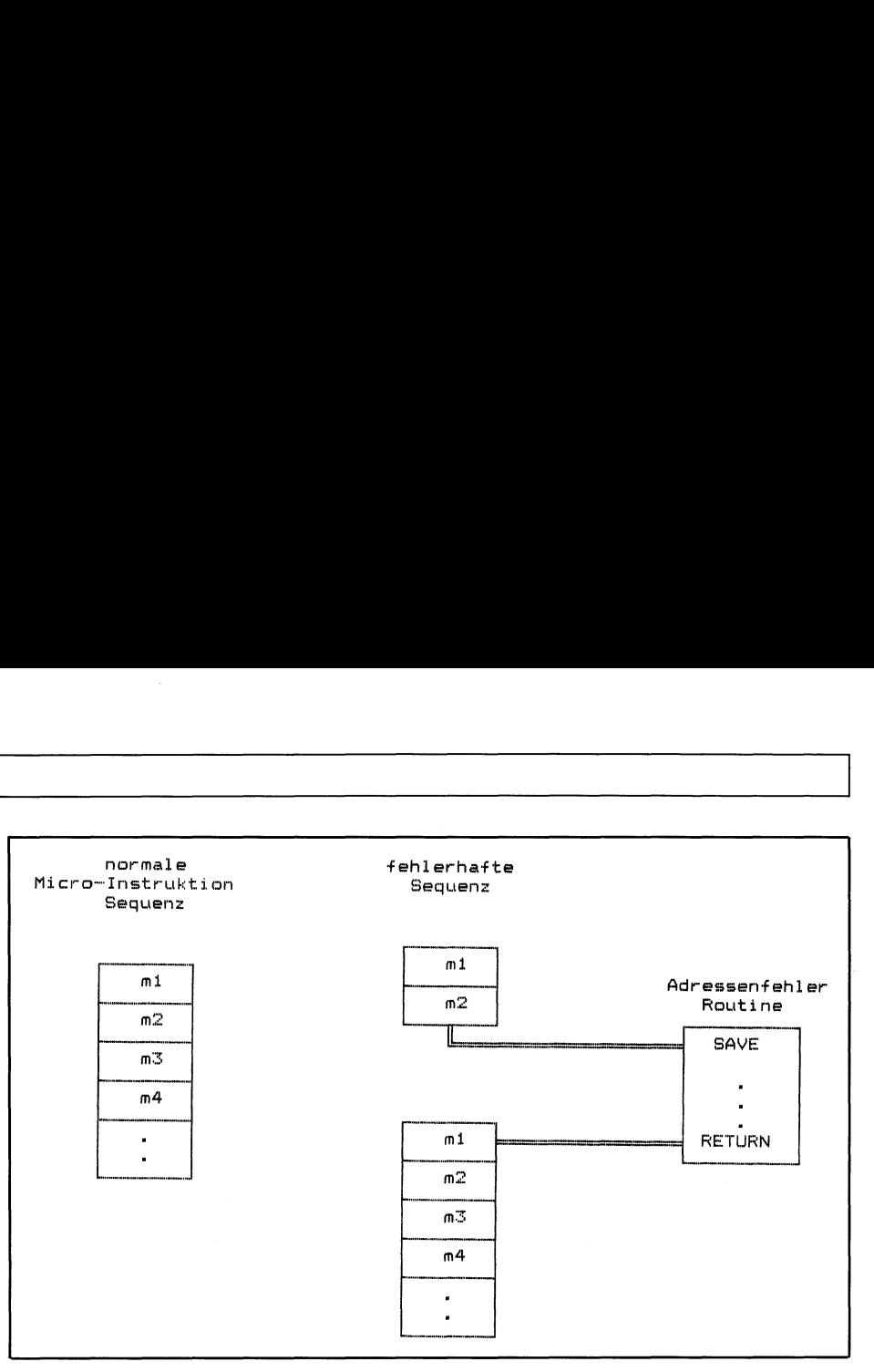

Bild 10 nimmt an, dass eine Maschinen-Instruktion aus verschiedenen Mikro-Instruktionen besteht: ml, m2, m3, m4... Ohne Adressenfehler werden diese Instruktionen nacheinander ausgeführt. Wenn <sup>d</sup>i<sup>e</sup> MMU einen Adressenfehler findet (hier <sup>i</sup><sup>n</sup> M2) wird die Kontrolle der Adressenfehlerroutine übergeben. Diese rettet zunächst den Zustand der Maschine. Daraufhin wird die Routine den Fehler behandeln, sie wird die verlangte Page oder das Segment vom Sekundärspeicher holen, den Zustand der Maschine anhand der zuvor geretiteten Zustandsdaten wieder herstellen und die Instruktion erneut starten.

welche <sup>e</sup>i<sup>n</sup> On-Chip-MMU besitzen, gebrauchen eine verbesserte Instruktion-Neustarttechnik kompatibel zu ihrer Pipeline-Architektur.

Der Z80000 arbeitet mit einem Sechs-Ebenen-Pipelining, was die Entdeckung eines Adressenfehlers noch vor dem Speicherzugriff ermög<sup>l</sup>icht. Die Adressenumformung <sup>i</sup>s<sup>t</sup> <sup>i</sup><sup>n</sup> der dritten Pipeline-Ebene ausgeführt und die Ausführungs-Ebene kann gestoppt werden, bevor irgendein Registerinhalt geändert wurde.

Der Z800 gebraucht eine ähnliche Technik, jedoch mit einer Drei-Ebenen-Pipeline.

Auch die Intel-Prozessoren 286 und 386 verwenden den Instruktions-Neu<sup>s</sup>tart. Auch <sup>s</sup>i<sup>e</sup> besitzen die Fähigkeit, den Adressenfehler vor Ausführung einer Instruktion zu erkennen, somit wird der Neustart der Instruktion wesentlich vereinfacht. Nach der Ausführung der Adressenfehlerroutine plaziert die CPU die Adresse der unterbrochenen Instruktion in den Instruktionszeiger und die Programmausführung kann fortgeführt werden.

## Instruktion Fortführungs-Methode

 nommen (nach Fehlerbehandlung). Hierbei wird im Gegensatz zum vorher beschriebenen <sup>d</sup>i<sup>e</sup> Instruktion nicht von neuem begonnen (nach einem Adressenfehler), sondern an der Stelle des Abbruches wieder aufge-

Die Ausführung der Sequenz von Mikroinstruktionen nach dieser Methode istin Bild <sup>11</sup> gezeigt.

Der Adressenfehler wurde hier <sup>i</sup><sup>n</sup> der Mikro-Instruktion m2 entdeckt. Daraufhin wurde die Kontrolle an die Adressenfehlerroutine übergeben. Nach Beendigung dieser Routine wird die Operation bei der Mikroinstruk<sup>t</sup>io<sup>n</sup> m3 wieder aufgenommen. Diese <sup>A</sup>r<sup>t</sup> der Adressenfehlerbehandlung verläuft analog zu einer Interrupt-Operation auf Mikroinstruktions-Niveau.

Zur Durchführung dieser Methode muss der Prozessor fähig sein, den kompletten Zustand der Maschine beim Auftreten eines Adressenfehlers zu retten. Hierzu ist es notwendig, eine grosse Änzahl temporärer Registerinhalte zwischenzuspeichern. Mikroprozessoren, welche sich dieser Tech<sup>n</sup>i<sup>k</sup> bedienen, haben daher in der Regel einen sehr grossen Ädressenfehler-Stack, der alle diese Informationen aufnehmen kann (z.B. MC 68010).

Hier gibt <sup>e</sup><sup>s</sup> allerdings Probleme <sup>m</sup>i<sup>t</sup> Instruktionen, die eine Ausführung ohne Unterbrechung verlangen. Hierzu zählen z.B. Multiprogramming- und Multiprozessing-Systeme.

Bei einem auftretenden Ädressenfehler <sup>i</sup><sup>n</sup> einer dieser Instruktionen kann es nötig sein, diese neu zu starten. Daher muss der Prozessor die Fähigkeiten besitzen, solche Instruktionen <sup>z</sup><sup>u</sup> erkennen, um entsprechend <sup>z</sup><sup>u</sup> reagieren. Dieses Vorgehen <sup>i</sup>s<sup>t</sup> sehr

zeitintensiv und verlangt eine grosse Flexibilität des Systems. Realisiert wird diese Methode lediglich <sup>i</sup><sup>m</sup> MC 68010 und MC 68020, <sup>a</sup>ll<sup>e</sup> andern Mikroprozessoren arbeiten <sup>m</sup>i<sup>t</sup> der «Neustartmethode».

## Schutz- und Sicherheitsmechanismen

 $\overline{\phantom{a}}$ 

 zessor-Ärchitektur ein hohes Mass Gerade beim Multitasking- und Multiuser-Betrieb wird von der Proan Unterstützung von Schutz- und Sicherheitsmechanismen zur Leistungssteigerung des Systems ver<sup>l</sup>angt. Grundlegende Schutz- und Sicherheitsmechanismen umfassen folgende Bereiche: Speicherschutz, Programmschutz, Änwenderschutz und Datensicherheit.

Die Speicherschutzmechanismen sind verantwortlich <sup>f</sup>ü<sup>r</sup> das Auffinden von Ädressenfehlern vor Auftreten eines Defektes. Jede Instruktion muss daraufhin untersucht werden, ob <sup>s</sup>i<sup>e</sup> die beabsichtigte Operation auch durchführen kann. Die Ueberprüfung obliegt der MMU. Entdeckt <sup>s</sup>i<sup>e</sup> einen Adressenfehler, so wird die Adressenfehlerroutine aktiviert, welche den Fehler analysiert, gegebenenfalls diesen markiert und anschliessend zum unterbrochenen Programm zurückkehrt.  $\begin{tabular}{|c|c|c|c|} \hline \multicolumn{1}{|c|}{\textbf{Lei}}&{\textbf{D}}&{\textbf{Ei}}&{\textbf{Ei}}$ 

Programmschutzmechanismen sol<sup>l</sup>e<sup>n</sup> <sup>d</sup>i<sup>e</sup> Anwenderprogramme daran hindern, illegale Eingriffe in das Betriebssystem vorzunehmen. <sup>S</sup>i<sup>e</sup> sollen auch <sup>d</sup>i<sup>e</sup> Uebertragung zwischen den System-Modulen kontrollieren, um einen zuverlässigen Äblauf zu gewährleisten.

Der Anwenderschutz soll <sup>d</sup>i<sup>e</sup> Anwender bzw. deren Applikationen voreinander schützen.

Datensicherheit <sup>i</sup>s<sup>t</sup> letztlich dann gegeben, wenn das System zu bestimmten Informationen nur beschränkten Zugriff gestattet und dies auch gewährleisten kann.

Bewährt haben sich zwei verschiedene Schutzsysteme für Programmund Änwenderschutz, das hierarchische Schutzsystem (Ringschutz) sowie das nicht-hierarchische Schutzsystem.

Das hierarchische Schutzsystem besteht aus abgestuften Ringen oder Niveaustufen. Die Abstufung erfolgt von den am meisten privilegiertesten zu den am wenigsten privilegierte<sup>s</sup>ten. <sup>I</sup><sup>n</sup> der Regel können Programme nur auf solche Daten zugreifen, die sich auf gleicher oder niederer Niveaustufe befinden. Dienstleistungen und Hilfen kann das Programm jedoch nur von höheren oder der gleichen Niveaustufen anfordern (siehe Bild 12).

Das Ringsystem ist <sup>i</sup><sup>n</sup> den Intel-Prozessoren 286 und 386 verwirklicht. Bild 13 <sup>z</sup>eig<sup>t</sup> <sup>d</sup>i<sup>e</sup> Anordnung der <sup>v</sup>ie<sup>r</sup> Privileg-Ringe. Verschiedene Prioritäten können verschiedene Programme (oder Segmente) innerhalb eines Systems zugewiesen werden. Dabei sind die grösseren Privilegien den wichtigsten Programme zugeteilt. Normalerweise erhält das Betriebssystem die höchsten Privilegien und <sup>i</sup>s<sup>t</sup> damit automatisch vor Applikationsprogrammen geschützt. <sup>D</sup>i<sup>e</sup> Programme können hier wesentlich schneller Betriebssystem-Dienste abrufen, als bei der Verwendung herkömmlicher Techniken (z.B. Zusammenschaltung von Betriebssystem und Applikation).

Der 2. und 3. Ring wird normalerweise für System-Dienste und Erwei terungen vorgehalten, während die Anwenderprogramme für gewöhnlich

im am wenigsten priviligierten Ring angesiedelt werden. Die Trennung der Ringe untereinander übernimmt ein spezieller Stack für jeden Ring. Der <sup>I</sup>nte<sup>l</sup> 286 und 386 benutzt zudem separate Descriptor-Tabellen.

Nicht-hierarchische Schutzsysteme definieren für jede Task eine Tabelle von Operationen. Hier wird festge<sup>l</sup>egt, welche Operation auf andere Tasks im System einwirken können und welche <sup>n</sup>icht. Um Operationen zuzulassen, die auf eine andere Task einwirken können, müssen die Einträge <sup>i</sup><sup>n</sup> der Tabelle übereinstimmen. Dieses System <sup>i</sup>s<sup>t</sup> sehr komplex und heutige Prozessoren verwirklichen es noch nicht in ihrer Architektur, sondern im Betriebssystem.

Heutige Prozessoren liefern einige Schutzmerkmale, welche <sup>i</sup><sup>n</sup> elegante Software-Schutzsysteme eingebaut werden können. Der MC 68000, der Z8000 und der NS 16000 Prozessor haben jeweils zwei Operating-Modes (oder Privilegstufen) der CPU: Supervisor-Modus und Anwender-Modus. Im Supervisor-Modus kann <sup>d</sup>i<sup>e</sup> CPU aut ihren kompletten Instruktionssatz zurückgreifen, während ihr im Anwender-Modus nur <sup>e</sup>i<sup>n</sup> <sup>T</sup>ei<sup>l</sup> davon <sup>z</sup>u<sup>r</sup> Verfügung steht. Beim Zilog-Prozes<sup>s</sup>o<sup>r</sup> werden diese Modi «System» und «Normal» genannt.

Normalerweise sind die Betriebssystem-Funktionen auf dem Supervisor (Ueberwacher)-Niveau angesiedelt, während <sup>d</sup>i<sup>e</sup> Applikationen auf dem Änwender-Niveau laufen; somit <sup>i</sup>s<sup>t</sup> das Betriebssystem geschützt vor unerlaubten Zugriffen der Anwender-Programme. Aus diesem Grunde hat das Betriebssystem die Möglichkeit, sowohl den Prozessor selbst, als auch die «äusseren Funktionen» (z.B. I/O-Operationen) zu kontrollieren.

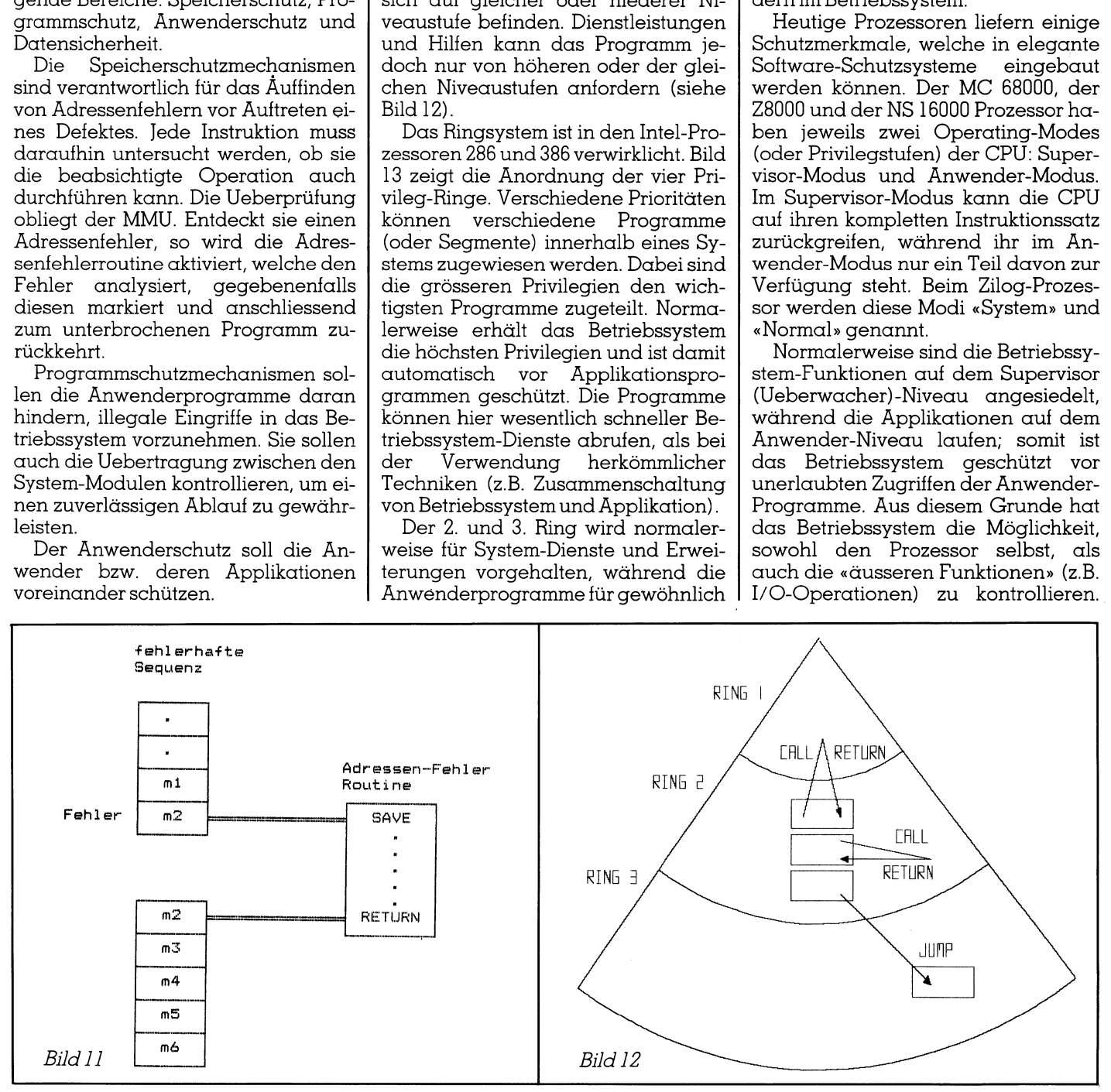

the contract of the contract of the contract of

## GEWUSST WIE <sup>G</sup>EWUSS<sup>T</sup> <sup>W</sup><sup>I</sup> **VIE**

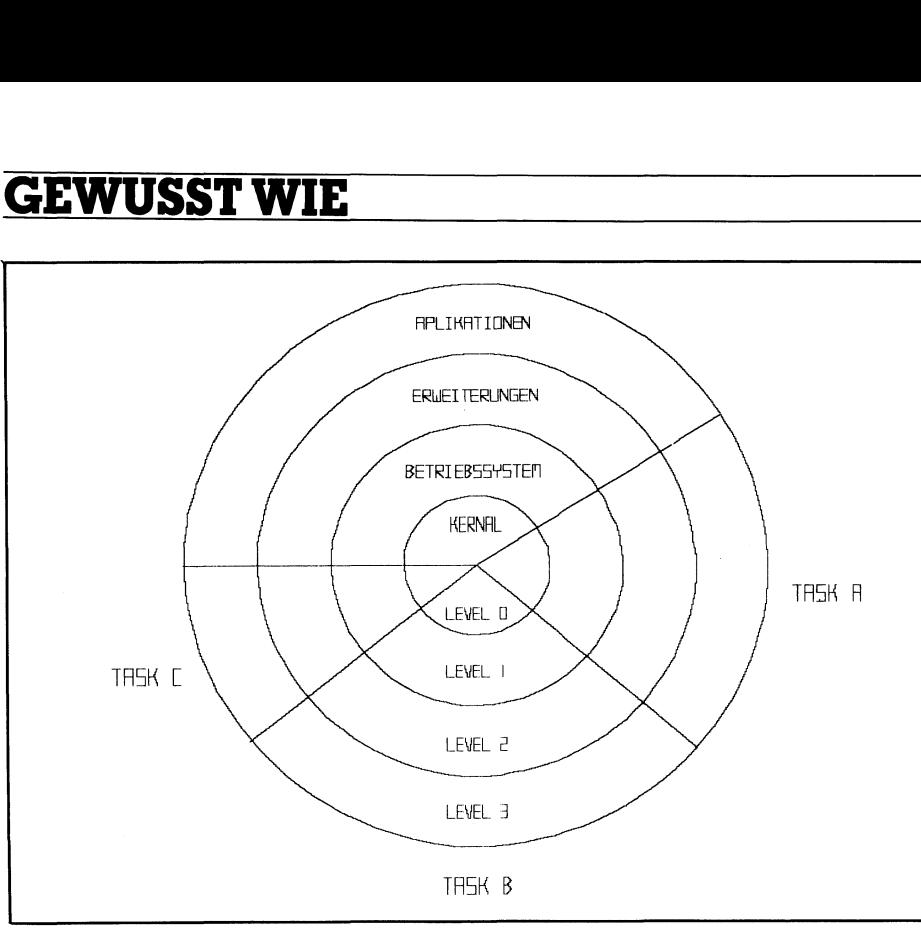

<sup>B</sup>il<sup>d</sup> <sup>1</sup><sup>3</sup> <sup>z</sup>eig<sup>t</sup> <sup>d</sup>i<sup>e</sup> Anordnung der <sup>v</sup>ie<sup>r</sup> Privileg-Ringe

Zusätzlich stellen diese Prozessoren separate Adressräume für jeden laufenden Prozess bereit und schützen somit einen Anwender vor dem anderen.

Der MC 68020 verwaltet sogenannte Zugangs-Level, welche eine Einteilung in bis zu 256 hierarchische Niveaustufen zulassen.

Die Sicherheit der Daten ist abhangig von den Zugriffsmöglichkeiten. Grundsätzlich wird einem Programm erlaubt, nur auf diejenigen Daten zuzugreifen, die hierfür bestimmt sind. Daher sollte jede Prozedur <sup>i</sup><sup>n</sup> einem geschützten Bereich laufen und somit Zugriffe nur innerhalb dieses Bereiches möglich sein. Diese Sicherheit wird dadurch erreicht, dass jedem Prozess bestimmte Zugangsrechte <sup>z</sup><sup>u</sup> Pages oder Segmente verliehen werden. Die häufigsten Zugangsrechte sind:

- <sup>l</sup>) Lesender Zugriff: Der Prozess kann jede Information einer Page oder eines Segmentes erreichen.
- <sup>2</sup>) Schreibender Zugriff: Der Prozess kann eine Page oder Segment ändern und somit hier zusätzliche Informationen plazieren. Der Prozess kann ebenso alle hier enthaltenden Informationen zerstören.
- <sup>3</sup>) Ausführender Zugriff: Der Prozess kann <sup>d</sup>i<sup>e</sup> Page oder das Segment wie <sup>e</sup>i<sup>n</sup> Programm behandeln und <sup>e</sup><sup>s</sup> zur Ausführung bringen

Frage- oder Segment-Descriptoren.<br>Page- oder Segment-Descriptoren.<br>Bevor ein Prozess auf ein Page oder<br>ein Segment zugreift, werden dessen<br>118 Charakteristischerweise speichern heutige Prozessoren alle Rechte <sup>i</sup><sup>n</sup> Bevor ein Prozess auf ein Page oder ein Segment zugreift, werden dessen

Zugangsrechte überprüft. Erst die Bestätigung dieser Rechte erlaubt den Zugriff.

Ungeachtet von der virtuellen Speicherverwaltung haben bei diesem System alle Anwender die gleichen Zugangsrechte <sup>z</sup><sup>u</sup> Pages oder Segmenten, da <sup>d</sup>i<sup>e</sup> Rechte <sup>m</sup>i<sup>t</sup> den Pages und den Segmenten verbunden sind, nicht aber mit den Anwendern.

Das Problem kann <sup>m</sup>i<sup>t</sup> einem <sup>2</sup>- Level-Mapping, wie <sup>e</sup><sup>s</sup> schon <sup>f</sup>ü<sup>r</sup> den Intel 432-Prozessor beschrieben wurde, gelöst werden. Hier sind die Zugangsrechte <sup>m</sup>i<sup>t</sup> den Anwendern verbunden, unabhängig von Segmenten oder Pages.

## Fazit

 $\blacksquare$ <sup>I</sup><sup>n</sup> diesem Beitrag wurden nur Techniken und deren Realisation beschrieben und dort wo angebracht diese auch bewertet. Es geht hier nicht um die Wahl des «besten Mikroprozessors», dafür ist deren Ärchitek<sup>t</sup>u<sup>r</sup> zu vielschichtig, um in allen De<sup>t</sup>ail<sup>s</sup> verglichen werden <sup>z</sup><sup>u</sup> können und hier wurde nur ein kleiner Bruch<sup>t</sup>ei<sup>l</sup> des Systems beleuchtet. Dennoch <sup>i</sup>s<sup>t</sup> ein allgemeines Fazit zu ziehen: Heutige Mikroprozessor-Architektu<sup>r</sup>e<sup>n</sup> kommen langsam <sup>i</sup><sup>n</sup> <sup>d</sup>i<sup>e</sup> <sup>J</sup>ahre, d.h. sie veralten noch bevor sie vollständig ausgereift sind und <sup>s</sup>i<sup>e</sup> sind zu vielschichtig. Gerade heutige Systemanforderungen verlangen immer mehr Leistung und innovative Techniken - aber auch vereinfachende Konzepte werden <sup>i</sup><sup>n</sup> Zukunft gefragt sein. Der von der Sein. Der von der Sein. Der von der von der von der von der von der von der von der von der

## COMPUTER-SPLITTER <sup>|</sup>

|

## CD-ROM-Leser von NEC

 $(598/fp)$  NEC hat interne und exter<sup>n</sup><sup>e</sup> Laufwerke für CD-ROMs angekündigt. Die Applikationen von NEC (für die PC-Familie, PS/2 und Macintosh) umfassen die Laufwerke, <sup>d</sup>i<sup>e</sup> Adaptoren und Treiber-Software, mittels welcher sich die Laufwerke über normale DOS-Befehle ansprechen lassen. O

## <sup>2</sup><sup>0</sup> VAX-MIPS

(482/eh) Immer mehr amerikanische Hersteller bringen Prozessorbausteine auf den Markt, die auf der von SUN entwickelten SPARC-Technologie beruhen, <sup>s</sup><sup>o</sup> auch Cypress Semiconductors. Deren Prozessorchip wird mit einer Taktfrequenz von <sup>33</sup> MHz betrieben und <sup>i</sup>s<sup>t</sup> <sup>i</sup><sup>n</sup> seiner Leistung vergleichbar mit einer VAX, die 20 Millionen Instruktionen pro  $S$ ekunde abarbeiten kann.  $\Box$ 

## Fernbehandlung

(602/fp) Da gibt es die ganz grossen LAN-Pakete oder das ganz kleine Desk-Link und wie sie alle heissen für den remote-Eingriff <sup>i</sup><sup>n</sup> andere PCs. Das muisste man <sup>j</sup>etz<sup>t</sup> noch per Telefon tun können. Kann man. PhoneBoot schaltet das ferne Computersystem ein und schaltet die Daten transparent durch. Mit Paketen aus dem genannten Bereich wird dann auf die Daten zugegriffen. Oder man betreibt auf die Ferne Diagnose und Therapie. Ob <sup>a</sup>l<sup>s</sup> Opter von Problemen oder <sup>a</sup>l<sup>s</sup> Täter zu deren Beseitigung: Ideen <sup>f</sup>ü<sup>r</sup> und Bedarf nach entsprechenden Dienstleistungen gibt <sup>e</sup><sup>s</sup> in der DOS-Welt noch genug! (Cybex Corpora<sup>t</sup>ion, 2800 <sup>H</sup>. Bob Wallace Avenue, Huntsville, AL 35805 USA.)  $\Box$ 

## DOS <sup>4</sup>.<sup>0</sup> <sup>f</sup>ii<sup>r</sup> die schweigende Mehrheit

(593/fp) Wird IBM nach <sup>3</sup>.<sup>3</sup> an DOS nicht mehr weiterarbeiten? Aber viel<sup>l</sup>eich<sup>t</sup> Compaq? Wird OS/2 <sup>d</sup>i<sup>e</sup> Weltin zwei Hemisphären teilen? Könnte <sup>e</sup><sup>s</sup> sein, dass usw. usf. IBM hat der Gerüchteküche selber abrupt den Strom abgestellt und DOS <sup>4</sup>.<sup>0</sup> angekündigt. DOS <sup>4</sup>.<sup>0</sup> - <sup>i</sup><sup>n</sup> der englischen Version schon erhältlich - sprengt das 32-MB-Korsett auf Festplatten, hat eine grafische Benützeroberfläche und gut dreissig erweiterte oder neue Funktionen. DOS <sup>4</sup>.<sup>0</sup> <sup>l</sup>äuf<sup>t</sup> <sup>a</sup>u<sup>f</sup> allen PCs  $und$  Personal Systemen.  $\Box$ 

## <sup>E</sup><sup>s</sup> <sup>i</sup>s<sup>t</sup> <sup>u</sup>n<sup>s</sup> <sup>s</sup>chrecklic<sup>h</sup> <sup>p</sup>einlich. <sup>D</sup>iese<sup>s</sup> WITCH-DOS

müssen <sup>S</sup>i<sup>e</sup> unbedingt haben, können <sup>e</sup><sup>s</sup> auf dieser ganzen Welt jedoch einzig und <sup>a</sup>llei<sup>n</sup> <sup>b</sup>e<sup>i</sup> <sup>u</sup>n<sup>s</sup> kaufen, und <sup>s</sup>ei<sup>n</sup> Wert <sup>i</sup>s<sup>t</sup> DM <sup>999</sup>8.-. <sup>W</sup>ei<sup>l</sup> <sup>d</sup>iese<sup>r</sup> Stand <sup>d</sup>e<sup>r</sup> Dinge <sup>f</sup>ü<sup>r</sup> <sup>S</sup>i<sup>e</sup> und <sup>f</sup>ü<sup>r</sup> <sup>u</sup>n<sup>s</sup> <sup>g</sup>an<sup>z</sup> unmöglich <sup>i</sup>st, machen <sup>w</sup>i<sup>r</sup> <sup>e</sup>ine<sup>n</sup> Rabatt <sup>v</sup>o<sup>n</sup> DM 9800.- und <sup>b</sup>iete<sup>n</sup> Ihnen <sup>d</sup>a<sup>s</sup> Programm zum Preise von DM/SFr.198.- <sup>a</sup>n.

(Ein Barbar wäre, wer von allen Dingen den Preis weiß, und von keinem den Wert – Oscar Wilde)

WITC <sup>H</sup>- <sup>D</sup> <sup>O</sup> <sup>&</sup>gt; ist <sup>d</sup>i<sup>e</sup> <sup>e</sup>rst<sup>e</sup> <sup>u</sup>n<sup>d</sup> <sup>w</sup>eltwei<sup>t</sup> <sup>e</sup>inzig<sup>e</sup> <sup>h</sup>oh<sup>e</sup> <sup>P</sup>rogrammiersprach<sup>e</sup> <sup>f</sup>ü<sup>r</sup> <sup>J</sup>ob<sup>s</sup> <sup>z</sup>u<sup>r</sup> <sup>U</sup>nter<sup>s</sup>tützun<sup>g</sup> <sup>v</sup>o<sup>n</sup> Anwenderprogrammen <sup>a</sup>u<sup>s</sup> dem Hintergrund. <sup>M</sup>i<sup>t</sup> WITCH-DOS können <sup>S</sup>i<sup>e</sup> <sup>a</sup>u<sup>f</sup> <sup>e</sup>infachst<sup>e</sup> <sup>W</sup>eis<sup>e</sup> Unentbehrliches <sup>i</sup><sup>n</sup> <sup>d</sup>e<sup>r</sup> Art von Sidekick, Norton-Commander, Superkey usw. herstellen. Bei andern können <sup>S</sup>i<sup>e</sup> <sup>d</sup>a<sup>s</sup> wärmende Bärenfell kaufen. <sup>B</sup>e<sup>i</sup> <sup>u</sup>n<sup>s</sup> jedoch <sup>d</sup>i<sup>e</sup> Präzisions-Flinte namens WITCH-DOsS.

## <sup>1</sup>. MS-DOS <sup>s</sup>chläf<sup>t</sup> <sup>f</sup>riedlich, während <sup>S</sup>i<sup>e</sup> <sup>s</sup>ic<sup>h</sup> <sup>i</sup><sup>n</sup> <sup>L</sup>otus, dBase, <sup>P</sup>asca<sup>l</sup> <sup>u</sup>sw. abrackern <sup>1</sup>. WITCH-DOS <sup>g</sup>reif<sup>t</sup> <sup>I</sup>hne<sup>n</sup> <sup>a</sup>be<sup>r</sup> <sup>g</sup>erad<sup>e</sup> <sup>d</sup>ann <sup>h</sup>ellwac<sup>h</sup> <sup>u</sup>nte<sup>r</sup> <sup>d</sup>i<sup>e</sup> Arme

## <sup>2</sup>. MS-DOS <sup>i</sup>s<sup>t</sup> <sup>e</sup>i<sup>n</sup> schöner Anfang <sup>2</sup>. WITCH-DOS <sup>j</sup>edoc<sup>h</sup> <sup>i</sup>s<sup>t</sup> <sup>d</sup>i<sup>e</sup> <sup>g</sup>ut<sup>e</sup> <sup>I</sup>dee <sup>z</sup><sup>u</sup> Ende <sup>g</sup>edach<sup>t</sup>

## <sup>3</sup>. MS-DOS <sup>h</sup>a<sup>t</sup> <sup>n</sup>u<sup>r</sup> <sup>e</sup>i<sup>n</sup> Minimum <sup>v</sup>o<sup>n</sup> Funktionen, <sup>z</sup>.B. «Notbehelf-Drucken» <sup>3</sup>. WITCH-DOS <sup>b</sup>iete<sup>t</sup> <sup>e</sup>ine<sup>n</sup> maximalen <sup>B</sup>efehlssat<sup>z</sup>

## Einfaches Programmierbeispiel eines Jobs der die Wirkungen der <sup>y</sup>- und z-Tasten vertauscht

when («y», vertl) when («Z», vert2) user vert1: key («z») user vert2: key («y») user

Erklärung: Während z.B. Lotus oder ein anderes Benützerprogramm <sup>l</sup>äuft, <sup>a</sup>chte<sup>t</sup> <sup>d</sup>iese<sup>s</sup> WITCH-DOS-Programm <sup>d</sup>arauf, <sup>o</sup><sup>b</sup> <sup>d</sup>i<sup>e</sup> Taste «y» oder «z» getippt wird. Wenn <sup>e</sup>i<sup>n</sup> «y» getippt <sup>i</sup>st, richtet <sup>d</sup>e<sup>r</sup> Computer <sup>s</sup>ein<sup>e</sup> Aufmerksamkeit <sup>a</sup>u<sup>f</sup> WITCH-DOS, <sup>u</sup>n<sup>d</sup> <sup>f</sup>ühr<sup>t</sup> jene Befehle aus, <sup>d</sup>i<sup>e</sup> auf die Sprungadresse «vertl:» folgen. WITCH-DOS <sup>b</sup>etätig<sup>t</sup> <sup>d</sup>i<sup>e</sup> <sup>T</sup>ast<sup>e</sup> «z». <sup>M</sup>i<sup>t</sup> dem <sup>B</sup>efeh<sup>l</sup> «user» <sup>g</sup>eh<sup>t</sup> <sup>d</sup>i<sup>e</sup> Kontrolle wieder zum Benützerprogramm. Einfaches Programmierbeispiel eines Jobs der<br>
Wirkungen der y- und z-Tasten vertauscht<br>
when ( $\varphi_{\rm x}$ , vert!) when ( $\varphi_{\rm z}$ , vert2) user<br>
vert!: key ( $\varphi_{\rm y}$ ) user<br>
vert!: key ( $\varphi_{\rm y}$ ) user<br>
vert!: key ( $\varphi_{$ 

So einfach können <sup>S</sup>i<sup>e</sup> Ihre ganze Tastatur <sup>t</sup>ota<sup>l</sup> umkrempeln. <sup>S</sup>i<sup>e</sup> <sup>s</sup>ehen, WITCH-DOS <sup>i</sup>s<sup>t</sup> <sup>n</sup>ich<sup>t</sup> <sup>k</sup>omplizierte<sup>r</sup> <sup>a</sup>l<sup>s</sup> HK, BASIC <sup>o</sup>de<sup>r</sup> PASCAL. Von einer (ebenfalls durchführbaren) Systemprogrammierung <sup>m</sup>i<sup>t</sup> <sup>C</sup> <sup>u</sup>nterscheide<sup>t</sup> sich WITCH-DOS <sup>j</sup>edoc<sup>h</sup> <sup>w</sup>i<sup>e</sup> ein Ski<sup>l</sup>if<sup>t</sup> vom Kraxeln (Kraxeln <sup>i</sup>s<sup>t</sup> nicht etwa schlecht, aber anders, vor allem langsamer.)

## Mitgelieferte gebrauchsfertige Quellcodes

Generator <sup>f</sup>ü<sup>r</sup> vollautomatisch ablaufende Demos. Generator <sup>f</sup>ü<sup>r</sup> Demos mit «Serienfotos» von Situationen auf Textbildschirmen. Record und Play von Tastenfolgen. Universaltabulator. Help-Windows fiir Programme. Lernprogramm <sup>m</sup>i<sup>t</sup> Priifung <sup>d</sup>e<sup>r</sup> korrek<sup>t</sup>e<sup>n</sup> Eingaben. Sowie <sup>v</sup>iel<sup>e</sup> Kleinprogramme.

## <sup>D</sup>e<sup>r</sup> <sup>B</sup>efehlssat<sup>z</sup> <sup>v</sup>o<sup>n</sup> WITCH-DOS

Bildschirmfenster, Balken-Menüs, Tastenzuordnungen, Bildschirm «von innen lesen», Tastenfolgen mit korrekten Zeitabläufen, Tasten sperren. Record und Play auch über mehrere Programme hinweg. Bit-Manipulationen. Peek und Poke. Rechnen. Bedingte Sprünge. Logische Verknüpfungen. Subroutinen. Chain zu andern Jobs. Modulbauweise (Montage mehrerer Jobs beim Compilieren). Serielle Dateien lesen und schreiben. Drucken, Kommunikation, Directory lesen usw.

ADD, AND, APPEND, ASC, BEEP, CALL, CHAIN, CHR, CLICK, CLR, CLRTAB, CONCAT, CONST, CREATE, DEC, DIR, DIV, EXIT, FILTER, FLUSH, GETKEY, GETNUM, GET-STR, GOTO, IE IFCLR, IFDOS, IFEOE IFEQ, IFGE, IFGT, IF-KEY, IFLE, <sup>I</sup>FLT, IFNE, IFNOT, IFNOTDOS, IFNOTEOR IF-NOTKEY, IFNOTSCR, IFSCREEN, IFSET, IFSTREQ, IFSTRGE, IFSTRGT, IFSTRLE, IFSTRLI, IFSTRNE, IFTAB, <sup>I</sup>NC, INITTAB, <sup>K</sup>EY, LOCASE, LOOP, MENU, MENUREAD, MOD, MOVE, MOVESTR, MULT, NOCLICK, NOFILTER, NOP, NOSPELL, NOTAB, NOWHEN, NUMTOSTR, ONLY, OPEN, OPENTEXT, OR, PEEK, POKE, PRINT, PRINTLN, RECORD, READ, READLN, REMOVE, RETURN, SCRCOLOR, SCREEN, SET, SETTAB, SHL, SHOW, SHR, SPEED, SPELL, STRTONUM, SUB, SUBSTR, TAB, TRIM, USER, USERKEY, VAR, WAIT, WHEN, WHENNOT, WHERE, WINDOW, WIN-DOWE WRITE WRITELN, WRITESTR, XOR.

## <sup>I</sup>hr<sup>e</sup> <sup>L</sup>izenzrecht<sup>e</sup> <sup>n</sup>ac<sup>h</sup> dem Kauf <sup>v</sup>o<sup>n</sup> WITCH-DOS

<sup>S</sup>i<sup>e</sup> können <sup>I</sup>hr<sup>e</sup> Programme <sup>a</sup>l<sup>s</sup> Quellcode oder <sup>i</sup><sup>n</sup> compilierter Form beliebig weiterverkaufen. Jeder Benützer muss jedoch sei<sup>n</sup>erseit<sup>s</sup> WITCH-DOS <sup>e</sup>rwerben. <sup>D</sup>a<sup>s</sup> <sup>v</sup>ersetz<sup>t</sup> <sup>1</sup>h<sup>n</sup> <sup>i</sup><sup>n</sup> <sup>d</sup>i<sup>e</sup> <sup>L</sup>age, <sup>I</sup>hr<sup>e</sup> Programme <sup>z</sup><sup>u</sup> benützen.

WITCH-DOS <sup>l</sup>auf<sup>t</sup> <sup>m</sup>i<sup>t</sup> Witchpen, <sup>L</sup>otus, dBase III, <sup>V</sup>entura, <sup>N</sup>orto<sup>n</sup> <sup>u</sup>sw. WITCH-DOS <sup>l</sup>äuf<sup>t</sup> <sup>n</sup>ich<sup>t</sup> <sup>m</sup>i<sup>t</sup> Word <sup>u</sup>n<sup>d</sup> <sup>W</sup>ordstar.

Info-Broschüre: gratis Demodisk: 10 DM/10.- SFr.

WITCH-DOS: DM 198.-/198.- <sup>S</sup>Fr.

Die Benützer von WITCHPEN mal 5 (Preis DM 580.–/SFr. 495.–) sind Menschen mit einem besonders ausgeprägten <sup>S</sup>inn <sup>f</sup>ü<sup>r</sup> <sup>E</sup>leganz, <sup>d</sup>i<sup>e</sup> bekommen WITCH-DOS <sup>n</sup>atürlic<sup>h</sup> <sup>g</sup>eschenkt).

## Hannes Keller Witch Systems AG

Hannes Keller Witch Systems AG, Eidmattstr. <sup>3</sup>6, 8032 Zürich, Schweiz, <sup>T</sup>el. 01/251 <sup>1</sup><sup>4</sup> <sup>1</sup><sup>5</sup> Hannes <sup>K</sup>elle<sup>r</sup> Witch Systems GmbH, <sup>B</sup>reitestr. 3, 7890 Waldshut, Deutschland, <sup>T</sup>el. 07741/3065

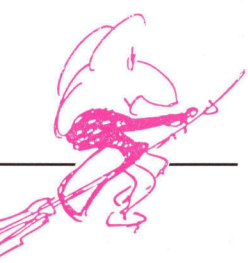

**Infosys** Die Technik Stimmer in a National Stimmer in the pink board verwend and pink board verwend and pink board verwend and pink board verwend and pink board verwend and the pink board verwend and the pink board verwend and the Die Technik Stimus and Bottom Computer Electronic Interprint Coard of the pink board of the pink board of the pink board of the pink board of the pink board of the pink board of the pink board of the pink board of the pink wenigen<br>den.<br>the pink board" erhalten Sie<br>the pink board" erhalten Sie<br>inkl. 4 MB RAM für nur ink board" erhalten Sich<br>inkl. 4 MB RAM für nur Fr. 3'156. \*PS/2 und OS/2 sind eingetragene Warenzeichen der International Business Machines Corporation.

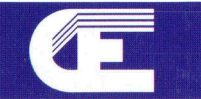